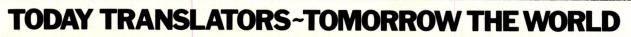

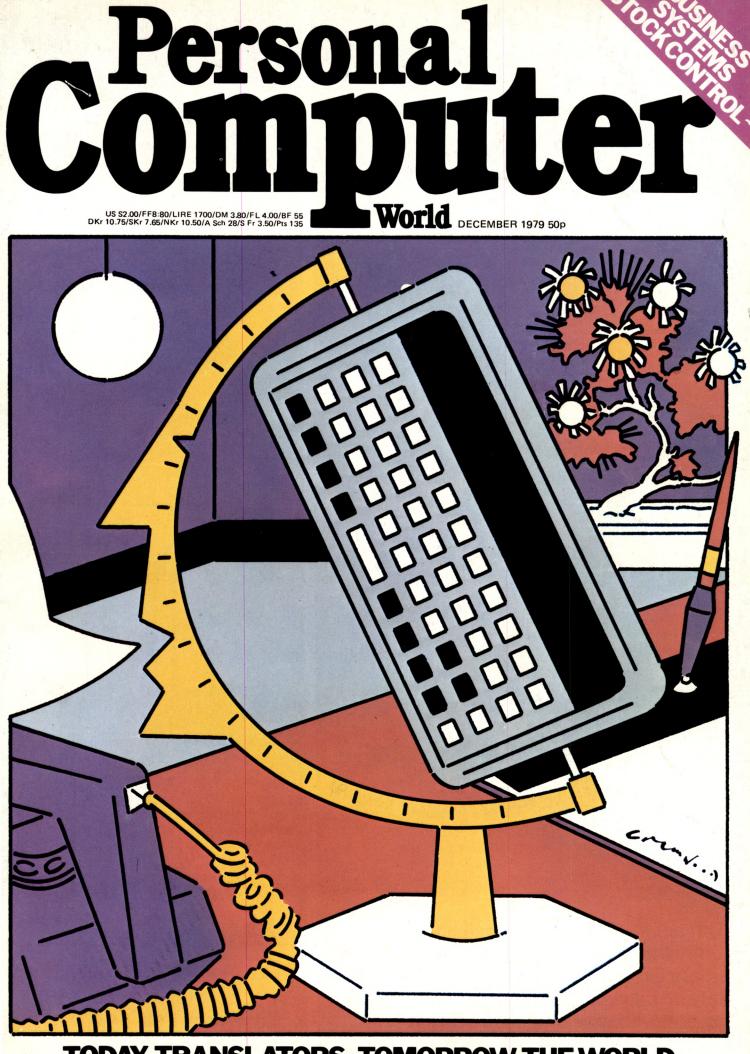

# MicroCentre are the UK Cromemco experts

Sample catalogue prices: System Two computer 1995 System Three computer 3293 Z-2H computer 4998 Extra 64K memory 893 3101 visual display unit 1147 3355 daisywheel printer 2297 HDD 11-mbytes hard 4022 disc ANSI Cobol compiler 55 ANSI Fortran IV compiler 55 16K extended Basi 55 Word processing system Database management 55 Macro relocating assembler 55 **Prices exclude VAT and** delivery

Ask for our

free colour brochure

DIAL

NOW

MicroCentre also supply peripherals, applications sofware, and multi-user timesharing systems; a PROM programmer; analogue-digital interface; and much more. On site maintenance can be arranged throughout the UK. Computer systems include fast 4MHz Z80A micro, S-100 bus (21 slots), 64K memory, dual floppy discs, peripheral interfaces, etc. CP/M compatible operating system CDOS free with software.

With our in-depth experience and total commitment to the reliable Cromemco range we are Cromemco's leading UK distributor. Rely on us, as many others do, for expert support with your routine or special micro-computer applications.

# Micro Centre

Complete Micro Systems Ltd. 132 St. Stephen Street, Edinburgh EH3 5AA. Tel: 031-225 2022.

Photo features Cromemco System 3 computer, 3101 VDU. and 3355 daisywheel printer.

#### CONTENTS

Volume 2 No. 8 December 1979.

**32** NEWSPRINT Hard facts, rumour, gossip, prediction and speculation . . . Guy Kewney reports.

**37** COMMUNICATION The random writings of PCW readers.

**40** TODAY TRANSLATORS ... Craig and Lexicon lead the way towards pocket terminals and data banks.

**42** BENCHTEST This month, Sue Eisenbach reviews the Micromation Z-Plus.

**49** INTERRUPT Heartening word on microelectronic help for the disabled.

**50** WHICH MICRO-TOY? PCW's "kids" examine the latest in toyshop gadgetry.

**52**THE COMPLETE PASCAL Data Structures 1 . . . simple data types, arrays and sets.

**58** BOOKFARE Malcolm Peltu chooses as his subject, the 'mythical maths fog'.

61 WORDS & MUSIC – BY NASCOM Gaudeamus Igitur, as you've never heard it before!

**67** YOUNG COMPUTER WORLD John Coll introduces a program from the magazine's youngest contributor.

**68** SYSTEMS Mike Knight opens PCW's new, small business department on the subject of Stock Control packages.

69 LEISURE LINES This month, J.J. Clessa gives away a bottle of best bubbly.

**70** CALCULATOR CORNER Dick Pountain casts an eye over the TI-59.

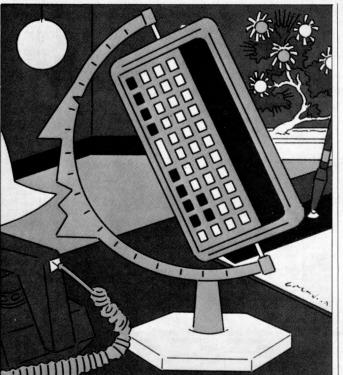

**73** COMPUTER ANSWERS Readers pose the problems, Sheridan Williams — plus consultants — finds the solutions.

**85** DIRECT ACCESS – IN STORE Updated and now expanded to include single boards – Europe's most comprehensive guide.

**86** DIRECT ACCESS – USER GROUPS INDEX Clubs and associations operating in Britain and Ireland.

**87** DIRECT ACCESS – DIARY DATA Stay ahead of events with our unique calendar listing.

**88** DIRECT ACCESS -TRANSACTION FILE Free advertising space for PCW's 'non business' readership.

**89** DIRECT ACCESS – FAX This month we feature a Z80 quick reference chart.

**90** PROGRAMS A pot pourri of listings, sent in by readers. 96 BLUDNERS Our very own page of penance . . . last month's glitches, reversed.

ON THE LINE David Hebditch will be continuing his series next month.

Founder Angelo Zgorelec Editor Bruce Sawford Technical Editor

David Tebbutt

Regular Contributors Guy Kewney, Sheridan Williams, John Coll, Sue Eisenbach, Malcolm Peltu. Mike Knight, Dick Pountain

Consultants John Coll, Mike Dennis, Charles Sweeten, Patrick Sutton, Michael James, R.W.Davy, David Hebditch, Sheridan Williams, Dr. Stephen Castell, Dr. D.J. Hand

Advertising Manager Stephen England

Group Advertising Manager Richard Howell

Production Manager Dick Pountain

Art Director Paul Carpenter

Art Assistants Jimmy Egerton, Julia Davies Cover Illustration Brian Grimwood

Typesetter Jane Hamnell

Published by Sportscene Publishers (PCW) Ltd., 14 Rathbone Place, London W1P 1DE, England. Tel: 01-637 7991/2/3. Telex: 8954139 A/B 'Bunch' G. London

Copyright notice Personal Computer World is published by Sportscene Publishers (PCW) Ltd. © 1979 Felden Productions. No material may be reproduced in whole or part without written consent from the copyright holders.

Printed by Riverside Press, Whitstable.

Distributed by Seymour Press Ltd., 334 Brixton Road, London SW9 7AG.

PCW welcomes all unsolicited material (written, photographic and illustrative) and although no guarantee can be given as to its safe return, reasonable care and attention will be exercised.

Guidelines for contributors PCW welcomes articles of interest. Don't be put off if your style of writing is 'under developed'... true worth lies in the content, and shaping features comes naturally to us! Manuscripts should not exceed 3,000 words and authors are asked to use triple-spaced lines with a wide left-hand margin; diagrams, listings and/or photographs should be included wherever possible. Please enclose a stamped, selfaddressed envelope if you would like your article returned.

Because of the foregoing, it is necessary to add that the views expressed in articles we publish are not necessarily those of *Personal Computer World*. Overall, however, the magazine will try to represent a balanced, though independent viewpoint. Finally, before submitting an article, please check it through thoroughly for legibility and accuracy.

Subscription rates: Britain £8.00 for 12 issues, USA \$20 for 12 issues (surface mail), Continent and elsewhere £9.80 for 12 issues. All prices include postage and packing. Supplies to specialist shops can be arranged by negotiation direct with the publishers.

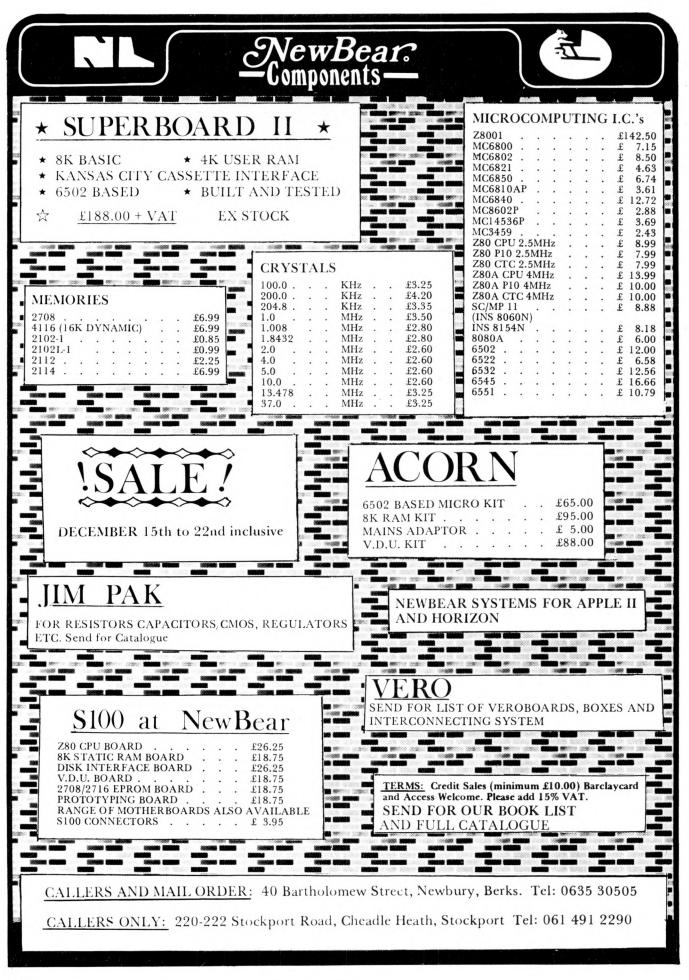

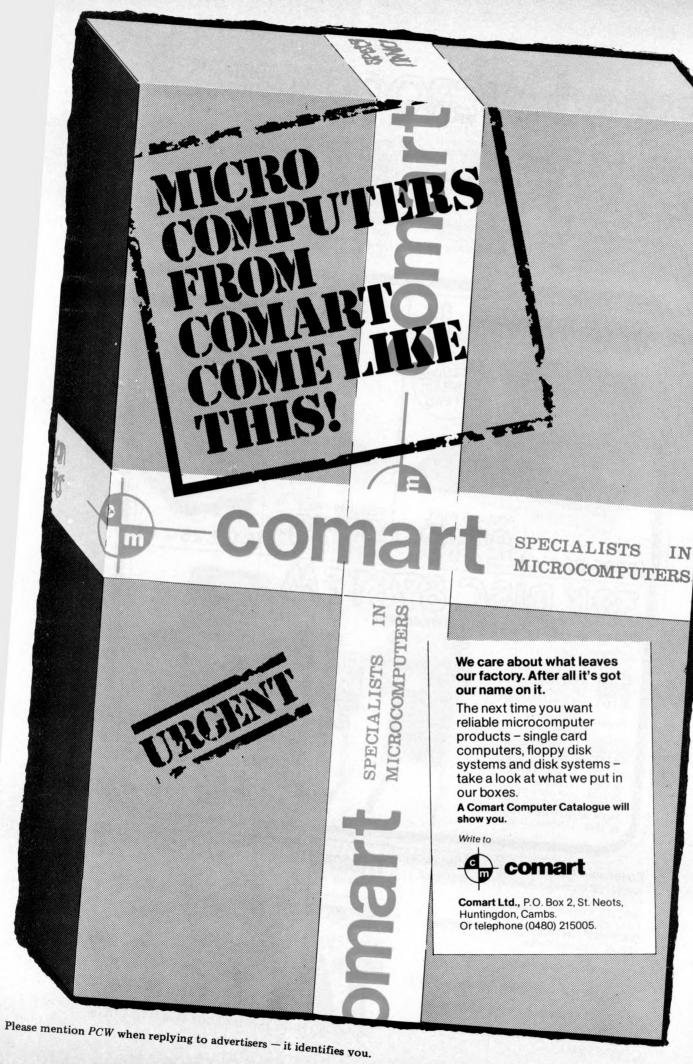

# TRS 80 MICROCOMPUTER

The 'silicon chip' age is here, now, at your nearest TANDY store. TRS-80, the world's biggest selling microcomputer, is bringing high technology down to earth in shops, factories, offices, schools, laboratories and homes everywhere.

Teaching maths, storing essential information, making calculations for stock control, management accounts, financial analysis, personal finance and performing a-thousand-and-one other functions.

No prior knowledge of computing is required to operate a TRS-80 system using the comprehensive step-by-step 232 pg. users manual. Continuous computer demonstrations are featured at the stores listed below.

- \* TRS-80 is fully wired and tested NOT a Kit.
- \* Designed and manufactured by TANDY CORPORATION.
- 'Level' refers to version of BASIC programming language offered by a particular system.
- 'K' factor relates to size of Random Access Memory and degree of program and data storage a particular system offers.
- TRS-80 is a modular system capable of expansion to suit your needs exactly. Get details of 'expansion interfaces', 'upgrades' and system capabilities from your local TANDY store.

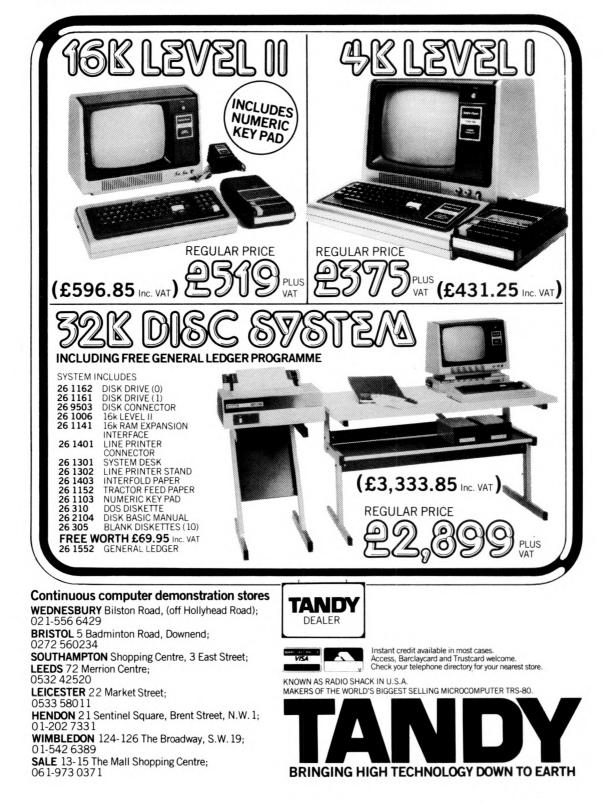

# HORIZON

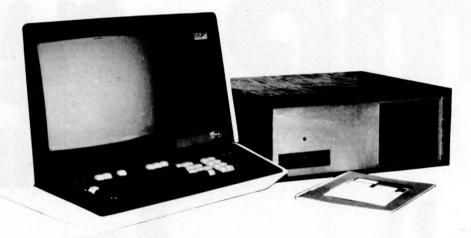

#### For Business, Scientific and Educational Uses.

#### **PROFESSIONAL HARDWARE**

Use of the North Star Horizon for a short period will enable you to appreciate the professionalism in the product. There's a solid well-built chassis, a good power supply, a quiet fan and an attractive wooden case. There's a Z80A processor running at 4MHz with the 250ns static RAM boards.

There are dual integral Shugart minifloppy drives (capacity of about 360 KB on line, with an option for a further two drives), enabling easy and quick handling and copying of programs and data files.

And of course, there's the 12 slot S-100 bus which enables you to plug in many types of peripheral boards, including a hardware floating point board for increased "number crunching" performance.

#### **PROFESSIONAL SOFTWARE**

North Star Computers built their professional reputation around their powerful, but simple, Disc Operating System and Disc Extended BASIC Interpreter.

The latter contains, in addition to the usual BASIC commands, random and sequential access disc files, strings, string operators, multiple dimensioned arrays, formatted output, machine language CALL, memory EXAMine and FILL, line editor, program chaining and more.

The CP/M operating system is also available as an option and provides access to a Macro Assembler, C BASIC Compiler and FORTRAN-80 and COBOL-80 Compilers. A standard UCSD PASCAL has now been implemented.

#### **TYPICAL APPLICATIONS SOFTWARE**

- Financial
- Mathematical
- Statistical
- Educational
- Games
- .
- Purchase Ledger
- Stock Control
- Payroll
- **General Ledger**
- Estate Agents Package
- Sales Ledger
- **Incomplete Records**
- **Employment Agents**

HORIZON with dual drives, 32K RAM, 2 serial + 1 parallel ports: Dynamic RAM or Static RAM. Prices on application.

**COMPLETE HORIZON BUSINESS SYSTEMS** (hardware) with 32K RAM, dual mini-floppy drives, VDU and 8" printer £3450; 48K RAM, dual mini-floppy drives, VDU and 150cps printer £4650.

Prices exclude VAT and carriage.

Dealer, OEM and Educational Discounts available.

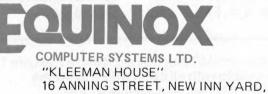

LONDON EC2A 3HB. Tel: 01-739 2387/9 01-729 4460

# BOXED AND BUILT FOR ONLY £325 PLUS

#### FEATURES

- Serial RS232 interface.
- 80 characters wide.
- Bi-directional printing.
- 60 lines per minute.
- 10 line print buffer.
- 96 character ASCII set. (includes upper/lower case, \$,#, £)
- Automatic CR/LF.
  - $8\frac{1}{2}$ " paper (pressure feed).
  - $9\frac{1}{2}$ " paper (tractor feed).
  - Tractor/pressure feed.
  - Baud rate from 110 to 9600.
  - External signal for optional synchronisation of baud rate.

The Nascom IMP plugs straight into a Nascom 1/2 but is **usable with all other micro systems.** Parallel option will be available shortly.

ER

#### TO NASCOM MICROCOMPUTERS LTD 92 BROAD STREET CHESHAM

BUCKS Tel: 02405 75155 Nascom Microcomputers

Please send me......Nascom IMPs at £325 each plus VAT plus £2.50 p&p

NAME

ADDRESS

ACCESS/ BARCLAYCARD NO

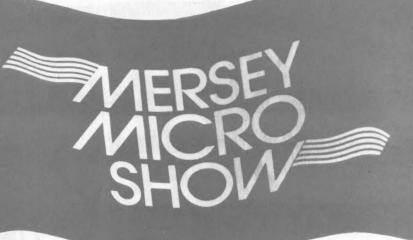

# WAVE THE FLAG

#### At the Adelphi Hotel, Liverpool, 30th April 1, 2, May 1980

Next Spring sees the birth of the first major Microcomputer Show in the North West of England.

Supported by the Department of Industry, the North West Development Association and the top names in micro applications, the Mersey Microcomputer Exhibition with daily seminars presents a unique showcase in the very heart of the North West business complex.

Book now and fly your flag at advantageous rates. And remember, exhibitors at the 1980 Microcomputer Show, London, and the Mersey Micro Show will be eligible to 10% discount on both events.

> D Peaks and the Macampute Sourt Station of Just return this coupon or call Jane McBarnet at: Online Conferences Ltd, C PROSE SHOW HE SA WEO STON LAWDON DR Cleveland Road, Uxbridge, Middlesex, UB8 2DD. Telephone: 0895 39262.

80

10,40.

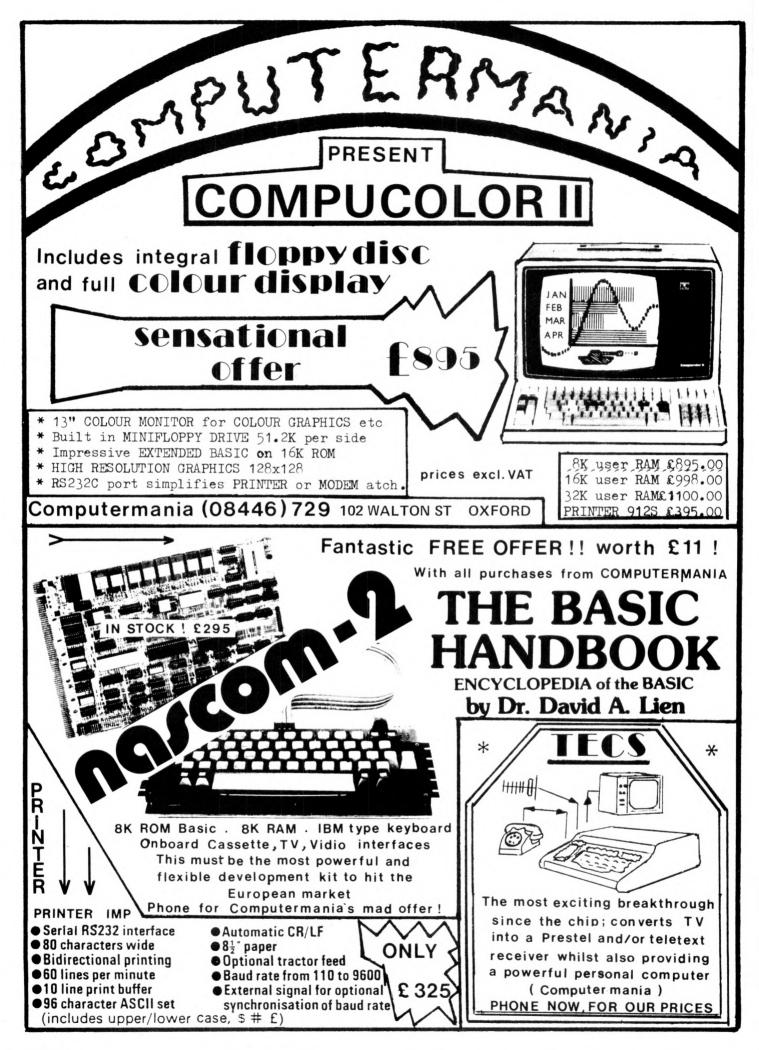

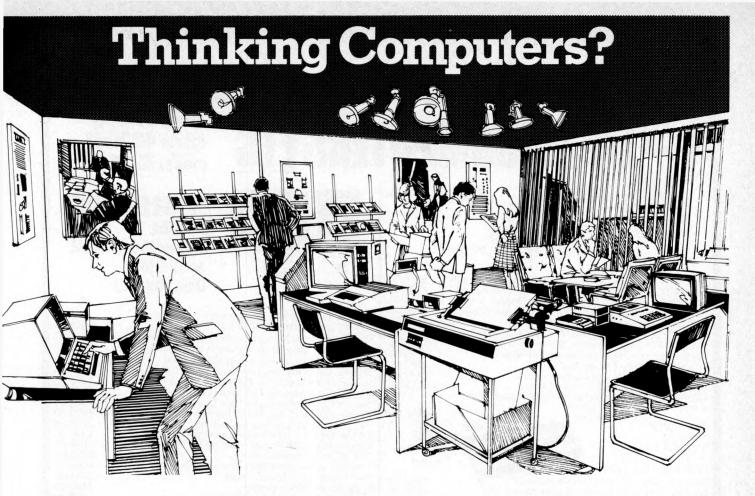

# Then come to the number one micro-computer centre

If you're wondering if a micro-computer can help you, we are here to advise you. At Lion House-London's leading centre for micro-computers-you'll find:

\* Experts who'll explain the equipment in a way you can easily understand, showing how and where it applies to your work.

\* Demonstration areas where you can get immediate experience of using microcomputers yourself.

\* Probably the biggest range of software in the UK.

\* Programmes can be tailored for your particular commercial needs by our In-House Analysts and Programmers.

\* Total service – including the availability of full maintenance after you've bought an installation.

\* Leasing and H.P. facilities immediately available.

\* A computer book section with publications that give you new insight into the world of micro-computers. How will micro-computers help you : In thousands of ways-only a few can be mentioned here... MICRO-COMPUTERS

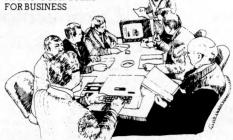

For business and professional, the versatility of compact micro-computers means that all the benefits of big computers are made available to all at low cost. The businessman can now computerise his accountancy, his stock control, his records and much more-cutting his overheads and improving his efficiency.

For the home, micro-computers have innumerable uses and considerable value too-sometimes in unexpected ways.

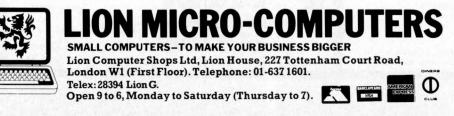

MICRO-COMPUTERS FOR THE HOME

Budgeting . . . investments . . . controlling heating or security . . . storing information on things like recipes . . . designing complex and fascinating games...education...

**Come and see.** We invite you to visit us and investigate the possibilities and the potential. If you're too far away, phone or write and we'll send you more information. **You** need a micro-computer. We can supply it.

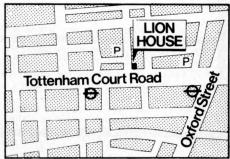

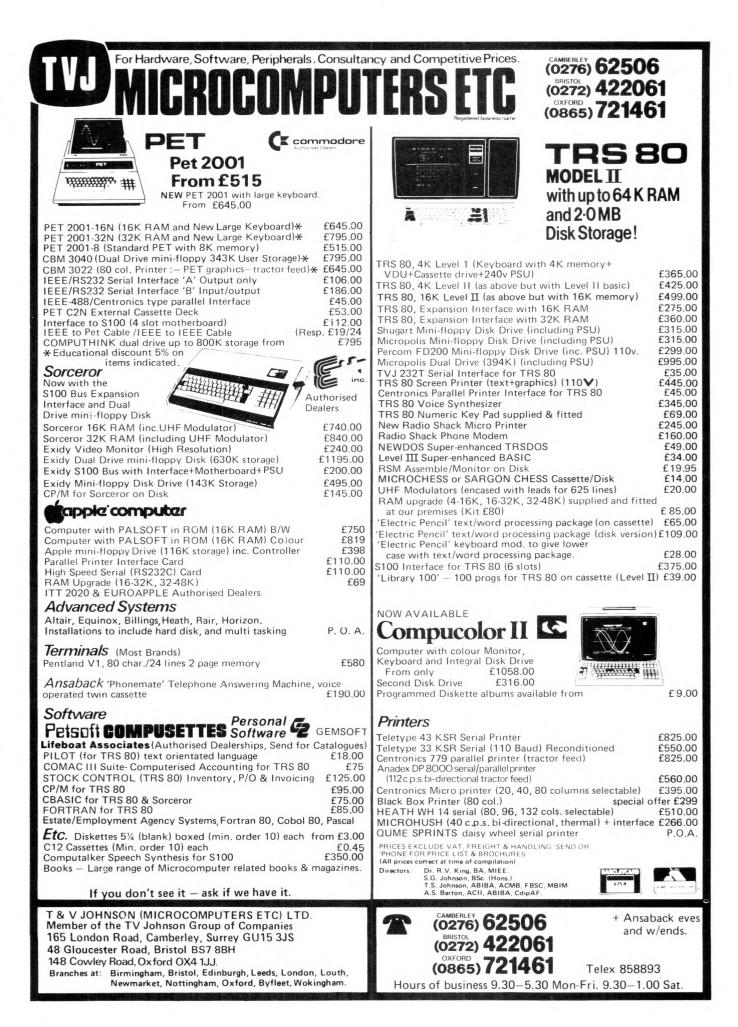

#### **Everything you always wanted** to plug into your PET, APPLE or TRS-80\* **TRS-80 TRS-80** HARDWARE

SOFTWARE

DOUBLE DENSITY DISK STORAGE FOR THE TRS-80

(220% capacity of Radio Shack's)

TRS-80 owners can now increase their on-line mass storage 3D Graphics – High resolution plotting in 3D! ... £30.00 capacity. How? By using the 77 track Micropolis model LISP - programming language suitable for research in 1033-11 dual drives.

Cost: only £995.00 for two drives, to give 394K on-line.

with a special program to let your TRS-80 DOS know there records; and retrieves data for display or calculation on are extra tracks. This program was written especially

by Randy Cook, author of TRS-80 DOS. languages. Capable of producing 62 phonemes (sound units) audio amplifier and speaker.....£345. VOXBOX - Voice recognition - TRS80 cm now respond to spoken word! . . . .

PASCAL CARD – Powerful new language for the Business variables User with PASCAL, PALSOFT & INTEGER basic. . . £296. PET COMMUNICATIONS CARD, allows APPLE to exchange JOYSTICK PACKAGE - complete with connector, softdata with a remote computer over ordinary telephone lines ware instructiond ...... £25.00. AC line controller - allows APPLE to monitor and control facilities for 8K and 16/32K PETS (msp) ..... £75/£55. ..... £35.00.CSTOCK - Stock Control - gives complete Stock Report Applicants a figure then rotate, expand contract etc and store in CBIS - Business Information System - Storage & Retrieval Disk . . . . . . Programmer's Aid HI - Plug in ROM gives numerous (We are authorised CBM Business Software Dealers) facilities inc. Renumber, Mrge, High Res in Integer Pas T & V JOHNSON (MICROCOMPUTERS ETC) LTD. Member of the TV Johnson Group of Companies 165 London Road, Camberley, Surrey GU15 3JS 48 Gloucester Road, Bristol BS7 8BH Birmingham, Bristol, Edinburgh, Leeds, London, Louth, Newmarket, Nottingham, Oxford, Byfleet, Wokingham.

artificial intelligence (Disk) . . . . . . . . . . . . . . . £30.00. DATA MANAGEMENT/REPORT GENERATOR - easily How do I use it? TVJ Microcomputers Etc. provides you formats disk files, allows entry, edit, delete & list of screen or printer ......£200.

ELECTRIC PENCIL - powerful word processor allows full RADIO SHACK VOICE SYNTHESIZER for TRS 80 cursor movement, insert/delete, string search, block moveprovides the ability to speak in English and limited foreign ment, adjustable line length, justification (on cassette) .£65. LOWER CASE MOD KIT FOR ABOVE ..... £28 that are the building blocks of spoken language. Includes DISK BASED WORD PROCESSING PACKAGE. £115.00. RSM-2D DISK MONITOR - powerful system manipulates disk data, has Z-80 breakpoint routine. . . . . . . . . . . . £25 .....£135.00. ISAM – Index Sequential Access Method – Subroutines £54. MICROCHESS 1.5 by Jennings – 4K any lev . . . . . . £14 RADIO SHACK MICROPRINTER for TRS 80, 40 column FORTRAN IV FOR THE TRS-80! Finally, for high speed RADIO SHACK MICROPHINTER for the 60, 10 constants of the 60, 10 constants of the 10 constant of the 10 constant of the 10 const CP/M + CBASIC for TRS-80 ..... £170.

.....£49.

# INNOVATIVE TRS-80 SOFTWARE NEW!! INFINITE BASIC NEW!!

"Infinite Basic" adds over 70 new commands to your Level II or Disk Basic. Furthermore, these are modularised so that any combination may be loaded at any time, which makes the package very memory efficient. A sampling of the additions includes *complete* string functions, left & right justify, truncate, rotate, text justification, reverse strings, verify, string searches etc., etc. Complete Matrix functions are also included with inverse, transpose, simultaneous equations, multiply scalars, vectors; reshape, expand and delete arrays; change arrays in mid-program, zero and move arrays etc., etc.

"Infinite Business" is an add-on package to the above and includes multiple precision-packed decimal arithmetic, eliminating round-off errors with a 127-digit maximum accuracy. Also includes binary search of sorted arrays, automatic page headings and more!

Infinite Basic . . . £29.95. Infinite Business . . . £16.95. Both plus VAT & 50p p&p.

Send large SAE (18p) for our current catalogue of TRS-80 Software.

#### A.J.HARDING (MOLIMERX)

28 COLLINGTON AVENUE, BEXHILL-ON-SEA, E.SUSSEX. TEL: (0424) 220391

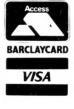

## You're invited to come and see the BUSINESS SYSTEMS at your official COMMODORE Cand PEtsoft

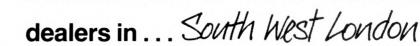

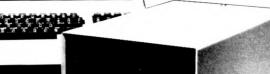

ACT

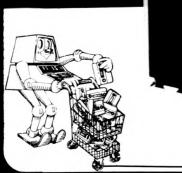

Combine the NEW large keyboard PET with the ACT PETSOFT Professional Disk Systems and Software, and the result is a powerful business tool. If your application includes Sales Ledger, Invoicing, Purchase Ledger, Payroll or Stock Control, then come and see us without delay. Open: Mon - Sat 9.00am – 6.00pm

## **MICRO COMPUTER CENTRE**

Virage Holding Co. Ltd. 314 Upper Richmond Road West East Sheen London SW14

Tel. 01.876 6609

#### DPS-1 MAINFRAME

Introducing the DPS-1 the full IEEE S100 bus computer system from Ithaca Intersystems — the S100 experts.

FOR EDUCATION, INDUSTRY, RESEARCH and all professional uses, including hardware and software development. low cost OEM systems, teaching applications etc

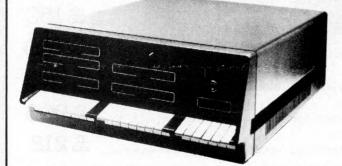

A MINI COMPUTER using MICRO technology at a ridiculous MICRO Price!!! The front panel with a backplane and power supply accepts S100 bus boards from many manufacturers

SOFTWARE

for your S100 system

8" disk based operating system — distributed on Shugart compatible 8" floppy disk \* TED — 52 command character orientated text editor with macros. \* PIP — File and directory handler. \* ASMBLE — full Z80 2 pass assembler. \* HDT — Hex debug tool. \* QCI — Utility overlay/command decoder. \* SYSGEN — System builder. \* COPY — disk to disk file copier. \* DUP — disk duplicator.

**OEM S100 boards** 

£56.25

from the experts! Assembled

8K Static RAM board (450ns) 8K Static RAM board (250ns)

16K Static RAM board (450ns)

16K Static RAM board (250ns)

Prototype board (bare board) Video display board (64x16, 128U/L Ascii)

64K Dynamic RAM board (250ns) 280 cpu board (2MHz) 280 cpu board (4MHz) 2708/2716 EPROM board

AVAILABCII) 1200.7 AVAILABLE SOON: ZBC-1 Single board computer for OEM market. Available in basic through to fully expanded. 4MHz 280A, 64K RAM, memory mapped 4K screen buffer, composite video, up to 16K power on EPROM monitor, 4 parallel ports. 2 serial ports. 4 channel counter timer. 1 off £895 — please phone for a quote for your needs. (quant' y discounts available).

PASCAL/Z The new language for Micros

CP/M Version £165.00 (51/4" or 8")

K2 Version £131.25 (8") Runs under K2 operating system. \* Compiler that produces Z80 macro assembler code - N0 NEED for slow run time P-code interpreter. \* Comes complete with Macro assember. \* Produces binary object modules — small and fast. \* Modules are re-entrant and can be put into ROM. \* IMBED, TRACE and ERROR debug facilities. \* Recursion

**K2 OPERATING SYSTEM** 

£131.25 (8")

Assembled

and tested

£210.00

£180.00

£245.00 £295.00

ALL MANUALS AVAILABLE SEPERATELY £2.50 each

K2 Version

debug tool

New

products from

Ithaca audio!

ports) with interrupts

S100 front panel (as used in DPS1) Analogue I/O board

Disk controller (up to 4 single or double sided drives) £131.25 I/O board (4 parallel and 2 serial

I/O board (4 parallel and 2 serial ports) less interrupts

# 

#### Just look at these professional features!

★ FRONT PANEL (we won't ask you to debug our hardware, but we will give you the tools to debug yours!) Has lights and switches to allow inspection and control of addresses and data. Other features include programmed input switches, and output lights, Examine, Examine next, deposit, deposit next, single or slow step (0.1 to 1000 IPS), hardware breakpoint on any data or address byte, repeat instruction and many other hardware diagnostic facilities.

★ 30 Amp. 8V power supply, 5 Amps on ± 16v rails (all rails are seperately fused) ✤ 20 slot IEEE S100 Motherboard with active termination and shielding between bus lines

★ Guaranteed operation at 4MHz.

The DPS1 comes as a mainframe with front panel, Motherboard, power supply and 4MHz Z80A cpu board. The system is truly modular allowing the user to build up the system he requires in his own time. S100 boards from a number of manufacturers will plug into the DPS1 IEEE S100

bus.

Dus: Just add S100 Memory Boards — S100 disk controller boards — S100 I/O boards — S100 video and/or graphics boards — S100 EPROM boards All Ithaca Intersystems OEM products including K2 disk operating system and PASCAL/Z on 8" floppy drives will run in the DPS-1.

DPS-1 with S100 4MHZ Z80 cup board £695 Fully assembled and tested

## PASCAL MICRO **DEVELOPMENT SYSTEM**

Are you still waiting for one?

ITHACA COLOR STATICTICS HAVE JUST ANNOUNCED AN IEEE S100 SYSTEM WITH A TRUE PASCAL COMPILER

FOR RESEARCH and DEVELOPMENT LABORATORIES and TEACHING APPLICATIONS

#### The PASCAL System

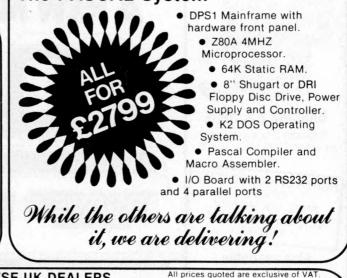

CONTACT THESE UK DEALERS

and tested

£123.75 £146.25

£275.00

£295.00

£615.00

£131.25 £153.75

£63.75

£18.75

£108.75

NEWBEAR COMPUTING STORE (Newbury) (0635) 30505 Telex: 848507 SIRTON PRODUCTS (Surrey) 01-660 5617 DATAVIEW LTD. (Colchester) (0206) 78811 TRANSAM (C.London) 01-402 8137 Telex: 444198 CODIFIED COMPUTER SYSTEMS (North London) 01-226 1319 MICRONEX (Bristol) (027589) 3042 DATA SYSTEMS ENGINEERING (Fife, Scotland) (03374) 469 NORTEK SYSTEMS (Merseyside) (0704) 67375 ENERTECH (E. Sussex) (0323) 870814 MICROPEOPLE (Nottingham) (06076) 69117

> ITHACA ODDED STYSTEDDS (formerly ITHACA AUDIO of New York)

EUROPEAN SUBSIDIARY 58 Crouch Hall Road, London N8 8HG. England. Telephone: 01-341 2447 Telex: 299 568

# (FICO) + MICROS = SOFTWARE

#### Business systems available now for the TRS 80

| Sales Ledger  | (OPEN ITEM/DEBTORS ANALYSIS/STATEMENTS/INVOICES/VAT/DAYBOOKS etc.) from    | n £150  |
|---------------|----------------------------------------------------------------------------|---------|
| Purchase Led  | Ger (OPEN ITEM/CREDITORS ANALYSIS/REMITTANCE ADVICE/VAT/DAYBOOK etc.) from | m £ 150 |
| Invoicing     | (UPDATES SALES LEDGER/DOWNDATES STOCK/MAINTAINS BACK ORDERS)               | £75     |
| Stock Control | (ISSUES/RECEIPTS/MOVEMENT, USAGE, VALUATION, RE-ORDER REPORTS etc.)        | £200    |
| Payroll       | (WEEKLY, MONTHLY, CASUAL STAFF/BONUS SCHEMES/COIN ANALYSIS/PAYSLIPS etc.)  | £218    |

#### Nominal Ledger (Available shortly)

12 MONTH WARRANTY ON ALL PACKAGES - TAILORED SYSTEMS TO YOUR REQUIREMENTS

FOR THE BEST IN PROFESSIONAL MICRO BUSINESS SOFTWARE CONTACT US DIRECT OR CALL YOUR NEAREST TRIDATA DEALER FOR A DEMONSTRATION.

| CAMBRIDGE COMPUTER STORE (CAMBRIDGE)     | 0223 68155  |
|------------------------------------------|-------------|
| COMPUTER DEVELOPMENT SERVICES (SWANSEA)  | 0792 26085  |
| ELECTRON SYSTEMS (SANDY, BEDS.)          | 0767 81195  |
| A. J. HARDING (BEXHILL, E. SUSSEX)       | 0424 220391 |
| KATANNA MANAGEMENT SERVICES (CHELMSFORD) | 0245 76127  |
| OPTRONICS (TWICKENHAM)                   | 01 892 8455 |
| GPW ELECTRONICS LTD (PORTSMOUTH)         | 0705 693341 |
|                                          |             |

#### Tridata Micros Ltd. Smithfield House Digbeth Birmingham B5 6BS Tel: 021 622 1754

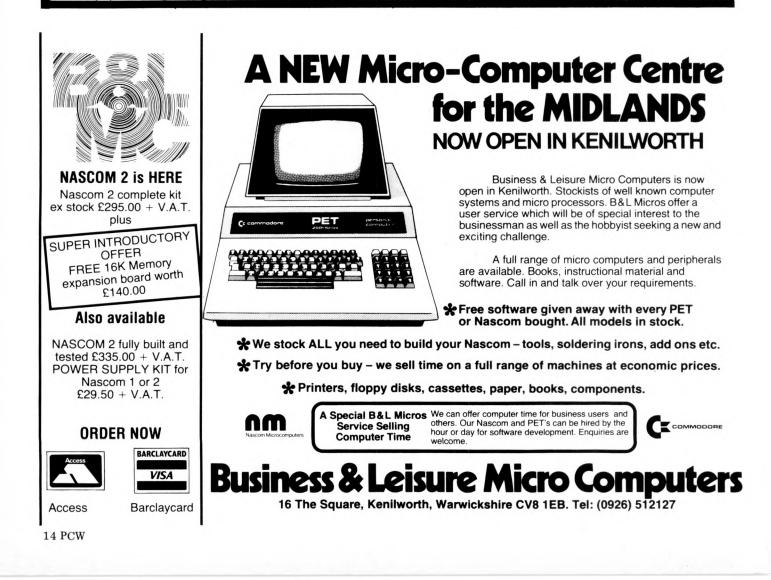

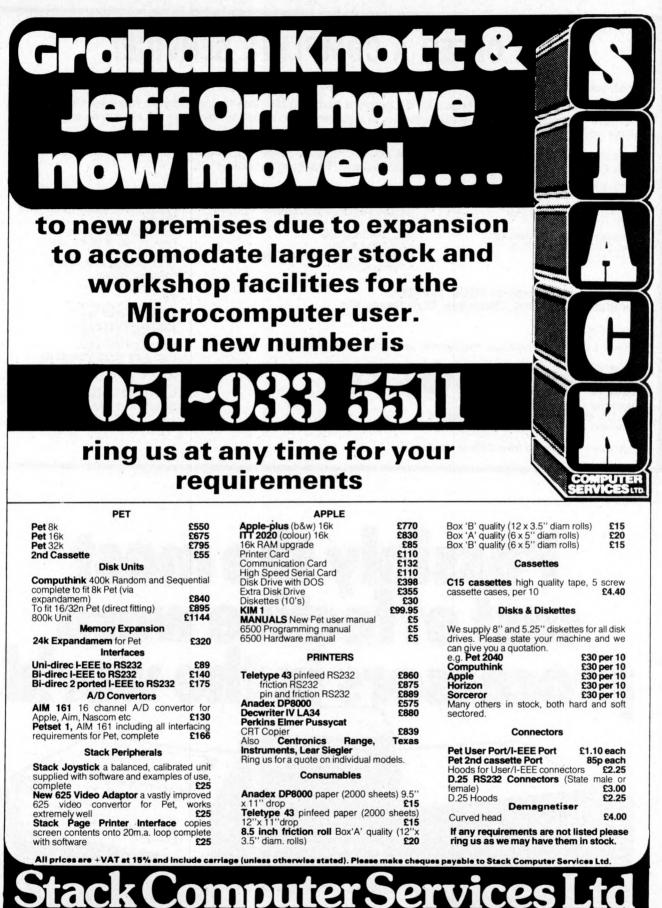

# 290-298 Derby Rd, Bootle Liverpool 20

## WE OFFER A COMPLETE SERVICE!

When you buy a computer from us - we don't give you the box and wave goodbye.

We realise this is a major purchase for a Company and take the time to find out your requirements, design your computer system and write the software, or if you prefer to write your own, we will always be available to advise you.

You can buy a wide range of fully-documented packages — Word Processing/Purchase & Sales Ledgers/ Stock Control/Incomplete Records/Medical Systems/Teaching Programs etc. on Microcomputers such as—

#### APPLE II from £750

(16K) A complete business system 48K Apple, 2 Disk Drives, VDU & Printer £2,500

### MICROSTAR from

Multi-user/Multi-task 1.2/2.4 or 4.8 mb. A complete system with 2 VDUs & Printer £7,000

We stock a full range of VDUs, Printers, Computer Stationery, Diskettes, Disk Boxes etc.

all prices ex VAT.

Come and see us to discuss your requirements and have a demonstration.

## MICROSOLVE

Microsolve Computer Services Ltd. 125 /129 High Street, Edgware, Middlesex. Tel: 01-951 0218

M1 junction 4 /20 mins from Central London.

ALPHA MICRO from £9,950 From 1 to 32 terminals. From 10 mb. to 90 mb. disk storage. 16-bit processor, Multi-user operating system.

LOW COST PRINTERM matrix printer £695 LEAR SEIGLER 200A matrix printer £1,650 QUME Sprint 5 daisywheel printer £2,115.

# Possibly the most cost effective word processors in the world.

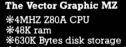

\*G30K Bytes disk storage \*Serial port and two parallel ports \*Prom/ram Board with monitor \*MDOS Operating system \*Z80 Assembler \*Basic Interpreter

a

Plus a large range of CP/M compatible software including Fortran, Cobol, Macro assemblers etc.

DATA SYSTEMS LTD

The Vector Graphic System B Complete Vector MZ system plus: \* \*Vector Mindless terminal \* Flashwriter 2 video board (24 x 80) \* \*Software driver on prom \* MZOS North Star compatible DOS \* \*CP/M configured by Almarc \*

906 Woodborough Road, Nottingham. Telephone: (0602) 625035

# **IF YOU'RE CONSIDERING A MICROCOMPUTER**

#### Be Sure to Check Out the Product Offerings of the World's Largest Full Line Microcomputer Company.

All Ohio Scientific machines come with microcomputing's fastest full feature BASIC-in-ROM or on-Disk for instant use.

| Challenge     | er I Series                                                                             | Minimum<br>Configuration | Ba  |      |
|---------------|-----------------------------------------------------------------------------------------|--------------------------|-----|------|
|               | computer systems that talk in BASIC.                                                    | comgulation              | FIR | ce   |
|               | ovists, students, education and the home.                                               |                          |     |      |
|               | d II - World's first complete system on a board                                         | 4K RAM                   | £   | 188  |
|               | including keyboard, video display, audio                                                |                          |     |      |
|               | cassette, BASIC-in-ROM and up to 8K RAM                                                 |                          |     |      |
| Challenge     | r IP – Fully packaged Superboard II with                                                | 4K RAM                   | £   | 238  |
| Challongo     | power supply<br>r IP Disk – Complete mini-floppy system                                 | 16K RAM                  | c   | 865  |
|               | expandable to 32K RAM                                                                   | ION HAIVI                | £   | 000  |
| Challenge     | er IIP Series                                                                           |                          |     |      |
|               | formance BUS oriented microcomputers for<br>icational, research and small business use. |                          |     |      |
| C2-4P-Th      | e professional portable                                                                 | 4K RAM                   | £   | 404  |
|               | e world's most expandable personal machine<br>for business or research applications     | 4K RAM                   | £   | 548  |
|               | K-The ultimate portable                                                                 | 16K RAM                  | £   | 1050 |
| C2-8P Sing    | gle Disk-Ideal for education, advanced                                                  | 16K RAM                  | £   | 1199 |
|               | personal users, etc.                                                                    |                          |     |      |
|               | Il Disk – Most cost effective small<br>business system                                  | 32K RAM                  | £   | 1790 |
| Challenge     | er III The Ultimate in Small Compu                                                      | ters                     |     |      |
|               | ree processor system for demanding busines                                              |                          |     |      |
| education, re | search and industrial development applicatio                                            | ns.                      |     |      |
|               | orld's most popular 8" floppy based                                                     | 32K RAM                  | £   | 2334 |
|               | microcomputer                                                                           | dual floppys             |     |      |
|               | Single package high volume user version                                                 | 32K RAM                  | £   | 2334 |
|               | of C3-S1<br>k mounted multi-user business system                                        | dual floppys<br>48K RAM  | •   | 3403 |
|               | directly expandable to C3-B                                                             | dual floppys             | £   | 3403 |
|               | million byte Winchester disk based system.                                              | 48K RAM                  | £.  | 8654 |
|               | World's most powerful microcomputer                                                     | dual floppys             | ~   | 0004 |
|               | million byte Winchester disk based system.                                              | 48K RAM                  | £   | 6320 |
|               |                                                                                         | dual floppys             |     |      |
| Full Busin    | ess and Data base Software                                                              |                          |     |      |
|               | P-A complete small business accounting par                                              | ckade                    | £   | 656  |
| 00.1110/1     | including inventory, invoicing, A/R, A/P, CF<br>ledger and P/L                          |                          | ~   | 000  |
| OS.DMS        | -Data base Management System designed<br>for small business information manageme        |                          | £   | 175  |
|               | -DMS based modules for Inventory/order, A                                               | A/R & A/P,               | £   | 175  |
|               | General Ledger, personnel/payroll, Query,<br>Processing.                                | Word                     |     | each |
| WP-2          | -Complete word processing system with ch                                                |                          | £   | 116  |
|               | justification, global editing, paging, text jus                                         | tification,              |     |      |

proportional spacing and hyphenation.

OHIO -ALL PRICES ARE EX VAT. OHIO SCIENTIFIC also offers you the broadest line of expansion accessories and the largest selection of affordable software!

Compare the closest Ohio Scientific Model to any other unit you are considering. Compare the performance, real expansion ability, software and price, and you will see why we have become the world's largest full line microcomputer company.

| I'm interested in OSI Computer<br>Personal Computers<br>Educational Systems | Small Business Computers     Industrial Development Systems |
|-----------------------------------------------------------------------------|-------------------------------------------------------------|
| Name<br>Address                                                             | MICROCOMPUTER BUSINESS<br>MACHINES                          |
|                                                                             | 4 Morgan Street,<br>London E3 5AB<br>Tel: 01-981 3993       |
| Phone                                                                       |                                                             |

WE ARE LOOKING FOR DEALERS THROUGHOUT EUROPE PHONE MARK STRATHERN ON 01-981 3993

Please mention PCW when replying to advertisers - it identifies you.

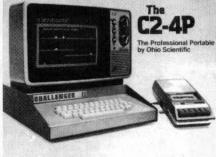

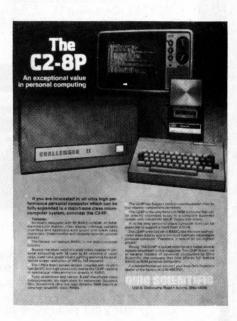

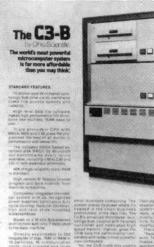

Available from Adda, Nascom-2 the mighty micro kit based on the powerful Z80A 4MHZ CPU and with the industry standard MICROSOFT basic in ROM. Nascom-2's 20K of on-board memory has 8K of user RAM, a 2K monitor, IK Video RAM, IK of work space RAM and the 8K basic ROM.

To order send a completed coupon with your remittance or phone an order quoting your Barclaycard or Access number. Personal callers are of course welcome.

Open 9.00 am-6.00 pm Monday-Friday. 10.00 am - 4.00 pm Saturday.

17/19 The Broadway, Ealing, London W5 2NH (Between W. H. Smith and Burtons). Telephone 01-579 5845

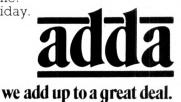

2NH

W5

London

Ealing, I

17/19

Computers Ltd.

Adda

201

Supply

Power ?

3A

ease send me : Nascom-2

Please order 5

your requirements.

Tick .

for

postal

cheque/

enclose

no

My Barclaycard/Access

Address Name.

included

and Packing are

Signatur

## CRYSTAL ELECTRONICS **CC ELECTRONICS**

WELCOME

ONI

TRADE

BUTOR

DISTRI

NATIONAL

NASCOM

FOLLOWING THE SUCCESS OF OUR FLOATING-POINT BASIC,

**XTAL BASIC 2.2** 

HAS TO BE THE BEST YET FOR YOUR NASCOM! ALL OF THE BEST FEATURES OF OTHER 8K BASICS

PLUS

\* EXTRA COMMANDS/FUNCTIONS: CHIN, KBD - character input. ON ERR GOTO. . . error tracking. CMD – list reserved words.

- % Allows you to extend up to 64 new commands/ functions of your own choosing NOW you can put your \* % own disc, tape, control, graphics, terminal, mathematics commands etc. for the ULTIMATE in BASIC flexibility!
- \* Fully upward compatible with version 2.1 (see earlier ads). \* Existing 2.1 users - Return your original tape (less manual)
- with 50p p&p and we will update it FREE OF CHARGE! \* PRICE: STILL ONLY £35 + VAT

**NEW GRAPHICS BOARD** 

by local designer - 128 programmable shapes - resolution 192x128 - for minimum or expanded system - 'phone for details

MEMBERS OF COMPUTER RETAILERS ASSOCIATION & APPLE DEALERS ASSOCIATION

Shop open 0930-1730 except Wed. & Sun.

40 Magdalen Road, Torquay, Devon, England. Tel: 0803 22699

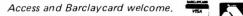

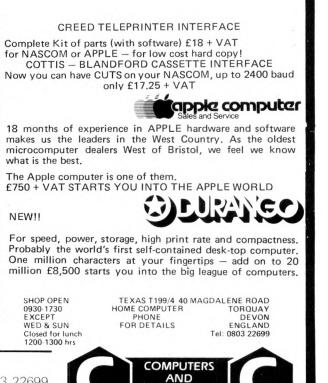

COMPONENTS

# SORCERER<sup>™</sup> Now becomes a professional word processor...as well!

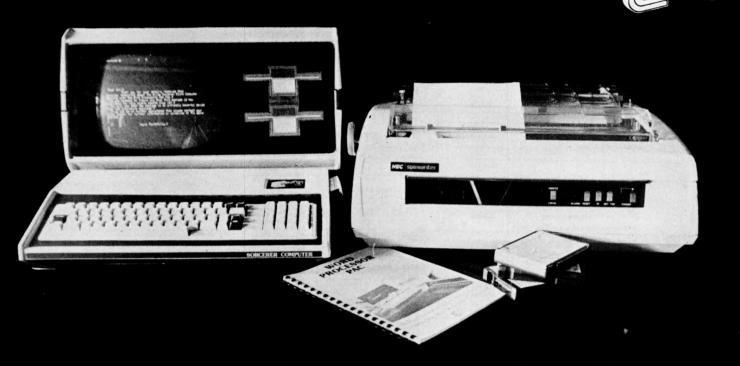

The Sorcerer Computer is a completely assembled and tested computer system ready to plug in and use. The standard configuration includes 63 key typewriter style keyboard and 16 key numeric pad, dual cassette 1/0, with remote computer control at 300 and 1200 baud data rates, RS232 serial 1/0 for communication, parallel port for direct Centronics printer attachment, Z80 processor, 4K ROM operating system, 8K Microsoft BASIC in separate plug-in Rom PacTM cartridge, composite video of 64 chars 30 lines, 128 upper/ lower case. ASCII character set and a 128 user defined graphic symbols, up to 32K on-board RAM memory, operators manual. BASIC programming manual and cassette/video cables, connection for S100 bus expansion unit.

The Word Processor Pac creates, edits, re-arranges and formats text. Features include auto wraparound, dynamic cursor contröl, variable line length, global search and replace, holding buffer for re-arrangement of text, right justification, line width and line to line spacing, underlining or boldfacing, text merging and a macro-facility permitting tasks such as form letter typing, multiple column printing or automatic forms entry.

# CONTACT FACTOR ONE 11-17 MARKET PLACE PENZANCE TELEPHONE (0736) 66336 or 66565

# **Even More!**

#### DIGITAL RESEARCH

- CP/MF FDOS Diskette Operating System complete with Text Editor Assembler. Debugger. File Manager and system utilities Available for wide variety of disk systems including North Star Helios II. Micropolis. ICOM Iall systems) and Attar Supports computers such as Sorcerer Horizon. Sol System III. Versatile Attar 8800 COMPAL-80 DYNABYTE DB82 and ICOM Attache Specify desired criniquation 2751/C15 COM Attache Specity desired communication CP/M version 2 (not all formats available immediately £95/£15
- MAC 8080 Macro Assembler Full Intel macro definitions Pseudo Dos include RPC, IRP, REPT, TITLE, PAGE, and MACLIB 2:80 library included Produces Intel absolute her output plus symbols file for use by SID (see below) C55/£10
- SID 8080 symbolic debugger Full trace, pass count and break-point program testing system with back-trace and histo-gram utilities. When used with MAC, provides full symbolic display of memory labels and equated values £45/£10
- display or merrory record and page-numbered and justified copy from source text files, directable to disk or £45/£10
- printer
  DESPOOL Program to permit simultaneous printing of data from disk while user executes another program from the £30/£1

#### MICROSOFT

- BASIC Compiler Language compatible with Version 5 Microsoft interpreter and 3-10 times faster execution. Pro-duces standard Microsoft relocatable binary output. Includes Macro-80 Also linkable to FORTRAN-80 or COBOL-80 code modules
- FORTRAN-80 ANSI 66 (except for COMPLEX) plus many extensions. Includes relocatable object compiler, linking loader, library with manager. Also includes MACRO-80 (see below) £205/£15
- COBOL-80 ANSI 74 Relocatable o same as FORTRAN-80 and MACRO-80 ISAM interactive ACCEPT DISPLAY utput Forma modules. Complete COPY. EXTEND £325/£15
- MACRO-80 8080/280 Macro Assembler Intel and Ziog mnemonics supported Relocatable linkable output Loader, Library Manager and Cross Reference List utilities included £75/£10
- EDIT-80 Very fast random access text editor for text with or without line numbers. Global and intra-line commands sup-ported File compare utility included £45/£10

#### XITAN (software requires Z80\*\* CPU)

- Z-TEL Text editing language Expression evaluation itera-tion and conditional branching ability. Registers available for text and commands. Macro command strings can be saved on disk for re-use £40/£12
- ASM Macro Assembler Mnemonics per Intel with Z-80 extensions. Macro capabilities with absolute Intel hex or relocatable linkable output modules. New version 3 with added teatures.
- LINKER Link-edits and loads ASM modules £40/£12
- □ TOP Text Output Processor Creates page-numbered, jus-tified documents from source text files £40/£12
- A4 package includes Z-TEL. ASM. LINKER. Z-BUG. TOP C155/C30 EIDOS SYSTEMS

- KISS Keyed Index Sequential Search Offers complete Multi-Keyed Index Sequential and Direct Access lite manage-ment Includes built-nutify functions for 16 or 32 bit antime-tic string integer conversion and string compare. Delivered as a relocatable linkable module in Microsoft format for use with FORTRAN-80 or COBOL-80. etc **2275/E15**
- KBASIC Microsoft Disk Extended BASIC with all KISS facilities integrated by implementation of nine additional com-mands in language Package includes KISS REL as described above, and a sample mail list program £495/\$30

#### MICROPRO

- MICROPHO Super-Sort I Sort merge, extract utility as absolute associatible program or linkable module in Microsoft format Sorte Tived or variable records with data of the Packed Decimal EBCDIC, ASCII. Illoating fixed point, BDO-nential intelli justified, etc. etc. Even variable number of telds per record! E125/E13
- Super-Sort II Above available as absolute program only
  C105/C15
- Super-Sort III As II without SELECT/EXCLUDE \$75/£15
- Word-Master Text Editor In one mode has super-set of CP/Ms ED commands including global searching and replac-ing, forward and backwards in file. In video mode, provides full screen editor for users with senal addressable-cursor terminal ET5/E15
- Word-Star Menu driven visual word processing system for use with standard terminals. Text formatting performed on screen Facilities for text paginale page mumber, justify center underscore and PRINT. Edit facilities include global search and replace read write to other text lies block move etc. Requires CRT terminal with addressable cursor position-C255/C15

#### **GRAFFCOM SYSTEMS**

- PAYROLL Designed in conjunction with the spec for PAYE routines by HMI Taxes. Processes up to 250 employees on weekly or monthly basis. Can handle cash, cheque or bank transfer payments plus total tracking of all year to date figures. Prints emp master, payroll log, payslips and bank giros. Requires CBASIC-2 2475 c15
- COMPANY SALES Performs sales accounting function. Controls payments of invoices and prints sales ledger and aged debtors report. Suitable for any accounting period. Comprehen-sive VAT control and analysis of all sales invoices. Requires CBASIC-2
- COMPANY PURCHASES Performs purchase accounting function Controls invoices, credit & debit notes. Prints purchase ledger: aged creditors report and payment advices. Comprehen-sive VAT control and analysis of all purchases. Interfaces with the NAD system Requires CBASIC-2. L425\_c15

#### STOCK CONTROL

STOCK CONTROL Maintains stock record values to the stock helding. Der value stock desc., product code, unit, unit price, quantity on value of arriterianismum. Stock analysis reports can be weekly, monthy, quarteriy etc. Interfaces with Order Entry Invoicing system. Requires CBASIC-2. 2325/E15

## transfer of selected records to construct the selected records to construct the selected record second selected record selected record length variable field length information. Up to five ascending or descending keys. Full back-up of input files created rearameter file created, optionally with interactive program which requires CBASIC Parameter file may be generated with CPIM assem-CBASIC Parameter file may be generated with CPIM assem-tion which records and the second records and the second second SOFTWARE SYSTEMS

CBASIC-2 Disk Extended BASIC — Non-interactive BASIC with pseudo-code compiler and runtime interpreter. Supports full file control, chaining, integer and extended precision var-ables etc. 275/210

Performs order entry and invoicing than Han services and consumable item orders and Sales Analysis report shows as movements user-defined period. Interface ORDER ENTRY & INVOICING

STRUCTURED SYSTEMS GROUP

Analysis report sh defined period. Intr any Sales systems

Interfaces with Stock Con ms. Requires CBASIC-2....

NAD — Complete control of all your names & addresses including suppliers clients enquires etc. Assign your own coding system and select all output via the report generator. Will print anything from mailing labels to directories. Requires CBASIC-2

STRUCTURED SYSTEMS GROUP

LETTERIGHT — Program to create, edit and type let-ters or other documents. Has facilities to enter, display, delete and move text, with good video screen presenta-tion. Designed to integrate with NAD for form letter mail-ings. Requires CBASIC — 100 for the interactive mail list creation and maintenance program with output as full reports with reference data or restricted informa-tion for mail labels. Transfer system for extraction and transfer of selected records to create new files. Requires CBASIC — 2005 for the formation of the system hore the record to provide the second second for the system for extraction and transfer of selected records to create new files. Hequires CBASIC — 2005 for the second for the system for the record

ends fo

£325/£15

£225/£12

#### GRAHAM-DORIAN SOFTWARE SYSTEMS

- APARTMENT MANAGEMENT SYSTEM Financial
   System for receipts and security deposits of management system for receipts and security deposits of apartment projects. Captures data on vacancies: revenues etc. for annual trend analysis. Daily report shows late rents vacancy notces: vacancies. income lost through vacancies etc. Requires CBASIC Supplied in source code **2300/C25**
- etc Requires CBASIC Suppred in source coue INVENTORY SYSTEM Captures stock levels costs, sources, sales, ages, turnover, markup, etc. Transaction in-formation may be entered for reporting by salesman. type of sale, date of sale, etc. Reports available both for accounting and decision making. Requires CBASIC Supplied in source code.
- □ CASH REGISTER Maintains files on daily sales Files data by sales person and item. Tracks sales, overrings re-funds, payouts and total net deposits. Requires CBASIC Supplied in source code

#### MICRO FOCUS

CIS COBOL — Version 3 is ANSI 74 subset with extensions which offer powerful interactive screen formating and built in cursor control Version 4 additionally offers tull level 1 ANSI for Nucleus. Table Handling. Sequential Relative and Indexed 10. Inter-Program Communication and Library Version 3 c295/c25 Version 4 c395/c25

□ FORMS — Interactive utility to create CIS COBOL sour code to perform CRT screen handling in application program Supports full prompt text, protected fields and input validati against data type and range expected C65.°C When purchased with CIS COBOL C55.°C £65/£10 £55/£10

#### OTHER

- tiny C Interactive interpretive system for teaching struc-tured programming techniques. Manual includes full source £45/£30
- BDS C COMPILER Supports most major features of language, including Structures, Arrays, Pointers, recursive function evaluation, linkable with library to 8080 binary output. Lacks data initialization, long & float type and static & register class specifiers. Documentation in-cludes "C" Programming Language book by Kernighan & Ritchie <u>E60/E10</u>
- WHITESMITHS' C COMPILER The ultimate in systems software tools. Produces faster code than Pas-cal with more extensive facilities. Conforms to the full UNIX''' Version 7 C language, described by Keringhan and Ritchie, and makes available over 75 functions for performing I/O, string manipulation and storage alloca-tion. Compiler output in A-Natural source. Supplied with A-Natural (see below) requires 60K CP/M \_ £325/£20
- £180/£10
- POLYVUE/80 Full screen editor for any CRT with XY cursor positioning. Includes vertical and horizontal scrolling, interactive search and replace, automatic text wrap around for word processing, operations for manipu-lating blocks of text, and comprehensive 70 page manual. 520/512 £70/£12
- POLYTEXT/80 Text formatter for word processing applications. Justifies and paginates source text files. Will generate form letters with custom fields and conditional processing. Support for Daisey Wheel pinnters includes variable pitch justification and motion optimization. £45/£10 £45/£10
- ALGOL 60 Compiler Werful block-structured language featuring economical rure Mamic allocation of memory Very compact (24 ktotal R memory length and all Algolé report features plus y powerful extensions including string handling direct disk address U/O etc. Requires Z80 CPU Ettotfr12
- C Compiler Supports most major leatures of language in-cluding Structures. Arrays. Pointers, recursive function evalu-ation. Invikable with library to 6080 binary output. Lacks data initialization long & loat type and static & register class speci-fiers. Documentation includes: C Programming Language book by Kernighan & Ritche <u>ESS fr10</u>
- Dook by Kernighan & Ritchie C55,210 ☐ 280 Development Package Consists of (1) disk file line editor, with global inter and intra-line facilities (2) 280 relocating assembler. Zilog Mostek mnemonics: conditional assembly and cross reference table capabilities (3) linking loader producing absolute intel hex disk file for CP M LOAD DDT or Sto Loalities

Software for most popular 8080/Z80 computer disk systems including NORTH STAR HORIZON, VECTOR MZ, OHIO SCIENTIFIC CROMEMCO, PROCESSOR TECHNOLOGY, RAIR BLACK BOX, DYNABYTE, SD SYSTEMS, RESEARCH MACHINES, ALTAIR, EXIDY SORCERER, IMSAI, HEATH, and 8" IBM formats

#### Super software from the world's leading microsoftware supplier.

#### with Manual Alone

- Z80 Debugger-Tr: Ubreak and examine registers with standard Zilog/Mor warmonic disassembly displays Facilities similar to DDT when ordered with Z80 Development Package E30/CT
- DISTEL Disk based disassembler to Intel 8080 or TDL Xitan 280 source code. Isting and cross reference files. Intel or TDL Xitan pseudo ops optional: Runs on 8080. Standard CP M and TRS-80 CP M versions available £35/£7
- DISILOG -Puins on Z80 only. TEL to Zilog Mostek mnemonic files. £35/£7
- TEXTWRITER II Text formatter to justify and paginate letters and other documents. Special features include insertion of text during execution from other disk flass or console, permit-ting recipe documents to be created from linked fragments on other files lead for contra-text manuals: etc. £45/c3
- Other files ideal for comments manages and the files in a comment manages and the forwards of the forwards in the files of a console, permitting recipie documents to be created from linked fragments on other files. Has facilities for sorted index, table of contents and footnote insertions. Ideal for contracts, manuals, etc. F75/E12
- O Contracts, markets, etc.
   O Contracts, markets, etc.
   O Contracts, markets, etc.
   O Contracts, markets, etc.
   O Contracts, markets, etc.
   O Contracts, markets, etc.
   O Contracts, markets, etc.
   O Contracts, markets, etc.
   O Contracts, markets, etc.
   O Contracts, markets, etc.
   O Contracts, markets, etc.
   O Contracts, markets, etc.
   O Contracts, markets, etc.
   O Contracts, markets, etc.
   O Contracts, markets, etc.
   O Contracts, markets, etc.
   O Contracts, markets, etc.
   O Contracts, markets, etc.
   O Contracts, markets, etc.
   O Contracts, markets, etc.
   O Contracts, markets, etc.
   O Contracts, markets, etc.
   O Contracts, markets, etc.
   O Contracts, markets, etc.
   O Contracts, markets, etc.
   O Contracts, markets, etc.
   O Contracts, markets, etc.
   O Contracts, markets, etc.
   O Contracts, markets, etc.
   O Contracts, markets, etc.
   O Contracts, markets, etc.
   O Contracts, markets, etc.
   O Contracts, markets, etc.
   O Contracts, markets, etc.
   O Contracts, markets, etc.
   O Contracts, markets, etc.
   O Contracts, markets, etc.
   O Contracts, markets, etc.
   O Contracts, markets, etc.
   O Contracts, markets, etc.
   O Contracts, markets, etc.
   O Contracts, markets, etc.
   O Contracts, markets, etc.
   O Contracts, markets, etc.
   O Contracts, markets, etc.
   O Contracts, etc.
   O Contracts, markets, etc.
   O Contracts, markets, etc.
   O Contracts, markets, etc.
   O Contracts, etc.
   O Contracts, etc.
   O Contracts, etc.
   O Contracts, etc.
   O Contracts, etc.
   O Contracts, etc.
   O Contracts, etc.
   O Contracts, etc.
   O Contracts, etc.
   O Contracts, etc.
   O Contracts, etc.
   O Contracts, etc.
   O Contracts, etc.
   O Contracts, etc.
   O Contracts, etc.
   O Contracts, etc.
   O Contracts, etc.
   O Contracts, etc.
   O Contracts, etc.
   O Contracts, etc.
   O Contracts, etc.
   O Contracts, etc.
   O Contracts, etc.
   O Contracts, etc.
   O C
- WHATSIT? Interactive data-base system using associa-tive tags to retrieve information by subject. Hashing and ran-dom access used for fast response. Requires CBASIC 270/215
- XYBASIC Interactive Process Control BASIC Full disk BASIC features plus unque commands to handle bytes, rotate and shift, and to test and set bits. Available in Integer. Ex-tended and POMbabe vensions. Integer Disk or Integer ROMable **C1657**:C15 Extended Disk of Extended ROMable **C2157**:C15
- SMAL/80 Structured Macro Assembled Language Pack-age of powerful general purpose text macro processor and SMAL structured language compler SMAL is an assembler language with IF-THEN-ELSE, LOOP-REPEAT-WHILE DO END. BEGINEAND constructs
- □ Selector II Data Base Processor to create and maintain single Key data bases Prints formatted sorted reports with numerical summaries Available for Microsoft and CBASIC (state which). Supplied in source code £105/£12
- (state which). Supplied in source code ETDS/LT2 Selector III Multi (Le. up to 24), Key version of Selector II Comes with applications programs including Sales Activity. In ventory, Payables, Receivables, Check Register, Expenses Appointments, and Client Patient, Register, Expenses Enhanced version for CBASIC-2 ETBS/ET2
- SELECTOR III-C2 Data Base Processor to create and maintain multi Key data bases. Prints formatted, sorted reports with numerical summaries or mailing labels. Comes with sample applications including Sales Activity, Inventory, Payables, Receivables, Check Regis-ter, and Client/Patient Appointments, etc. Requires CBASIC Version 2. Supplied in source code. £185/£12
- CPM/374X Utility Package has full range of functions to create or re-name an IBM 3741 volume. display directory information and edit the data set contents. Provides full file transfer facilities between 3741 volume data sets and CPM files
- BASIC UTILITY DISK Consists of: (1) CRUNCH-14 Compacting utility to reduce the size and increase the speed of programs in Microsott Basic and TRS-80 Basic (2) DPFUN Double precision subroutines for computing nineteen transcendental functions including square root, natural log, log base 10, sin, arc sin, hyper-bolic sin, hyperbolic arc sin, etc. Furnished in source on diskette and documentation <u>c30/225</u>
- Control and documentation
   E30/E29
   THE STRING BIT Fortran character string han-ding. Routines to find, fill, pack, move, separate, con-catenate and compare character strings. This package completely eliminates the problems associated with character string handling in FORTRAN. Supplied with Source
   Source
   Source
   Source
   Source
   Source
   Source
   Source
   Source
   Source
   Source
   Source
   Source
   Source
   Source
   Source
   Source
   Source
   Source
   Source
   Source
   Source
   Source
   Source
   Source
   Source
   Source
   Source
   Source
   Source
   Source
   Source
   Source
   Source
   Source
   Source
   Source
   Source
   Source
   Source
   Source
   Source
   Source
   Source
   Source
   Source
   Source
   Source
   Source
   Source
   Source
   Source
   Source
   Source
   Source
   Source
   Source
   Source
   Source
   Source
   Source
   Source
   Source
   Source
   Source
   Source
   Source
   Source
   Source
   Source
   Source
   Source
   Source
   Source
   Source
   Source
   Source
   Source
   Source
   Source
   Source
   Source
   Source
   Source
   Source
   Source
   Source
   Source
   Source
   Source
   Source
   Source
   Source
   Source
   Source
   Source
   Source
   Source
   Source
   Source
   Source
   Source
   Source
   Source
   Source
   Source
   Source
   Source
   Source
   Source
   Source
   Source
   Source
   Source
   Source
   Source
   Source
   Source
   Source
   Source
   Source
   Source
   Source
   Source
   Source
   Source
   Source
   Source
   Source
   Source
   Source
   Source
   Source
   Source
   Source
   Source
   Source
   Source
   Source
   Source
   Source
   Source
   Source
   Source
   Source
   Source
   Source
   Source
   Source
   Source
   Source
   Source
   Source
   Source
   Source
   Source
   Source
   Source
   S
- Source Layer To Layer To Layer To another also equipped with BSTAM Utility to link one computer to another also equipped with BSTAM. Allows file transfers at full data speed (no conversion to hex), with CRC block control check for very reliable error detection and automatic re-try. We use it II is great Full wildcard expansions to send 'ASM, etc. 9600 baud with wire, 300 baud with phone connection. Both ends need one. Standard and M versions can talk to one another <u>C75/55</u>

Flippy Disk Kit — Template and instructions to modify single sided 5¼ diskettes for use of second side in singled sided \$6

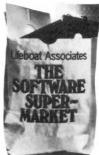

Orders must specify disk type and format, e.g. North Star Horizon single density Add VAT to orders for sofr-ware (not manuals alone) Add 50p per item postage and packing (minimum £1) All orders must be prepaid (except COD or credit card) Make cheques POs etc payable to Lifeboal Associates

Manual costs are deduct able from subsequent soft ware purchase

The sale of each prietory software pa conveys a license fo

#### Lifeboat Associates 32 Neal Street London WC2H 9PS 01-379 7931 **EFFECTIVE 1 OCTOBER 1979**

\*CP/M is a trademark of Digital Research \*280 is a trademark of Zilog, Inc. \* The Software Supermarket is a trademark of Lifeboat Associates

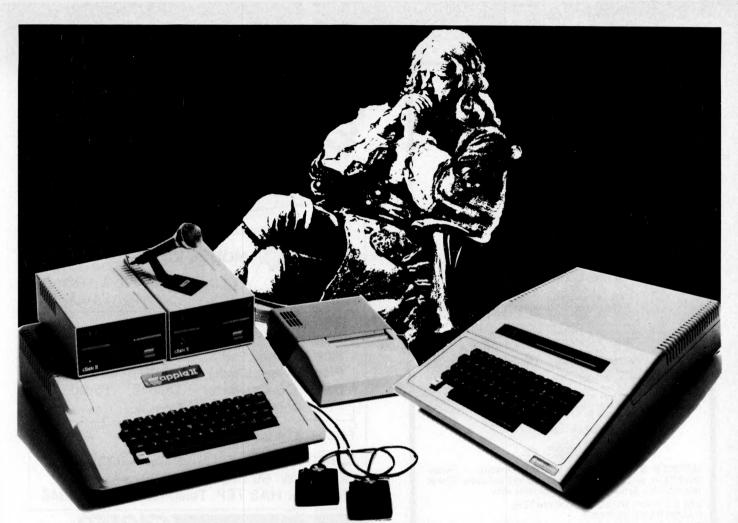

## Two Apples Newton would have been proud of

#### The Pascal System

A complete system for the development and use of applications programs in Pascal, Basic or Assembly language.

#### **48K APPLE II PLUS**

Apple II Plus, with extended(Applesoft) Basic in ROM, 48K of RAM, Highresolution Black and White graphics on a matrix of 280 x 192 individually addressable points, Autostart ROM with on-screen editing, power-on books to application programs, and reset key protection. 2K system monitor, fast 1500 baud cassette interface, hand controllers.

#### Disc System

This consists of an intelligent interface card, a powerful D.O.S. and one minifloppy drive.

#### Features

- Storage capacity of 116K Bytes/ Diskette (140K with language card installed)
- Powered directly from the Apple
  Fast access time 600 m sec (max)
- across 35 tracks.
- \* Random or sequential file access.

#### Pascal Language System Includes

The Language Card — 16K Bytes of RAM memory which replaces Apples ROM firmware in the memory map. Auto-start ROM.

5 Discs containing the Pascal compiler editor, macro assembler, linker, filer and runtime utilities, Applesoft and Integer Basic interpreters.

The language system provides the most powerful set of software development tools available to the microcomputer programmer.

| Apple II Plus 48K           | £988.00  |
|-----------------------------|----------|
| Disc System with Controller | £398.00  |
| Pascal Language System      | £296.00  |
|                             | £1662.00 |
| Plus 15% V.A.T.             | £249.30  |

£1911.30

Plus 15% V.A.T. Total

#### The Graphics System

A complete, hi-resolution colour graphics system using the ITT 2020

#### ITT 2020

48K RAM, PALSOFT Basic on ROM high resolution graphics on a matrix of 360 x 192 points. Low resolution graphics in 15 colours on a matrix of 40 x 48 points. Fast 1500 baud cassette interface to normal domestic cassette recorder.

| ITT 2020 16K Colour Board | £822.00  |
|---------------------------|----------|
| 32K RAM                   | £128.00  |
|                           | £955.00  |
| Plus 15% V.A.T            | £143.25  |
| Total                     | £1098.25 |
|                           |          |

Nott VAT TOTAL

#### Peripherals

|                          | Nett   | V.A.I. | IUIAL  |
|--------------------------|--------|--------|--------|
| Parallel Printer Card    | 110.00 | 16.50  | 126.50 |
| Applesoft Card           | 110.00 | 16.50  | 126.50 |
| Integer Basic Card       | 110.00 | 16.50  | 126.50 |
| Communications Card      | 132.00 | 19.80  | 151.80 |
| Clock Card               | 140.00 | 21.00  | 161.00 |
| Light Pen                | 165.00 | 24.75  | 189.75 |
| Voice Recognition Card . | 127.00 | 19.05  | 146.05 |
| Eurocolour Card          | 69.00  | 10.35  | 79.35  |
| Carrying Case            | 25.00  | 3.75   | 28.75  |
| Supertalker              | 190.00 | 28.50  | 218.50 |
| Lower Case Adapter       | 40.00  | 6.00   | 46.00  |

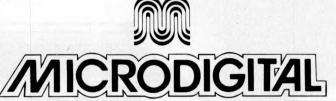

25 Brunswick Street, Liverpool L2 OBJ Tel: 051-236 0707 (24 hour Mail Order) 051-227 2535 (All other Depts.)

----

Mail orders to: MICRODIGITAL LIMITED, FREEPOST (No Stamp Required) Liverpool L2 2AB.

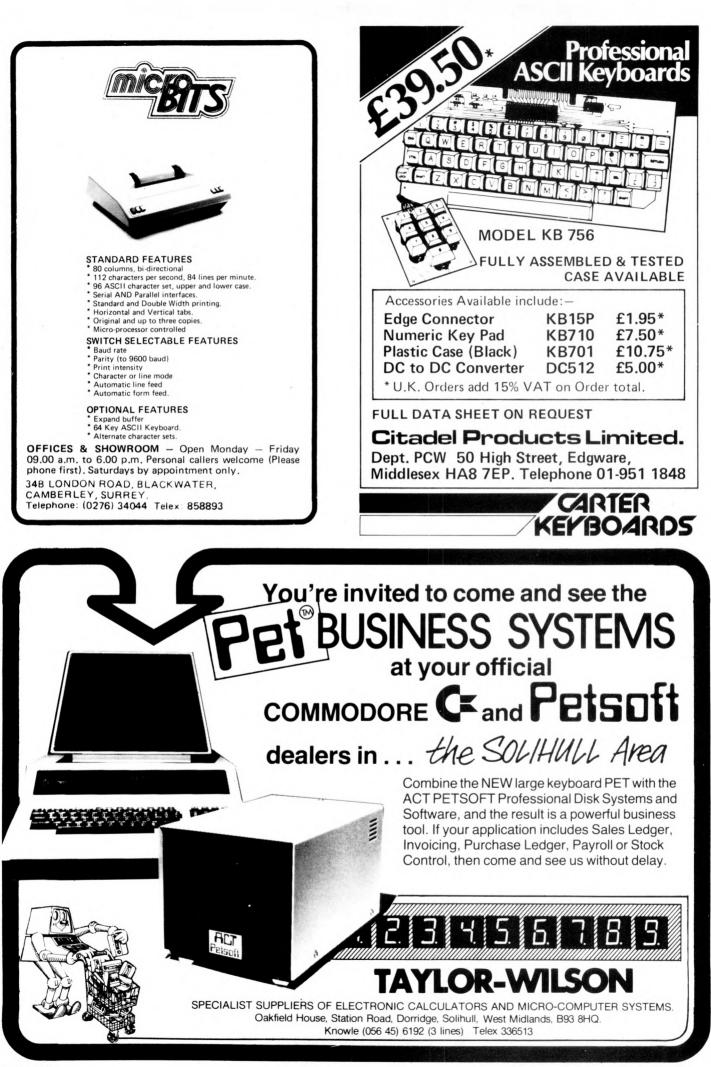

# XITAN SYSTEMS

The South's Premier Microcomputer Supplier.

WE SUPPLY SYSTEMS – LOOK AT THESE TYPICAL CONFIGURATIONS!

#### System A

32K Commodore PET + Commodore model 2040 Dual floppy drives and cable £1610

#### System B

NORTH STAR HORIZON, 32K Ram, dual double density drives, 2 serial, 1 parallel port, DOS and BASIC, High quality Brand Name 24 x 80 char VDU £2155

#### System C

CROMEMCO System 2, 4MHz Z80, 64K Ram, dual minifloppies, 21 connectors, 1 serial, 1 parallel printer port, CDOS 1.07 and Extended Disk Basic, High quality Brand Name VDU etc. £2655

#### System D

CROMEMCO Z-2, 4MHz, 1 MEGABYTE floppy disk storage, 64K Ram, 3 serial ports, 2 parallel ports, CDOS 1.07 and Basic, High quality 24 x 80 char VDU **£4600** 

#### System E

CROMEMCO System 3 (the "Rolls ROYCE") 64K Ram, 4MHz, 1 MEGABYTE floppy disk storage, 1 serial and 1 parallel printer port, High quality Brand Name 24 x 80 char VDU etc, including CDOS and BASIC £5130

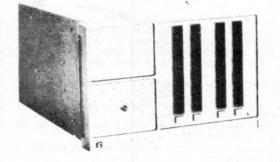

We supply Centronics, Teletype 43 and Diablo Printers, plus the normal range of ancilliary equipment. CP/M for Cromemco and Horizon systems is available from us, as well as Microsoft Fortran, Tex etc.

23 Cumberland Place, Southampton SO1 2BB Tel: (0703) 38740 Tues - Sats.

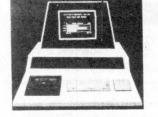

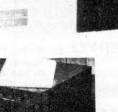

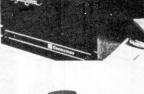

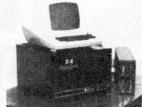

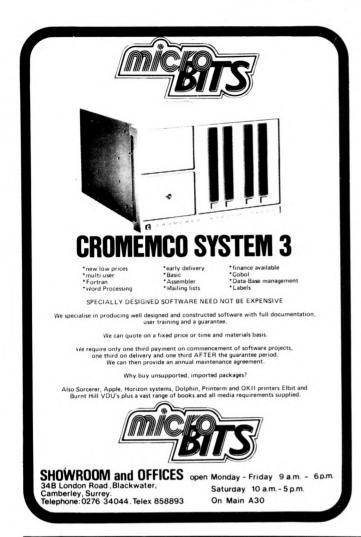

#### A personal computer that opens the world of programming to your own fresh ideas!

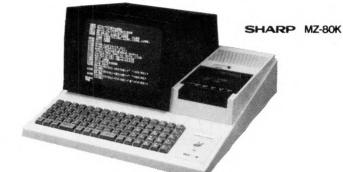

#### 78 Keys

ASCII standard Alphabet (capital and small letters) Graphic symbols

#### **CRT** Display

Utilities on disc

Single-disk (stand alone)

Pack of 10 mini-diskettes

or any disk is provided.

This unit is equipped with a 25 cm (10") monochrome CRT for up to 1.000 letters (40 letters  $\times$  25 lines). Processing results can be displayed on the CRT, and it is possible to program and edit (addition, deletion, etc.) while watching the operation for confirmation

**Built-In Clock and Sound Circuits** Clock circuit time is displayed according

program Sound circuit: 3-octave sound signals for aural confirmation according to program

#### Options

• RAM 16K bytes 4K bytes

> £850 + VAT £499 + VAT

£30

Machine Language tape
Assembler, Editor, Loader and Debugger (The above will be available in due course)

#### AVAILABLE FROM

HB COMPUTERS LTD 22 NEWLAND STREET, KETTERING NORTHANTS.

Tel. (0536) 83922 & 520910 Telex 341297

**Happy Birthday** 

**PETDISK !** 

Novapac Dual - disk system complete with PDOS and

Clear documentation and a range of Demonstration programs assist the first-time user, while for the experienced programmer full utilities are supplied to aid concise

program development. The sophisticated, easy to use Disk Operating System supports multiple file handling and

incorporates extensive error-recovery software for maximum data integrity. Optional password security for any file

ment. Call now for details or a custom software quotation.

Several standard software packages are available, and we will tailor any of these to match your specific require-

Full cash with order is subject to 5% discount.

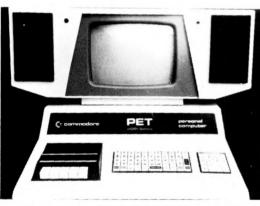

The U.K.-designed and manufactured Novapac disk system for Commodore's PET\*, first seen at Compec '78, has now entered its 2nd year of production. It's unique saddle configuration continues the integrated design concept of your PET, with no trailing wires or bulky desk-top modules.

- \* Novapac may be used with any available RAM plane. \* May be used with both types of PET
- \* Data transfer takes place at 15,000 char/sec effectively
- 1,000 times faster than cassette! \* Storage capacity is 125 K/bytes (unformatted) on 40
- tracks per diskette side.
- \* Dual index sensors permit dual-side recording for 250 K/ bytes per diskette.
- \* Easy operation full-width doors prevent media damage. . \* System expandable to ½ Mbyte on-line storage (4 drives).
- \* Industry Standard IBM 3740 recording format for indus-
- try-wide media compatibility offered only by NOVAPAC. \* Dedicated Intel 8048 microprocessor and 1771 FDC minimise PET software overhead.
- \* Nationwide maintenance available.

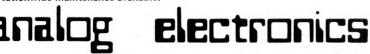

47 Ridgeway Ave, Coventry Tel: (0203) 417761

PO Box 2 St Neots Cambridgeshire

**DearSir** 

The benefits of word processing are here for all!

The **Comart VDM** Video Display Module plugs easily into the North Star Horizon Computer S100 Bus and, together with the Comart Monitor and VDM \*Star word processing software, provides the facilities of **"instant display"** word processing on a general purpose microcomputer.

Text may be entered, edited and standard paragraphs inserted with true upper & lower case display then rapidly printed in your chosen format.

The VDM transforms the Horizon into a valuable word processor yet change the diskette software and it resumes its role as a general-purpose Computer ..... **Real Flexibility!** 

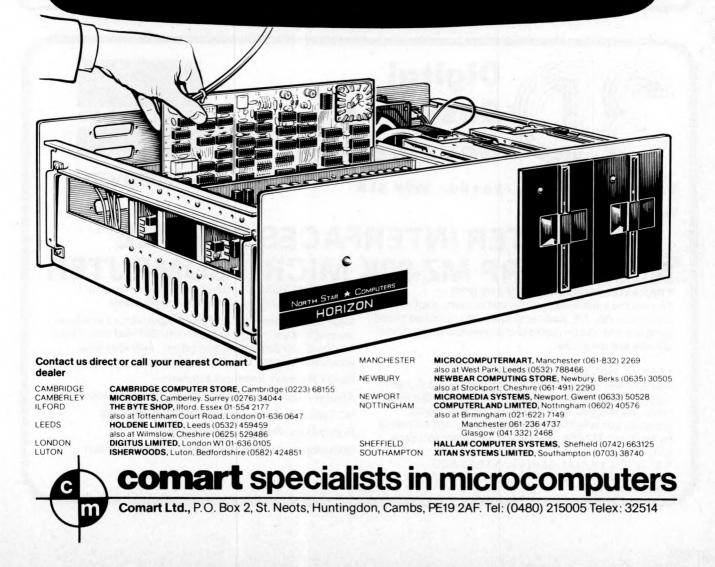

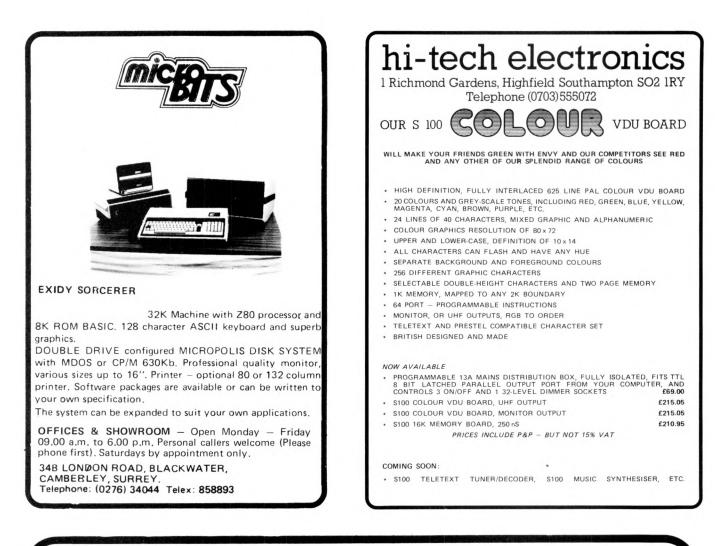

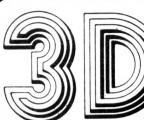

43

Grafton Way,

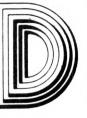

Digital Design & Development

London W1P 5LA

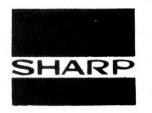

APPROVED

Tel: 01-387-7388

#### PRINTER INTERFACES FOR THE **NEW SHARP MZ-80K MICRO COMPUTER** \* PARALLEL PRINTER INTERFACE (PPI) \* 3 D SPECIALISES in microcomputer interfaces for

This interface will drive most parallel printers, such as the Centronics 730, 779, Anadex DP8000, etc. Supplied boxed complete with ribbon cables and connectors for the Sharp MZ-80K and the printer.

#### \* SERIAL PRINTER INTERFACE (SPI)

This interface provides both RS232C and 20 mA Current Loop outputs. Switch-selectable crystal-controlled baud rate in the range 50 - 19,200 baud. Supplied boxed complete with power supply, ribbon cable, and connector for the Sharp MZ-80K, and D-type connector for printer, VDU etc.

**BI-DIRECTIONAL SERIAL INTERFACE** ANALOG TO DIGITAL & DIGITAL TO ANALOG CONVERTERS

industrial, medical, and educational applications.

Wide range of analogue and digital input/output interfaces are available for microcomputers with IEEE-488 Bus. These include digital data acquisition system, analogue data acquisition system, D to A convertors, etc.

Range of custom interfaces supplied: -

Stepper motor, Spectrophotometer, Transient recorder,

NC Tape Generation System, BS4421 to IEEE-488,

Floppy Discs, Noise-Level meters, etc.

Quotations supplied against customer's specification.

COMPLETE COMPUTER SYSTEMS

#### BUY - FROM CCS Microsales

#### THE A B C of MICROCOMPUTERS

#### A - IS FOR APPLE

- The Apple is great in a business environment, with our commercial systems software.
- An Apple based Word Processing System is available for only £1990, including software.
- For the technically minded there are CCS boards, including Arithmetic Processor, ROM, IEEE 488 interface, Synchronous and Asynchronous Serial Interface, and an A-D converter.

#### **B** – IS FOR A BIGGER BASIC

- The ABC 80 has a 16K BASIC in ROM, Is very fast, has excellant editing facilities, and is beautifully made.
- The ABC80 can be a PRESTEL terminal, a terminal to a moduler development system OR a PDP II or an IBM mainframe.
- 35 I/O and special purpose boards allow the ABC 80 to interface with test instruments OR to control machines.

#### C-IS FOR COMMODORE

- The Commodore PET at £560 for an 8K computer is good value for money.
- Everything in one unit.
- The new keyboard version of the PET (16N/32N) is available, as also are dual disc units and the PET printer.

\*\*Buy any of the above microcomputers and you will get free at least £50 towards the cost of a "BASIC" course.

#### HIRE - FROM CCS Microhire

- · The leading microcomputer hire company.
- Available are: Apple, PET, Exidy Socerer, Seed System One/ MSI 6800, NASCOM/MICROS, and the Tandy TRS 80.
- · Peripherals also available, and software!

CCS Microsales

WE HAVE RELOCATED! Visit or contact us at our new showroom

and CCS Microhire

7 The Arcade Letchworth Herts Tel No. (04626)-73301 Telex 261507 (Ref 3244)

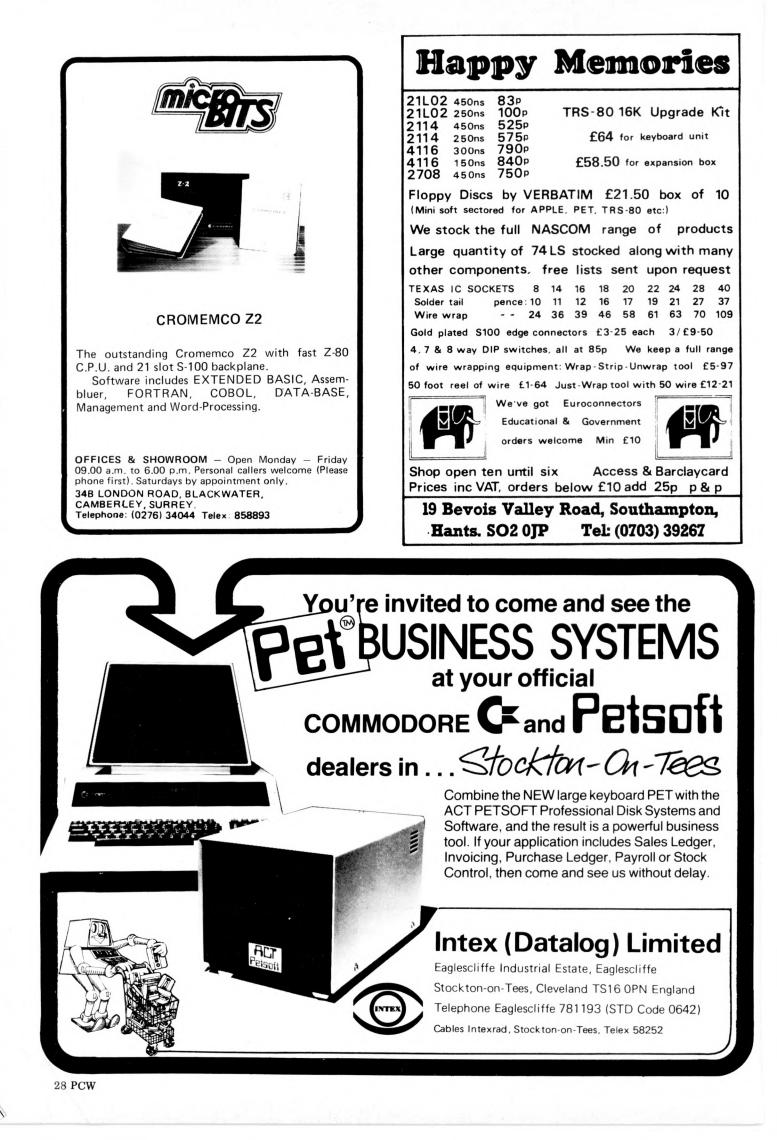

#### THE RESEARCH MACHINES 380Z COMPUTER SYSTEM

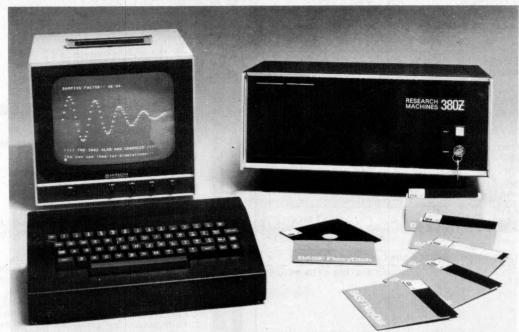

#### THE RESEARCH MACHINES 380Z A UNIQUE TOOL FOR RESEARCH AND EDUCATION

Microcomputers are extremely good value. The outright purchase price of a 380Z installation with dual mini floppy disk drives, digital I/O and a real-time clock, is about the same as the annual maintenance cost of a typical laboratory minicomputer. It is worth thinking about!

The **RESEARCH MACHINES 380Z** is an excellent microcomputer for on-line data logging and control. In university departments in general, it is also a very attractive alternative to a central mainframe. Having your own 380Z means an end to fighting the central operating system, immediate feedback of program bugs, no more queuing and a virtually unlimited computing budget. You can program in interactive BASIC or, using our unique Text Editor, run very large programs with a 380Z FORTRAN Compiler. If you already have a minicomputer, you can use your 380Z with a floppy disk system for data capture.

What about Schools and Colleges? You can purchase a 380Z for your Computer Science or Computer Studies department at about the same cost as a terminal. A 380Z has a performance equal to many minicomputers and is ideal for teaching BASIC and Cesil. For A Level machine language instruction, the 380Z has the best software front panel of any computer. This enables a teacher to single-step through programs and observe the effects on registers and memory, using a single keystroke.

#### WHAT OTHER FEATURES SET THE 380Z APART?

The 380Z with its professional keyboard is a robust, hardwearing piece of equipment that will endure continual handling for years. It has an integral VDU interface – you only have to plug a black and white television into the system in order to provide a display

> 380Z/56K complete with DUAL FULL FLOPPY DISK SYSTEM FDS-2

#### £3266.00

unit – you do not need to buy a separate terminal. The integral VDU interface gives you upper and *lower* case characters and low resolution graphics. Text and graphics can be mixed *anywhere* on the screen. The 380Z has an integral cassette interface, software and hardware, which uses *named* cassette files for both program and data storage. This means that it is easy to store more than one program per cassette.

Owners of a 380Z microcomputer can upgrade their system to include floppy (standard or mini) disk storage and take full advantage of a unique occurence in the history of computing – the CP/MTM\* industry standard disk operating system. The 380Z uses an 8080 family microprocessor – the Z80 – and this has enabled us to use CP/M. This means that the 380Z user has access to a growing body of CP/M based software, supplied from many independent sources.

380Z mini floppy disk systems are available with the drives mounted in the computer case itself, presenting a compact and tidy installation. The FDS-2 standard floppy disk system uses double-sided disk drives, providing 1 Megabyte of on-line storage.

\*Trademark, Digital Research.

Versions of BASIC are available with the 380Z which automatically provide controlled cassette data files, allow programs to be loaded from paper tape, mark sense card readers or from a mainframe. A disk BASIC is also available with serial and random access to disk files. Most BASICs are available in erasable ROM which will allow for periodic updating.

If you already have a teletype, the 380Z can use this for hard copy or for paper tape input. Alternatively, you can purchase a low cost 380Z compatible printer for under £300, or choose from a range of higher performance printers.

380Z/16K System with Keyboard

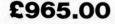

RESEARCH MACHINES Computer Systems are distributed by RESEARCH MACHINES LTD., P.O. Box 75, Chapel Street, Oxford. Telephone: OXFORD (0865) 49792. Please send for the 380Z Information Leaflet. Prices do not include Carriage or VAT @ 15%.

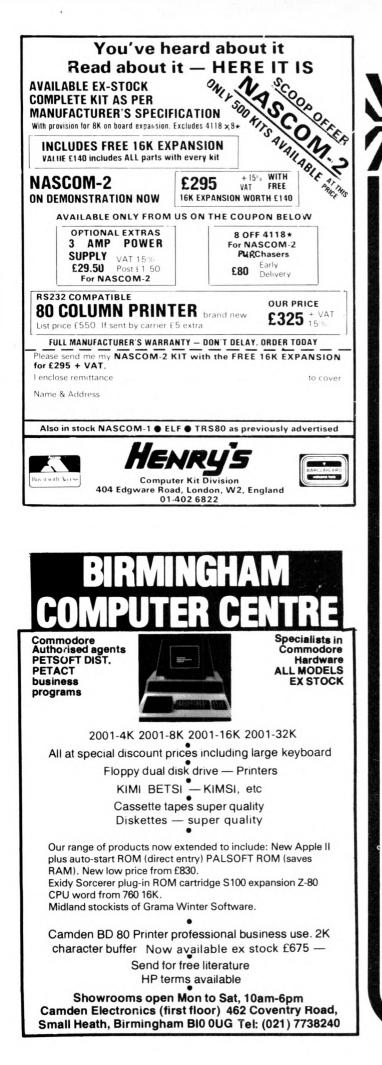

#### Small Systems Engineering Limited **IEEE-488/PET INTERFACES** £186 Type B Bidirectional serial interface is fully addressable and can have split BAUD rates £120 Type C Serial interface - output only Type CS £132 Serial interface output only with switchable character sets to match the new PET's lower case Screen mode All interfaces are crystal controlled and are available with Special code conversions (ASCII/EBCDIC etc) by return (P.O.A.) All these interfaces are manufactured by Small Systems Engineering Ltd in the UK and do not exhibit any of the anomalies that are found in certain imported devices. Type G.P.I. A.P. £249 Micro-based, bidirectional with buffering. The General Purpose Interface allows free use of PET's INPUT # statement without hangup problems. Software changeable BAUD rates and many other useful features Addressable parallel (disk compatible) £106 Non addressable parallel £45 **TV/Video monitor interface** £35 **Real Time Audio Spectrum Analyser for Commodore PET Microcomputer** 32 Channels 1/3 Octave Filters, 1K ROM ROUTINES on board for analysis and PET basic operating system £450 £450 PET MEMORY EXPANSION **BOARDS INTERNALLY MOUNTED** 24K £328 32K £432 **S100 BOARDS Dynamic Memory Boards** IEEE-S100 Specification Timing Transparent on Board Refresh 4Mhz Z80 Operation with no wait states. Fully tested and Burned In Bank Select versions available -North Star, Cromemco and Alpha Micro Port Bank select Bank Size to 64K in 16K increments Standard Size **Bank Select** 64K £562 £487 £472 48K £397 32K £304 £382 P&T IEEE-488 Interface Provides S100 computers with IEEE-488 £350 prices exclude VAT P&P £5.00 (includes Securicor Express Delivery) 62 New Cavendish Street · London W1M 7LD Telephone: 01 637 0777 Telex: 8813085 (Abacus)

#### mmmmmmmm S.D. SYSTEMS inc. S100 COMPUTER CARDS & SYSTEMS

mmmmmmmm AS OF JANUARY 1st 1980 PRICES OF S.D. PRODUCTS WILL BE GOING UP. ORDERS PLACED BEFORE CHRISTMAS FOR DELIVERY DURING JANUARY WILL BE AT CURRENT PRICE.

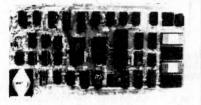

#### SBC 100

- X-80 CPU SERIAL I/O PORT
- PARALLEL I/O PORT
- 4 CHANNEL COUNTER TIMER
- 1K RAM, 8K EPROM
- S100 BUS
- \* OPTIONAL VECTORED INTERUPTS
- PRICE: £135.00 KIT; £183.00 BUILT AND TESTED

#### EXPANDORAM

- 8K TO 64K
- WRITE PROTECT INTERFACES WITH ALTAIR, IMSAI SOL-8,
- CROMENCO & SBC 100 S100 BUS
- \* OPERATES WITH Z-80, 8080, 8085 CPUs
- 2.5 MHz OPERATION

KIT

PRICE: 16K £145.00; 32K £205.00; 48K £265.00; 64K £325.00

**BUILT & TESTED** PRICE: 16K %250.00; 32K £310.00; 48K £370.00; 64K £440.00

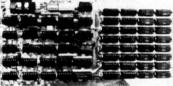

#### **EXPANDORAM II**

AS ABOVE BUT EXPENDABLE FROM 16 to 256K COMPATIBLE WITH Z-80 CPU

4MHZ OPERATION

#### **PROM 100**

- PROGRAMS THE FOLLOWING PROMS: 2708, 2758, 2716.2732.2516
- PROGRAM PULSE GENERATED ON-BOARD
- LOW POWER REQUIREMENT
- S100 BUS
- MAX PROGRAMMING TIME 100 SECS (16K)
- \* PROGRAM VERIFICATION

\* SOFTWARE SUPPLIED

PRICE: £89.00 KIT; £123.00 BUILT AND TESTED

#### AIRAMCO MIKRO 700

- S100 MAIN FRAME B&T
- **12 SLOT MOTHERBOARD** CUTOUTS FOR 51/2" DRIVES (BLANKED ON
- DELIVERY FAN, POWER SUPPLY, KEY ON/OFF SWITCH,
- RESET BUTTON
- COMPLETE WITH SBC 100 KIT \* 16K EXPANDORAM KIT
- PRICE: £650.00

#### COMPLETE SYSTEM AS ABOVE BUT INCLUDING:

- 2 SA 400s + POWER SUPPLY
- **1 VERSAFLOPPY KIT WITH BIOS PROM** ALL CABLES AND CONNECTORS ETC AND
- INCLUDING CP/M PRICE: £1295.00

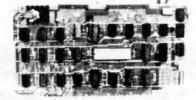

#### AIRAMCO 1050 DISK BOX

CONTAINS 2 MEE 750 8" DOUBLE SIDED DRIVES PLUS POWER SUPPLY AND CONNECTOR CABLES PRICE: £1185.00

#### VERO S100 RACK SYSTEM

6 SLOT MOTHERBOARD \* POWER SUPPLY ETC PRICE: £230.00

+ V.A.T. @ 15%

TRADE DISCOUNTS ON QUANTITY PLEASE ADD £1.00 P&P FOR S100 ITEMS THEN ADD V.A.T. @ 15%

#### VERSAFLOPPY

- IBM 3740 COMPATIBLE
- \* UP TO 4, 5 or 8" DRIVES SINGLE OR DOUBLE SIDED
- \* Z-80, 8080, 8085 CPUs
- S100 BUS
- \* USES FD 1771B-1 CONTROLLER CHIP PRICE: £90.00 KIT; £145.00 BUILT AND TESTED

#### VERSAFLOPPY II

\* AS ABOVE BUT DOUBLE DENSITY & ANY COMBINATION OF DRIVE SIZES, UP TO 4 SIMULTANEOUSLY, USES FD1791-1 CONTROLLER CHIP

PRICE: £175.00 KIT: £224.00 BUILT AND TESTED

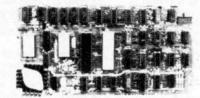

#### **VDB 8024**

- FULL 80 x 24 DISPLAY
- 7 x 10 MATRIX
- **KEYBOARD INTERFACE**
- \* VIDEO & TTL OUTPUT
- 2K INDEPENDENT ON-BOARD MEMORY 8 ON-BOARD Z-80 CPU
- 96 UPPER & LOWER CASE CHARACTERS
- 32 SPECIAL CHARACTER SET
- 128 ADDITIONAL PROGRAMMABLE CHARACTER SET
- PRICE: £140.00 KIT; £236.00 BUILT AND TESTED

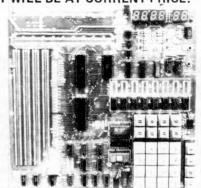

#### STARTER KIT

- **ON-BOARD KEYBOARD & DISPLAY**
- CASSETTE INTERFACE
- \* PROM PROGRAMMER \* 1K RAM, 6K EPROM, PI/O, CTC, MON.
- PRICE: £140.00 KIT; £246 BUILT AND TESTED

| COMPONENTS                          |       |  |
|-------------------------------------|-------|--|
| 2708 1024 x EPROM                   | 6.50  |  |
| 2716 2048 x 8 EPROM                 | 37.50 |  |
| 1771B-1 FLOPPY DISK CONTROLLER      | 29.95 |  |
| 21LO2 1k x 1 (450ns) - per 8        | 7.50  |  |
| 21LO2 1K x 1 (250ns) - per 8        | 8.95  |  |
| 2114 1k x 4 (450ns)                 | 4.99  |  |
| 4115 8k x 1 (250ns) DYNAMIC - per 8 | 25.00 |  |
| 4116 16K x 1 DYNAMIC - per 8        | 89.00 |  |
| AY5 1013 UART                       | 4.50  |  |
| AY5 1014 UART (5V)                  | 6.50  |  |
| AY5 3600 ENCODER                    | 9.99  |  |
| 8080A CPU                           | 8.99  |  |
| 4044 4K x 1 (450ns)                 | 7.45  |  |
| 4215 16K x 1 (250ns) - per 8        | 59.50 |  |
|                                     |       |  |

FOR COMPONENTS PLEASE ADD 40p P&P THEN ADD V.A.T. @ 15%

mmmmmmmmm

AIRAMCO LIMITED UNIT A2, 9 LONGFORD AVENUE, KILWINNING INDUSTRIAL ESTATE, KILWINNING AYRSHIRE KA13 6EX TEL: 0294 57755. TELEX: 779808

#### NEWSPRINT

Newsprint (now incorporating What's New) is where Guy Kewney reports the happenings of the micro world, Product news, rumours, gossip, prediction and speculation. . . read Newsprint and stay ahead of events.

#### **GIVE ME A** RING

A development in the technique of connecting computers together. According to Logica, the company which is spending nearly £90,000 (£50,000 odd of which comes from the Government) on putting the Cambridge Ring together, the result could be to kill floppy discs

The Cambridge Ring is like a bucket chain of data, with every computing machine in a closed network being able to pass data to every other one, round the chain. The result, says Pat Coen at Logica, is that any device from the largest mainframe to the dumbest terminal can use the mainframe's disc store for the cost of only the wires in the Ring, and a connection device

Unlike many networks, this one is the simplest thing to explain. The connection is a twin cable – no coaxial screening, nothing fancy with occasional amplifiers in case the cable needs to go more than a few hundred yards. Each device 'holds its bucket out', so to speak, to the device on its left, from which it receives a pail-full of data – a dozen or so bytes. If the data is meant for itself, the device takes it away and processes it, and passes an empty bucket down the line to its right. If it is for someone else, the device pours the data into the next bucket. If it is an empty bucket, it can fill the bucket or just pass on nothing.

What makes it special is the fact that four million characters a second can be passed down the line - faster than many hard discs can accept or release data from a

computer, and very much faster than a 500K byte floppy can work, even on a single track.

The cost of the node the bucket handler can be gauged from the fact that a suitably programmed Acorn microcomputer board, costing £35 without its display, is being considered as an ideal device in Cambridge. Once your local computer using company has installed a Ring, the theoretical cost of using its big disc is £35 plus the

necessary bell wire. Logica has already wired its building for data, and has started first tests. It aims to have a half-dozen or so devices attached by the end of the year.

The effect on the private user should be obvious. Even if the Post Office prevents us from hanging a hundred yards of wire out of our windows to swap disc files with our local Data Bank (and as the law stands, it can), enough big users will follow Logica's experimental footsteps for competition to bite hard at

floppy disc suppliers. Unfortunately, there's no way of knowing whether it will force very low prices even quicker than anticipated, or whether it will put them all out of business; either way, users of micros should be severely affected.

#### NASCOM news

Surprises were the order of the month in November for Nascom buyers. A quiet time for followers of Britain's top-selling kit, the Nascom-1, is nearly over, with the first deliveries of the Nascom-2 going out at the same time as an independent supplier announces packaged versions of both Nascom -1 and -2.

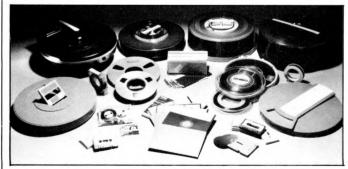

Ever since Pan Am recently refused to fly a Hewlett Packard disc drive over from New York on the grounds that it was magnetic, it has become fashionable to refer to magnetic media as 'crashware'. Crashware comes in more sizes than you would believe: 3M sent us this pic of its complete range, on show at the recent Compec exhibition.

And Nascom itself is about to announce a £325 printer which it is building in the USA.

The biggest surprise for recipients of the Nascom-2 apart from the surprise of getting it at all from a company which will never become notorious for early delivery - is the fact that the single board computer kit is most likely to be a twoboard kit.

Kerr Borland had found himself in something of a corner, with the world shortage of memory chips provid-ing him, as marketing manager of the new £300 kit, with a ready-made excuse for not delivering more than 500 boards before next summer. He didn't want it!

The trouble is simple: when memory suppliers tell you blandly that they 'can supply memory chips off the shelf' the question to ask is "which memory chips?

Not the memory chips used on the Nascom-2, is the answer. The kit was designed with 10 chips number 4118, a Kbit static memory which is essential to the kit: well, two at least are essential. they are used for providing the image of the video display which is output to a TV screen.

Borland says that he could get 5,000 of these — enough for 500 kits (which were already on order, and saleable

in a day, no doubt). "We could have supplied the kits with only two chips, for the video, but we didn't want to do that", Borland observed laconically – and understandably, since if users had found themselves with a BASIC interpreter on board and no 8K bytes of memory to put BASIC programs for interpretation, they would have jammed the switchboard at Nascom.

The solution was, instead, to buy dynamic memory chips, of which Mostek, Nascom's supplier for the Z80 micro itself, had plenty. However the circuitry for keeping the memory capacitors on the chips charged, every milli-second or so, was not on the board. This was natural enough, since the board expected static chips, which retain data without refresh. So Nascom was compelled to design a 32K byte add-on board and supply it, free, with 16K worth of chips, also free — leaving eight of the static chip slots empty on the main board. The advantage then is that these chip locations are useable as 2708

ultra-violet eraseable

memory. So the next surprise will be that Borland will be able to go into the market offering the ZEAP assembler in four of those chips, leaving two sets of two chips for each of a 2K byte text hand-ler and a 2K byte disassembler. It all brings system firm ware up to the level of the remarkable Aim 65 from Rockwell, with the Nascom ahead in having a video out-put, and the Aim ahead in having a small printer and lower price.

And the printer is the next surprise. At £325 for an 80 column matrix printer which uses ordinary paper, has a bi-directional head and variable data rates, it sounds like good news indeed.

Meanwhile on the readybuilt systems side, Portable Microsystems has beaten Nascom to the punch on two packaged versions — a trick which it has already done, by coincidence, for Rockwell's Aim.

Cost of a packaged Nascom varies: a simple Nascom-1 in a desktop case, fully assembled (called DTC 80) is £330; the same box costs £460 with the Nascom-2 inside. Then there is a briefcase version of each, at £405 or £535, to which can be added a £200 acoustic coupler to allow the machine to use the telephone.

Details from Mike Ayres on 0280 702017.

#### Electric mechanic shock horror

What all users want in a personal computer is a machine which works perfectly as soon as it is plugged in, and never goes wrong. According to the manufacturers, that is exactly what

they supply. Yet the retailers do spend a considerable amount of mental effort convincing prospective customers that they will be able to service what they supply when it does go wrong, and some of them go futher, and state categorically that their com-petitors will not be able to provide such service.

If such suppliers uniformly charged more for the equipment, than the suppliers they brand as cowboys do, it would be easy to deduce that the higher price covered

#### NEWSPRINT

service, and that paying a higher price guaranteed that the machine would be working at least as often as not. Unfortunately the proof of the pudding is only in the eating. On the desk at PCW are

On the desk at PCW are several angry letters from suppliers, referring to anonymous or even named rivals who, say the letters, refuse to provide service. Just occasionally, when you contact the slandered party he will state clearly: "I only sell to qualified engineers who can convince me they have an oscilloscope and know how to use it". Equally, the reply is often "No, it isn't me who refuses to support what he sells, it's the bloke down the road", and the bloke down the road makes exactly the same claim about his rival. They lie about the prices each other charges, too.

None of the above is news. The news is that the time has come to start getting the facts made known. And the way to do this is to consult our readers — that's you about your experiences on after-sales service. If you are just buying a machine, keep a diary, showing dates of faults, symptoms, and the salesman's explanation, and what is done to repair it. If you already own a faulty machine, tell us who supplied, and who fixed it, and how much it cost.

#### Think about it

John Godfrey is a man who likes computer adverts. They used to pay his salary when he worked as advertising supremo for Computer Weekly, so he should like them. Now he is setting himself up as a judge of computer ads, by running a competition.

Advertisers who feel they have produced copy more informative, sensitive and aesthetically satisfying than:

thetically satisfying than: "Tom Watson said "THINK" — so we did' (the entry from Altergo which won last year) should submit them. The entry fees go to the Disabled Group of the British Computer Society and an engraved trophy goes to the winner. Entries go to John Godfrey, Managing Director, Couchmead Limited, 42 Great Windmill Street, London W1V 7PA. The phone number is 01-437 4187.

# Sharps the word

Everybody in the micro business is, naturally, scrupulous about service backup. Everybody else, of course, is slipshod and pays only lip service.

It seems, nontheless, that the cautious attitude adopted

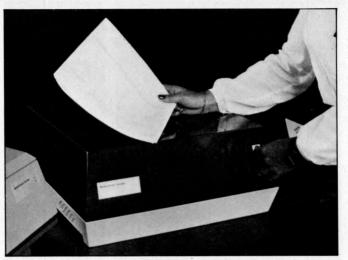

The Intel 8086 16-bit micro has moved from Leeds to Croydon. Modular Business Systems, builder of the first 8086 based computer, has appointed Instar Business Systems as London distributor for the Elite range, in which the top machine uses the 8086. MBS is on 0532 505719.

by industry observers to Sharp's pronouncements on the subject, was not justified. Sharp has been turning down prospective dealers for its new microsystem, and feathers have been ruffled on birds who thought themselves above criticism.

Paul Streeter at Sharp has weighed into existing micro suppliers in no uncertain terms: "We feel that a lot of the problems in this industry over the past 18 months have been due to suppliers who have appointed distributors without checking their ability to back up the equipment." And he is insisting on software back-up skills to go with hardware maintenance ability.

The result is the highly amusing spectacle of dealers who ring up to tell us that they "will almost certainly be stocking the Sharp micro, it's great", and who, a week or so later, express surprise at your insolence in supposing they would ever dirty their hands on a Japanese machine.

At press time, only HB Computers of Kettering – also an Apple dealer – had been formally announced as a Sharp dealer.

#### Ingenious

The world of printers is just starting to emerge from its completely unreal state. The first real sign that somebody knows what's going on is the announcement of a  $\pounds500$ matrix printer by the Japanese firm Oki, selling through a company called X-Data in the UK.

Established printer makers can be heard complaining of the Japanese threat, and muttering that, somehow, it isn't fair. This printer is high quality, produces graphics as well as print, needs no routine maintenance, and is able to print for hours on end without overheating — yet it is something like 50% cheaper than anything comparable, even than many printers using thermal print heads. Bad news for competitors; it uses very clever new technology. If the news is bad for established printer makers, it is going to get worse, because the Oki machine is going cheaper.

cheaper. The logic behind this is simple. A manual typewriter driven by a clockwork motor can be bought for under £50. It has several hundred parts, most of them requiring precision manufacture. A matrix printer has a matrix head, a head positioning mechanism, a paper feed mechanism, and about £30 worth of electronics in a box.

The technology used in Oki's machine centres around an ingenious matrix print head. In a normal matrix head, the five or seven needles in a vertical line that form the matrix of dots by striking the paper are 'fired' at the paper by magnetic solenoids. The needles have to hit the paper hard, and quickly, which means the solenoids have to be powerful; this implies they be both big, and use high power. The size of the solenoids means that they have to space themselves out. For the needles to hit the paper vertically, they therefore have to be bent, or hit with heavy hammers.

Oki was faced with the need to print Japanese characters — infinitely more complex than our alphabet.

To get 22 needles pointing into a character matrix area required ingenuity. On its larger printers, the company solved the problem by putting the needles horizontally, right across the page, and printing a line at a time — a similar technique can be seen in the thermal print heads on Rockwell's Aim 65 micro.

On a printer, designed to be cheap, that was too many needles. Instead, Oki devised what it calls 'stored energy ballistic needles'. These are fired at the paper by springs. As they bounce back, the solenoids pull the springs back, relatively slowly, with the rebounding needles helping them. The result is a print head so light and small that X-Data guesses it to cost around  $\pounds 10$  — you don't have it fixed when it has finished its 200 million characters lifetime. you replace it.

time, you replace it. X-Data is in Slough, at Mary's Wharf, St Mary's Rd., Langley SL4 1HE.

#### Softsounds

You may have seen, at micro exhibitions, a video screen full of androids going 'GEEP GEEP GEEP PZPZPZ PZPZPZ PZPZPZ PZPZPZ' or words to that effect. It's a game called Android Nim, and according to a court judgement in August, the sounds reproduced (roughly)

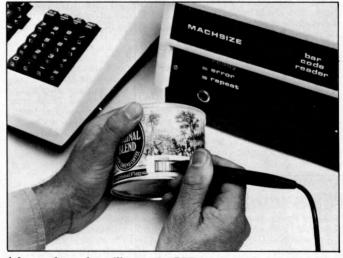

A bar-code reader will turn the PET into a point of sale calculator for supermarkets. Such a device has just been launched by Machsize of Learnington Spa; details on 0926 312542.

#### NEWSPRINT

above are Music.

This emerged when the Comp Shop found itself in hot water for copying the software which makes the noise.

It happened at the Online Micro Show, says Keith Jones, who runs the company, The Softwarehouse (a company name approved you may care to note, by the same ignoramuses at Companies House who turned down the name Cavendish Computing as an infringement of Royal prerogative, and Business Technology as too general) which held the copyright.

Jones holds it on behalf of the US group 80NW, and showed the program at the Online show, where Comp Shop representatives bought a tape at dealer rates (40% discount) to sell. Somewhat to Jones' surprise, copies "including our copyright notice which appears on the screen" began to be sold off the Comp stand at around half price; when asked to stop, Comp refused.

The intriguing legal point raised could prove the breakthrough for which software writers have been looking. "Because the program contains sounds", said Jones, "we did them under the 'passing off' bit of the act dealing with performing rights".

The question which has not yet been resolved is whether the sounds made actually have to be audible. The point is important because any computer is a small radio transmitter. I have found that the easiest way to monitor software which is prone to go down on a micro is to stand a transistor radio on the circuit board. The program will generate a very recogniseable sound as it runs; if it gets into a tight loop or 'halt and catch fire' mode, (see PET LOOPS) the sound is equally recognisable, and one can detect the point at which the program dies.

So, if you run my software, you are broadcasting the sounds my program makes, and anybody with a radio receiver can pick them up - a fact which has closed pirate radio stations before. Jones said: "It cost us

some said: "It cost us  $\pounds 1,000$ , and it has stopped a couple of others who thought they had our permission to copy the software. The important point is that we will do it again, if we have to, and now people know we mean it".

#### **Miss-uselass**

Graeme Pybus is marketing boss for ITT's micro, the 2020 which is a licensed copy of the Apple.

of the Apple. His wife has an attractive bottom. This can be freely stated because Pybus himself said so when talking about micro prepares for 1980 — just a year away from stardom. Enjoy it while you can, 68000. micros on the local radio in the North West area of Britain. In context of his remarks, this observation was

in quite acceptable taste. The same cannot be said, however, of people who send pictures of their product to this magazine for mention on these pages, with a photograph illustrating no more than the beauty of some anonymous female model. There may be many arguments, for and against the practice, but at the end of the day, what counts here at PCW is the fact that hundreds of our readers are women who regard this as sexism, and find it offensive.

Send a photograph, by all means, but try to illustrate something important about the machine; failing that, show us one of the people who we may talk to when we ring up and enquire about it. Even the dullest of 'black box on table' pictures will at least mean that next time we see the equipment we'll know what it is. Tired cracks about 'software' and 'floppies' are only funny the first time, and that was years ago. Oh, Graeme Pybus? He

Oh, Graeme Pybus? He was suggesting that a computerised list of the contents of the average home freezer was a good example of how useful the ITT 2020 computer was. His own wife, he says, forgets what's at the bottom "and then I see her vanishing head first into its depths..." And the interviewer suggested that keeping the data on the computer was easier than swinging over the edge of a chest freezer 'risking the grave danger of plunging into the depths'. And Pybus said: "Yes, but it does look nice..."

#### **Chip mod**

Like the tortoise which carries its home on its back, Zilog's Z80 chip carries its program permanently designed onto its chip. Users found that this made for problems in developing the program; so Zilog has announced a version with an extra 24 pins to control and read data from external readonly memory — only 4K bytes of it, so this isn't a chance to get excited about building a personal system round one. The interesting feature to note is the 64 pin package. Unlike the normal package with dual rows of pins in line, this one can't be plugged in back to front.

# Proper price persuasion

There is a great divide between the opinion of the Computer Industry and the rest of us, about things like computers. In particular, the Computer Industry thinks that computers used for automatic letter writing should be called Word Processors, and, most important, should be expensive. This viewpoint, however, came in for a severe bashing recently from somebody the Computer Industry takes rather seriously; a consultant called David Butler of Butler, Cox & Partners.

The Computer Industry sells Word Processors to the hapless — that is, executives with Management Science

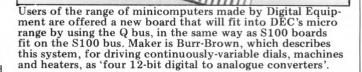

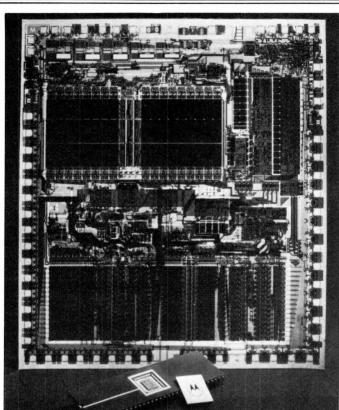

The world's biggest micro: Motorola's 6800, shows its face at last: nearly 70,000 transistors, almost ten times the size of the 6800. Meanwhile back at Intel, a rumoured 32-bit

# NEWSPRINT

backgrounds — by saying that the machines can do the work of a great many typists, for rather less than the salary payments. This, David Butler told a group of Datapoint users, is silly. He quoted figures to show that secretarial costs amounted to rather less than 10% of office expenses; and that typing productivity was relevant only for some 40% of a secretary's time, because the other 60% was devoted to assisting the boss with administration.

Butler suggested that the way to sell equipment was to maximise the most expensive resource — managerial expertise. And, in summary, he pointed out that the way to make equipment useful to managers was to make it cheap enough for the manager to feel happy about buying it, even if he couldn't have it working 24 hours of the day.

This small dose of good sense may not be the sensational news story of the year, or even of the month. However, at a time when an American software house has launched a document written in the Pascal computer language, designed to allow the buyers of this software to write programs in the Fortran language — a Fortran compiler, in fact — and is asking demonstrate code written by himself and associates in Canada, whence comes much of the best PET software.

Butterfield decries any adulation of what he calls the 'pyrotechnics' of what his code does. He prefers to say: "Look at the growing maturity of the PET; tools which you have devoutly wished for, are now coming into your hands".

Modesty apart, Butterfield and friends have written some remarkable code, derived from the intimate understanding of the micro inside the PET — which, of course, they learned on the Kim. The Kim, (still sold by Commodore who took over its builder, MOS Technology, to get the 6502 micro) could (and can still) only be programmed in machine code, by entering the hexadecimal numbers for each separate instruction.

As it happens, machine code programming for the PET is still a nightmare, even despite the seven assemblers now available for the machine (that's Butterfield's count). The most intriguing part of his code was designed to overcome a serious problem with PET: the fact that it can get itself into two sorts of 'loop' from which escape is possible, normally, only at the cost of

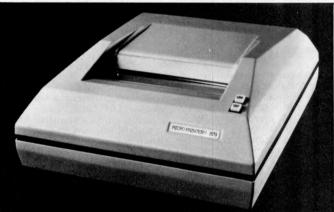

Cost of this matrix printer is £745: it prints at 120 characters per second, the head prints in both directions, it will go up to 132 columns, it is called the Micro Printerm 879. It's supplied by Leeway Data Products in Feltham, tel: 01-894 5511

\$125,000 for this marvel, readers could be forgiven for thinking that everybody in the Computer Industry is barmy. It's nice to find signs that they are not.

# PETloops

One of the 'hidden strengths' of Commodore's PET computer is the fact that many of the first hobbyists cut their teeth on the 6502 microprocessor that it uses. The result is that people like Jim Butterfield, author of First Book of Kim, wrote software for PET.

Butterfield was recently in London at the invitation of the North London Poly's hobby computer club, to wrecking all the software held in the machine.

According to Butterfield, there are two ways to 'crash' the PET. First is the obvious one; you give it an instruction to perform the previous instruction, and, rather like the dunce with a piece of paper saying 'Please Turn Over' on both sides, this can keep it happy for hours. The other way of crashing

The other way of crashing it involves giving any one of fifteen instructions for which the mnemonic code should be HCF - Halt and Catch Fire. This is all too easily done. Several machine instructions occupy either two or three bytes (or characters) of memory, depending on the exact context; it's a simple matter to change the context when amending a program, ending up with a new opcode that is only two characters long, where the old one was three. In this case, the third character will be left in memory, and the micro will take it seriously as an instruction, rather than as the fag-end of an old instruction. If it ends in 2, then, with the exception of A2 (hex), that is an HCF instruction; the micro goes into 'race mode' and chases its own gates around the chip.

around the chip. Fortunately, the designers of the 6502 put in a wire called RESET to pull it out of this and make it start running its program again. Unfortunately the program it starts

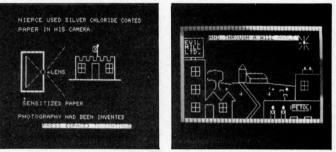

Animated cartoons generated by a piece of software are used in a new instruction program called 'The Petsoft Photography Course' — costing £12 from ACT Petsoft. Can it be a coincidence that Petsoft director Julian Allason is a camera freak? Details from 0635 201131.

running again, in PET, is a memory test program. It tests by writing AA into every byte and seeing if it reads back correctly. After that, you will search in vain for your program. To avoid calling in the

To avoid calling in the AA, Butterfield demonstrated a routine, which involves some soldering work, some complex keyboard work, and requires a new PET (it doesn't work on the old one).

He also demonstrated a program to sort any number of items into order, a new monitor called Superman, with various routines to do clever tricks — such as renumbering any section of BASIC code; and several new games, all of which are captured by North London Hobby Club on video tape, thus I am relieved of the need to tempt the printer's devil by giving them here. Queries to the Club at North London Poly, care of Robin Bradbeer.

#### Infinite basic

A claim that a piece of software 'will almost certainly make the TRS-80 the most powerful micro on the market' has been made by Optronics in Twickenham.

The software is Infinite BASIC, which was mentioned in the last edition, and incorrectly attributed to a distributor, A.J. Harding. Optronics boss Freddie Nicholls reports that the software, together with a great deal of other Tandy TRS-80 code, is written by a US

# All things to all men

company called Racet

Samples that catch the eye

include a disc conversion pro-

gram, which takes 'nearly any

from tape source, and converts it to a disc program;

the Electric Pencil program

on a Teletype 43 printer) a newsletter listing available

able), together with hints,

buying expansion memory

software (as it becomes avail-

tips, and dire warnings about

Cheap from other sources. Details from 50 Holly Road, Twickenham, Middx. Tel: 01-

Optronics publishes (using

machine language program'

Computes.

cost £10.00.

892 8455.

If, in the early days of motoring, someone had devised a protocol which allowed drivers to go safely on both the left and right hand sides of the road, the effect on traffic would have been as marked as devising a microcomputer bus that let users run Motorola, Intel and Texas micros in the same box, simultaneously. In the case of the microcomputer bus, the Amateur Computer Club has sponsored, or initiated, or inspired, a specification called the E78 microcomputer bus.

According to Alan Secker, who was secretary of the committee which drew up the E78 specification and has now published it, the aim has been achieved; it allows both 8-bit and 16-bit micros, of all makes known today and known to be planned for tomorrow, to run in the same system 'interactively'. This means that the system does more than tolerate the differences between the various control signals generated by the various chips; it actually reconciles them.

From my limited point of view, it seems apparent that some compromise must have been necessary, probably slightly limiting the operational speed of the processors themselves if and when they are interacting. The limiting factor probably has a trivial effect on system performance.

It would be useful, I

# NEWSPRINT

know, to illustrate this by publishing such details as memory delay times needed on this bus; however, the committee is evidently much more proficient at engineering than publishing; and from a copy of the E78 spec which has pages (i) to (v) and 1 to 4 twice at the beginning, with a corresponding duplication at the back of pages 41 to 50, and nothing in between, little could be salvaged for this page by press time - sorry!

A correctly bound copy of the spec, costing £2.50 (post free), can be obtained from Alan Secker at Avante House, 9 Bridge St., Pinner, Middx HA5 3HR. Overseas costs are higher, up to £3.25. Secker says: "In order to

assist small would-be manufacturers in producing various E78 compatible components, I am setting a register, and will arrange to co-ordinate between them so as to arrange for most of the components to be available, and complete systems to come onto the market quickly".

#### Components' Triton kit. This machine now has a resident assembler program in 8K byte worth of eraseable permanent memory (EPROM) as the latest firmware option. The list now incudes three different monitor programs, three different Levels of BASIC, and, with this assembler package, an editor and disassembler as well as single step and trace routines "with breakpoints for serious development of user machine code programs". Let no-one henceforth offend Triton users by saying that it does not offer a single step.

Transam also informs us that it has acquired a dealership for Ithaca's range of micro boards and other products. That makes them one of the few London sour-ces of cheap S100 components and Apple, Tandy and PET memory upgrades. Finally, the shop has taken on the Stanford range of connectors. Details on 01-402 8137.

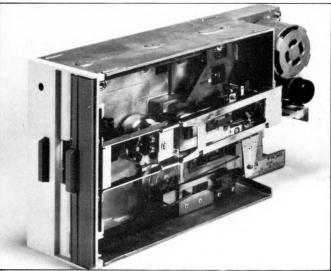

Japan's top floppy disc maker has launched a 5-inch and an 8-inch drive in the UK. The agent is DRG Business Machines of Weston Super Mare, Avon. Details on 0934 415398.

electromagnetic force to perform the mechanics of moving the contacts. It's all there, but what it's trying to say is 'a switch physically operated by an electromagnet'. Somehow it doesn't come across. Published by Hamlin, at Lake and Grove Streets, Lake Mills, Wisconsin 53551 USA.

# **ITTgets the** message

It is now over six months since the Post Office officially opened its Prestel domestic information supply, and nearer two years since ITT Consumer showed a working Prestel television (together with its announcement that it would build the Apple). As a result of the disparity between the two dates, it is surprising to find the same Prestel television announced the end of the year'. And it becomes apparent why Prestel information provider Rex Winsbury of Fintel gives it as his opinion that the TV set makers have let the Prestel community down by not making Prestel sets, despite promises that they would have thousands out by now.

ITT has redeemed itself somewhat by going a bit further than just producing a Prestel set, however. It has announced a 'domestic keypad' designed to allow nonbusiness users to put in messages; and it has announ-ced a Prestel printer. ITT says too that next year it will build and sell a Prestel adaptor for ordinary TV sets. It has also announced a major 'first' in business television mains isolation to allow safe

attachment of peripherals. Hang on. . . Message pad? Prestel doesn't have a message facility. Or does ITT know something the Post Office hasn't said yet?

# **IBS** jottings

PCW's very own David Tebbutt and Steve England visited the IBS in Birmingham. Here are extracts from their notes: .Hewlett Packard didn't have any calculators on display.

.Sanyo were showing a prototype of their forthcoming personal computer. TMS 9900 based, the new machine has been christened the PMC 3000.

.Sharp showed us their recently translated BASIC and engineering manuals for the MZ-80K. They look very clear as well as being quite quaint in places.

**Texas Instruments were** showing off their 99/4 running on an expensive dual standard television set. The imported demonstration program announced many features, the most memorable being the fact that it runs on 110-115 Volts at 60 Hz.

.CPS and Teletronics were showing the new Panasonic JD-800U and JD-840U personal computers. Review coming soon. Finally, not quite an IBS jotting, but it is loosely connected: A member of the PCW team overheard this (half) of a telephone conversation while standing in a computer shop: "What do you want?" "Da service?"

"Can't a do da service"

"Dat's because dere ainta noone here'

'Dere won't a be no-one for two a days "Dat's cos dey're all at a da

IBS' "I'm a sorry, I can't a help dat"

"Well dat's da way it is" "OK good a bye" Would the person on the other end of the 'phone care to identify him/herself so that we can hear the other half of the conversation. All claimants write to Da Conver-satione, PCW, 14 Rathbone Place, London W1P 1DE. Thank you.

# **Muse confusion**

A recent reference by Sheridan Williams to 'MUSE' appears to have confused some readers. It is Minicomputer Users in Secondary Education, a body which runs courses, publishes Computers in Schools, co-ordinates educational use of computers. and supplies programs from its software library. Would-be members should send £5 to R. Trigger, Treasurer, 48 Chadcote Way, Catshill, Bromsbrove, Worcestershire B61 0JT; or write to MUSE at Oundle School, Oundle, Peterborough.

# **New from** Transam

People who want to write assembler language programs for the Intel 8080 micro are very often users of Transam

# Relay applications

All these pipe dreams of remote control and computer control switches around the house, founder if the pipe dreamer doesn't understand relays. Once relays were magnetically switched reeds in a glass tube; today they can be solid state, and the solid state sort is the sort that Hamlin makes, and explains in an applications manual. Its strength is that it successfully warns of such dangers as triacs which switch themselves back on if driving inductive loads such as transformers or motors. Its drawback is its attempt at 'scientifically unambiguous definitions'. For example: **Electromechanical Relay** relay with isolated input and output that mechanically opens or closes electrical contracts by utilising an electrical input to create an

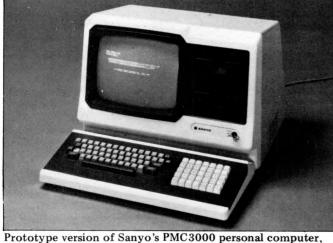

unveiled at the IBS show (see last newspiece).

# COMMUNICATION

PCW welcomes correspondence from its readers. Be as brief and concise as possible and please add "not for publication" if your comments/questions are to be kept private. Address letters to: "Communications", Personal Computer World, 14 Rathbone Place, London W1P 1DE.

# VAT-what VAT?

I was most interested to read, in last October's issue of PCW, a letter from Mr. Daines stating that computers are subject to a luxury rate of VAT. I was just about to pen a waspish little letter to my M.P. when I recalled that the last budget had abolished the separate luxury rate and brought in a single rate of 15%. Perhaps, I thought, Mr. Daines was thinking of the pre-budget situation. However, on turning up a pre-budget invoice for supplying and fitting some RAM it showed VAT at 8%. Thus I am left wondering what Mr. Daines was thinking of.

J.S. Linfoot, Oxford We loved the idea of abolishing VAT... Perhaps next time we'll check the details — Ed.

# **MK14**

I have been following your articles about the MK.14 (On your Mark get set), and found them very helpful. However, I have been trying to print, say, 'Error' on the display and instead of having a jump to go through the process again and keep the display apparently continuous, I am wanting to follow the 'word' with a delay, and follow the delay with another 'word'; thus one will see one word printed up then after the delay has run the display will show the next 'word'.

If one uses a normal '8FFF' instruction it will only delay the last digit of the 'word'. How can I get a delay of a few seconds on a multi-digit print out? David N. Clarke, Sheffield.

# Quicksort1

To answer Mr. Barker's query (PCW October), yes, I used Dr. Samson's Quicksort algorithm; in fact, had I had Mr. Adenwalla's classical education, I would probably have shouted "EUREKA!" when I saw it in your magazine. However, my education did not include a grounding in Greek so I merely said "GREAT!" (to my shame I'd always thought Eureka had something to do with Archimedes needing a bath). It took only an hour to incorporate the quicksort routine into a program to calculate the Wildoxon rank sum statistic, and I can think of other uses of the routine. Programs of that type are a boon to programming beginners such as myself. Many thanks to PCW and Dr. Samson.

With regard to the rank sum program, it merely generates a statistic which you then look up in a set of tables. Do any of your readers know of a formula which could be used to give the final answer directly in the program?

In conclusion I would just like to say that I enjoy reading PCW and the cover of the October issue is splendid.

John F. Cowie, Fife. I can but applaud your excellent taste - Ed.

### Quicksort 2

I should like to thank Pete Barker for his comments on my article (PCW August 1979).

I can assure him that several readers have used my quicksort algorithm with some success and have been in touch with me personally regarding this. I think perhaps he is overstating his case when he says that incorporating this routine in a program requires a 'great deal of effort'. There is not really any need to change the line numbers if this is being incorporated in a new program - BASIC subroutines can appear anywhere. I agree, of course, that it would be more difficult to incorporate it in an existing program whose line numbers and variable names are already fixed.

I support Pete Barker in his promotion of PASCAL but I fear that if I had published my algorithm in PASCAL it would have been available to far fewer readers, as the editor said in his footnote.

It was not my intention, as Pete implies, to give a full discussion of the algorithm, but simply a do-ityourself guide to using it. I referred readers to Knuth for a full analysis of the algorithm.

May I ask Pete how well his procedure performs with REALS?

It seems to me that history is repeating itself. About 10 years ago we had a similar controversy over languages, viz. ALGOL versus FORTRAN. The more enlightened academics extolled the virtues of ALGOL 60, including its recursive properties, while the vast majority of installations continued to use FORTRAN quite happily. The reasons for this were manifold but as I see it there were two primary ones —

- 1. FORTRAN was well established before the first ALGOL compilers started to appear.
- 2. Few manufacturers of computers gave much support to their ALGOL software (Burroughs and Elliott were the two exceptions).

It appears to me that BASIC and PASCAL are in much the same situation today. BASIC is, of course, the inferior language but there is a dearth of good manufacturer-supported versions of PASCAL around. This is sad, but I fear the outcome is inevitable. Dr. W.B. Samson, Dundee, Scotland.

# **Teacher** appeal

I should like to appeal, through the columns of your magazine, to any teachers who have used a micro for school administration or management.

I am working on a research project which has been set up under the supervision of the University of Bristol Department of Education, and with the backing of the Department of Education and Science. This project will investigate the use of low-cost microprocessor based computer systems in school administration and management. We aim to review such relevant work as has already been undertaken and to identify all tasks and management information areas which might be carried out or assisted by school micros. Later we hope to analyse these tasks and areas and to specify, and possibly develop, software which could be used on micros by those with little or no knowledge of computers. Finally we shall monitor the reaction to change which might be brought about in selected schools when the software packages are introduced.

Any teacher or school administrator who has designed or used any micro software for school administration or management is invited to contact me at the address below. Should they be willing, their work can take its place in the review mentioned above, and its importance and potential for wider use in schools can be assessed.

P.J.Bird, Hengrove School, Petherton Gardens, Bristol.

### Survey

We are carrying out a survey into the development of microprocessors and their applications in the community, with particular reference to the ways in which this new technology will assist the disabled and in education. Our aim, in brief, is to collate all available literature and documentation from research bodies, manufacturers and suppliers, in order to produce a catalogue of materials available. This will provide a comprehensive source of reference for both present and future users of microprocessors.

We should be pleased to hear from any of your readers who feel they may have a relevant contribution to make to our survey, and ask them to contact us at the Department of Mathematics and Computer Studies, Sunderland Polytochesia

Polytechnic. J. Winton (Mrs.), Research Dev: Officer.

# **Taking account**

I am an undergraduate at Sheffield University taking a degree course in Business Studies. For my final year I have chosen to write a dissertation concerning the likely effects of mini- and microcomputers in the field of accounts and accountancy.

I am particularly interested in small businesses being able to purchase a small computer and using it to prepare their own monthly/ yearly accounts. This, of course, could mean the end of traditional accountants, especially if, like other E.E.C. countries, audits are replaced by reviews. It would, therefore, be a

It would, therefore, be a great help if you could assist me by providing information that you may regard as relevant to my research into this area. Costs and capabilities of present, and future, mini- and microcomputers would be

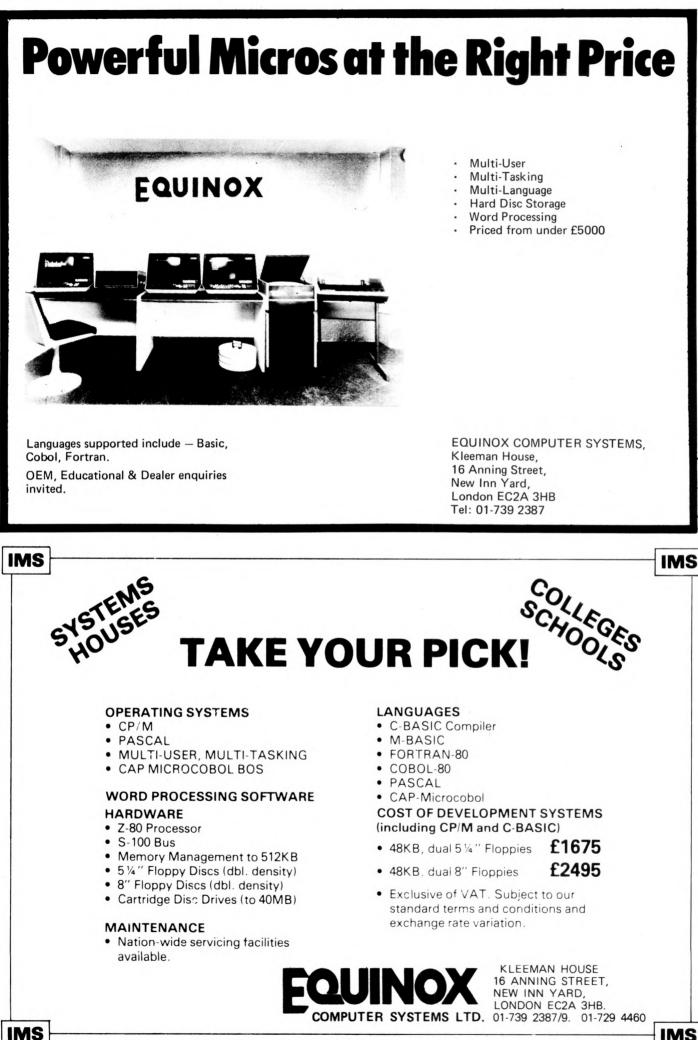

IMS

# COMMUNICATION

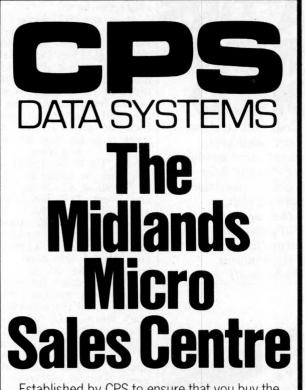

Established by CPS to ensure that you buy the micro best suited to your particular need. During your visit you can see, <u>and try</u> at leisure a whole range of microcomputers. Expert advice is always on hand to guide you through our hardware, software and back-up services.

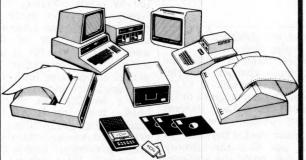

We're Authorised Dealers for **Pet, Apple, Rair** and **Transdata** microcomputers; **Decision Data** and **Datac** printers; and **Lear Siegler** terminals – all available off-the-shelf; CPS (Data Systems) are exclusive Midlands Distributors for \_\_\_\_\_\_the outstanding \_\_\_\_\_\_

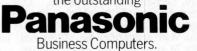

Phone us today, to arrange your visit, or for product information.

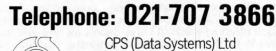

Third Floor, Arden House, 1102 Warwick Road, Acocks Green, Birmingham B27 6BH A member of the CPS Group extremely useful, as would any particular instances where firms are producing accounts by computer already.

M.R. Mayes, 46 Mona Road, Crookes, Sheffield 10. Please address replies direct to Mr. Mayes – Ed.

# **Raw state**

I am a science teacher in a secondary school and I am keen to explore the world of personal computers both in connection with my job and personally. I bought the September issue of PCW in the hope that I could receive guidance, but I find myself in a new world of RAMs, PROMs, etc. . Can you please offer some assistance? I have enrolled in some computer programming evening classes, but ideally I should like to have my own personal computer. However, even the PET, which appears to be among the cheapest, is beyond me at the moment. Is it possible to get kits?

If you could point me in the right direction I should be grateful particularly with regard to the appropriate reading matter and reasonably priced hardware and software.

D.L. Davies, Shrewsbury, Salop.

Check out MUSE (see Newsprint) It's dedicated to computer education in schools. Kits-wise you'll find it useful to look through the Single Boards section of In Store. Ed.

# **Revas rollicking**

Before Personal Computer World changed ownership it was running a series entitled 'Parkinson Revas'. I am unable to find any mention of it in the two issues published since the changeover and I am wondering whether it is your intention to complete it.

I am sure you will agree that an incomplete series is worthless and unless an assurance can be given that all the series will be completed there does not seem to be any point in buying your magazine. E. Lawson, Great Yarmouth, Norfolk.

Sorry to hear that, apparently, your only reason for buying past issues of PCW has been for the Revas! Actually, we thought long and hard about continuing to publish such a very lengthy (and, therefore, page-consuming) program it is, after all, available on tape for a trifling sum. Reader pressure, however, has twisted my arm and having obtained a duplicate (the 'original' got lost in the changeover) we re-commenced the series last month — Ed.

# Surprise surprise

I have recently purchased a Casio FX120 scientific calculator. I find on the back two removable plates. When removed, one of them reveals the batteries, and the other a small edge connector, on the main PCB. I wonder if you or your readers know what this is for. Does it mean I can use the calculator as a number cruncher for my micro system? Or is it only a test point? Or do CASIO plan future expansion, e.g. plug in modules like on the TIs? Please send any information you can get, as I am most intrigued and cannot obtain an answer from Casio themselves.

Merlin Klisse, Chudleigh, Devon.

I'm sorry to say that the news isn't all that exciting. After drawing a blank from official sources our 'ear against the factory wall' tells us that the edge connector is for factory testing — Ed.

# **On your marks**

In the various home and small computing publications frequent reference is made to the 'Standard Benchmark Tests' and times quoted for the completion of same by various microcomputers. Your publication has consistently used eight such Benchmarks, named imaginatively BM1 to BM8, for comparison of machines using BASIC.

What are the eight Benchmarks? A listing of each would give the time quoted for its completion more meaning and allow readers to carry out their own benchmarking for their own systems.

L. Rickwood, Crostwick, Norfolk.

There's information on Benchmarks contained in this month's Benchtest – Ed. The microcomputer industry has a blind spot. It thinks of a computer as something that can be programmed. Accordingly, microcomputers that cannot be programmed have failed to catch the attention of micro experts, except for the few in industry who can afford to buy them; and these micros are now quietly creeping up on the blind side of the computer business, with some surprises.

A micro that cannot be programmed is not the contradiction in terms that it sounds. It is merely a micro which has its program printed onto the silicon chip together with its logic circuits. These machines are ideal for running short programs in portable devices such as handheld calculators, since a short program can be very powerful. They can be found inside the Matchbox computer-controlled remote drive car, inside the Chromachime door bell, and in other devices which

which involve calculations. And the word calculations brings us to another blind spot; we think of computers as computers, which they are not. They are very fast decision makers, capable of looking through a long list of possibilities and picking the possibilities and picking the possibilities and pic

blind spot — by working! The idea that the translation machine won't work is perhaps the most cherished myth of all, no doubt dating back to the early attempts to build such things. It must be twenty years since the first rumours of failure reached the school playing fields, with teachers explaining to fascinated pupils that attempts to translate phrases such as 'out of sight, out of mind' had disastrously ended in the nonsense 'invisible, insane'. And is there anybody who has not heard of the attempt to send Russia the 2,000 water sheep it had ordered (in the belief that it was requesting hydraulic rams)? Or the wartime convoy which sailed without life jackets, but with a bulk consignment of "ladies upholstery" because of American inability to cope with "brassieres de sauvetage"?

The two machines now available in Britain are the Lexicon, and the Craig M100. Sportingly, the importer of the Craig M100 has renamed it the Brainbank — sporting because it eliminates any 40 PCW

# TODAY TRANSLATORS TOMORROW THE WORLD Greater things in store for Craig and Lexicon

Greater things in store for Craig and Lexicon Two inocuous looking pocket calculators, with a few more buttons than most, have appeared on the market. With them come the twin shocks of a dismayingly high price — well over £100 — and inflated-sounding claims from the manufacturers that they are the forerunners of 'a new type of personal computer — the portable information system'. They are mini electronic dictionaries. Guy Kewney struggles to get the back off them...

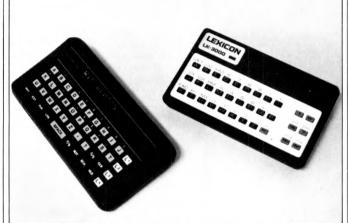

benefit the machine might have gained from US publicity. After all, it would have been an unfair advantage since the Lexicon, equally confusingly, is going to be called the Nixdorf personal computer.

There is another machine in the offing; it is being prepared by Texas Instruments, and is profoundly different from both Nixdorf/Lexicon, and the Brainbank/Craig in that it speaks.

The non-speaking machines are remarkably similar. Both have a full alphakeyboard with betic a long line of display above the keys and neither puts the keys in conventional typewriter layout, so the ability to touch type is wasted on them. In fact, it is hard to see what advantage it would have offered, since you need one hand to hold the device anyway. And it is worth recalling the fact that the conventional qwerty keyboard is designed to be clumsy. The first typewriters would not have been mechanically capable of operating at the speeds which skilled fingers would have tried to drive them, had they been ergonomically laid out. The gwerty

layout was designed to hamper typing fluency. Price varies a trifle; the

Price varies a trifle; the Lexicon is cheaper, at  $\pounds 150$  and the Brainbank is  $\pounds 170$ .

Where the machines differ violently is in their internal system design. The microprocessor used is the same for both, and so is the memory size, but both the software which operates the translation, and the way in which it is loaded, are totally different.

For its UK launch, the Lexicon comes with six different plug-in language modules. Each is about half the size of a standard audio tape cassette, and offers a single language — Spanish, French, Italian, German, and Greek — with a final module offering 'person-to-person' communication with a restricted vocabulary in several languages.

The Brainbank, on the other hand, comes with three of a possible six language modules mounted simultaneously. Each offers upwards of 1,200 words in its own language.

The first indication of the differences in the software comes in the speed of reverse translation. On the Lexicon, translation from

English is noticeably faster than translation into English. On the Brainbank, however, translation is equally fast in either direction.

It is also noticeable that the data stored in the Brainbank is indexed in a more sophisticated way than on the Lexicon, which is almost definitely based on alphabetical order of the English. Words can be found on the basis of the initial letter, or initial two, or three letters, but there is more; they are also defined according to groups. Up to 50 groups are provided, in categories such as Travelling, Clothing, Time and Food. The unit is also programmed with 25 complete, and 25 partial phrases which can be added to full sentences – examples are "May I introduce. . ." and "I'd like to say. . ." The Brainbank automatic-

The Brainbank automatically corrects spelling errors, identifies and explains ambiguous words, and gives six language options, three at a time. The full list comprises of English, French, German, Spanish, Italian and Portuguese: Japanese and Arabic are due in the next few weeks, according to the importer.

That would be almost the end of the matter, were it not for the excited claims made by the makers for future versions of these devices.

The Brainbank is imported by Leeds company Ring Group; the claim made at press time by Ian Lenagan, marketing director of the went as follows: "It represents a new generation of pocket companions following on calculators and mini TVs. It's a learning aid, phrase and translator for book foreign languages, a library of general knowledge, education and entertainment topics; and a personal filing cabinet in one"

The full potential of the Brainbank, says Lenagan, lies in recent technology which enables the storage capacity of the additional memory cell modules to be increased to as much as 9,600 words. Since the average 'educated' English speaker probably uses between 3,000 and 5,000 words at most, this leaves room for what he summarises as: "uprated language cells with more sophisticated vocabulary and phrases".

As an information centre, the Brainbank has a built in metric conversion feature. Cells containing comprehensive details on diet and nutrition programs, first aid, taxation, and a thesaurus are on the way. The list of future titles reads like the worst excesses of a personal software catalogue writer's nightmare — a cocktail mixer guide, spelling guide, and various word games and puzzles.

The punchline is that next year, the Brainbank appears in a MkII format. It virtually has to. By then the Lexicon will have appeared with blank 'language' cells for the user to fill up with his own details – addresses and phone numbers of lovers/business contacts, or subject file references for office work — anything that requires cross referencing of a few thousand items.

The reason that the Lexicon can do this without changing format is simple: it has no micro in it. The Lexicon language modules, unlike the Brainbank's memory cells, actually include a microprocessor as well as a very large read-only memory chip containing the language data. It makes the modules more costly than the Brainbank's, but it means that the overall design of the Lexicon is that of a terminal; once a programmer' 'personal module is available – within weeks, says the London agent, Bernard Amps – it will be possible to use the Lexicon terminal to enter data to that module.

Amps says that 'in the very near future' (which means before Christmas, he hopes), it will be possible to buy four special interfaces for the Lexicon. There will be a parallel wire interface to a hobbyist breadboard, or the choice of three serial terminal interfaces — serial RS 232, serial 20 mA current loop or serial 60 mA current loop.

The man who designed the Brainbank is an American millionaire called Ron Gordon, a singularly unhelpful person to turn to for an explanation of how it works, because he has gone to considerable trouble to keep it all secret. He did reveal to PCW that a new version would be out in January, to provide blank cell data entry. He told the American magazine Fortune recently that he was designing telephone interface which would let the user access data which his company, Friends Amis, holds on its central computer; all they'll have to do is phone his computer up. And he has mentioned plans to release a portable printer to go with the machine.

Not only does Gordon refuse to discuss his indexing software, he has built hardware and software which prevents the curious from prying.

For instance, although Friends Amis does almost no manufacturing of the machine itself, it does put the innards into the plastic case, so that it can control the final step in assembly. This final step is the programming of encryption codes to ensure that only a Friends Amis memory cell can get data into or out of the Craig/Brainbank; rivals should not be able to copy either software or hardware. Taking a Peek at PET BASIC is childs' play by comparison.

The Lexicon threat which provoked this secrecy and probably caused Gordon to hurry the Mark II version, has already hit Friends Amis. and caused the company no end of problems. According to Fortune's analysis of events, Gordon had to rush the device to market when he heard of the Lexicon development in autumn last year. The result was that early Craig/Brainbank devices were flawed, says Fortune a claim borne out by the stick-ing buttons on the PCW device. There were serious software problems too apparently successfully ironed out now — with words being rejected 'not found' by the searching algorithm even though they were in the memory cell.

In the end, the rush to be the first in the market put both companies under severe strain, with Lexicon being obliged to accept \$2.5 million of German computer company owner Heinz Nixdorf's money, in exchange for manufacturing and sales. At Friends Amis, Gordon was more successful; not having any manufacturing side to sell he couldn't lose it, so to get money needed to finance the race for world markets, he signed a deal with Japanese equipment. The machine will appear under that label soon. will include the Texas Instruments feature of a voice synthesizer, next year. For Gordon, so far it has worked. He has three-quarters of the 400,000 unit world market for 1979.

Little is known about the Texas machine here: in the US it is said that it will sell for \$300 plus language modules at \$60 each. It has only 1,000 words, 500 spoken, 500 displayed, plus 50 commonly used phrases. The micro inside Texas'

The micro inside Texas' machine is not known yet. The micro inside the Lexicon is the rarely encountered Mostek chip, the 3870. Oddly enough, the same chip is found inside the Brainbank.

There is a little story here, no doubt apocryphal. When Intel announced its singlechip computer family, the MCS 48, there were Intel executives who raged about an accidental leak of the chip family a few months earlier, in France.

One of the important details released was the fact that Intel's chips, the first on the market, had 1K byte of read-only memory on the chip. When Mostek finally produced a single-chip version of a quite different micro (the 3870 is based on a micro called the F8, made by Fairchild, though not designed there) it announced that it would have twice as much read-only memory and Intel executives have quoted this ever since to illustrate the importance of keeping tight mouthed.

Whatever the cause, the fact that the Mostek chip had 2K bytes of memory was important, because Ron Gordon said that he chose the chip 'because it was the only one with 2K bytes at the time we made our choice". The same fact influenced Lexicon. Had they been able to wait a year, they could have used the Zilog Z8 with 4K bytes.

The fact that the Mostek 3870 memory is measured in bytes` is important, because you need at least 5-bit words to reproduce an alphabet. Previous single chip micros were the TMS1000 from Texas, and, er, and that was it, with 4-bit words. Enough for arithmetic, not for an alphabet.

As to how the program works, anybody's guess will do. Ian Lenagan's opinion at Ring Group is that 'some sort of index table seems to be involved. I think it's some sort of index sequential file handler'.

If it is, the machine could indeed signal the breakthrough that the personal computer business has waited for. The point of having a computer is not to process things, but to retrieve information; and computers with chips that you can program are useless compared to £150 devices that will recall what you told them months earlier.

Finally; we tried a quick user evaluation of the two devices. This was a mistake. Two independent evaluation people fell for the translation joke. . . they didn't start their reports with 'There's this Englishman and this Irishman and this Russian,' but they might just as well have done.

The person who tested the Lexicon said: "I tried it at the Frankfurt Book Fair. It slows one down in trying to communicate: I couldn't talk to anyone about publishing with it, and the fuss required to ask someone 'which way to the information booth' is out of proportion to the problem. I tried it: you can say 'which way to the...' all right, but it doesn't have information, or enquiry, or question. It does have help. It doesn't have booth or stand, but it does have place."

So our lost tourist found the phrase "Welcher Weg zu der helfen platz" which gave anybody who spoke German the necessary information that here was someone who did not speak German.

I doubt there is a word of truth to the second report! According to Julian Allason (head of Petsoft) the Craig/ Brainbank has managed to render even the most innocent sentence as an inuendoloaded insult - starting with negotiations for its purchase. conducted in Spanish with a Puerto Rican shop assistant in A Fifth Avenue New York store. After using the machine in Germany, Allason claimed to have insulted a stewardess, two policemen and a taxi driver and finally, to have used the machine to complain to the hotel manager about the non-operative central heating radiators in his (the manager's) office. The machine assisted Allason to convert 'The radiator in vour office needs attention' into 'The waterworks in your private parts require very special treatment'. Ah well, they say the old jokes are the best.

My own evaluation of the machines is as follows: the single line display is next to useless, even with the ability to slow down the rate at which the translated phrase flickers past. In use, it will be necessary to type in the word you are not sure of, so as to show it to the native you are addressing. The following story (it happens to be true, and so it isn't funny) illustrates:

My father was in London for the first time, admiring St. Paul's Cathedral, when he was approached by a foreigner who failed to notice that my Dad was as much a tourist my Dad was as much a course as he. "Where, please; where Shay Ap Siddy?" asked the more foreign of the two gentlemen. His attempt to spell the place/person's name was frustrated by his inability to pronounce the letters correctly. We might never know where Shay Ap Siddy is, but for the blinding intuition that human brain cells are capable of. It came to my father in a flash as he studied the exits from the Underground nearby. . . Cheapside.\*

I shall wait for the speech synthesis versions, especially for Russian. Let's just hope that the machine doesn't speak with an awful Yankee accent.

\*Editor's note: it seems possible that Julian doesn't have the exclusive on old jokes. Candid Camera enthusiasts will remember Jonathan Routh asking bewildered passers-by the way to 'Kee Apsidy'.

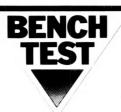

**THE MICROMATION Z~PLUS** 

In the early days of personal computing, standards of any kind were next to non existent. . . now, however, all that has changed. But competition is getting sharper and with bankrupt companies already starting to fall by the wayside, the survivors will be those who manufacture compatible equipment. No doubt in view of this, Rostronics have decided to carry Micromation's Z-Plus. This is a system that meets all the de facto standards. It has an IEEE S100 bus, Digital Research's CP/M

and Microsoft's BASIC.

# BY SUE EISENBACH

# Hardware

The Z-plus is contained in a long (29 inches), narrow (10 inches), 65 pound box with walnut veneer sides. As the box sits in a desk it's unimportant what it looks like, but the wood is very easily scratched removing it from its home. One screw secures the top which can be hinged up, revealing a disc drive in the front half of the box and a ten slot S100 bus and boards in the back half. The side panels are also held on by screws allowing access to the bottom disc. The CPU board contains a Z80A running at 4MHz as well as 64K dynamic RAM.

The disc controller is Micromation's Doubler card. It was designed to interface with CP/M directly and sounds very versatile. It can be used with mini or full size floppies, at single or double density for single or double headed drives. The controller uses IBM 3740 format for single density and a modified IBM 2D format for double density. Also on the Doubler board is an RS232 port for the console terminal. The controller needs 2K bytes of address space, 1K byte for EPROM and 1K byte for scratchpad RAM. The disc drives are Shugart's SA800 and the discs, from Control Data, hold 509K bytes each (that is in double density format on 8" discs). Unfortunately, three of the discs caused repeated 'bad sector' error messages. Presumably, this could have been caused by faulty discs or by poor formatting. Unfortunately, three was no way of telling which.

An Interfacer board from Godbout provides RS232C input/output ports (two of each) and along with two UARTS, it contains a crystal controlled baud rate generator as well as conversions to TTL and current loop. The standard Z-Plus is described as having three boards and seven free S100 slots. The system provided only had the three boards I've described. The standard system has two parallel ports.

The basic system comes with an Elbit DS 1920-X terminal. This is a large (15 inch CRT), heavy (55lbs) VDU with detachable keyboard. The keyboard has 95 keys including full cursor controls, address field positioning and a numeric keypad. Although basically QWERTY in layout, the non standard keys are in pecular

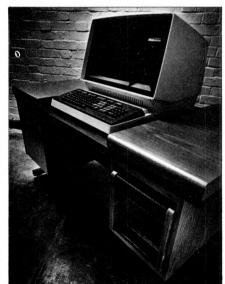

The Z-PLUS with custom desk

positions. For example the ?/ key is in the upper right hand corner while  $\frac{1}{4}$   $\frac{1}{2}$ is in the upper left. I found the shift keys too small and don't like having control keys on both sides of the space bar where I expected the shift. Of course anyone can get used to this layout in a few hours but, let's face it, I'm paid to be fussy. Rostronics have put a reset button on the terminal since the button on the Z-Plus is inaccessible when the machine is located in its desk. The display is 80 characters by 24 lines of very clear, large (including lower case with true descenders) characters.

As well as the basic Z-Plus, Rostronics lent me a Multiwriter III. This is a daisy wheel printer that I must admit I grew quite attached to. It runs at 55 characters a second.

# System Software

On powering up, CP/M is automatically booted in with '60K CP/M — MICRO-MATION Ver 1.4'. Under CP/M, on any computer both main memory and disc memory are divided into two parts. . . one for the operating system, the other for the user. CP/M takes up the lowest 256 words, the highest 4.25K of RAM and the first two tracks of a system disc. The system I had came with a spooler program which required a further 2K of RAM at the top of the address space. CP/M will only boot in from drive A and prompts with "A>". A user can move to another drive by specifying it (with "B:", "C:", or "D:") and CP/M prompts with the appropriate letter. Any command typed in response to the prompt is interpreted by a system program called CCP (Console Command Processor). If it is a built in function (part of CP/M), a utility or user COMmand file name, the command is executed. Otherwise the unrecognized word, followed by a question mark is displayed, followed by the CP/M prompt.

The internal functions provided include ERAse, DIRectory, REName, SAVE and TYPE. ERA, which deletes one or more files from a disc, provides no diagnostics. When the directory is full it fails to carry out simultaneous file deletions. It would be desirable if ERA warned the user when it had not erased anything and listed what it had erased otherwise. Because of the complete lack of messages, in practice ERA must be followed by a DIR to see what has actually taken place. The DIRectory can have up to 64 entries. This may be sufficient for minifloppies or single density floppies but is too few for double density discs, especially for development work. I filled up a directory when almost half my disc was empty. I've been told that CP/M Version 2 (for hard discs) allows larger directories.

TYPE lists programs on the screen. If used on a file that is located on a bad disc sector it sometimes locks out the keyboard, requiring the VDU to be turned off and on in order to continue processing.

In any computer system there are tasks that users need to run regularly to keep their system operating smoothly. The Z-Plus has not only the standard CP/M utilities (STAT, ASM, LOAD, PIP, ED, SUBMIT, DUMP), but also POLPRINT for using a printer, and several utilities for double density discs (including formatting and testing). Considering that floppy discs are not the most reliable of media there ought to be included in the formatting procedure, a test of all the disc sectors that locked bad sectors out and was transparent to the user (except for the disc space available).

I wasn't pleased that PIP, the utility

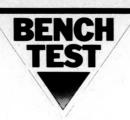

# **Technical Data**

| CPU:                 | Z80A, 4MHz                                               |
|----------------------|----------------------------------------------------------|
| Memory:              | 64K dynamic ram                                          |
| Keyboard:<br>Screen: | Elbit DS 1920                                            |
| Cassette:            | N/A                                                      |
| Disc Drives:         | 2 drives, 8", double density, single sided               |
| Printer:             | Multiwriter                                              |
| Bus:                 | S100                                                     |
| Ports:               | 3 serial, 2 parallel                                     |
| System Software:     | CP/M                                                     |
| Languages:           | CBASIC, BASIC 80, CIS COBOL, PASCAL/Z, 8080<br>assembler |

for moving files, did not inform me when it wrote a file to a bad sector of the disc. SUBMIT, a program that allows commands to be batched together for automatic processing, now accepts parameters, thus making it far more versatile than previous versions.

I regret to say that Rostronics' utility POLPRINT has not had all its bugs removed. It's designed to allow the user to print and process simultaneously (a good idea in theory although if the printer is close to the terminal, it's too distracting to type while the printer is running). Unfortunately it also has the ability to wipe the disc that it's on. I ran the FILES utility (that checks what is on a disc after wiping) and the missing files were not found. These utilities, unlike the built in commands, take up user disc space and run in user RAM, as do user written COMmand files. The language translators (numerous BASICs, CIS COBOL, PASCAL and two assemblers) are also supplied as COMmand disc files and are therefore accessed by typing the appropriate name.

It is unfortunate that the industry standard operating system, CP/M, and the industry standard BASIC were not produced by the same software house; there are inconsistencies between them in the way they accept input from the terminal. This is probably most irrita-ting to the new user, but I hope Digital Research decides to adopt Microsoft's approach to input. In particular CP/M is particularly poor for deletion of errors. Backspace causes an error message whereas rubout repeats the characters that have been rubbed out. (As a result of this observation, Rostronics say that they have updated CP/M to use the destructive backspace). Microsoft's BASICs allow one to use the backspace for deletion and put slashes around any characters that have been rubbed out. Another difference between the two is that CP/M does not differentiate between upper and lower case whereas BASIC does.

Since CP/M is such a popular operating system and on the whole, very good system software, I hope that it's just a matter of time until these relatively minor irritations are cleared up.

**BASIC** The review machine came with *five* BASICs: BASIC E, CBASIC, OBASIC,

interpreted BASIC 80 (version 5) and compiled BASIC 80. As BASIC E and OBASIC are old versions of CBASIC and BASIC 80, respectively, I did not examine them. The purchase price of the machine includes CBASIC, which was written by Software Systems and is fairly unusual (although it will execute standard ANSI BASIC programs). Any program must be created using the editor and then converted to an intermediate code by running a program called CBAS2.COM. If this process is successful, the next stage is to execute the intermediate code — which takes 7.2 seconds. Intermediate code ought to execute faster than BASIC code, but as can be seen from the benchmarks, this language is surprisingly slow.

Looking at CBASIC's more positive features, it is quite a powerful BASIC (if one can call a language that has optional line numbers, BASIC). The first 31 characters of identifiers are significant and numeric variables can be held as integers as well as reals. Constants can be held as hexadecimal or binary as well as the usual decimal. There are nice constructs such as a WHILE. WEND and IF. THEN. ELSE. . (although it cannot be nested). Functions can be multi-line and can have several parameters. There are CHAIN, %INCLUDE and COMMON commands that allow for transferring control from program to program (or subroutine) and random and sequential files of ASCII characters are provided. Sequential files can contain variable length fields and are not padded. Finally, random access files must have fixed field formats.

More interesting than CBASIC were Microsoft's two version 5 BASIC 80s. Microsoft has completely rewritten its BASIC as can be seen in the dramatic speed improvements alone. The BASIC interpreter was designed to be used in development work while the compiled BASIC creates programs that will execute very quickly. Using the compiled BASIC is similar to using CBASIC except that at translation stage, machine code rather than intermediate code is produced, and there is a rather long wait (95 seconds) to load and link the machine code before execution begins. Fortunately an immediately executable module can be saved as a COMmand file. The language BASIC 80 is supposed to be the same whether compiled or interpreted — with a few obvious exceptions (commands like AUTO; LIST, RUN etc. are not implemented in the compiled version). Unfortunately CHAIN and COMMON have not yet been implemented either. The compiled BASIC has a switch /C that seems to have been designed to allow the execution of some CBASIC programs (it allows optional line numbers) although not all as the file access instructions are not the same.

The list of BASIC reserved words indicates the power of the new BASIC 80. My overall impression was of a language that executed rapidly and incorporates the features of the previous Microsoft BASIC with the good features of CBASIC.

| Program Development           |
|-------------------------------|
| Instructions<br>AUTO          |
| DELETE                        |
| EDIT                          |
| KILL                          |
| LIST                          |
| LLIST<br>LOAD                 |
| NAMEAS                        |
| NEW                           |
| REM                           |
| RENUM                         |
| RUN<br>SAVE                   |
| TRON                          |
| TROFF                         |
| Tribidlingtion and Appingant  |
| Initialization and Assignment |
| CLEAR                         |
| DIM                           |
| ERASE                         |
| LET                           |
| NULL<br>OPTION BASE           |
| WIDTH                         |
|                               |
| Control Structures            |
| END                           |
| FORNEXT<br>GOSUBRETURN        |
| GOTO                          |
| IFTHEN(ELSE)                  |
| IFGOTO                        |
| ONGOSUB                       |
| ONGOTO<br>STOP                |
| WHILE                         |
| WEND                          |
| Input/Output Instructions     |
| Input/Output Instructions     |
| CLOSE                         |
| DATA                          |
| FIELD<br>GET                  |
| INPUT                         |
| INPUT#                        |
| LINE INPUT                    |
| LINE INPUT#                   |
| LPRINT<br>LPRINT USING        |
| LSET                          |
| OPEN                          |
| OUT                           |
| PRINT                         |
| PRINT USING                   |
|                               |

| PRINT#             |      |
|--------------------|------|
| PRINT# USING       |      |
| PUT                |      |
| READ               |      |
| RESTORE            |      |
| RSET<br>WAIT       |      |
| WRITE              |      |
| WRITE#             |      |
|                    | <br> |
| Functions          |      |
| ABS                |      |
| ASC                |      |
| ATN                |      |
| CDBL               |      |
| CHR\$              |      |
| CINT<br>COS        |      |
| CSNG               |      |
| CVI                |      |
| CVS                |      |
| CVD                |      |
| DEF FN             |      |
| DEF INT            |      |
| DEF SNG<br>DEF DBL |      |
| DEF STR            |      |
| EOF                |      |
| EXP                |      |
| FIX                |      |
| FRE                |      |
| HEX\$              |      |
| INP                |      |
| INPUT\$<br>INSTR   |      |
| INT                |      |
| LEFT\$             |      |
| LEN                |      |
| LOC                |      |
| LOG                |      |
| LPOS<br>MID\$      |      |
| MKI\$              |      |
| MKS\$              |      |
| MKD\$              |      |
| OCT\$              |      |
| POS<br>RANDOMIZE   |      |
| RIGHT\$            |      |
| RND                |      |
| SGN                |      |
| SIN                |      |
| SPACE\$            |      |
| SPC                |      |
| SQR<br>STR\$       |      |
| STRING\$           |      |
| SWAP               |      |
| TAB                |      |
| TAN                |      |
| USER               |      |
| VAL                |      |
| VARPTR             | <br> |
| Machine level      | <br> |
| CALL               |      |
| DEF USER           |      |
| PEEK               |      |
| POKE               |      |
|                    |      |

# **DiscTests**

I tested the discs with routines similar to those I have run previously. Unlike the benchmarks, these tests are liable to deviation depending on what else is on the disc being used. Nonetheless, they do give some indication as to the speed of disc access. In these tests I had to use 200 records because the maximum size of a record is only 128 characters (in

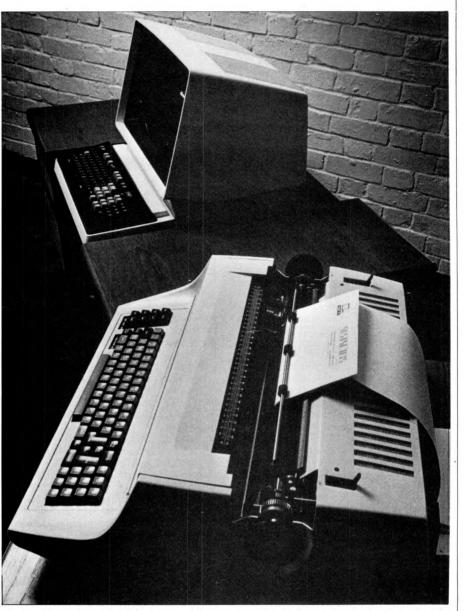

previous tests I used 100 records of 256 characters). The first test creates, opens and closes a file, the second also writes 200, 128 character records to the file, while test five is similar to test four except it starts at the end of the file and reads until it has read the first record. Test three and five are designed to test the 'directness' of the random access and as can be seen from the figures, it isn't very direct. I used interpreted BASIC 80 for these tests. Considering the small record size — requiring double the number of disc accesses — the system did extremely well.

| J           |          |
|-------------|----------|
| Disc test 1 | 0.2 sec  |
| Disc test 2 | 9.6 sec  |
| Disc test 3 | 32.8 sec |
| Disc test 4 | 7.9 sec  |
| Disc test 5 | 25.9 sec |
|             |          |

# **Other Languages**

The basic price of the Z-Plus includes, as well as CBASIC, an 8080 assembler. As the machine runs under CP/M it is possible to buy translators for virtually any language that is currently available on a personal computer. In particular, anyone who wants to write assembly language programs can purchase a Z80 assembler to fully utilize the Z80 microprocessor. Rostronics provided me with Ithaca's Pascal/Z compiler and Microfocus' CIS Cobol.

Having several Pascal programs I wanted to run, I looked to the Pascal compiler — and was disappointed. I'd say Ithaca has made a mistake in releasing this version as I believe it has severe limitations. Most importantly there are no real (floating point) numbers. Also missing are pointers, variant records and the ability to pass procedures and functions as parameters. Input/output has been altered — so there's something odd about the way the first READLN instruction encountered in a program is executed. Type matching is far more restrictive than it should be and subrange checking is ineffective.

Not being a Cobol expert I showed the

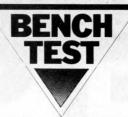

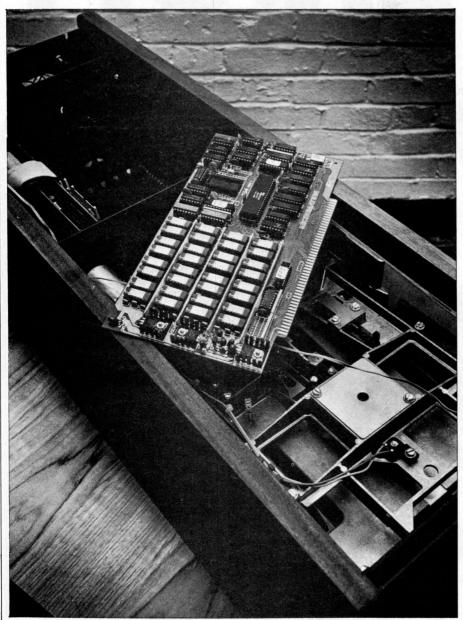

#### Micromation's single board computer

CIS Cobol to a friend who has used Cobol in a variety of mainframes and minis. She was impressed and said that it looked better than any Cobol she has seen - except for implementations on Cobol orientated machines. She was pleasantly surprised to see CIS Cobol's FORMS2 package which enables the user to design, create and edit interactive screen layouts for use in application programs. Although quite comprehensive she felt FORMS2 would be complicated to use. Actually, that was her overall impression of the language as well. In particular she thought the indexed sequential files would be difficult to use and that the random access files didn't provide for fast random access (they only read single records). I believe these faults also exist in other Cobol compilers for personal computers, ones which have far fewer features.

# Business & education potential

Without doubt this computer was designed with the businessman in mind. Aesthetes may object to the unusual combination of a teak desk and a walnut computer. The rest of us will find it quite attractive.

Thanks to the standards adopted for the hardware and software, the prospective user will find no shortage of application software or peripherals to add on. The machine runs the standard CP/M operating system which, as well as allowing the running of a wide range of existing programs also supports a number of different versions of BASIC, several COBOLs, assemblers, FOR-TRAN and so on. The machine also has the standard S100 bus to which many commonly available devices can be added.

Meeting both hardware and software standards may be a necessary condition for the purchase of a system but other factors such as adequate capacity, reliability and attractive and robust packaging must be taken into account. For the money, I've not seen a system with larger capacity — 64K RAM and twin double density 8" disc drives. I found the entire system reliable with two exceptions: a printer program (which isn't necessary for printing and will almost definitely be improved) and some of the discs. If the number of "bad sector" messages I experienced is representative, any user will have to back up all files with greater frequency than might otherwise be necessary. Looking at the packaging of the system, it certainly seemed robust and was very smartly packaged in its customized desk.

#### Games

Rostronics supplied me with a copy of Adventure. I was surprised how fast it executed having only seen it on a (slow) mainframe computer before. There is a large collection of games in the CP/M library for anyone wealthy enough to buy this system with a view to game playing.

# Documentation

The documentation, like the software, came from a variety of sources and was therefore not of consistent quality. For the user this means a longer period before the information within the manuals is easily accessible. The problem, however, is inevitable as users want software from a variety of sources.

Digital Research's documentation for CP/M is certainly of a professional standard. Each manual is short, clearly written and filled with examples. I would add, though, that they are not for the novice computer user. My one complaint is that the manuals do not mention any of the software necessary for double density. This is left to the Micromation manual that deals with their double density disc controller. With the basic system, the one other manual you will get is for CBASIC. It, too, is a good manual although a bit chatty for my taste.

The organisation of the Microsoft BASIC 80 manual leaves a little to be desired, even if the contents are satisfactory. It has three chapters and thirteen appendices, and is in need of a scissors and paste job. In many ways, however, it is an improvement over their previous manuals and especially nice is chapter two, entitled 'Commands and Statements'. Each reserved word has its own page showing format, purpose, a description of its use and examples. All of these are clearly written, but require frequent reference to appendices.

The CIS Cobol manual certainly

# TOP SELLING PET PROGRAMS for 1979

MICROCHESS £14 The most popular chess-playing program in the world. Over 50,000 copies sold.

STOCK CONTROL Cassette version handles 150 items per tape file **£12**. Commodore Disk version handles 400 items per tape diskette **£25**. Compu/Think Disk version handles up to 2000 items per diskette **£50**.

76 COMMON BASIC PROGRAMS £15 Specially converted for the PET from Osborne & Associates best selling book. Financial, mathematical and scientific.

PET BASIC TUTORIAL £15 Let PET teach you how to program in BASIC.

 CMC WORD PROCESSOR £25 "Offers first class value for money and exceptional facilities" – Datalink 15.10.79.

PAYROLL £25 on cassette. Disk version £50 handles up to 200 employees per diskette. Update service available.

WARTREK £9 Advanced version of famous Startrek game in real time.

BUTTERFIELD'S ENCYCLOPAEDIA **£12** Treasure trove of more than 30 useful programs compiled by PETs leading exponent, Jim Butterfield. Includes Copycat, Tapetest, Battleships, Data Finder, etc.

LINE RENUMBER £7 Machine Code routine renumbers GOTO, GOSUB, IF . . . THEN, etc.

BACKGAMMON £8 The computer shakes the dice and moves the men as you play PET. Outstanding graphics.

These and over 150 more programs priced from just £3, are described in the new PETSOFT catalogue. Send for your free copy today.

10

| San                   | B CORRAMMERS TOOLKI<br>A dds 10 powerful new Comma<br>OM chip. Adds 10 powerful new COM<br>T'S BASIC including AUTO, RENUMBER,<br>T'S BASIC including AUTO, RENUMBER,<br>T'S BASIC including AUTO, RENUMBER,<br>ETS + VAT for New ROM (Lit<br>T'S BASIC including AUTO, RENUMBER,<br>ETS + VAT for New ROM (Lit<br>ETS + VAT for Old RENUMBER,<br>ETS + VAT for Old RENUMBER,<br>ETS + VAT for OLD RENUMBER,<br>ETS + VAT for OLD RENUMBER,<br>ETS + VAT for OLD                                  | Try these Petsoft programs at over 200<br>PET dealers. Also available by mail order<br>direct from PETSOFT. Credit card orders<br>are accepted by telephone. |
|-----------------------|----------------------------------------------------------------------------------------------------|----------------------------------------------------------------------------------------------------|
| DETSOFT PI            | OM chip. Adds 10 POUTO, HELE & STE<br>OM chip. Adds 10 POUTO, HELP, TRACE & STE<br>OM CHICINCLUDING HELP, TRACE & STE                                                                                                    | All prices quoted exclude VAT. Prices<br>correct at time of going to Press.                                                                                  |
| PE Plug-in H<br>to PE | ADGRAM 10 powerus RENUMSTEP.<br>OM chip. Adds 10 pauto, RENUMSTEP.<br>OM chip. Adds 10 pauto, RENUMSTEP.<br>TS BASIC including AUTO, RACE & STAP.<br>TS BASIC including AUTO, RENUMSTEP.<br>TS BASIC including AUTO, RENUMSTEP.<br>TS BASIC Including AUTO, RENUMSTEP.<br>TS BASIC Including AUTO, RENUMSTEP.<br>TS BASIC INCLUSION AUTO, RENUMSTEP.<br>TS BASIC INCLUSION AUTO, RENUMSTEP.<br>TS BASIC INCLUS AUTO, RENUMSTEP.<br>TS BASIC INCLUS AUTO, RENUMSTEP.<br>TS BASI | PET is the trademark of Commodore.                                                                                                    |
|                       |                                                                                                    | +                                                                                                    |
|                       | reisoi                                                                                                    | Radclyffe House, 66-68 Hagley Road, Edgbaston, Birmingham<br>B16 8PF. Telephone: 021-455 8585 Telex: 339396                                                  |
|                       |                                                                                                    | My name is                                                                                                    |
|                       | Please send me a copy of your<br>latest catalogue                                                                                                    | I live at                                                                                                    |
|                       |                                                                                                    | Postcode                                                                                                    |
|                       |                                                                                                    | I have a new/old ROM PET I have NO PET                                                                                                    |

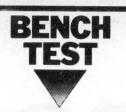

looks well organised, comprehensive and clearly written. For Pascal, Ithaca provide the Wirth and Jensen book on Pascal and a list of exceptions. Rostronics have just informed me that more comprehensive manuals are now available.

# Expandability

The basic system comes with a disc controller that can manage up to four drives. Unfortunately the Z-Plus box does not have the room for two more drives. Rostronics say they will be selling hard discs that can be added onto this system. The machine also offers two unoccupied serial and parallel ports. To attach more than two peripherals onto these ports would require having the box cut out for additional

# Ataglance

| FIRST IMPRESSIONS  |                |
|--------------------|----------------|
| Looks              | ****           |
| Setting up         | ****           |
| Ease of use        | ***            |
| HIGH LEVEL LANGUAG | ES             |
| BASIC              | ****           |
| COBOL              | ***            |
| FORTRAN            | N/A            |
| PASCAL             | *              |
| System Software    | ***            |
| PACKAGES           |                |
| Business           | ****           |
| Education          | **             |
| Home               | ***            |
| PERFORMANCE        |                |
| Processor          | ****           |
| Cassette           | N/A            |
| Disc               | ***            |
| Peripherals        | ***            |
| EXPANDABILITY      |                |
| Memory             | **             |
| Cassettes          | N/A            |
| Discs              | ***            |
| Bus                | ****           |
| COMPATIBILITY      |                |
| Hardware           | ****           |
| Software           | ****           |
| DOCUMENTATION      | ***            |
| VALUE FOR MONEY    | ****           |
| ***** excellent    |                |
| **** very good     |                |
| *** good           |                |
| ** fair            | 12 6 6 C C C C |
| * poor             |                |
| MEMORY MAP         |                |
| FDOS               | - 64K          |
| CCP                | 60½K           |
|                    | — 59¾K         |
| POLPRINT           |                |
| BUFFER             | 57¾K           |
| user               |                |
| 2                  |                |
| space              |                |
| 5                  |                |
| CP/M               | 1/4K           |
|                    |                |

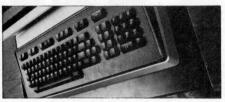

The basic system is comparacables. tively large and though expandable because of the seven free S100 slots, expansion much beyond the basic system would result in an untidy collection of boxes and wires.

# Conclusion

The Z-Plus is a standard Z80, S100, CP/M system that comes with a VDU

and purpose built desk. When choosing a standard system secondary features assume a greater importance. Looks, price, reliability and after sales service come more into the decision. The Z-Plus is certainly a smartly packaged, competively priced system. The hardware seems robust with the exception of the previously discussed disc problems. I found the people at Rostronics friendly, knowledgeable and anxious to please.

# Prices

| Z-PLUS (basic)        | £3,750 |
|-----------------------|--------|
| 2M Byte version       | £4,150 |
| Multiwriter printer   | £2,300 |
| 10M Byte of hard disc | £3,100 |
| 20M Byte of hard disc | £3,700 |

# **Bench marks**

Many readers have written in asking for that was originally published in the first an explanation of our eight Kilobaud edition of PCW (Feb 1978). Benchmarks. We reproduce here the list

| BM1 | 300 PRINT 'S'<br>400 FOR K=1 TO 10<br>500 NEXT K<br>700 PRINT 'E'<br>800 END                                                            | 000      | BM6   | 300 PRINT<br>400 K=0<br>430 DIM M(<br>500 K=K+1<br>510 A=K/2*                                                                | 5)                            |
|-----|----------------------------------------------------------------------------------------------------|----------|-------|----------------------------------------------------------------------------------------------------|-------------------------------|
| BM2 | 300 PRINT 'S'<br>400 K=0<br>500 K=K+1<br>600 IF K<1000 TH<br>700 PRINT 'E'<br>800 END                                                   | EN 500   |       | 520 GOSUB<br>530 FOR L=<br>540 NEXT I<br>600 IF K<1<br>700 PRINT<br>800 END<br>820 RETUR                                     | 1 TO 5<br>000 THEN 500<br>'E' |
| BM3 | 300 PRINT 'S'<br>400 K=0<br>500 K=K+1<br>510 A=K/K*K+K-K<br>600 IF K<1000 TH<br>700 PRINT 'E'<br>800 END                                |          | BM7   | 300 PRINT<br>400 K=0<br>430 DIM M(<br>500 K=K+1<br>510 A=K/2*<br>520 GOSUB<br>530 FOR L=                                     | 'S'<br>5)<br>3+4-5<br>820     |
| BM4 | 300 PRINT 'S'<br>400 K=0<br>500 K=K+1<br>510 A=K/2*3+4-5<br>600 IF K<1000 TH<br>700 PRINT 'E'<br>800 END                                | EN 500   |       | 535 M(L)=A<br>540 NEXT I<br>600 IF K<1<br>700 PRINT<br>800 END<br>820 RETUR                                                  | 000 THEN 500<br>'E'           |
| BM5 | 300 PRINT 'S'<br>400 K=0<br>500 K=K+1<br>510 A=K/2*3+4-5<br>520 GOSUB 820<br>600 IF K<1000 TH<br>700 PRINT 'E'<br>800 END<br>820 RETURN | EN 500   | BM8   | 300 PRINT<br>400 K=0<br>500 K=K+1<br>530 A=K <sup>1</sup> 2<br>540 B=LOG<br>550 C=SIN(<br>600 IF K<1<br>700 PRINT<br>800 END | (K)<br>K)<br>00 THEN 500      |
|     | BASIC 80                                                                                                    |          |       |                                                                                                    | CBASIC2                       |
|     | interp.                                                                                                    |          |       |                                                                                                    |                               |
|     |                                                                                                    | with int | egers |                                                                                                    |                               |
| BM1 | 1.4                                                                                                    | 0.9      |       | 0.6                                                                                                    | 4.6                           |
| BM2 | 4.4                                                                                                    | 3.4      |       | 0.5                                                                                                    | 8.2                           |
| BM3 | 11.2                                                                                                    | 11.2     |       | 3.6                                                                                                    | 30.5                          |
| BM4 | 11.3                                                                                                    | 10.5     |       | 1.8                                                                                                    | 48.1                          |
| BM5 | 11.5                                                                                                    | 11.2     |       | 1.8                                                                                                    | 48.4                          |
| BM6 | 21.2                                                                                                    | 18.0     |       | 4.7                                                                                                    | 61.6                          |
| BM7 | 34.9                                                                                                    | 28.9     |       | 13.5                                                                                                    | 96.2                          |
|     | 3.9                                                                                                    | 3.7      |       | 4.9                                                                                                    | 68.7                          |

# BUY n scom NOW AND GET A FR 16K RAM BOARD

The lack of availability of the MK4118 RAMs has seriously delayed the launch of the Nascom 2, so we have decided to relaunch the product with an offer few will be able to refuse.

The Nascom 2 will be supplied without the optional user 4118s. Instead, we will supply a 16K dynamic RAM board and the interconnect for the NASBUS absolutely FREE. This board allows further expansion to 32K. Also, when the 4118s become available, customers taking advantage of this offer can have the 8K for just £80 (plus VAT).

Meanwhile, the empty sockets on the Nascom 2 can be filled with 2708 EPROMs allowing dedicated usage, now with 16, or 32K of extra RAM. All the other features of the Nascom 2 are available and these include :

#### MICROPROCESSOR

Z80A 8 bit CPU which will run at 4MHz but is selectable between 2/4 MHz.

# HARDWARE

 $12'' \times 8''$  PCB through hole plated, masked and screen printed. All bus lines are fully buffered on-board. PSU: +12v, +5v, -12v, -5v.

# MEMORY

 2K Monitor-NAS SYS1 (2K ROM)
 1K Workspace/User RAM 1 K Video RAM 8K Microsoft BASIC (MK 36000 ROM)

# INTERFACES

New 57-key Licon solid state keyboard

Monitor/domestic TV On-board UART provides serial handling for Kansas City cassette interface (300/1200 baud) or the RS232/20mA teletype interface.

Totally uncommitted PIO giving 16 programmable I/O lines. The Nascom 2 makes extensive use of ROMs for on-board decoding. This reduces the chip count and allows easy changes for specialised industrial use of the board. On-board link options allow reset control to be reassigned to an address other than zero.

The 1K video RAM drives a 2K ROM character generator providing the standard ASCII characters with additions - 128 characters in all. There is also a socket for an optional graphics ROM on-board.

#### NASCOM DISTRIBUTORS

Henrys Radio (London W2) Microdigital (Liverpool) Interface Components (Amersham) Comp Components (New Barnet) Electrovalue (Egham & Manchester) Lock Distribution (Manchester) Eley Electronics (Leicester) Target Electronics (Bristol) CC Electronics (Torquay)

Camera Centre (Barrow-in-Furness) Strathand (Glasgow) Byte Shop/Computerland Group Adda Computers (Ealing) Electronic Services (Sheffield) Business & Leisure Microcomputers (Kenilworth) A & G Knight (Aberdeen) P & O Computers (Belfast)

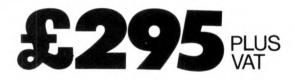

TO NASCOM MICROCOMPUTERS LTD 92 BROAD STREET CHESHAM BUCKS Tel: 02405 75155

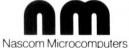

2

Please send me Nascom 2 kits (complete with construction article and extensive software manual for the monitor and BASIC) at £295 plus VAT plus £1.50 p&p. 3A PSUs at £29.50 plus VAT And plus £1.00 p&p. And ... optional graphics ROMs at £15.00 plus VAT.

NAME

ADDRESS

ACCESS/ BARCLAYCARD NO

**48 PCW** 

# INTERRUPT

Interrupt is the place in PCW where readers can unburden their grievances and air controversial views. New subjects are always welcome; the 'right of reply' shall be wielded at the discretion of the Editor. Please hold all contributions to within 800 words.

# A chance for the disabled

It is rare for a day to go past without one coming across some item of headline news concerned with people being seriously injured. When injuries on the roads are counted along with the many disabling conditions that exist - like multiple sclerosis - it's not difficult to see that a large number of people, including young children, suffer by

being severely physically handicapped. For many, living and working relatively normally can be achieved by their using the aids available (coupled with a stubborn personality) but for many others life is currently very empty and frustrating. However, the microcomputer, that awful technology which is to cause mass unemployment and other problems, will revolutionise the world of aids for the disabled and provide a wealth of new opportunities associated with severe disability.

It is in the area of being able to solve many problems with one box that the microcomputer becomes a most valuable aid.

Disabled people in specially adapted cars or with guide dogs are a familiar sight. The mobility problem is easy to see, but what of other, less obvious difficulties? Most people take the ability to scribble on paper or read for granted. However, an inability to manipulate papers or turn pages makes such simple everyday tasks next to impossible. No scribbling facilities are available for many disabled people who have to rely on good memories and adapted typewriting equipment for note taking and writing. It is surprising that, as yet, no cheap and reliable page turner has been developed to assist with reading. The problems of the extremely disabled are highlighted when watching a severely spastic child who probably cannot communicate, cannot manipulate toys, cannot play games and cannot explore the surrounding world, although input to the brain is unimpaired. Life for such children is very frustrating and for their parents, both heartbreaking and trying. The list of problems for the severely disabled is endless and so is the list of expensive attempted solutions.

A wide range of aids are presently available ranging from fat handled spoons for those with poor grip to complex print reading machines for the blind. A severely disabled person very soon accumulates a house full of gadgetry, each item being very useful to

assist with one particular problem. It is in the area of being able to solve many problems with one box that the microcomputer becomes a most valuable aid. However, giving all disabled people a boxed microcomputer and a terminal would not solve the problems and certainly would not be a popular policy for a somewhat 'thrifty' government.

There are basically two approaches to using microcomputer technology for aiding the disabled. Firstly, available microcomputer based equipment can be adapted to suit a particular disability and secondly, purpose built systems can be produced. Both approaches to building computer based aids have different applications and market. Neither approach produces inexpensive aids which means that, at present, it is often difficult for an unemployed disabled person to improve his/her quality of life.

Adapting existing computer based equipment for use by a severely disabled person is a skilled job requiring understanding of the problems associated with a particular disability. Many users, given the appropriate hardware, are only too willing to produce their own software. Usually, the biggest problem is to find a suitable terminal device which can be operated by people with very little movement. Special switching systems or breath tubes may also have to be interfaced and the necessary software written. There are currently disabled people successfully running small businesses from home using their personal computer for letter writing, accounting, filing etc. This, of course, is not an unusual application for a boxed microcomputer system - the difference, in this case, is that it enables someone to work who might be otherwise unemployed and probably very bored. Microcomputer based, purpose-built

aids for the disabled are also appearing

increasingly. These aids are usually designed with a particular set of problems in mind. For example, machines that will scan printed text and give a spoken word read-out are currently being produced by two companies in America, a significant advance for those who cannot read braille or blind people who need to read material that has not been transcribed into braille. A portable braille word processor has also been developed, called the VersaBraille. Development of aids is not limited to America, work is also progressing rapidly all around the world. In Britain, Medelec have just launched a communicator for stroke victims – SPLINK, and Ferranti are manufacturing microcomputer based personal a information and control system MAVIS, which is currently undergoing field trials. A word-store terminal, in which depression of a single key causes a whole word or phrase to be generated, called MATE, has been developed at

Essex University. So what of the future? As microcomputer technology advances it will become increasingly valuable to the disabled. One only needs to read books like Chris Evans' The Mighty Micro and use a little imagination to see what computer-based aids could appear soon.

Julia Howlett, Twickenham.

#### Editorial Comment

You could play a part in this future. If you would like to help, please write in with your comments and outline your area of interest. PCW will, in the first instance, compile a register. This will be made available to the British Computer Society's Committee for the Disabled; we hope other groups in this field will also be interested. Please write to: PCW Register, 14 Rathbone Place, London W1P 1DE.

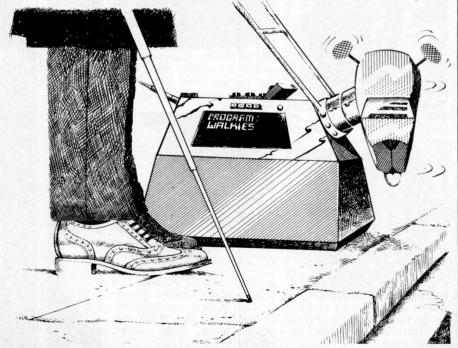

Illustration by Paul Simmons

# Which micro~toy?

A seasonal evaluation, by David Tebbutt and the PCW "kids."

'Tis Christmas in the late 70s and living as we do in a rising tide of silicon, it's hardly surprising that this year our most festive of seasons brings with it new demands from the eager young recipients of our bountious generosity. 'Dad, gimme one of those spaceship things that blows up aliens''. . 'Mum, I don't wanna boring old train set, I want to blast green meanies with phaser guns''. To those of you living in the 'Scrabble-ised' backwood of children's home entertainment, beware, there may be a nasty surprise lurking under the counter of your local toyshop. This year, the electronics industry has struck at the very heart of our children's pleasure. You want to know more? (You should, because the kids certainly will). Then read on and stay one step ahead of this year's notes to Santa.

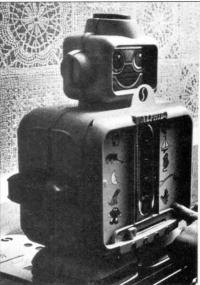

Whapp ... dringg ... whirr ... whoop, freep ... whoop, whoop - somehow things weren't turning out as planned! The idea had been to get twelve children (aged variously between four and thirteen years) to spend roughly ten minutes playing with each of twelve microcontrollable toys. The plan also suggested that we cull the testers' opinions at the end of the session - via a tape recorder - and also that each of them complete a simple questionnaire.

So much for the plan... actually, the result was — er — chaos! Well, maybe not quite...we did gather up eleven of the twelve children, twelve of the twelve toys and the questionnaires were, believe it or not, duly completed.

# **Toys under test**

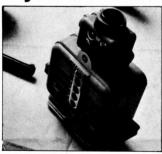

Alphie: This looks like a robot and can play five tunes, set simple tests and be used in special board games.

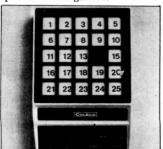

Amaze-A-Tron: This particuof lar 'gizmo' challenges players of to find their way round invisible mazes.

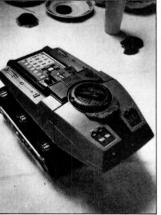

Big Trak: A tank which can be preprogrammed with details of direction, distance, pauses and the firing of 'phaser' guns.

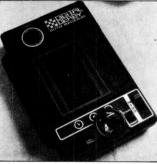

Digital Derby: Race your way round a two-lane track without hitting other cars. A lap counter measures your performance.

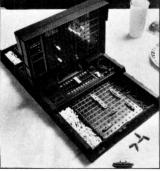

Electronic Battleships: Exactly what it says — an electronic version of the pencil and paper game, plus sound effects.

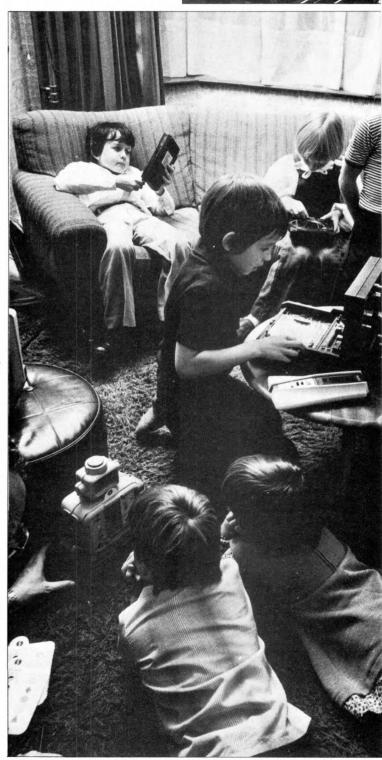

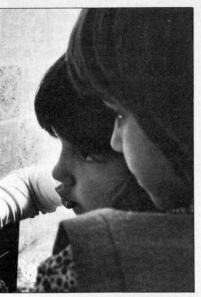

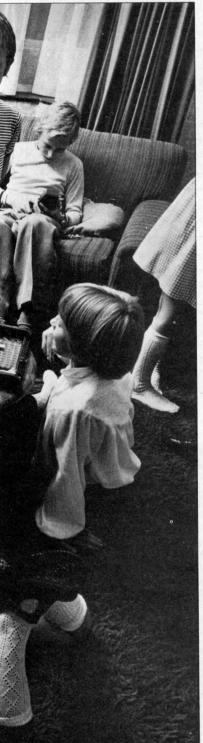

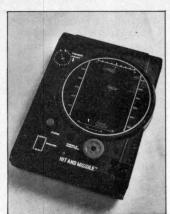

Hit and Missile: Fire rockets to hit as many aeroplanes and helicopters as possible, within the allotted period.

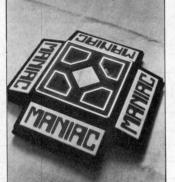

Maniac: Tests reaction times and various memory skills.

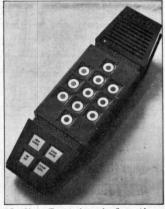

Merlin: Contains six functions – noughts and crosses, plays music, blackjack, magic square, echo and mindbender.

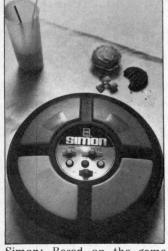

Simon: Based on the game 'Simple Simon Says' — the game tests a player's memory.

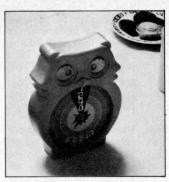

Super Marksman: An owl with a target painted on its stomach! The player fires a light gun and the owl hoots if a bullseye is scored.

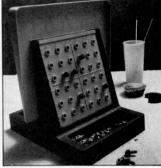

Pegs: Several games based on a double-sided peg board. Two players insert pegs and if the holes chosen coincide then the device warbles.

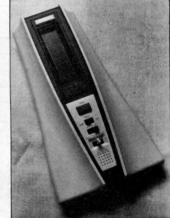

UFO Masterblaster: Flying saucers descend towards the player's rocket launcher. They must be blown up before they land

# First impressions

Anyone with experience of young children will know how difficult it is keeping them amused for any length of time. Well, not any more, for the solution is at hand. Many of these toys and games hooked our young testers' attention so well we almost had to tear them away at the end of the day. Every child found at least one of the twelve units to be totally absorbing. The review lasted about three hours and, if it hadn't been for frantic parents ringing up in search of their offspring, they'd still be playing now.

The main attractions of the toys seemed to be their sounds and their intelligence. Most played merry tunes or blew raspberries, depending on the state of play. Some of the toys met with mixed success in their attempts to imitate the sounds of gunfire, shellfire, explosions, car crashes and owl hoots.

Mostly, the noises were fun — for a while, anyway! As for intelligence, well, if it's anything to go by, I know people who play noughts and crosses worse than Merlin. Perhaps THE indisputable benefit of micro toys is their infinite patience. They'll merrrily keep on playing the same game until the child tires (or the batteries run out). Compare this, dear parents, to being asked to play your fifteenth game of, say, Bulls and Cows.

The three most popular games were Digital Derby, Simon and Big Trak, the least popular being Pegs, UFO Masterblaster, Merlin and Maniac. By the end of the review, however, it had become clear that some of the more complicated games had not been given a fair test and so, the following weekend, we picked up where we had left off. On this occasion Battleships, Big Trak and Hit and Missile turned out to be the star attractions, while Pegs and Maniac remained unpopular.

# Analysis

Alphie: A lovely little game for the very young, say up to six years old. The repertoire is limited but I understand extra quiz game cards are available from the makers.

Amaze-A-Tron: A game for older children — say from nine years old. Only one of our test group liked it, the others had a go but quickly lost interest. It was probably not visual enough.

Big Trak: A super toy this universally liked. Dads also should have a great time with this one. It's extremely wellmade, but one of the most expensive.

Digital Derby: This turned out to be an electromechanical toy — no micro, no electronics! Despite this it did prove popular during the first review but eventually it got overtaken by Hit and Missile.

Electronic Battleships: If your children like playing Battleships, they'll love this. A continual 'sonar' sound can be irritating, but the shells whining and the 'wumph' of explosions more than make up for this. Highly recommended, although rather more expensive than pencil and paper.

Hit and Missile: Mentioned earlier, this is also an electro-

mechanical game; for all that, however, it's great fun. With numerous cogs and gears I would be a bit concerned about its durability.

Maniac: Universally unpopular and also the most expensive of the twelve. We did spend an hour or so on Saturday trying to enjoy it, but just coulde't — sorry Maniae

couldn't — sorry Maniac. Merlin: After a shaky start (due to its complexity), this picked up in the popularity stakes. It is, in fact, six games in one, well packaged, sturdy and quite good fun.

Simon: Very popular with all age groups (including some adults). Four levels of skill are tested. To be fair, I suspect that the novelty might wear off quite quickly.

Super Marksman: No actual micro in this one - just discrete components that cause

a binary counter to advance and an owl to hoot when a bullseye is scored with a light beam. The bad news is that the gun packed up within half an hour of the review starting. Although poorly made, it did prove very popular while it lasted.

Pegs: This went down like a lead balloon. We all tried to like it — but couldn't. I doubt if this is micro-controlled — all it did was twitter if pegs were placed in corresponding holes in each board. There was a book of games that could be played based on this feature but, by comparison with the other games, it was . . . well, you know boring

you know...boring. UFO Masterblaster: The grown-ups loved this one. The children quite liked it too but I suspect they scored it down through a lack of exciting noises and visual effects. It was extremely well-made.

### Conclusions

Without a doubt, the age of the intelligent toy is upon us. The sounds of bleeps, whistles and jingles will be a part of our lives very soon, in the same way as we remember the rattle of hoops, the clatter of clockwork and the whirr of electric motors.

Confusion obviously exists, however, as to which of these new toys are actually microcontrolled — and which are simply disguised versions of the old-style 'mechanicals'. In some cases, without prior knowledge (or perhaps a screwdriver), it would be hard to decide which side of the fence a suspect fell. With toys, reliability is clearly an important factor and it's very much in the customer's interest to know the true facts — particularly when shelling out to the tune of  $\pounds$  30. As many retailers are unlikely to be sufficiently technically equipped to make such judgements, the onus must fall on the manufacturer to include the relevant information.

PCW wishes to thank the following children for their help with this review: Craig Finn, Gavin Finn, Karl Finn, Anthony Ford, Nicola Ford, Catherine Galley, Heather Galley, Philip Galley, Karen Rumsey, Mark Rumsey, Nicola Rumsey, Michael Skinner, Jacqueline Tebbutt and Robin Tebbutt.

Our thanks must also go to Landau Electronic Wonderland, Tottenham Court Road, London for the loan of all the toys tested.

| Name of Toy            | Maker                 | Approx<br>retail price | Availability | Value<br>for<br>money | Fun<br>rating | Quality | Age<br>rating |
|------------------------|-----------------------|------------------------|--------------|-----------------------|---------------|---------|---------------|
| Alphie                 | Milton Bradley        | £19.95                 | Limited      | ***                   | ****          | ***     | 4-6           |
| Amaze-A-Tron           | Coleco                | £16.95                 | Large Stores | ***                   | ***           | ***     | 9+            |
| Big Trak               | Milton Bradley        | £29.95                 | Limited      | ***                   | ****          | ****    | 6+            |
| Digital Derby          | Tomy                  | £14.95                 | Large Stores | ***                   | ****          | **      | 4+            |
| Electronic Battleships | Milton Bradley        | £27.95                 | Widespread   | ***                   | ****          | **      | 9+            |
| Hit and Missile        | Tomy                  | £18.95                 | Limited      | **                    | ****          | **      | 8+            |
| Maniac                 | Ideal Toy Corporation | £32.95                 | Limited      | *                     | *             | ***     | ?             |
| Merlin                 | Parker Brothers       | £19.95                 | Widespread   | ****                  | ***           | ****    | 8+            |
| Pegs                   | Parker Brothers       | £13.95                 | Large Stores | *                     | *             | ***     | ?             |
| Simon                  | Milton Bradley        | £22.95                 | Widespread   | ***                   | ****          | ***     | 4+            |
| Super Marksman         | Made in Hong Kong     | £10.95                 | Large Stores | **                    | ***           | *       | 8+            |
| UFO Masterblaster      | Bambino               | £22.95                 | Large Stores | ***                   | ***           | *****   | 8+            |

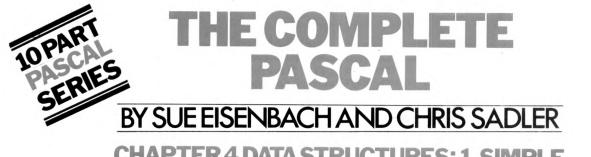

# CHAPTER 4 DATA STRUCTURES: 1. SIMPLE DATA TYPES, ARRAYS AND SETS

In this series it has been frequently asserted that PASCAL represents a successful compromise between human readability and efficient compilation. This approach forms one of the cornerstones of PASCAL philosophy. Last month it was shown to be inherent in control structures and for this chapter we shall apply it to the storage and manipulation of data within the program.

During the execution of a program, data is stored as bit patterns at addressable locations within memory. In this form, however, it is very tiresome to access and even more awkward to manipulate and so high-level languages provide various devices for referencing specific memory locations and for organising and interpreting the data contained therein. In PASCAL, perhaps the most striking device is the incorporation of a specific declaration part which gives the pro-

In addition, PASCAL provides for different types of data (alphabetic, numeric, etc.) to be referenced by arbitrary variable names for different items of data to be associated with one another in a variety of ways, either out of logical necessity or for convenience. The assocation of one data item with one or more other items is known as a *data structure* and can be an extremely powerful tool to the programmer.

When data is badly organised, the amount of additional processing required to access and evaluate a given data element is increased, lengthening the execution time and worsening the likelihood of errors. Having a declaration part in a program forces the programmer to devote time and energy to considering the organisation of data — and data thoughtfully and skilfully organised can be manipulated more efficiently and reliably. Most languages provide for one or more types of data structure. Scientific languages must have good array handling whereas any business language needs record and file structures. Interactive languages should have good string handling facilities.

handling facilities. While PASCAL offers all of these, perhaps its most powerful feature is the element of freedom offered in the definition of any *data type* or structure. As a programmer's skill develops, this freedom will be used with increasing sophistication in the creation and use of highly complex and efficient data structures.

complex and efficient data structures. Clearly there have to be some limits to the freedom of definition offered to programmers and two of these limits are imposed by the architecture of the hardware on which PASCAL is to be implemented. Firstly, the word-length (and bus width) of the system dictates the size of the numbers which can be held in a 'natural' way, either in two's complement (for integers) or floating point format (for reals). Secondly, the parti-

cular subset of the ASCII character set which the system (or terminal) will recognise, limits the number of characters and symbols available to the programmer. For example, the preferred comment delimiters " $\{$ " and " $\}$ " (not "[" and "]" as misprinted in an earlier chapter) are frequently omitted from terminal keyboards and are hence not accessible.

It is in recognition of these implementation-dependent requirements that PASCAL provides the four basic standard data types INTEGER, REAL; CHAR and BOOL. The range, storage characteristics and, in some cases, the position in memory for variables declared as these types have been decided in advance by the people who have designed the processor, the data bus or the PASCAL compiler, and not by the PASCAL programmer.

# Subrange types

The advantages of defining one's own data types are twofold. Firstly, the particular form and structure of the data has to be thought through in advance, which often means that the

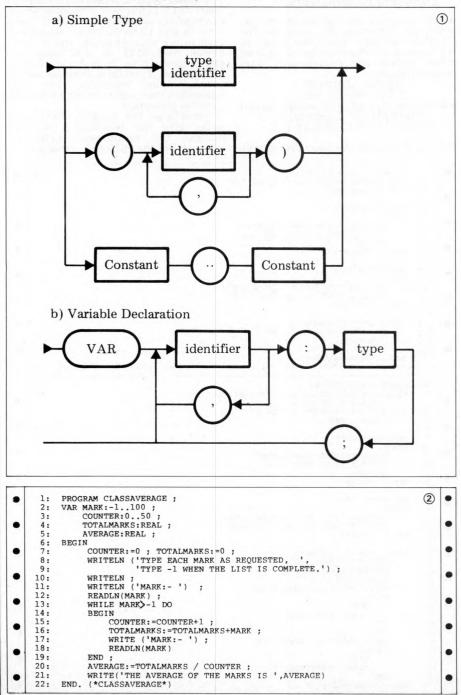

problem becomes better understood and hence more effectively programmed. Secondly, if the limits and restrictions imposed on the data are known in advance, checks can be built into the program to ensure that no particular calculation or other process can go out of control. Classic examples of unchecked data include inadvertently dividing by zero (thus crashing the system) or sending a customer a Final Demand on a bill of 0.00 Pounds.

Both of these types of programming fault can be avoided in PASCAL by declaring a variable as falling within a *subrange* of one of the standard data types (except REAL). This device is predominantly used with integer and sometimes character variables. Suppose one is writing a program to accumulate and store table-tennis scores. No-one can get a negative score, nor a score greater than 21 so a sensible limitation on the integer variables ASCORE and BSCORE would be declared as follows: VAR ASCORE,BSCORE:0..21;

Now if anything goes wrong while this data is being input or during a calculation, the program will stop and the system will give an error message which draws attention to the particular variable which has moved 'out of range'. The next chapter will outline some explicit safeguards available to the programmer faced with the prospect of designing a program where data input is likely to contain errors.

Similarly, in a program which deals with A-level grades, one might declare a character variable as follows: VAR GRADE: A..F; where A to E are the pass grades and F is

where A to E are the pass grades and F is a fail. Once again, if something goes wrong and GRADE becomes corrupted, the program will exit with an error message. It often seems a nuisance having to think out reasonable subranges for variables simply in order to give the program more ways of crashing — but the pay-off is improved data-integrity and hence more reliable processing.

The syntax diagram for subrange definition is shown in Box 1 as a varia-ion of the 'simple type' definition. This is employed in a program through the VAR declaration, also shown in Box 1. In a chapter largely about data and the declaration part, it is difficult to provide full-program examples which are truly cLASSAVERAGE in Box 2 is an attempt to show how subrange types can be used in a program to calculate the average test mark of a class of students. In line 3 COUNTER is declared within the range 0 to 50 which include within the range 0 to 50 which implies that the program won't work for classes with more than 50 students. Line 2 shows that MARK must be less than or equal to 100, which is reasonable when marks are given as a percentage. If a teacher sets a test out of 50, the program would still work as it stands but it would be safer to amend Line 2 to reflect the new maximum before running the program. Note the -1 value which MARK can have — this is the rogue value to allow an exit from the loop when all the data has been input. AVERAGE is declared as REAL in Line 5 because it is

the result of a division (Line 20). In Line 7 the variables COUNTER and TOTALMARKS are initialised — i.e. set to zero in this case, since we require them to be zero when the data input starts. Many computer systems automatically set everything to zero before the program starts anyway, but a good programmer wouldn't depend on this, and in any case the initial value need not always be zero in every case. Line 8 gives the operator a brief description of what to do to get the data into the program. This is done in Lines 12 to 19, and Line 21 gives the answer. Note that the use of a WHILE-DO loop forces the first datum to be read in before the loop has been set up (Lines 11 & 12). This can be avoided by slightly different coding and more complex initialisation.

EXERCISE

Rewrite CLASSAVERAGE using a REPEAT-UNTIL loop.

# **Scalar types** and data structuring

Anyone who has ever had to handle Anyone who has ever had to handle largish amounts of information will know that in order to classify data it is often necessary to codify it. Suppose one was collecting information on a group of people. Apart from totally individual data like names and addresses, there are usually a variety of categories there are usually a variety of categories into which one may want to subdivide the group e.g. sex, age group, socio-economic class, part of the country etc. If the group were small, one might have an entry as follows:

an entry as follows. Lady Godiva, female aged 22 years, aristocrat of Coventry. However, if the group were larger, several hundred entries, say, you'd pretty soon start codifying the data something like: ......

| SEX:           | MALE=0             |
|----------------|--------------------|
|                | FEMALE=1           |
| AGE            | 16 - 35 = 1        |
| GROUP:         | 26 - 35 = 2        |
|                | 36 - 45 = 3        |
|                | 46 - 55 = etc.     |
| CLASS:         | Aristocrat = 1     |
|                | Professional = 2   |
|                | White Collar $= 3$ |
|                | Blue Collar = $4$  |
|                | Labourer $= 5$ .   |
| <b>REGION:</b> | South East = $1$   |
|                | South West = $2$   |
|                | Midlands = 3 etc.  |
| and thus -     | Lady Godiva: 1113  |

This is quicker to write down and it becomes easier to search through for particular features or characteristics but you can see how easily someone becomes 'just a number'. In addition, there is a likelihood of making mis-takes whilst encoding or re-interpreting a previously encoded datum, and these mistakes are difficult to spot. Somehow Male, etc.

Lady Godiva, Ma strikes the eye more than does

Lady Godiva, 0,1,1,3. The more categories there are, the

more likely such encoding errors become and the less readable each entry (and

the whole block of data) becomes. The above remarks apply to most sorts of information gathering and analysis activities, but when it comes to programming, the temptation (and neces-sity) to use code numbers as a short-hand is greatly increased. Firstly, the memory (in the shape of the variable identifiers) can hold numbers like 1 or 0 more compactly than words like MALE and FEMALE. Secondly, these numbers can be manipulated much faster and with less programming effort than such strings of characters, which require special routines to enable searching and sorting rather than comparatively straightforward arithmetic. However, the two problems of encoding errors and nor reachability (including that of and poor readability (including that of of the program itself!) still remain. In order to ensure against these, a great deal of cross-checking between the data entries and the code-lists has to be done. This is irritating for the pro-grammer because that's just the kind of job the compiler should be doing.

It is in response to this sort of requirement that PASCAL provides a means of getting the machine to do all the encoding and decoding, allowing the programmer to retain the descrip-tive names for the different categories of classification. The trick is to allow

the programmer to define new data types (called scalar types) which consist of a sequence of 'values' whose names are just those categories the programmer wants to use. A variable declared as belonging to one particular scalar type can take any of the values mentioned in the list. Lady Godiya and her friends could have been dealt with thus:

| YPE | GENDER=(MALE;FEMALE);   |
|-----|-------------------------|
|     | AGEGROUP=(YOUNG,        |
|     | INTERESTING, MATURE,    |
|     | MIDDLEAGED, ELDERLÝ);   |
|     | CLASS=(ARISTOCRAT       |
|     | PROFESSIONAL,           |
|     | WHITECOLLAR,            |
|     | BLUECOLLAR, LABOURER);  |
|     | ORIGIN=(SOUTHEAST,      |
|     | SOUTHWEST, WALES,       |
|     | MIDLANDS, ÉASTANGLIA,   |
|     | NORTHEAST, NORTHWEST);  |
| AR  | SEX: GENDER;            |
|     | AGE: AGEGROUP;          |
|     | GROUP, FAMILY, FRIENDS: |
|     | CLASS;                  |
|     | PLACE, ADDRESS:ORIGIN;  |
|     |                         |

So SEX is a variable which can take a value' of MALE or FEMALE - and so on. Lady Godiva herself thus becomes: LADY GODIVA, FEMALE, YOUNG,

ARISTOCRAT, MIDLANDS.

which presents no confusion to the writer (or reader) of the program. The PASCAL compiler makes the switch to the number set whose precise values need bother the programmer. Also never instructions like:

WHILE ADDRESS = NORTHWEST DO -

will pick out the relevant individuals and FOR GROUP:-LABOURER DOWN TO ARISTOCRAT DO ----

will cycle through the loop taking each

member of CLASS in turn.

The computer uses numbers for these operations, ensuring no loss of efficiency in execution, but the secret of the encoding and control of these numbers is locked in the PASCAL compiler and need never worry the programmer.

Two points need to be made here. Firstly, the standard data type BOOL is a special predefined scalar type. It can take values FALSE and TRUE - i.e. there is an implied declaration of the form

TYPE BOOL = (FALSE, TRUE); in every declaration part of every program. The second point is that the order of the elements in the list is important. It is this that enables GROUP to be used as a loop counter above. Two reserved words exist which allow one to change position within a type list. These are SUCC (for successor) and PRED (for predecessor) such that;

SUCC(MATURE) is MIDDLEAGED, PRED(EASTANGLIA) is MIDLANDS, in the declaration example given above.

As a demonstration of a scalar type at work in a complete program, look at program OLDMANRIVER in Box 3. The scalar type is WEEKDAY (Line 2) while DAY (Line 3) is a variable which can take any value listed in Line 2. Lines 5 to 10 and 12 to 16 define procedures used in the main program, and it is the overall readability of this main pro-gram (Lines 18 to 22) that is the impor-tant feature. If you think that the output remember, then you've never worked on a cotton plantation!

Sometimes the implied order in a scalar type list becomes a nuisance because the programmer needs to connect up the different categories in

| 1:         | PROGRAM OLDMANRIVER ;                                | (3) |
|------------|------------------------------------------------------|-----|
| 2:         | TYPE WEEKDAY=(MON,TUE,WED,THU,FRI) ;                 | 9   |
| 3:         | VAR DAY:WEEKDAY ;                                    |     |
| 4:         |                                                      |     |
| 5:         | PROCEDURE WORK ;                                     |     |
|            | BEGIN                                                |     |
| 7:         | WRITELN('TOTE THAT BARGE') ;                         |     |
| 8:         | WRITELN('LIFT THAT BALE') ;                          |     |
| 9:         | WRITELN                                              |     |
|            | END ; (*WORK*)                                       |     |
| 11:        |                                                      |     |
| 12:        | PROCEDURE PLAY ;                                     |     |
|            | BEGIN                                                |     |
| 14:        | WRITELN('YOU GET A LITTLE DRUNK') ;                  |     |
| 15:        | WRITELN('AND YOU LANDS IN JAIL. ');                  |     |
| 16:17:     | END ; (*PLAY*)                                       |     |
|            | BEGIN (*MAIN PROGRAM*)                               |     |
| 19:        | FOR DAY: = MON TO FRI DO                             |     |
| 20:        | WORK ;                                               |     |
| 21:        |                                                      |     |
|            | END. (*OLDMANRIVER*)                                 |     |
|            |                                                      |     |
| 1: 2:      | PROGRAM MISSISSIPPI ;                                | 4   |
| 2:         | TYPE DAY=(MON, TUE, WED, THU, FRI, SAT, SUN) ;       |     |
| 4:         | WEEK=SET OF DAY ;<br>VAR WEEKDAYS,WEEKEND : WEEK ;   |     |
| 5:         | TODAY : DAY ;                                        |     |
| 6:         | IODAI . DAI ,                                        |     |
| 7:         | PROCEDURE WORK ;                                     |     |
| 8:         | BEGIN                                                |     |
| 9:         | WRITELN('TOTE THAT BARGE') ;                         |     |
| 10:        | WRITELN('LIFT THAT BALE ') ;                         |     |
| 11:        | WRITELN                                              |     |
|            | END ; (*WORK*)                                       |     |
| 13:        |                                                      |     |
| 14:        | PROCEDURE PLAY ;                                     |     |
| 15:        | BEGIN                                                |     |
| 16:        | WRITELN('YOU GET A LITTLE DRUNK');                   |     |
| 17:18:     | WRITELN('AND YOU LANDS IN JAIL. ')<br>END ; (*PLAY*) |     |
| 19:        |                                                      |     |
| 20:        | BEGIN (*MAIN PROGRAM*)                               |     |
| 21:        | WEEKDAYS: = [MONFRI] ;                               |     |
| 22:        | WEEKEND: = [SAT, SUN];                               |     |
| 23:        | TODAY:=MON ;                                         |     |
| 24:        | WHILE TODAY IN WEEKDAYS DO                           |     |
| 25:        | BEGIN                                                |     |
| 26:        | WORK ;                                               |     |
| 27:        | TODAY:=SUCC(TODAY)                                   |     |
| 28:        | END ;                                                |     |
| 29:        | TODAY:=SUN ;                                         |     |
| 30:        | WHILE TODAY IN WEEKEND DO                            |     |
| 31:        | BEGIN                                                |     |
| 32:<br>33: | PLAY;                                                |     |
| 33:        | TODAY:=PRED(TODAY)<br>END                            |     |
| 35:        | END. (*MISSISSIPPI*)                                 |     |

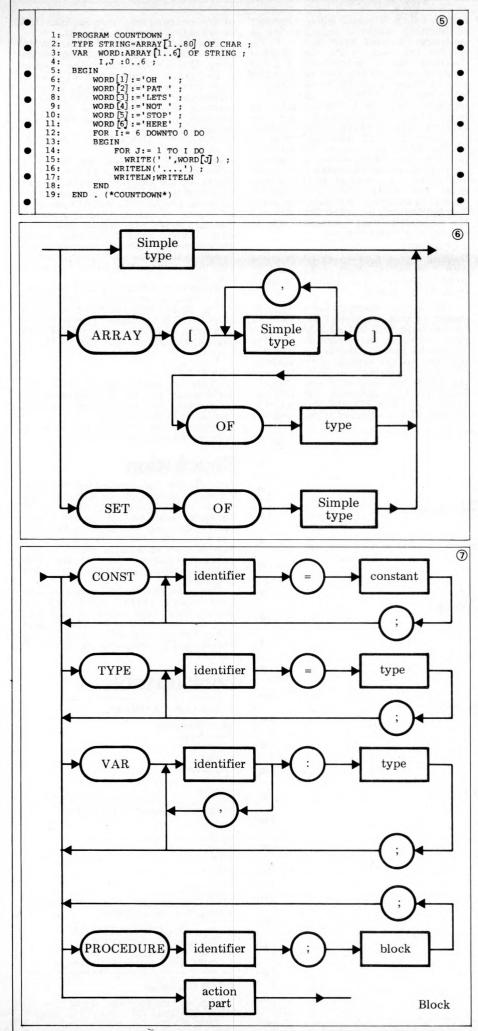

another way. Alternatively, the programmer might need to use only a few numbers of the list for one particular procedure — these could be a subrange or they could be dotted all over the list. This can also happen with the standard data types. For instance, the full set of A-level grades should be A .. F,O,U (O for "O-level" pass and U for "unclassified"). It's impossible to specify this set of requirements in terms of subranges and so PASCAL provides the SET declaration as a solution to the problem. The way in which this works can best

The way in which this works can best be seen by looking at the sample program (PROGRAM MISSISSIPPI) in Box 4. Firstly, DAY is declared as a scalar type in Line 2, and the list of values (MON etc.) is enumerated. Then WEEK is declared as a SET OF the scalar type DAY (Line 3) and finally the variables WEEKDAYS and WEEKEND are declared to be of type WEEK (Line 4). The action taken by the PASCAL compiler at this stage is as follows: for every variable declared as of type WEEK, a structure is created containing an element (of type BOOL) for each value appearing in the list DAY.

i.e. WEEKDAYS -7 BOOL elements, etc.

Then, when the assignment to these variables is made (Lines 21 and 22), the compiler checks which elements of DAY should appear in WEEKDAYS and sets each corresponding BOOL variable to TRUE. The remaining elements are set to FALSE so that

WEEKDAYS contains (T,T,T,T,F,F)

WEEKEND contains (F,F,F,F,F,T,T)

Now a variable like TODAY which can take any single value in the list DAY can either be a member of the set WEEKDAYS or not, depending on the value we assign to it. This gives a great deal more control over these types of variables than would normally be the case since set membership can be checked through the set membership operator IN as illustrated in Lines 24 and 30. The improvement in readability should be evident from the program as a whole, although this version is a little more clumsy (and longwinded) than the last version. (This is partly to demonstrate the application of PRED and SUCC.)

#### Arrays

The variables WEEKDAYS and WEEK-END of the previous section represent a departure from all other variables so far defined since they contain information about several different items (i.e. whether or not they include each day of the week) rather than about one single item (like TODAY). Any linkage of more than one datum into some sort of organisation (like a set) is known as a data structure and the variables WEEK-DAYS etc. are examples of a rudimentary form of data structure. In fact they consist of a series of TRUEs and FALSEs which have to be related back to the list of words (MON etc.) defined in the declaration part.

Another data structure which will be familiar to most programmers is the array which can be considered as a set of elements, all of the same type and each of which can be referenced by means of one or more indices. The prototype array has only one index and is often called a vector. This can be considered as a simple list of objects, (of the same datatype). If one particular object needs to be accessed, it can be found via its index which marks its position in the list, and since the program can go directly to this element (without searching through preceding members of the list), the array is con-

sidered to be a direct-access (or randomaccess) structure. In PASCAL, the array as a whole is

given a variable name and is declared

(in the case of a vector) as follows: VAR DAYS : ARRAY [1..12] OF INTEGER; where DAYS is the array name and ARRAY [] OF forms the reserved word'. Whatever appears in the [] is the index type – this is a subrange of scalar type. Integer type is never used because this would imply that the precise size of the array would be decided in the action part (when the integer would take on some value) rather than in the declaration part (when the boundaries are more clearly defined). The last word, in this case INTEGER, defines the base type. The above declaration instructs the compiler to set aside 12 successive integer locations within memory. In the action part these will be referenced in turn as DAYS [1], DAYS [2] etc., where DAYS [1] might hold the number of days in January and so on.

- An alternative approach could be TYPE MONTH=(JAN,FEB,MAR,APR, MAY,JUN,JUL,AUG,SEP,OCT,NOV, DEC); VAR DAYS : ARRAY [MONTH] OF
- INTEGER;

Here the array of DAYS has a previously declared scalar type (i.e. MONTH). as an index type permitting statements of the form DAYS[JAN] := 31, and thus offer-ing improved readability. A third alter-

native, which is useful when a number of identical arrays is required, lies in declaring an array type in the TYPE section and then, in the VAR section declaring a list of variables of that type.

An example of this technique can be seen in program COUNTDOWN, Box 5, where the type STRING is declared as a character array up to 80 characters in length (Line 2). Then the six 'words' are declared as being of type STRING (Line 3). Lines 6 to 11 initialise the array WORD while the rest of the program produces the output shown. Strings are a standard method of dealing with words and phrases (i.e. textual data) in a program, and UCSD PASCAL actually includes the string as a standard data type. The applications of string variables and the associated string operations will be discussed in a later chapter.

#### EXERCISE:

Replace Lines 6-11 in COUNTDOWN with a procedure which reads in any 6word expression, one word at a time, from the keyboard.

The syntax diagram for a type is shown in Box 6, suitably amended to include both SET and ARRAY declarations. Likewise, the syntax diagram for a block on Box 7 provides a convenient a block on box phones a content of the declara-tion part dealt with so far. Note that any block can only have one CONST, TYPE and VAR statement although any number of PROCEDURE statements is allowed. This is reflected in the positions

of the returning arrows on the main stalk

of the indicated syntax diagram. The last example of this chapter shows the use of a two-dimensional array (Box 8). The idea of the program is to output a sales graph of pairs of jeans sold in a shop in a day. The two-dimensional array (QUANTITY) is declared as an 'array of an array', although it could equally have been declared as

QUANTITY : ARRAY [28..34,SIZE] of Ø.. 40;

which looks more like the way it is referenced — i.e. QUANTITY [28,L]stands for the number of 28 inch waist, long leg jeans sold. The procedure INPUT serves to get the data into the program; in a suite of data-processing programs this data would normally be gathered as sales occurred so that the array would be prepared by some other program and passed to this program - probably via a data file, rather than being created in

this way. Procedure DRAWGRAPH contains two integral procedures, HEADING (Lines 29-34) and PRINTLINE (Lines 36-44) which are called from within its own main body. Note how PRINTLINE controls the size of each row of \*s as it turns up.

#### EXERCISE:

(1) Tidy up this program, using type declarations for all the subranges and eliminating the empty lines between rows of \*s in the output.

(2) Rewrite the program to output in columns up and down the page.

### Conclusion

.

.

.

.

.

.

.

.

This chapter has expounded the basic PASCAL philosophy of data handling, which is to permit data items to be associated with one another in a wide variety of ways (through codes, lists, structures, etc.) but at the same time to provide a set of built-in checks to help maintain control. Two of the four PASCAL data structures have been described.

The next chapter will continue with The next chapter will continue with more explicit control mechanisms for manipulating both program and data flow in the action part. The chapter which follows that will return to the remaining data structures, the RECORD and FILE.

#### Look up table

| - |                                   |
|---|-----------------------------------|
|   | CHAPTER 4 JARGON                  |
| • | Data Structure                    |
|   | Data Type                         |
| • | Subrange                          |
|   | Scalar                            |
| • | Initialised                       |
|   | Array                             |
| • | Vector                            |
|   | PASCAL RESERVED WORDS             |
| • | TYPE                              |
|   | SUCC                              |
|   | PRED                              |
|   | SET                               |
|   | OF                                |
|   | IN                                |
|   | ARRAY                             |
|   | EXERCISE SUMMARY                  |
|   | 1. Rewrite CLASSAVERAGE           |
|   | 2. Expand COUNTDOWN               |
|   | 3. Tidy Up JEANS                  |
|   | 4. Print Out a Vertical Histogram |
|   | 4. Time out a vertical mistogram  |
|   | UCSD Deviation                    |
| 0 | Strings are standard data types   |
|   | TYPE STRING = PACKED [180]        |
|   | OF CHAR                           |
|   |                                   |

. PROGRAM JEANSGRAPH ; 8 2: TYPE SIZE=(R,L,X) ; ALFA=ARRAY [1..10] OF CHAR ; 3. • 4: 5: VAR WAIST : 28..34 ; LENGTH : SIZE ; LEG : ARRAY [SIZE] OF ALFA ; QUANTITY : ARRAY [28..34] OF ARRAY [SIZE] OF 0..40 ; 6:7: . 8:9: . 10: PROCEDURE INPUT : 11: 12: BEGIN . WRITELN ('PLEASE TYPE IN THE NUMBER OF JEANS OF EACH SIZE SOLD.') ; FOR WAIST := 28 TO 34 DO 13: 14: 15: 16: BEGIN . WRITELN('WAIST ',WAIST) FOR LENGTH := R TO X DO BEGIN . 18: IN WRITE('LEG ',LEG [LENGTH],'- ' READLN(QUANTITY[WAIST,LENGTH]) 19: 20: 21: END . 22: END 23: END ; (\*INPUT\*) . 24: PROCEDURE DRAWGRAPH ; 25: 26: 27: 28: . CONST TAB=' ۰, PROCEDURE HEADING ; 29. . 30: BEGIN BEGIN WRITELN(TAB,TAB,'TODAY''S JEANS SALES '); WRITELN(TAB,TAB,'-----'); WRITELN;WRITELN END; (\*HEADING\*) 31: 32: . 33: 34: 35: . 36: PROCEDURE PRINTLINE ; 37: VAR I: INTEGER ; 38: . 39 40: 41: BEGIN FOR I:= 1 TO QUANTITY WAIST, LENGTH DO WRITE('\*'); WRITELN END; (\*PRINTLINE\*) BEGIN . 42. 43: . 44: 45: 46: BEGIN(\*DRAWGRAPH\*) . HEADING ; FOR WAIST := 34 DOWNTO 28 DO 48: 49. BEGIN N WRITELN (WAIST) ; FOR LENGTH := R TO X DO . 50: 51: 52: BEGIN . WRITE(TAB,LEG[LENGTH]); PRINTLINE 53 54: 55: END : . WRITELN END END; (\*DRAWGRAPH\*) 56: 57: 58: . 59. BEGIN (\*MAIN PROGRAM\*) 60: 61: 62: 63: LEG[R] := 'REGULAR :' ; LEG[L] := 'LONG :' ; LEG[X] := 'EXTRALONG:' ; . 64: INPUT 65 DRAWGRAPH 66: END . 67:

WALES LEADING SYSTEMS HOUSE

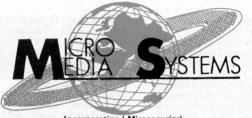

14 CHEPSTOW ROAD NEWPORT, GWENT. 50528 / 841691 / 63310

Incorporating (Microcourier) At Micromedia we are usually asked for Complete Business Systems, here are a few examples. Purchase Price Lease P/M Accounting Package Sales Invoicing / Credit Controls 17.950 448.75 Payroll on Alpha Micro, with 10 Megabyte Disk, visual display unit and printer. Purchase Accounts, Sales Accounts, Payroll on Cromemco System III with work station, visual display unit and 7.950 198.75 180 c.p.s. printer. Word Processing, Payroll, Accounts, on North Star Horizon 5.500 137.50 with printer visual display unit and additional monitor. APPLICATION SOFTWARE Mailing Lists Call us for a quotation on : Data Base Management Cromemco īī & īīī Accounting Suites Stock Controls North Star Horizon Simplex Linear Programming Personel Records Alpha Micro

Compucolour II

Commodore Pet

SWTP 6800

Microstar 45

Simplex Linear Programming Personel Records Fleet Maintenance Records Word Processing Pert (Critical Path Analysis) Purchase Ledger Sales Ledger Medical Records These are a selection from the range please call us to discuss your particular application.

We specialize in systems for Business Industry and Education and have specialist staff to discuss your applications.

| Visual Display Units |        | Printers                      |        | Odds 'n Sods                                  |
|----------------------|--------|-------------------------------|--------|-----------------------------------------------|
|                      | From £ | entre sol presentation of the | From £ | M22 Paper Tape Reader 975                     |
| Adds Regent 20       | 605    | Anadex DP800                  | 575    | Punch W22 Paper Tana Panda                    |
| Adds Regent 25       | 645    | SWTP PR 40                    | 250    | M33 Paper Tape Reader 450                     |
| Adds Regent 40       | 865    | OKI E T 5200                  | 485    | M63 Paper Tape Reader                         |
| Cifer 2600           | 600    | Teletype 43 KSR               | 840    | Punch 1495                                    |
| Dec VT 100           | 1100   | Dec LA 34                     | 895    | Servogor Graphic Plotter                      |
| Elbit 1920/30        | 725    | Dec LA 36                     | 905    | 2750                                          |
| Elbit 1920/30x       | 750    | Dec LA 120 KSR                | 1675   | Sigma Graphic Option                          |
| Infoton              | 610    | Diablo 1640 RO                | 2098   | Controller 2168<br>Single side mini Diskettes |
| Lear Siegler ADM 3A  | 595    | Diablo 1640 KSR               | 2292   | Per 10 30                                     |
| Newbury Lab Range    |        | Texas 743                     | 1195   | Single side 8" Diskettes 35                   |
| From                 | n 495  | Texas 810                     | 1450   | Per 10 35                                     |
| Pericom 6801         | 985    | Tally Range from              | 1895   | C12 Casettes Per 10 4.75                      |
| Pericom 6802         | 1085   | , ge                          | .000   | Large range of computer books                 |
| Pericom 6803         | 1285   |                               |        | send SAE for list.                            |

**OEM TERMS & QUANTITY DISCOUNTS AVAILABLE WRITE FOR DETAILS** 

BOOKFARE

Malcolm Peltu has made his name writing and lecturing about the nature and impact of computer-related technologies.

preferably a degree in

computer sciences. It wasn't always like that. When I joined International **Computers and Tabulators** (now ICL) in 1965 there were people on the initial course with qualifications ranging from a PhD through to failed degrees and even a scraped O-level or two; as far as I can judge there has been little correlation between the level of qualification and subsequent career success. In fact, much of the successful British software business was built up by people with little, if any, qualifications for the job; there was even a joke going the rounds a few years ago that there were only two people in one of the largest software houses without a degree — the managing director and his deputy.

Now, an important study by the National Computing Centre has highlighted the preservation of the maths belief, giving further proof that it is indeed a myth, based on prejudice rather than fact. Two new introductory books have also confirmed my own prejudice against the old fashioned school of computer education while a couple of year-old books have boosted my faith in the ability of the personal computing movement to revitalise and popularise the most important technology

of our micro-time. The NCC study, Data Processing Staff Selection a Validation Study by George Penney and Tony Lazzerini is based on research into the first three years of operation of the Threshold scheme, an idea sponsored by the Manpower Services Commission, and run by the NCC to help alleviate unemployment amongst school leavers. It also attempts to solve the acute shortage of skilled computer staff. It analysed 1.639

applicants to the course, which runs for 42 weeks and includes practical experience in industry. The study then looks at the performance of 452 trainees who went on the course and the first 100 who subsequently got a job.

The best single school predictor of performance on the course was success in O-level English Language. According to the authors, "The study confirms a point that NCC has been making to schools and careers officers but with seemingly little effect - for some years. It is that ability in mathematics is not the most important criterion in selecting data processing staff. Another surprising result was that success or failure in A-levels, or in particular A-level subjects, is irrelevant to programming ability."

Threshold is open to 16 to 19 year olds. Trainees are chosen purely on the basis of special tests and an interview, regardless of academic qualifications. Of the first 100 who became programmers as a result of Threshold, 46% had fewer than four O-levels, which would have excluded them from even starting most computer courses, while the vast majority had fewer than two A-levels, which is the minimum standard for most jobs; many require at least a degree.

Although it is still too early to judge the perform-ance of Threshold programmers in their jobs, Penney and Lazzerini comment ironically that when comparing these high minimum qualifications with the fact that so many 'unqualified' graduates of Threshold have actually got jobs, "we cannot but wonder what the difference is between the programming to be done in these (highqualification) organisations and that to be done in installations employing

Threshold staff". The NCC study is not exactly a light read but it is of great value to anyone concerned with the training or selection of computer staff. By understanding the message of the study, many publishers and authors could also avoid what I regard as a seriously imbalanced general approach to introducing computing concepts.

Two recent books. typical of their rather old fashioned ilk, are Microcomputers — their use and programming by Eric Huggins and Minicomputers - theory and operation by Donald Eadie.

The Huggins book gets into assembler programming by page 12 and is into full binary swing by page 16; Eadie, on the other hand, waits until page 15 before launching into the binary coded system — but that's after a whirlwind and superficial round up of the history of computers and 'computers and society'.

Although both books claim to cover the fundamentals of the subject, they fail to give any serious weight to *the* fundamental of computer usage — i.e. how to organise the information which is of direct relevance to a user application. What they do is to focus on com-ponents of computer systems, such as programming methods, peripherals, terminals, processor structure, etc without ever truly relating them to the real world (as opposed to the world that exists in the mind of the data processing professional).

Both books illustrate a confusion of purpose. The Huggins one is essentially about programming techniques which, as he says, apply to all computers. But it doesn't go into sufficient detail on microprocessors to satisfy someone whose primary interest lies in micros . . it also uses a special programming language in its examples that's been designed for the book and therefore fails to even offer the reader an insight into a major, real world language. Eadie's book concentrates

far more on nitty gritty hardware, including quite detailed description of the Interdata 7/16 and Honeywell H316. Its emphasis on minicomputers, because of what Eadie says is the "widespread use of such systems since 1968" appears since 1968" appears insufficient justification to prefer minis to micros and seems to relate to the premicro era when minis and not micros were seen as the great deliverer of cheap computing power. He has tacked on a chapter about micros that includes diagrams of the architecture of the Intel 8080A and Motorola M6800 which seems to indicate that the technology had moved quicker than his conception and writing of the book

Huggins and Eadie both seem to have a conception of their reader as someone who will become an expert in computer systems rather than an expert *user* of the system. They intimidate the casual reader and although in their

aller Strange

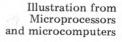

in the armoury of those

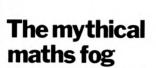

nf

ç

Like a child with a scalpel, the personal computer movement has uninhibitedly cut through much of the fake mystique and jargon junk which for so long had enabled the computing profession to shroud itself in a smoke screen of (generally unwarranted) clever-cleverness. Some myths, however, still remain. Like the belief that you 'must be good at maths' in order to be a programmer.

Recently I met a 12 year old boy in the States who demonstrated a program he had written to teach maths; a program used by his school and by half-a-dozen others who had been sufficiently impressed to buy it. While demonstrating the program, its inventor made a simple arithmetic mistake. "Damn it, my maths is really bad. I always use a calculator nowadays.

In the US he is but one of an army of programming kids; an army that is being joined daily throughout the world by children who have missed out on the introductory course that teaches the intricate patterns of the programming emperor's new clothes.

Much of the mathematical mystique which created this artificial barrier came, understandably, from the nature of the mathematical origins of the technology. This has been followed, less understandably, by the perpetuation of the myth in the very books and lectures which are supposed to enlighten the newcomer to the subject.

Binary arithmetic usually looms prominently in many of the introductions to computing, ready to pounce on the unwary victim and quickly inducing a state of glassy-eyed incomprehension and inadequacy. Processor architectures, punched cards, machine code instructions, flowcharts — even circuit diagrams — are other weapons wishing to cause grievous mental confusion on novices entering the computer world without the protection of at least A-level maths and

# BOOKFARE

component descriptions of hardware and software techniques they do offer reasonable basic disciplines, it's insufficient for a computer scientist and too much for a user.

The best part of Huggins' book, which begins to move it towards the personal computer style of publication, are the drawings which illustrate some of the basic concepts — such as the ELFFIN (Electronic Fetcher and Filer of INformation) which helps out the DEMURE DAMSELS (an acronym too long and too arch to spell out) in the central processor.

This technique of bringing computers alive through the use of wit (or at least attempted wit) and imagination have long been recognised in the personal computer world. Two books which provide a refreshing contrast to the old fashioned approach are A Gentle Intro-duction Using Fortran by Richard Conway and James Arthur and The Mind Appliance: Home Computer Applications by T.G. Lewis. A Gentle Introduction is part of a series (there are also ones on PL/1 and BASIC) that's misleadingly called Programming for Poets misleading because the book should be for the use of everyone, not just poets. The title derives from a University (where the authors work) for dedicating to 'poets' the least technical introduction to a subject.

Significantly, the authors state clearly in the preface to the book that its approach is entirely non-mathematical. It is also fun to read and full of interesting examples and applications which provide the reader with far better insight into the nature of computing in general and a universally popular computing tool (Fortran) in particular than either the Huggins or the Eadie book.

The Mind Appliance is also misleadingly titled. It is in fact one of the endearingly irritating habits of many personal computing writers to try to come up with the most mind-blowing title, whatever the contents.

Using BASIC rather than Fortran, *The Mind Appliance* covers some similar applications territory to *A Gentle Introduction*, including language and linguistic routines, poetry-writing programs, games and information retrieval examples. It is quirkily structured around the home, with schizophrenic chapter headings like The Living Room (Simple Retrieval) and the Bedroom (Word/Text Processing). Each chapter is introduced with an anecdote, typically like the one for The Bedroom which tells about how Harold and Ariel came to the author after their 15-year marriage went on the rocks. Harold has fallen in love with a personal computer — he even brings it into the bedroom. Lewis gives them what he calls 'therapy' which consists of getting Harold to write a program that Ariel could 'talk to' to tell her woes — and even one which catered to her fetish for rude four-letter words.

In other chapters Lewis saves marriages by teaching programming to 'personal computer widows' and satisfies his own fantasies in the Living Room with voluptuous Alice who dreams of stepping onto a pure white egg-shaped computer, dressed in black leather trousers and boots.

All this story-telling is really a bait (which will be swallowed according to taste) to entice the reader into enjoying and understanding the potential of using computers. For in every example is a lesson which illustrates an important information processing technique — one that is applicable to any computer of any size. A Gentle Introduction is

A Gentle Introduction is the most substantial of all the books mentioned because of its wide range of applications examples — from basic programming statements and expressions, through program testing to uses like detecting palindromes, literary analysis, statistical programming, interactive retrieval and conversational programs and games. It also intelligently examines wider computing issues such as artificial intelligence, computer crime, privacy threats and the nature of programming languages.

The evangelical, populist zeal of the new generation of computing mind-openers, like *The Mind Appliance* and *Programming for Poets*, is touchingly summarised by the author's dedication to *The Mind Appliance*. Aptly, it is a poem:

In Memory of My Father Would it have been that you could see the tomorrows you lost Yes, and were it possible to tell you of their splendour,

I would.

Books discussed in this month's Bookfare have been: Data Processing Staff Selection — a Validation Study by George Penny and Tony Lazzerini (National Computing Centre, £5.00); Microcomputers — their use and programming by Eric Huggins (Macmillan, £4.95); Minicomputers — theory and operation by Donald Eadie (Prentice-Hall/Reston, £11.00); A Gentle Introduction Using

A Gentle Introduction Using Fortran by Richard Conway and James Arthur (Prentice-Hall/Winthrop, £8.00); The Mind Appliance: Home Computer Applications by T.G. Lewis (Hayden Book Co., £4.20).

# The

LEOJ

LOGITEK announces the arrival in the U.K. of the latest ALTOS Sun Series 8000 computer – rated by many as one of the most sophisticated micros on the market.

is here

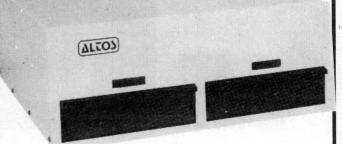

Consider these features:

- HARDWARE
- \* CPU:Z80 single board microprocessor, 4 MHz
- \* RAM: 48-64 kilobytes
- \* ROM: 1 kilobyte
- \* DISC: 1 Megabyte
- \* Drives: Shugart, two 8 inch single sided, double density
- \* 1/0:2 RS 232, 1 Parallel
- \* DMA: Z80 (optional)
- \* FPP: AMD 9511 floating point processor (optional)
- SOFTWARE
- \* CP/M Disc Operating System
- \* CBasic (extended basic)
- \* Fortran IV (Compiler)
- \* Pascal
- \* Cobal
- \* Macro assembler (Z80)
- \*Microsoft Basic

Logitek in conjunction with its own microsoftware house, Interface Software Ltd. of Canberley, is able to supply a wide range of proven 'off the shelf' business software, including word processing.

If you are a dealer who may be interested in promoting the ALTOS and wish to know more – contact Logitek – we have something rather special to offer you.

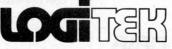

E.I.C. Electronics Ltd., 30 Kelvin Avenue, Hillington Industrial Estate, Glasgow. G52 4LH Tel: 041-882 1166/1661/1662 Telex. 777255

and at Portland Street, Chorley, Lancs. Tel: Chorley 66803.

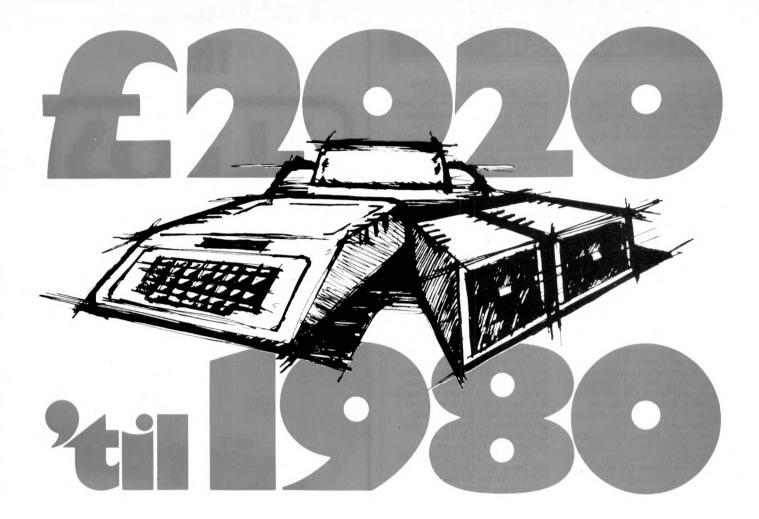

32K 2020 Micro Computer, plus 2 Disk Drives, plus 1 Printer Interface Board, plus 1 Tractor Feed Printer. It all adds up to the complete business system. And what's more, until the end of this year, ITT's World-Wide Technology becomes available to you at the exceptional price of £2020 (ex. VAT) from the dealers listed below.

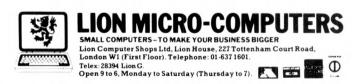

DAIR ELECTRONICS 33, High Street, Halstead, Essex Telephone 07879 2533

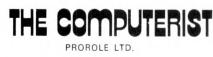

642 LONDON ROAD WESTCLIFF-ON-SEA, ESSEX Tel: (0702) 335298

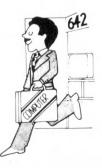

# Words and music by NASCOM

Don Finlay of the City University Department of Electronic and Electrical Engineering describes how to make a Nascom 1 play tunes. Sound parameters are controllable and lyrics are displayed simultaneously with the music.

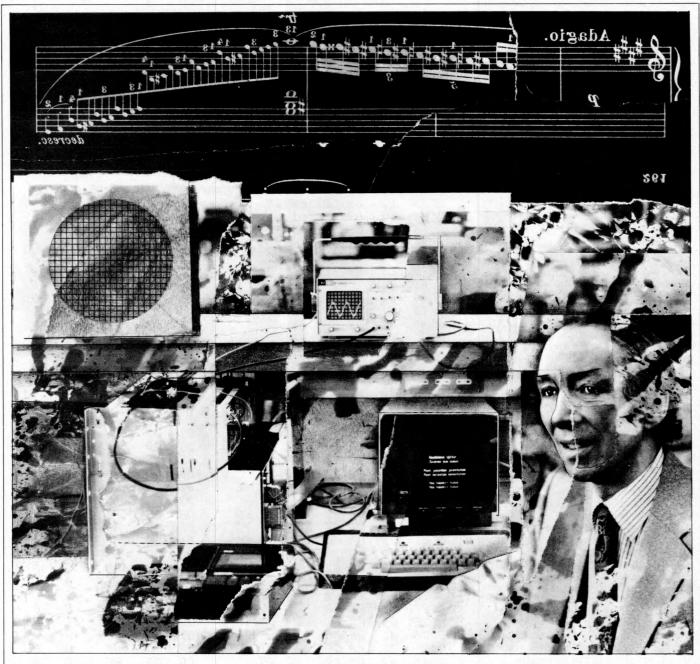

Most musical demonstrations using 'personal' computers are somewhat primitive, taking perhaps one line from an output port, which gives a variablefrequency square wave, to an audio amplifier and loudspeaker. These give the characteristic sound of a cheap electronic organ, but are even less interesting as they are only monophonic.

With the aid of an interface which takes a little more building, we can get much more interesting sounds. The one I have built for a Nascom 1 system, although still monophonic, can give any desired waveform shape, with any attack and decay characteristics. It does this by taking the eight binary digits from each of the output ports: one set is used to represent a waveform sample and the other the volume level. These are multiplied together by the interface hardware, making it possible to achieve a sampling rate of 20 kHz. This makes possible investigation into the nature of repetitive waveforms.

When working on the programming for this project, I realised that the VDU would be doing nothing useful once a program for making sound had been developed. It is not possible to display music in conventional notation with the limited character set of the Nascom, but there are very nice upper and lower case letters available. So I decided to make it print out the words of a tune, syllable by syllable, as the tune is played. The resulting display now makes a very good demonstration for visitors, open days and exhibitions.

This article, therefore, is about the

development of 1) a multiplying digitalto-analogue (DAC) converter board, and 2) a program to play a tune and print its words. The tune I chose for demonstrations, and which is listed here, was the well-known one from the end of Brahms' "Academic Festival" Overture; this seemed appropriate for use in a University demonstration. The words are in Latin, suggesting uses in the teaching of languages, music, reading or computer programming. As it turned out, I was just able to get the program and data into the basic Nascom 1 system with only 4 bytes of RAM left unused.

The whole program was developed using only the Z80 mnemonics and instruction codes, and assembled by pencil and paper methods. This is a recommended exercise, as it makes one aware of what is happening, and what is possible, in a micro-processor system. The relationship between music and mathematics is also illustrated; any tune can be defined by, and played from, just a sequence of numbers.

# The DAC board

Audio waveforms always have positive and negative values, so consideration must be given as to how to represent both. If, in addition, a change of waveform is to be made at times, the representation must make calculations as easy as possible, so that the microprocessor can calculate its own waveform samples as needed. Hence 2's complement coding is chosen; this has the advantage of being 'analytic', i.e. negative values can be added directly to positive values to give the correct result.

| TE         | ST PROGR | AMME FOR DAG     | 5               |
|------------|----------|------------------|-----------------|
| 3EØF       |          | LD A. ØFH        | SET PIO         |
| D307       |          | OUT 07, A        | ; TO            |
| D306       |          | OUT 06, A        | ) OUTPUT        |
| 3E00       |          | LD A, 00         |                 |
| D304       |          | OUT 04. A        | ; WAVEFORM=0    |
| D305       | LOOP     | OUT 05, A        | ; "VOLUME" PORT |
| 3C<br>18FB |          | INC A<br>JR LOOP | / INCREASE VOL. |

Progam 1: While this program is generating a sawtooth waveform at the 'volume' DAC, the trimmer resistance in Fig 1 is adjusted so that the audio output is zero.

It wasn't easy to find published circuits for 2's complement DAC's, especially those which multiply two digital numbers, so I developed the one shown in Fig. 1, with the aid of ideas from the data sheets for the DAC chips.<sup>1</sup> Each of these chips is a multiplying type i.e. its output current is proportional to the product of the analogue reference voltage between pins 14 and 15, and the binary number input on the 8 lines using pins 5 to 12. The volume signal (always a positive number) is fed out to port 05 in the PIO, and thence via SKT A to DAC1, which has a fixed reference voltage from the + 12V supply and gives an analogue output current proportional to the volume. This output now goes to control the output level of DAC2, which accepts 2's complement sample signals from port 04 and SKT B but with the MSB inverted. The output of DAC2 goes to a current-to-voltage converter, formed by the 741 operational amplifier, while an offset compensation is subtracted by feeding it to the noninverting input at pin 3. An explanation of 2's complement

An explanation of 2's complement numbers, and justification for the circuit, are given in the Appendix.

The offset compensation must be adjusted by the trimmer resistance, as it is compensating by an amount equivalent to the MSB of the sample, and needs to be accurate. If a variable input is applied to DAC1 and a constant zero applied to DAC2, the output should be zero. Program 1 provides this test signal; the trimmer is adjusted until no sound is heard or, if a cathode ray oscilloscope (CRO) is available, the trace remains horizontal.

# Software

The starting point is a data table, corresponding to a vocal score, from which the micro-processor fetches one byte at a time, and takes action according to programs stored elsewhere.

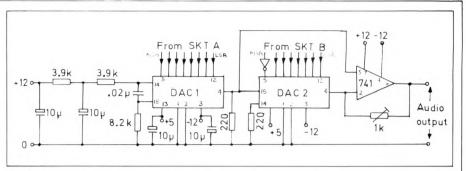

#### Fig 1

The digital to analogue converter circuit takes the 16 data line signals from the Nascom PI0 (sockets A and B) via a ribbon cable. DAC's 1 and 2 are MC 1408L8 and the inverter is one element of a 7404. Values shown are in ohms, Farads and volts. Component costs amount to about £5.

|              |           | DATA TA    | BLE FOR "GAUD | EAMUS | IGIT | UR "         |                       |
|--------------|-----------|------------|---------------|-------|------|--------------|-----------------------|
| ADDR<br>0C50 | LRS<br>53 | VDU        | LTR CODES     | NOTE  | DUR  | REMARKS      |                       |
|              |           | 00 50      | 17 64 75      | 0.4   | FF   | START        |                       |
| 0051         | 03        | 09 5A      | 47 61 75      | D1    | E5   | GAU DQ       | C                     |
| 0059         | 02        | 09 5D      | 64 65         | CB    | DF   | DE SQ        | G                     |
| 0060         | 01        | 09 5F      | 61            | CB    | DB   | A C          | G                     |
| 0066         | 03        | 09 60      | 6D 75 73      | D1    | DB   | MUS C        | C                     |
| 0C6E         | 01        | 09 64      | 69            | CD    | DD   | I Q          | A                     |
| 0074         | 02        | 09 65      | 67 69         | CD    | DD   | GI Q         | A                     |
| 0C7B         | 03        | 09 67      | 74 75 72      | CD    | E3   | TUR DC       | A                     |
| 0083         | 00        | 05 07      | 14 10 12      | E7    | DD   | - Q          | -                     |
| 0086         | 02        | 09 9A      | 4A 75         | ĈF    |      |              | В                     |
|              |           |            |               |       | DD   |              |                       |
| ØCSD         | 03        | 09 9C      | 76 65 6E      | D1    | DD   | VEN Q        | С                     |
| 0095         | 02        | 09 9F      | 65 73         | D3    | DB   | ES C         | D                     |
| 0090         | 03        | 09 A2      | 64 75 6D      | CF    | DB   | DUM C        | В                     |
| OCA4         | 02        | 09 A6      | 73 75         | D1    | DD   | SU Q         | С                     |
| OCAB         | 00        |            |               | D5    | DD   | - Q          | E                     |
| ØCAE         | 03        | 09 A8      | 6D 75 73      | D1    | E3   | MUS DČ       | E<br>C                |
| 0CB6         | 00        | 05 110     | 00 10 15      | E7    | DD   | - Q          | -                     |
|              |           |            |               | Er    | D'D' |              | -                     |
| 0CB9         | 52        |            |               |       |      | REPEAT       |                       |
| 0CBA         | 04        | 0A 17      | 50 6F 73 74   | ĈF    | DD   | POST Q       | B                     |
| 0003         | 02        | 0A 1C      | 6A 75         | D1    | DD   | JU Q         | C                     |
| ØCCA         | 03        | 0A 1E      | 63 75 6E      | D3    | DB   | CUN C        | D                     |
| ØCD2         | 03        | ØA 21      | 64 61 6D      | D3    | DB   | DAM C        | D                     |
| ØCDA         | 02        | ØA 25      | 6A 75         | D5    | DD   | JU Q         | Ē                     |
| OCE1         | 03        | 0A 27      | 76 65 6E      | D1    | DD   | VEN Q        | č                     |
|              | 02        |            | 74 75         |       |      |              | 2                     |
| ØCE9         |           | 0A 2A      |               | D3    | DB   | TU C         | D                     |
| ØCFØ         | 03        | 0A 2C      | 74 65 6D      | D3    | DB   | TEM C        | D                     |
| 0CF8         | 04        | 0A 57      | 50 6F 73 74   | CF    | DD   | POST Q       | B                     |
| 0001         | 03        | 0A 5C      | 6D 6F 6C      | D1    | DD   | MOL Q        | C                     |
| 0009         | 03        | 0A 5F      | 65 73 74      | D3    | DB   | EST C        | D                     |
| 0D11         | 02        | ØA 62      | 61 6D         | D3    | DB   | AM C         | D                     |
| 0D18         | 03        | ØA 65      | 73 65 6E      | D5    | DD   | SEN Q        | F                     |
| 0020         | 02        | 0A 68      | 65 63         | D1    | DD   | EC Q         | E<br>C                |
|              |           |            |               |       |      |              | 6                     |
| 0D27         | 02        | 0A 6A      |               | D3    | DB   | TU C         | D                     |
| ØD2E         | 03        | 0A 6C      | 74 65 6D      | D3    | DB   | TEM C        | D                     |
| ØD36         | 03        | 0A DA      | 4E 6F 73      | D1    | DD   | NOS Q        | С                     |
| 0D3E         | 02        | ØA DE      | 68 61         | CF    | DD   | HA Q         | B                     |
| 0D45         | 02        | ØA EØ      | 62 65         | CD    | DD   | BE Q         | A                     |
| 0D4C         | 00        |            |               | D7    | DD   | - Q          | F                     |
| ØD4F         | 03        | 0A E2      | 62 69 74      | D5    | DD   | BIT Q        | E                     |
| 0D57         | 00        | with he he |               | D3    | DD   | - Q          | D                     |
|              |           | 0A E6      | 68 75         |       |      |              | -                     |
| UD5H         | 02        | UN ED      | 00 73         | D5    | DB   | ни с         | E                     |
| 0D61         | 00        |            |               | D3    | DB   | - C          | D                     |
| 0D64         | 03        | 0A E8      | 6D 75 73      | D1    | DB   | MUS C        | C<br>C<br>B<br>A<br>D |
| 0D6C         | 03        | 0B 1A      | 4E 6F 73      | D1    | DD   | NOS Q        | C                     |
| ØD74         | 02        | 0B 1E      | 68 61         | CF    | DD   | HA Q         | B                     |
| ØD7B         | 02        | ØB 20      | 62 65         | CD    | DB   | HA Q<br>BE C | A                     |
| 0082         | 03        | ØB 22      | 62 69 74      | D3    | DB   | BIT C        | 0                     |
| 0D8A         | 02        | 0B 26      | 68 75         | D1    |      |              | 6                     |
|              |           | 00 20      | 00 73         |       | D9   | ни м         | C                     |
| 0D91         | 00        |            |               | CF    | DB   | - C          | B                     |
| 0D94         | 03        | ØB 28      | 6D 75 73      | D1    | E1   | MUS DM       | C                     |
| 0D9C         | 00        |            |               | E7    | E7   | END          |                       |
|              |           |            |               |       |      |              |                       |

Table 1: Data for one verse of words and music. The first column after the memory address shows the number of letters to be displayed; this is followed by the VDU address, the ASCII-coded letters, and the frequency and duration codes.

Table 1 gives the complete hex coding for one verse of 'Gaudeamus Igitur'. To keep the table as short as possible, data for the note frequency (skip) and duration are compressed into 1 byte each, which is used as part of an address where a 2-byte number, needed for precision, is found. For this tune, only 7 different frequencies and 7 different durations are needed, so these can be stored in 28 bytes; however, two extra are loaded with zeros to give codes for pause and end of data. These are shown in Table 2. Derivations are given later.

In a system with unlimited memory, bigger tables for skip and duration would allow for other tunes, transposition and variable speeds. Program 2, PLAY, makes the micro-

Program 2, PLAY, makes the microprocessor fetch and deal with the data in 'Gaudeamus'. The first byte is 53, which is the ASCII code for S. This is because the first two lines of tune are repeated. We put in S for start, and later, when the micro-processor finds a corresponding R for repeat, it will go back to this point, where it has stored the starting address. The second time an R is encountered, it is ignored. The S and R may be placed later in a tune table, if required.

The next byte, 03, is loaded into the B register, ready for use in the LINE subroutine which is now called Program 3. This tells how many letters are to be printed and so is used as a counter. The next two bytes give the starting address, on the VDU screen, for the first letter. Choice of address is open to the programmer, using the VDU memory map. This must be worked out for each syllable, not forgetting spaces between words, and a pleasing vertical alignment, as in ordinary type display.

Then follow the ASCII codes for the letters. It is possible, with B-Bug monitor, to enter these by typing the letter while the space bar is held down, which is easier than looking up the code each time.

The note code D1 tells the micro-

processor, in conjunction with instructions at addresses 0D9F, 0DBE, 0DBF and 0DC0, to fetch two bytes controlling the frequency from locations 0FD1 and 0FD2 and load them into register DE.\_

Finally, E5 is the code which causes a two-byte note length from addresses OFE5 and OFE6 to be loaded into the alternative register  $BC^1$ .

This completes a line of data. No sound has yet been produced, but the note data has been entered into appropriate registers ready for the NOTE subroutines to use.

There are variations in the lines:

1 If the first byte is 00, there are no letters, so LINE jumps straight to the frequency and duration codes.

2 If the frequency code is E7, then there is no note and the program jumps to a pause routine, the length of the musical 'rest' being controlled by the duration code.

3 If the duration code in the pause routine is also E7, then the program has ended and we return to monitor.

A more elegant ending would be to clear the screen slowly, ready for another playing. We could also clear the screen, or scroll upwards, for a repeated section. Both have been omitted here, so as to compress the program into the basic Nascom.

### **Sound generation**

Real-time calculation of samples would be far too slow, so the method is to use a 'look-up table', in which a waveform is stored in the form of a series of numbers representing the amplitudes at equal time intervals. These correspond to the numbers printed in trig. tables, which we all used to look up before the advent of the scientific calculator. The micro-processor is made to fetch appropriate samples, not necessarily the next one in the table each time, and feed them out to port 04.

In an 8-bit system, 256 samples make

|      |          | ROUTINE | "FLAY" |                |                                |
|------|----------|---------|--------|----------------|--------------------------------|
| 0000 |          | 0001    |        | ORG ØF79H      |                                |
|      | (0D9F)   | 0002    | LINE   | EQU ØD9FH      |                                |
| ØF79 | 3EØF     | 0003    |        | LD A, OFH      | ; SET ΡΙΟ ΤΟ ΟυΤΡυΤ            |
| ØF7B | D306     | 0004    |        | OUT 06, A      |                                |
| ØF7D | D307     | 0005    |        | OUT 07, A      |                                |
| ØF7F | DD21500C | 0006    |        | LD IX, 0C50H   | ; DATA POINTER                 |
| ØF83 | DD4600   | 0007    |        | LD B, (IX+0)   | 15T. BYTE OF DATA              |
| ØF86 | 3E53     | 0008    |        | LD A, 53H      | IS THIS AN S?                  |
| ØF88 | BS       | 0009    |        | CP B           |                                |
| ØF89 | 2031     | 0010    |        | JR NZ, DTLN3   | ; IF NOT, GO TO DATA LINE 3    |
| ØFSB | DD22FE0D | 0011    | STDTA  | LD (ODFEH), IX | ; IF IT IS, STORE DATA POINTER |
| ØFSF | DD23     | 0012    |        | INC IX         | INEXT DATA BYTE                |
| 0F91 | DD4600   | 0013    |        | LD B, (1X+0)   |                                |
| 0F94 | CD9F0D   | 0014    | DTLN1  | CALL LINE      | PLAY LINE OF DATA              |
| 0F97 | DD23     | 0015    |        | INC IX         | INEXT DATA BYTE                |
| 0F99 | DD4600   | 0016    |        | LD B, (IX+0)   |                                |
| ØF9C | 3E52     | 0017    |        | LD A, 52H      | IS THIS AN R?                  |
| ØF9E | BS       | 0018    |        | CP B           |                                |
| ØF9F | 20F3     | 0019    |        | JR NZ, DTLN1   | ; IF NOT, LOOP BACK            |
| ØFA1 | DD2AFE0D | 0020    |        | LD IX, (0DFEH) | ; IF SO, RELOAD START ADDRESS  |
| ØFA5 | DD23     | 0021    |        | INC IX         | GET NEXT BYTE AFTER 5          |
| ØFA7 | DD4600   | 0022    |        | LD B, (IX+0)   | A BEGIN REPEAT PROGRAMME       |
| ØFAA | CD9F0D   | 0023    | DTLN2  | CALL LINE      | PLAY NEXT LINE OF DATA         |
| ØFAD | DD23     | 0024    |        | INC IX         | INEXT DATA BYTE                |
| ØFAF | DD4600   | 0025    |        | LD B, (IX+0)   |                                |
| ØFB2 | 3E52     | 0026    |        | LD A, 52H      | ; IS THIS AN R?                |
| ØFB4 | B8       | 0027    |        | CP B           |                                |
| ØFB5 | 20F3     | 0028    |        | JR NZ, DTLN2   | ; IF NOT, GET NEXT LINE        |
| ØFB7 | DD23     | 0029    |        | INC IX         | ; IF SO, IGNORE R THIS TIME    |
| ØFB9 | DD4600   | 0030    |        | LD B, (IX+0)   | INEXT DATA BYTE                |
| ØFBC | CD9FØD   |         | DTLN3  | CALL LINE      | PLAY LINE OF DATA              |
| ØFBF | DD23     | 0032    |        | INC IX         | INEXT DATA BYTE                |
| ØFC1 | DD4600   | 0033    |        | LD B, (IX+0)   |                                |
| ØFC4 | 3E53     | 0034    |        | LD A, 53H      | IS THIS AN S?                  |
| ØFC6 | BS       | 0035    |        | CP B           |                                |
| ØFC7 | 2802     | 0036    |        | JR Z, STDTA    | ; IF SO, GO BACK TO "STORE"    |
| ØFC9 | 18F1     | 0037    |        | JR DTLN3       | ; IF NOT, LOOP BACK            |

Program 2: Repeats are allowed for in this program, which calls the subroutine LINE as needed.

1C 38 5C 80 A4 C8 E4 FF ; ATTACK E4 C8 A4 80 5C 38 1C 00 ; DECAY DEB 0DF3 "SKIP" DATA 

 NOTE G,
 392,00 HZ

 NOTE A,
 440,00 HZ

 NOTE B,
 493,88 HZ

 NOTE C,
 523,24 HZ

 NOTE D,
 587,32 HZ

 NOTE E,
 659,26 HZ

 NOTE E,
 698,46 HZ

 ØFCB ØFCD ØFCF ØFD1 05 05 05 05 05 A2 06 52 06 B2 07 85 08 70 08 F1 ØFD3 ØFD5 ØFD7 "DURATION" DATA 75 30 3A 98 1D 4C 0E A6 AF C8 57 E4 ØFD9 MINIM, 1.5 SECONDS CROTCHET, 750 MS QUAVER, 375 MS MC ØFDB ØFDD ØFDF ØFE1 ØFE3 ; QUAVER; 37 ; SEMIQUAVER ō SQ DM DC DOTTED MINIM DOTTED CROTCHET DOTTED QUAVER PAUSE/END CODE AFES 28 F2 DQ ØFE7 00 00

"VOLUME" DATA

Table 2: Data for the three note parameters. Skips are calculated for 20-kHz sampling, and durations for 80 crotchets/min. The volume figures give slower changes at beginning and end of the attack or decay cycles than in the middle.

a convenient table length, since continuous incrementing of a register which carries the low-order byte of the sample address gives automatic jumps from the end of the table back to the beginning. For many purposes this is adequate, although at low frequencies samples may have to be repeated, effectively reducing the sampling rate. Any sequence of 256 memory locations which has the same high-order address byte throughout is called a 'page'. In the Nascom 1 there are two complete pages available: 0D00 to 0DFF, and 0E00 to 0EFF. The page from 0F00 to 0FFF is not usable because the top addresses in it are used as a stack by the monitor, and running a program destroys any data in them. The better choice from the two possibles is page OE, because this leaves a longer block of memory available from 0C50 (the starting address of user RAM) to 0DFF, for words and music data.

Table 3 gives the values for a 2's complement sinewave stored in page 0E. This is useful for initial experiments, as it gives a waveform which is easily recognized on a CRO or in a loudspeaker; it also enables calculation of new waveforms by adding harmonics. The values correspond to the sine at the middle of each step of 90/64 degrees, starting from zero.

### Getting the right frequency

One way of controlling the frequency would be to output successive samples from the table at varying rates. Although this is done in the Allen computer organ<sup>2</sup> the software needed for the Nascom could be difficult. Instead, we use a variable number of samples per cycle. If alternate samples, instead of every sample, are taken from the table, the frequency of the resulting waveform is doubled, giving a note one octave higher. In-between notes need a 'skip' which is worked out as an integer plus a fraction. This skip is added to the address of the previous sample, which also has a fraction from previous calculations. If the sum of the two fractions gives a carry, then the next sample is taken from a point in the table one further on than it would be for a sum which had no carry. Apparently, we are using 24-bit arithmetic (for a 16-bit address plus 8-bit fraction), but since the highest order byte doesn't change it is really only 16-bit.

The skip needed is 256ft, where f is the required frequency and t is the sampling time. It is just possible to get this time down to 50 microseconds (100 T cycles in the Z80), limiting the output audio frequency to a maximum of 10 kHz. For instance, to get 440 Hz output requires a skip of 256 x 440 x 50 = 5.632 decimal or 05.A2 hex. The fractional part of the hex number is obtained by multiplying the .632 by 256. Since the sampling frequency is above the audio range at 20 kHz, no output filter is needed.

# **D**urations

These are simply the number of 50 microsecond sampling periods required, and those in Table 2 are for different note lengths at 80 crotchets to the minute. The pause routine uses the same duration table as its timing loops are adjusted to occupy 50 microseconds.

# **Attack and decay**

It is possible to fill a register gradually with either 1's or zeros, using the Z80 instructions RR or SRL respectively, and if these instructions are used at the end of successive cycles and fed out to port 05 we have an attack or decay occupying 8 cycles. This is very similar to the technique used in the Allen computer organ,<sup>2</sup> and gives an acceptable sound without clicks.

However, for versatility, subroutine NOTE (Program 4) stores two sequences of volume levels in memory and uses them as needed for attack and decay. Again, cycles are counted rather than samples; this is justified on the basis that large musical instruments producing low frequencies take longer to sound and to die away than small ones. Data for these volume levels, giving a roughly S-shaped rise and fall over 8 cycles each, are also shown in Table 2.

# **Sample timing**

Much trial and error was needed in NOTE so as to get each sample to occur 100 cycles after the previous one, regardless of tests and jumps. This resulted, for instance, in some of the WAIT blocks being split into two. Some of the instructions within these blocks are not NOP, which takes 4 cycles, but are chosen for longer times or odd numbers of cycles. The original program was worked out with pencil and paper, although an assembler with printout could save laborious, large-scale re-writing of program material. Figures in the remarks column are timing cycles.

The choice of registers is important. In NOTE, speed is essential. Examination of the timing for the instructions using the Z80 index registers IX and IY shows that use of these for sample pointers would be very slow. For instance, a simple accumulator load from an address specified by IX or IY takes 19 cycles, whereas if we use BC, DE, or HL for a similar load it takes only 7. Even when we use the alternative set of registers  $BC^1$ ,  $DE^1$  and  $HL^1$  and have to use instruction EXX to bring them into operation, there is considerable time saving.

The main registers are therefore used as address calculators and pointers. The skip is loaded into DE, and added to HL which now holds the low order plus fraction bytes of the sample address. The integer is taken from H and loaded into C, while B is left permanently with the page number OE.

 $BC^{1}$  is used to test whether the sustained portion of the note should end, being decremented after each sample.  $HL^{1}$  is treated as two separate registers  $H^{1}$  and  $L^{1}$  for counting the attack and decay cycles respectively. To point to the current volume address, we use DE<sup>1</sup>.

The large number of registers available is a very great advantage of the Z80. I have used them all in this program.

# **Running the program**

To initiate performance, we execute from the beginning of PLAY by typing EF79. PLAY tests for start and repeat and calls LINE. LINE prints the words on the VDU and calls NOTE, which then produces the sound.

During a run, the monitor stack corrupts all data from OFEA to OFFF. Since the duration data table ends at OFE8, there is one spare byte at OFE9.

|      |        | SUBROUTINE "LIN                 | IE "         |                              |
|------|--------|---------------------------------|--------------|------------------------------|
| 0000 |        | 0001                            | ORG ØD9FH    |                              |
| 0000 | (0F00) | BAR2 NOTE                       | EDU AFAAH    |                              |
|      | (0286) | 0001<br>0002 NOTE<br>0003 PARSE | EQU 0286H    |                              |
| ØD9F | 260F   | 0004                            | LD H, ØFH    | SKIP/DURATION TABLE PAGE ND. |
| ØDA1 | 3E00   | 0005                            | LD A, 00     | ; IF NO LETTERS, JUMP        |
| ØDA3 | BS     | 0006                            | CP B         | IT NO LETTERDY VOIN          |
| ØDA4 | 2813   | 0007                            | JR Z, FREQ   |                              |
| ØDA6 | DD23   | 0008                            | INC IX       | ; YDU ADDRESS INTO DE        |
| ØDAS | DD5600 | 0009                            | LD D, (IX+0) | , VDU HUDKESS INTO DE        |
|      | DD23   | 0010                            | INC IX       |                              |
| ØDAD | DD5E00 | 0011                            | LD E, (IX+0) |                              |
| ØDBØ | DD23   |                                 | INC IX       | WRITE LETTER ON SCREEN       |
|      |        |                                 | LD A, (IX+0) | JWRITE LETTER UN SUREEN      |
| ØDB2 | DD7E00 | 0013                            |              |                              |
| ØDB5 | 12     | 0014                            | LD (DE), A   | NEWT LETTER ADDRESS          |
| ØDB6 | 13     | 0015                            | INC DE       | INEXT LETTER ADDRESS         |
| ØDB7 | 10F7   | 0016                            | DJNZ NXILEI  | ; DO REMAINING LETTERS       |
| ØDB9 | DD23   | 0017 FREQ                       | INC IX       | 154151 000F                  |
| ØDBB | DD6E00 | 0018                            | LD L, (IX+0) | ; "SKIP" CODE                |
| ØDBE | 56     | 0019                            | LD D, (HL)   | ; M5B                        |
| ØDBF | 23     | 0020                            | INC HL       |                              |
| ØDCØ | 5E     | 0021                            | LD E, (HL)   | ; LSB                        |
|      | DD23   | 0022                            | INC IX       | ; "DURATION" CODE            |
| ØDC3 | DD6E00 | 0023                            | LD L, (IX+0) | ; MSB                        |
| ØDC6 | 46     | 0024                            | LD B, (HL)   |                              |
| ØDC7 | 23     | 0025                            | INC HL       |                              |
| ØDCS | 4E     | 0026                            | LD C, (HL)   | i LSB                        |
| ØDC9 | C5     | 0027                            | PUSH BC      |                              |
| ødca | D9     | 0028                            | EXX          |                              |
| ØDCB | C1     | 0029                            |              | ; FROM BC TO BC'             |
| ØDCC | D9     | 0030                            | EXX          |                              |
| ØDCD | 7B     | 0031                            |              | ; IS DE ZERO?                |
| ØDCE | B2     | 0032                            | OR D         |                              |
| ØDCF | 2804   | 0033                            | JR Z, PAUSE  | ;IF SO, THIS IS A PAUSE      |
| ØDD1 | CD000F | 0034                            | CALL NOTE    |                              |
| 0DD4 | C9     | 0035                            | RET          |                              |
| 0DD5 | D9     | 0036 PAUSE                      | EXX          | GET DURATION FROM BC'        |
| ØDD6 | 78     | 0037                            | LD A, B      | ; TEST FOR END CODE 0000     |
| ØDD7 | B1     | 0038                            | OR C         |                              |
| ØDDS | CA8602 | 0039                            | JP Z, PARSE  | ; IF SO, GO TO MONITOR       |
| ØDDB | 60     | 0040                            | LD H, B      | ; TIMING LOOPS               |
| ØDDC | 69     | 0041                            | LD L,C       |                              |
| ODDD | 11FFFF | 0042                            | LD DE, -1    |                              |
| ØDEØ | 0604   | 0043 PSLP1                      | LD B, 04     | ; 7                          |
| ØDE2 | 05     | 0044 PSLP2                      | DEC B        | ; 4                          |
| ØDE3 | 20FD   | 0045                            | JR NZ, PSLP2 | 12 7                         |
| ØDE5 | 19     | 0046                            | ADD HL, DE   | 11                           |
|      | DBFF   | 0047                            | IN A, ØFFH   | ; 11 (NO OP.)                |
|      | 38F6   | 0048                            | JR C, PSLP1  | ; 12 7                       |
| ØDE8 |        |                                 |              |                              |

**Program 3: Letters are printed on the VDU and the data for note generation is fetched by this subroutine.** 

|                                                                                                    | SINEWAVE                                                                                                    | DATA TABLE                                                                                                    |
|----------------------------------------------------------------------------------------------------|----------------------------------------------------------------------------------------------------|----------------------------------------------------------------------------------------------------|
| 0E00       02       05       08         0E10       32       35       38         0E20       5B       5D       5F         0E30       76       77       78         0E40       7F       7F       7F         0E50       75       73       72         0E60       59       56       54         0E70       2F       2C       29         0E80       FE       FB       F8         0E90       CE       CB       C8         0E80       8A       89       88         0EE0       8A       89       88         0EC0       81       81       81         0ED0       8B       8D       8E         0EE0       A7       AA       AC         0EE0       A7       AA       AC         0EE0       A7       AA       AC         0EE0       A7       AA       AC         0EE0       A7       AA       AC         0EF0       D1       D4       D7 | 08 0E 11<br>3A 3D 40<br>61 63 65<br>79 7A 7B<br>7F 7E 7E<br>71 6F 6E<br>52 4F 4D<br>26 23 20<br>F5 F2 EF<br>C6 C3 C0<br>9F 9D 9B<br>87 86 85<br>81 82 82<br>8F 91 92<br>AE B1 B3<br>DA DD E0 | 43       45       48       4A       4D       4F       52       54       56       59         67       69       6A       6C       6E       6F       71       72       73       75         7C       7C       7D       7D       7E       7E       7F       7F       7F         7D       7D       7C       7C       7B       7A       79       78       77       76         6C       6A       69       67       65       63       61       5F       5D       5B         4A       48       45       43       40       3D       3A       38       35       32         1D       1A       17       14       11       0E       0B       08       05       02         EC       E9       E6       E3       E0       DD       DA       D7       D4       D1         BD       BB       B8       B6       B3       B1       AE       AC       AA       A7         99       97       96       94       92       91       8F       8E       8D       8B         84       83       83 |

Table 3: 2's complement values for a sinewave of maximum possible amplitude in a 256-byte table. Other waveform tables may be calculated using this as a starting point.

| 00001              | 000                       | 1                                                                                            | 0RG 0F00H<br>LD HL, 0000H<br>LD BC, 0E00H<br>EXX<br>LD DE, 0DEBH<br>LD H, 08<br>LD L, 08<br>EXX<br>EXX<br>EXX                                                                                                    |                    |                                       |
|--------------------|---------------------------|----------------------------------------------------------------------------------------------|----------------------------------------------------------------------------------------------------|--------------------|---------------------------------------|
| 0F00 21<br>0F03 01 | .0000 000<br>.000E 000    | 2 NUTE<br>3                                                                                  | 0RG 0F00H<br>LD HL, 0000H<br>LD BC, 00E0H<br>LD BC, 00E0H<br>LD H, 08<br>LD L, 08<br>EXX<br>LD A, (DE)<br>0UT 05, A<br>INC DE<br>EXX<br>LD A, (DE)<br>0UT 05, A<br>INC DE<br>EXX<br>LD A, (DE)<br>0UT 05, A<br>INC DE<br>EXX<br>NOP<br>NOP<br>NOP<br>NOP<br>NOP<br>NOP<br>NOP<br>NOP | ADDRESS            | POINTER                               |
| 0F06 D9            | 000                       | 4                                                                                            | EXX                                                                                                    |                    |                                       |
| 0F07 11<br>0F0A 26 | .EBØD 000<br>Geografie    | 5                                                                                            | LD DE, ØDEBH                                                                                                    | ; VOLUME .         | PUINTER DE'                           |
| OFOC 2E            | as 000                    | 7                                                                                            | LD L, 08                                                                                                    | S DECAY            | CYCLES                                |
| ØFØE DS            | 000                       | 9                                                                                            | EXX                                                                                                    | 1                  | INTO H', L'                           |
|                    | 000                       | 9 VOLATK                                                                                     | EXX                                                                                                    | 14 ]               | CET HOLIME                            |
|                    | 9 001<br>105 001          | 1                                                                                            | LU H, (DE)<br>DUT 05.0                                                                                                    | 11 36              | SET VOLUME                            |
| 0F13 13            | 001                       | 2                                                                                            | INC DE                                                                                                    | 16                 | PREPARE NEXT                          |
| 0F14 D9            | 001                       | 3                                                                                            | EXX                                                                                                    | 14                 |                                       |
| 0F15 00            | 001                       | 4                                                                                            | NOP                                                                                                    | ;4 1               |                                       |
| 0F16 0F            | 8 001                     | 5 SMPL1                                                                                      | LD H, (BC)                                                                                                    | 111 10             | SAMPLE OUT                            |
| 0F17 D3<br>0F19 19 | 04 001<br>001             | 7                                                                                            | ADD HI.DE                                                                                                    | :11 - 18           | PREPARE NEXT                          |
|                    | 001                       | 8                                                                                            | LD C. H                                                                                                    | 14 - 15            | SAMPLE                                |
| 0F18 00            | 001<br>001                | 9                                                                                            | NOP                                                                                                    | i4 7               | - Hereiter                            |
| 0F1C 00            | 002                       | 0                                                                                            | NOP                                                                                                    | 14 12              | WAIT                                  |
| 0F1D 00<br>0F1E FD | 002                       | 2 NYCAT                                                                                      | ADD TV. TV                                                                                                    | :15 .              | +                                     |
| 0F20 FD            | 29 002                    | 3                                                                                            | ADD IY, IY                                                                                                    | :15 55             | WAIT                                  |
|                    | 29 002                    | 4                                                                                            | ADD IY, IY                                                                                                    | :15                |                                       |
|                    | 002 002                   | 5                                                                                            | INC IY                                                                                                    | ;10                |                                       |
|                    | 9 002<br>304 002          | 5 SMFL2                                                                                      | LD A, (BC)                                                                                                    | 17 1 10            | SAMPLE OUT                            |
| 0F27 D2<br>0F29 19 | 004 002<br>0 002          | 8                                                                                            | ADD HI.DE                                                                                                    | 111 - 18           | NEXT SAMPLE                           |
| 0F2A 40            | 002<br>002                | 6 SMFL2<br>7<br>9<br>0<br>1<br>2<br>2<br>3<br>4<br>5<br>5<br>5<br>6<br>7<br>8<br>9<br>9<br>0 | LD C, H                                                                                                    | ,4 15              | A A A A A A A A A A A A A A A A A A A |
| 0F2B 36            | 0F1 003                   | 0                                                                                            | JR NC, NXSAT                                                                                                    | 1 7                | TEST CARRY -12-                       |
| 0F2D D9            | 003                       | 1                                                                                            | EXX                                                                                                    | 14 1               | DECREMENT                             |
| 0F2E 25<br>0F2F D9 | ) 003<br>9 003            | 2                                                                                            | DEC H                                                                                                    | 14 12              | ATTACK<br>COUNTER                     |
|                    | DD 003                    | 4                                                                                            | JR NZ, VOLATK                                                                                                    | ; 7                | 12 -                                  |
| ØF32 38            | 00 003                    | 5                                                                                            | LD A, 00                                                                                                    | 17 1               |                                       |
| ØF34 38            | 00 003<br>00 003<br>0 003 | 6                                                                                            | LD A, 00                                                                                                    | 17                 | Section 1                             |
| ØF36 38            | 500 003<br>007            | 7                                                                                            | LD A, 00                                                                                                    | 17 14              | UDIT                                  |
| 0F38 00<br>0F39 00 | 003<br>003                | 9                                                                                            | NOP                                                                                                    | 4 41               | WAIT                                  |
| 0F3A 00            | 9 003<br>9 004<br>9 004   | ø                                                                                            | NOP                                                                                                    | 14                 | 17. TO 25.                            |
| 0F38 00            | 004<br>004                | 1                                                                                            | NOP                                                                                                    | 14                 |                                       |
| 0F3C 00            | 004                       | 2                                                                                            | NOP                                                                                                    | ; 4                |                                       |
|                    | 7 004<br>304 004          | 3 SMPL3                                                                                      | LD H, (BC)                                                                                                    | 111 10             | SAMPLE OUT                            |
| 0F40 D9            | 9 004                     | 5                                                                                            | EXX                                                                                                    | ;4 ]               | DECREMENT                             |
| ØF41 ØE            | 8 004                     | 4<br>5<br>6<br>7<br>8<br>9                                                                   | DEC BC                                                                                                    | 16                 | DURATION                              |
|                    | 3 004                     | 7                                                                                            | LD A, B                                                                                                    | ; 4 22             | AND                                   |
| 0F43 B1            | 004                       | 8                                                                                            | ORC                                                                                                    | 14                 | TEST FOR                              |
| 0F44 D9<br>0F45 28 | 30B 005                   | 9<br>0                                                                                       | JR Z. DECAY                                                                                                    | 14 7               | ZERO121                               |
| 0F47 19            | 9 005<br>9 005            | 1                                                                                            | ADD HL, DE                                                                                                    | 111 1              | PREFARE                               |
| ØF48 40            | 005                       | 2                                                                                            | LD C, H                                                                                                    | ;4 <sup>-</sup> 15 | NEXT SAMPLE                           |
| 0F49 00            | 005                       | 3                                                                                            | NOP                                                                                                    | 14 ]               |                                       |
| 0F4A 00<br>0F4B 00 | a 600                     | 4                                                                                            | NOP                                                                                                    | :4                 |                                       |
| 0F4C 00            | 005                       | 6                                                                                            | NOP                                                                                                    | 14 28              | WAIT                                  |
| 0F4D 00            | 005                       | 7                                                                                            | NOP                                                                                                    | ;4                 |                                       |
| 0F4E 00            | 005                       | 8                                                                                            | NOP                                                                                                    | 14                 |                                       |
| 0F4F 00<br>0F50 18 | 3EB 006                   | 9                                                                                            | TD CMDI 7                                                                                                    | 10 10              | RETURN                                |
| 0F52 00            | а ай                      | 1 DECAY                                                                                      | NOP                                                                                                    | 14 7               | KETOKA                                |
| 0F53 00            | 006                       | 2                                                                                            | NOP                                                                                                    | 14 12              | WAIT                                  |
| 0F54 00            | 9 006                     | 3                                                                                            | NOP                                                                                                    | 14                 | +                                     |
| 0F55 D9            |                           |                                                                                              | EXX<br>LD A, (DE)                                                                                                    | 74                 |                                       |
| 0F56 16<br>0F57 D1 | 1 006<br>305 006          |                                                                                              | OUT 05, A                                                                                                    | 111                | SET VOLUME                            |
| 0F59 1             |                           |                                                                                              | INC DE                                                                                                    | 16 36              | PREPARE NEXT                          |
| ØF5A DS            | 9 006                     | 8                                                                                            | EXX                                                                                                    | ;4                 |                                       |
| 0F58 00            |                           |                                                                                              | NOP                                                                                                    | ;4 ]               | WAIT                                  |
| 0F5C 01<br>0F5D D3 | 4 007<br>304 007          | 0 SMPL4                                                                                      | LD A,(BC)<br>OUT 04,A                                                                                                    | ;7<br>;11] 18      | SAMPLE OUT                            |
| 0F5F 19            |                           |                                                                                              | ADD HL, DE                                                                                                    | ;11 ]              |                                       |
| 0F60 40            | 007                       | 3                                                                                            | LD C. H                                                                                                    | ;4 - 15            | NEXT SAMPLE                           |
| 0F61 06            |                           |                                                                                              | NOP                                                                                                    | 14 1 10            |                                       |
| 0F62 00<br>0F63 00 |                           |                                                                                              | NOP<br>NOP                                                                                                    | ;4 12<br>;4        | WAIT                                  |
|                    |                           | 7 NXSDC                                                                                      | ADD IY, IY                                                                                                    | :157               |                                       |
|                    | 007 007                   | 8                                                                                            | ADD IY, IY                                                                                                    | ;15 55             | WAIT                                  |
| ØF68 FL            | 029 007                   | 9                                                                                            | ADD IY, IY                                                                                                    | :15                |                                       |
|                    | 008                       |                                                                                              | INC IY.                                                                                                    | :10                | COMP E OUT                            |
| 0F6C 01<br>0F6D D1 | 1 008<br>304 008          | 1 SMPL5                                                                                      | LD A, (BC)<br>OUT 04, A                                                                                                    | ;11 ] 18           | SAMPLE OUT                            |
| 0F6F 1             |                           |                                                                                              | ADD HL, DE                                                                                                    | ;11 - 18<br>;11 -  |                                       |
| 0F70 40            | 008                       |                                                                                              | LD C. H                                                                                                    | ; 4 15             | NEXT SAMPLE                           |
| 0F71 30            | 009 009 009               | 5                                                                                            | JR NC, NXSDC                                                                                                    | ; 7                | NEXT SAMPLE<br>TEST CARRY -12         |
| 0F73 D3            |                           |                                                                                              | EXX                                                                                                    | 14 1 12            | DECREMENT                             |
| 0F74 21<br>0F75 D  |                           |                                                                                              | DEC L<br>EXX                                                                                                    | 14 12<br>14        | DECAY<br>CYCLES                       |
|                    | 3DD 008                   |                                                                                              | JR NZ, YLDC                                                                                                    | 1 7                | L12 -                                 |
| ØF76 20            |                           | -                                                                                            |                                                                                                    |                    |                                       |

Program 4: Each sample occurs exactly 100 cycles after the previous one, giving a 20-kHz sampling rate with the 2-MHz clock. The remarks column is modified to act as a flow diagram, with timing information. During attack and decay, the volume is altered after each cycle of the waveform.

The only other unused memory bytes in this whole program are at 0DFB, 0DFC and 0DFD, and even these three could be used to extend the attack and/or decay cycles slightly.

# Improvements and developments

A slight defect of the program is that

notes at different frequencies do not have the same total durations when their duration codes are equal. This is because the duration excludes the attack and decay periods, which vary in length of time. It is not noticeable in 'Gaudeamus', but tests over a 5-octave scale reveal a marked slowing down of the lower notes. It would not be difficult, in principle, to make the microprocessor subtract a compensating number from the duration count.

Continuously changing volume level could be useful, as in tremolo or percussive sounds. It should be possible to modify the 'sustain' part of NOTE to do this.

Polyphony is more difficult. Fourpart harmony has been achieved in a Kim-1 system<sup>3</sup> but without attack and decay control and at a sampling rate of under 9 kHz. The solution must lie in duplication of hardware, leading to a synthesiser with digital modules. These do exist, but are very expensive.

Other useful facilities would be playing from a musical keyboard, and synthesiser operations such as frequency modulation, ring modulation and filtering. All are possible, and can lead to fascinating work with hardware and software, and a new generation of musical instruments. There is no doubt that the field of music offers tremendous scope for anyone interested in microprocessor systems.

#### References

1. Motorola Semiconductor Library, Volume 6 Series A: "Linear integrated circuits' — data on MC1408 series. 2. Ralph Deutsch: 'Digital organ' (U.S. Patent No. 3,515,792).

3. Hal Chamberlin: 'A sampling of techniques for computer performance of music' (Byte, September 1977, Vol. 2 No. 9, pp. 62-83).

Acknowledgements are due to the Centre for Arts of The City University for financing the equipment, and to the Department of Electrical and Electronic Engineering for the use of a Cromemco system and Trend printer in producing the printouts for this article.

# Appendix: 2's complement numbers and the DAC

The following table shows the form of 2's complement, 8-bit numbers.

| De  | ecimal        |    |    | Bi | nary | dig | its |    |    |
|-----|---------------|----|----|----|------|-----|-----|----|----|
| nu  | mber          | A7 | A6 | A5 | A4   | A3  | A2  | A1 | AO |
| +1  | 27            | 0  | 1  | 1  | 1    | 1   | 1   | 1  | 1  |
| +1  | 26            | 0  | 1  | 1  | 1    | 1   | 1   | 1  | 0  |
|     | 1             |    |    |    |      |     |     |    |    |
| +   | 3             | 0  | 0  | 0  | 0    | 0   | 0   | 1  | 1  |
| +   | 2             | 0  | 0  | 0  | 0    | 0   | 0   | 1  | 0  |
| +   | 1             | 0  | 0  | 0  | 0    | 0   | 0   | 0  | 1  |
|     | 0             | 0  | 0  | 0  | 0    | 0   | 0   | 0  | 0  |
| -   | 1             | 1  | 1  | 1  | 1    | 1   | 1   | 1  | 1  |
| -   | $\frac{2}{3}$ | 1  | 1  | 1  | 1    | 1   | 1   | 1  | 0  |
| •   | 3             | 1  | 1  | 1  | 1    | 1   | 1   | 0  | 1  |
|     | :             |    |    |    |      |     |     |    |    |
|     | 27            | 1  | 0  | 0  | 0    | 0   | 0   | 0  | 1  |
| -1: | 28            | 1  | 0  | 0  | 0    | 0   | 0   | 0  | 0  |

If a number is negative, the high level in the MSB, A7, shows that we must subtract 128 from the value that we would have with a low MSB. But a DAC cannot subtract a quantity unless there is provision for reversing the polarity of the reference voltage for one or more bits. We can get a similar effect, how-ever, if we add 128 to the positive numbers instead, which is done by inverting the MSB; and then subtract 128 from the analogue signal externally, which is done by the trimmer resistance connection to pin 3 of the 741. Normally, the 128 would correspond to a fixed reference, but here it is the 'volume' signal.

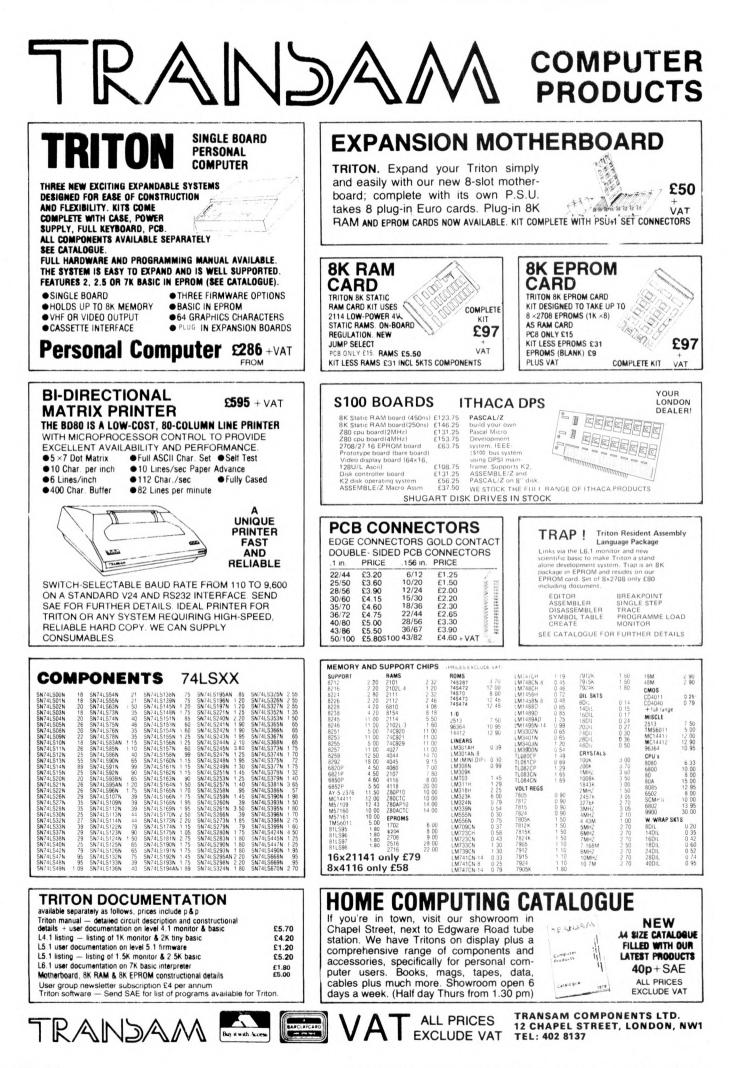

Please mention PCW when replying to advertisers — it identifies you.

# YOUNG COMPUTER WORLD

Young Computer World is the place where, each month, John Coll highlights the thoughts, ideas and contributions of PCW's younger readers.

Many thanks to all of you who have kept me so well supplied with programs and ideas. I'm delighted to see such a wide range of interest. Firstly to our youngest contributor this month. Quentin Harmer of Helston, Cornwall is aged 8 and he wrote this program for his father on his birthday. He had no adult help (so I am assured) and he also did the printout (see below).

2

-

# Schools

I remember a couple of years ago being asked by my headmaster whether pupils of 13 could really master programming. It's good now to see the computer so readily accepted. But there's no question that there are problems involved in introducing computers into classwork. Teachers are understandably rather 'frightened' by the machines. One way that helps to reduce that fear is for pupils to do the actual program writing, with the teachers just explaining what needs doing and commenting on the program at each stage of its development. For example at my school we have a sixth form boy who is studying Economics, English and History, but he can also program. He is now writing a number of 'Packages' for those three departments. I imagine that several of you must have done the same sort of thing; write and tell me anything you have done.

# Jobs

I have had 8 replies from school leavers looking for temporary jobs before going off to university and so far Pronto and Research Machines have agreed to take people on. I am hopeful that we will be able to place the others, too, before long. My thanks, by the way, to those companies for their support. I'm still looking for small

but useful project sugges-

tions. One that we are doing here is to build a light pen bar code reader. You've probably seen bar codes on quite a number of things in shops recently – for example Coke and Batchelors Peas use them. These days it's quite easy to make a reader, using the Hewlett Packard HEDS 1000 unit which contains both the LED and the detector. A suitable circuit was published in Byte some time ago and the software is quite straightforward too. The only real problem is in getting the bar codes printed. Our school printing society took one look at the problem and decided they had better things to do! I suppose we will have to try an ordinary, commercial printer. Actually, the whole purpose of the exercise is to automate our Electronics Stores so that we can look up the prices of components very quickly. It sounds suitably impressive for parents and so on but really the whole thing is quite simple.

I suppose I had better own up

to the fact that I am actually

unforgivable sin in these days

800 words this time and there

how many words there are in a

of word processors. I've got

is even a command WORDS

on my 6800 which tells me

file. That must be quite

simple to write, even in

any offers? I must use it

**Voice synthesis** 

Stephen Schofield has written

to me from Southampton

with his project on 'The

University (must be too old

really!) to ask for some help

microprocessor aided synthe-

sis of speech'. Has anyone at

school done any work on this? We haven't I'm afraid

it sounds like too many

BASIC I would think. .

next time!

strict instructions to write

typing this – an almost

Words

.

.

.

.

.

.

•

.

.

.

.

.

hundreds of pounds for me. I suppose most of it could be done in software but there again, that would make it too slow on most computers.

# Control

Determined to take control of the world, three sixth form pupils have told me about their 8 channel input output board. They've designed and built a printed circuit board with 8 opto coupled inputs and 8 relay outputs and a self contained power supply. The circuit can be driven from any computer with an I/O port but they want to sell it with some software and are currently writing material for the 380Z. At last you can turn on the kettle, open the door or wait for a light beam to be cut. When the Post Office permit people to connect equipment to the telephone lines it will even be possible to dial a call automatically but the three haven't tried that yet. Would sixth formers do anything wrong? Of course not!

# **Data links**

Talking of telephones reminds me that some friends of mine are starting to exchange programs over acoustic couplers. Nothing new in that of course, but they have been concerned to ensure that the data is sent free of errors. I wonder if any of you have tried any experiments along those lines (oh, sorry!).

# Life

Finally I would like to congratulate David Caballero on a really well-written outline of Conway's Game of Life. I know that PCW have received versions of the game of life from other pople so I am not sure whether it will be printed. Thankyou anyway David for a very well produced document.

# **Birthday program**

| 20 REM BIRTH                                                                                                    | FY BIRTHDAY DADDY       |       |
|----------------------------------------------------------------------------------------------------|-------------------------|-------|
| 30 FRINT"                                                                                                    |                         |       |
| 40 PRINT"                                                                                                    | TOP SECRET MESSAGE      |       |
| 1 PRINT"PRE                                                                                                    | SS & WHEN READY         |       |
| 43 GET A¥                                                                                                    |                         |       |
| -5 1FA\$=""TH                                                                                                   | EN 43                   |       |
| 46 PRINT"3                                                                                                    |                         |       |
| 50 PRINT"                                                                                                    |                         |       |
|                                                                                                    | RE IS A STOCKING HIDDEN | BEHIN |
| the second second second second second second second second second second second second second second second se | R CHAIR UP-STAIRS       |       |
| 80 PRINT"                                                                                                    |                         |       |
|                                                                                                    | AND GET IT NOW!!!2      |       |
| 95 PRINT"                                                                                                    |                         |       |
| 100 PRINT"                                                                                                    | LOVE FROM               |       |
| 110 FRINT"                                                                                                    | QUENTIN &               |       |
| 120 PRINT"                                                                                                    | JENNY                   |       |
| 125 PRINT"                                                                                                    | 8.6.                    |       |
| 130 PRINT"                                                                                                    | 8.8.                    |       |
| 140 PRINT"                                                                                                    | 8.8.                    |       |
| 150 PRINT"                                                                                                    | 8.8.                    |       |
| 160 FRINT                                                                                                    | 8.8.8.                  |       |
| 170 PRINT"                                                                                                    | &. &. &. &.             |       |
| 180 FRINT"                                                                                                    | & & & &                 |       |
| 185 PRINT"                                                                                                    | THE STUCKING            |       |
| 190 ENL                                                                                                    |                         |       |
| 200 PRINT"3"                                                                                                    |                         |       |
| 220 FORA=1T0                                                                                                    | 20000:NEXT              |       |
| 230 GOT010                                                                                                    |                         |       |
| 240 END                                                                                                    |                         |       |

PCW 67

# SYSTEMS

# **STOCK CONTROL**

#### Compiled and Edited by Mike Knight of Mike Rose Micros

At the heart of almost any business is the stock of goods that it sells. It is essential for profitability that enough stock is held to meet the major demands, but overstocking of slow moving items can lead to substantial losses. Getting this delicate balance right is one of the secrets of most successful companies. Not surprisingly, we have chosen stock/inventory control as the first subject to be covered in our regular software feature.

# Objectives

#### The objectives of an inventory/stock control system are to mantain and update an inventory of stock items used in the manufacture, supply or repair of goods offered to the public, business or

industry. One of the hardest things about stock control is how deceptively simple it is to state its objectives. Of course any stock control system must be able to add, remove or change information contained on any item but probably far more important is the system's ability to provide management information and to link with other business functions.

# Functional requirements

The requirements of a stock control system may be summarised as follows; 1 Concerning the stock items themselves we must be able to create new items, delete redundant items and amend the detail of any existing items. In addition, all movements of stock both in and out must be catered for. 2 If our business depends on the transportation of goods to our customers then we would expect to find details of the location, weight and size of stock items and to use this information during the production of despatch notes, delivery plans etc.

3 Whether we manufacture our own or buy in items from outside we would probably expect to find information on the source of goods and to use this to create or initiate purchase or manufacturing orders.

4 If our business is concerned with taking orders for finished goods off the shelf then we would demand that our system contains details of orders taken. This information would then be used in the allocation of products to our customers.

5 If we do manufacture then we probably want details of the relationships between parts, sub-assemblies and assemblies. Even if we don't manufacture we may need to group our products for analysis purposes.

6 Probably the most important links are with accounting functions. We would almost certainly need prices, VAT and discount to be included in the information held. This we would expect to see used in stock valuation, invoice production etc.

7 Finally, we would expect to find enough detail to enable us to produce analytical management information reports so that if things do go wrong we know about them and can quickly put them right.

In the next two sections we shall see how six typical packages measure up to these functional requirements.

# **Tasks and volumes**

|                                                             | Petsoft<br>Cassette | Petsoft<br>Disc | Petact | Computer<br>Workshop | Graffcom | Apple |
|-------------------------------------------------------------|---------------------|-----------------|--------|----------------------|----------|-------|
| TASKS                                                       |                     |                 |        |                      |          |       |
| Create new item                                             | *                   | *               | *      | *                    | *        | *     |
| Delete old item                                             | *                   | *               | *      | *                    | *        | *     |
| Amend existing<br>item                                      | *                   | *               | *      | *                    | *        | *     |
| Write-off missing<br>item                                   |                     |                 |        | *                    |          |       |
| List all items                                              | *                   | *               | *      | *                    | *        | *     |
| Stock check list                                            |                     |                 | *      |                      | *        |       |
| Issue stock                                                 | *                   | *               | *      | *                    | *        | *     |
| Receive stock                                               | *                   | *               | *      | *                    | *        | *     |
| Allocate stock                                              |                     | *               | *      |                      | *        | *     |
| List allocated stock                                        |                     |                 | *      |                      |          |       |
| Stock valuation<br>report                                   |                     |                 | *      | *                    | *        |       |
| Stock enquiry                                               | *                   | *               | *      | *                    | *        | *     |
| Stock shortages<br>list                                     |                     |                 | *      | *                    | *        | *     |
| Purchase invoice<br>list                                    |                     |                 | *      |                      |          |       |
| Purchase orders                                             |                     |                 |        |                      |          |       |
| Selected product<br>group list                              |                     |                 |        |                      | *        |       |
| Stock adjustments<br>list                                   |                     |                 | *      |                      |          |       |
| Movement analysis<br>report                                 |                     |                 | *      |                      | *        | *     |
| Period end<br>procedures                                    |                     |                 | *      |                      | *        |       |
| Forward orders                                              |                     |                 |        | *                    |          |       |
| Stock orders                                                |                     |                 |        | *                    |          | *     |
| VOLUMES<br>(N=numeric,A=<br>alphabetic,X=alpha-<br>numeric) |                     |                 |        |                      |          |       |
| Size of description                                         |                     | 16X             | 16X    | 26X                  | 20X      | 24X   |
| Size of Quantity<br>fields                                  | 5N                  | 7 N             | 6N     | 5N                   | 6N       | 5N*   |
| Size of price fields                                        |                     | 7 N             | 6N     | 7 N                  | 6N       | 6N    |
| Size of product key                                         | 3N                  | 3N              | 3N     | 9X                   | 12X      | 9N    |
| Size of group key                                           |                     |                 | 1A     |                      | 5X       |       |
| Items per master<br>file min.                               | 150                 | 200             | 300    | 700                  | 450      | 800   |
| Items per master<br>file max.                               | 255                 |                 | 7800   |                      | 6200     |       |
| COSTS                                                       |                     |                 |        |                      |          |       |
| Package cost (£)                                            | 12                  | 25              | 350    |                      | 400      |       |
| Machine $cost(\pounds)$                                     | 595                 | 2000            | 2000   |                      | 2600     |       |
|                                                             | 607                 | 2000            | 2350   | 3400                 | 3000     | 3000  |

\*limit 32767

# **Evaluations**

#### PETSOFT CASSETTE STOCK CONTROL

This is available from Petsoft Microcomputer Software (021 454 5348) or any of their 180 dealers throughout the country. Cost is £12 and there are approximately 1000 users. The system works by holding limited details of stock items in store and is a stock recording rather than stock control system. The system will run on a basic 8K PET costing  $\pounds 595$ . Documentation is limited to operating instructions and only one program is used. Information held is limited to Item code: In stock quantity: On order quantity.

**PETSOFT DISC STOCK CONTROL** This also comes from Petsoft and is effectively a disc version of the cassette

# SISTEMS

package mentioned above. Cost is £25 and there are approximately 100 users. The system allows more details of items (10 fields) to be held on disc but it's still basically a stock recording system. One additional feature, compared with the cassette version, is the ability to make stock enquiries. The cost of the necessary hardware is  $\pounds 2000$ . Documentation is once again limited to operating instructions. For both this version and the cassette version any error 'bugs' found would be corrected free of charge; no customisation is done by PETSOFT, but their dealers are usually in contact with software houses and could recommend customers accordingly.

#### PETACT BUSINESS SYSTEMS STOCK CONTROL

Once again this is available as stated above for the PETSOFT packages. Cost is £350 and as the system is only just becoming available there are but few users at present. The system runs on a 32K PET with an 80 column line printer and Computhink discs (cost  $\pounds 2000$ ). The system uses a sectional master file with up to 26 sections, each of 300 items depending on disc capacity. It is considerably more comprehensive than the PETSOFT packages and systems and operating documentation is provided including details of the disc files. Once again 'bugs' are corrected free of charge but customisation is not offered by PETACT.

#### STOCKPACK STOCK CONTROL SYSTEM

This is available from COMPUTER WORKSHOP (01-491 7507) and has about 20 users. The minimum hardware required is a 40K SWTPC (6800) system, twin floppy disc drives, a CT-64 VDU and a Centronics 779 Printer. The cost of the minimum hardware together with the software and two days on-site installation support is £3,400. At present only operating documentation (including some systems information) is available but a system

and user manual is in the course of preparation. Bugs are corrected free of charge if documentary evidence is provided. If hardware corrupton of the software disc occurs it is replaced at a nominal cost. The package is written in standard BASIC so users may, if required, customise it themselves.

#### **GRAFFCOM STOCK CONTROL** SYSTEM

This is available directly from GRAF-FCOM (01-734 8862) but would normally be obtainable from their dealers (including RAIR and LIFEBOAT). It is written using CP/M and the cost is approximately £400, depending on which dealer is approached. The system runs on a 48K store together with a VDU, printer and two disc drives cost-ing approximately £2,600. A well produced system write up is provided giving examples of all reports produced together with operating instructions for each of the modules. Maintenance is effected by using a 'Hot Line', to GRAFFCOM and patches are supplied over the phone. The system interfaces with GRAFFCOM's Order Entry and Invoicing system. One omission from the documentation is a detailed layout of the master file; however, most details can be obtained from the documentation which is provided. Customisation can be negotiated.

APPLE STOCK CONTROL SYSTEM This is available from MICROSOLVE (01-951 0218) and runs on a 48K APPLE II, TV set, 2 Apple II floppy disc units and a printer. The total cost including customisation is £3000 and there are three users - all of whom have had customisation. It's supplied together with an invoicing system and the two are linked completely. The systems and operating documentation supplied is excellent, giving a very clear view of the package. However, no sample layouts of reports are included since it is in this area that customisation generally takes place. 'Bug' correction is provided free of charge for the first year of operation and thereafter at a mutually agreed price.

# Feedback

If you are selling or using stock control, sales ledger, purchase ledger or word processing packages, then we'd like to hear from you. Suppliers! - we'll notify our readers, but be sure that they are packages and not systems designed for just one user. Users! - any observations or comments on the package you are using would be helpful. Write to: PCW Systems, 14 Rathbone Place, London W1P 1DE.

Next month we shall be looking at Sales Ledger packages.

Suppliers

Other sources of stock control packages that we know about are:

**Byte Shop** Compelec Commodore Bytronics **Data Efficiency** Windrush Micro Designs Comma Dynabyte UK/Europe Micropower Memec Millbank

| Challenger      | 01-518 1414    |
|-----------------|----------------|
| Compelec Series | 01-636 1392    |
| PET             | 01-388 5702    |
| Megamicro       | $0252\ 726814$ |
| Microstar       | 0442 57137     |
| Smoke Signal    | $0692\ 45189$  |
| Chieftain 1     |                |
| Comma VO3       | $0277\ 811131$ |
| Dynabyte DB8/1  | 0723 65559     |
| Zilog MCZ1/05   | 0256 54121     |
| Zilog MCZ1/05   | $084421\ 5471$ |
| Challenger C3   | 01-549 7262    |

# LEISURE LINES

#### With J.J. Clessa

the puzzle, but it was appreciated!). Congratulations Mr. Hill . . . you will soon be as literate as what we is.

#### TIME FOR A QUICKIE

No prizes, no answers. Only one of these five statements is correct — which is it?

1 Only one of these statements is false. 2 Only two of these statements are false. 3 Only three of these statements are false. 4 Only four of these statements are false. 5 All five of these statements are false.

Hm...I think I should move quickly on to this month's prize puzzle.

beginning, a new number is formed which is "a" times the original number.

- What are the original numbers if: "a" = 2 5 "a" = 6 "a" = 3 6 "a" = 7 "a" = 4 7 "a" = 8 "a" = 2 "a" = 3
- "a" = 5

To illustrate, suppose we consider problem 1. If the number you are con-sidering is 1312, then "a" = 2, and the new number formed by moving the digit "a" form the ord the bar digit "a" from the end to the beginning is 2131. Unfortunately, this result is not 2 times 1312, and hence 1312 is NOT the correct solution.

8 separate answers are required and, if necessary, the prize will be awarded to the entrant giving the most correct answers.

Answers please on a *postcard* to Puzzle No. 4, Personal Computer World, 14 Rathbone Place, London W1P 1DE. Christmas is catching up on our schedules . . .sorry, but that means all solutions must arrive by December 20th.

#### PRIZE FOR THIS MONTH

Courtesy of Buckingham Vintners International Ltd, Berks, the winner of this month's puzzle will receive a bottle of Bollinger extra quality, very dry, special cuvée champagne.

Thanks, everyone, for a very good response to Leisure Lines number 2 over 100 entries — which just goes to show how many of our readers are bursting to receive a free copy of the Oxford Dictionary. On the other hand, maybe the puzzle was a bit too easy!

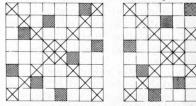

There were two possible solutions. We accepted either, although many people submitted both.

The two solutions are as shown here and the first correct entry drawn from the bag came from Mr. W.J. Hill of Man-chester, together with a beautiful post-card picture of an Arabic plaster carving (I don't know what that had to do with

8 "a" = 9

A certain number ends in the digit "a". When the "a" is taken from the end of the number and placed at the

- 3 "a" = 4

# **CALCULATOR CORNER**

Dick Pountain examines and reports on the micro-associated world of programmable calculators

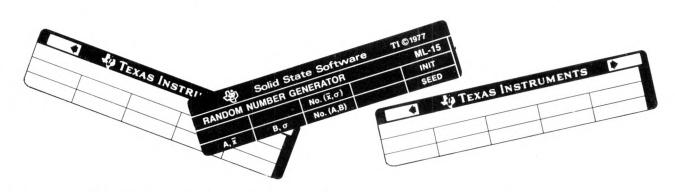

# **ANALYSING THE TI~59**

Up until a couple of months ago, it could have been said without contradiction that the TI-59 was the most powerful hand held calculator in the world. Now that Hewlett Packard's HP41-C is upon us, the issue is no longer as clear and one could argue for weeks over which is the more powerful and, come to that, what 'powerful' means anyway.

Let's merely say that the TI-59 is a very powerful, hand held calculator which, with the optional printer (PC 100B), verges on a microcomputer system.

In hardware terms very little differentiates the TI-59 from some of the smaller microcomputers currently available. The 59 has almost 1K of user RAM on board which is more than some single board computers.

This RAM may be partitioned at will between program memory and data registers — from 960 program steps and no data registers, to 160 program steps and 100 data registers.

One difference from a micro is that the data registers have two digit addresses whereas program steps have three digit ones — program and data are rigidly segregated in memory.

In addition to this sizeable amount of user memory, the 59 accepts plug-in preprogrammed ROM modules, which go by the trade name of 'Solid State Software'. These contain 25 ready to run programs which may also be used as subroutines in a users program. The module supplied has an assortment of general purpose math statistics and financial programs, but other specialist modules can be purchased for applied statistics, navigation, electronic engineering and more.

Storage of user written programs is by magnetic cards, the reader for which is built into the body of the calculator; one up on the HP which has the card reader as an optional extra.

The cards are two-sided, each side storing one quarter of memory capacity; two cards are required to store the full contents of program and data memories. Card writing is easy and reliable which is just as well since the TI-59 does not have continuous memory and so work in progress must be card written before you switch off the calculator. Since the rechargeable batteries only last about 2 hours it also makes it advisable to carry the mains adaptor at all times!

To complete the system, hard copy output is obtain-

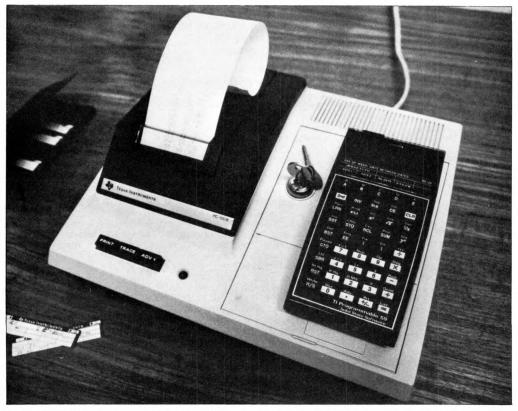

ed via the PC 100B print cradle. The calculator plugs onto the cradle with the battery pack removed; the batteries slot into a recess in the cradle and are recharged while the calculator is being used with the printer. The calculator actually locks to the cradle with a removable key, for security. The printer is a 20 column, thermal type; it's almost silent in operation and runs from the mains supply.

Alpha characters are available on the printer, but since they are not provided on the calculator keyboard, they can only be entered as numeric codes, which becomes very tedious. To print one line of alpha characters requires over 60 keystrokes so you will not be tempted to transcribe the Old Testament in this fashion. In fact, this alpha facility is only intended for occasional prompts and titles — not for extensive text.

What of the programmed operation system itself? the 'language' is similar to that of the cheaper TI-57, differing only in being more extensive. In particular it features 10 user defined keys which are for use as labels in programs, 10 user settable flags and a test to cause and a test to cause branching if flag set, and a series of 40 'Special Opera-tions' which are defined by an OP key plus a 2 digit code. These operations include printer formatting, alpha character generation, parti-tioning memory area, error testing, linear regression and correlation analysis, and listing of all labels in current use

Printer controls are provided on the keyboard for use in programs; they are PRINT, ADVANCE and LIST. The latter lists the program with step numbers and mnemonic codes for the instructions which are far more comprehensible than the numeric codes used in the display. For editing and debugging

### CALCULATOR CORNER

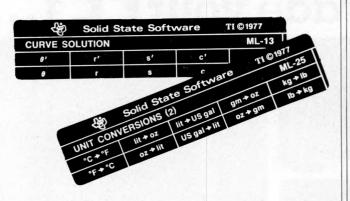

I found it preferable to LIST first and work with the listing. Debugging is provided for by a single step function in the Run mode which displays intermediate results at each step. Using the printer, the even more useful TRACE mode is available which prints instruction and intermediate result alongside one another as it steps through the program.

Indirect addressing is permitted on all memory functions and on conditional and unconditional jumps, flag set and test and subroutine calls. Full memory arithmetic including multiply and divide is provided.

Three modes of jump destination labelling are possible; absolute address (which gives fastest execution), user defined key, and 'common labels'. The latter are merely the maths function keys which may double as labels in a program, so that instructions such as LBL SIN or GTO  $x^2$  are valid. This gives you over 70 available labels.

In effect, the TI-59 has all the capabilities and complexity of a microcomputer and to extract its full potential will require a lengthy familiarisation period. Anyone already versed in assembly language programming will be immediately at home here.

It is a professional's instrument, intended for use in the research laboratory or design office and very little concession is made to ease of use by the layman, for whom in any case much of its power will not be fully exploitable.

I found the TI-59 inconvenient and frustrating to use in several ways.

Firstly the display (LED small, red and traditional) is very fatiguing on the eyes, and also very limited in the information conveyed (10 digits or 8 digits plus 2 digit exponent; no useful indica-tors such as angular mode, etc).

Secondly the editing functions don't operate in an

obvious way. The step you have just entered is not displayed. A correction overwritten is not displayed. A new step inserted is not displayed. In each case a backstep is necessary to inspect the new entry. Furthermore, many instructions are not fully merged and may occupy two or more steps – which causes much anguish if they have to be edited. In short, I found editing programs to be tiresome and error prone, and this after 2 months practice, Perhaps, given a year, it may become natural.

Thirdly execution is very slow. At first I thought this was merely my imagination, but an experiment showed otherwise. Five 'bench-mark' tests were written, covering a wide selection of functions. These tests were run on the TI-59 and a Casio FX502P (reviewed in a previous issue). In all cases the Casio was at least 30% faster and in the worst case, the TI took five times as long to run a test.

Fourthly there are some snags and idiosyncrasies in the operation of subroutine calling, which the excellent and comprehensive instruc-tion manual identifies, but which nevertheless will trip up the beginner and expert alike; for instance any program which requires interruption of processing while control is in a subroutine is particularly tricky.

Of course, from my rather dilettante position as a reviewer, it's easy to make this sort of criticism. The people for whom this machine is designed will learn to live with such things in return for the immense calculating power on offer; power which is only otherwise available in the HP41-C (which is itself no walkover to master) or in a full scale micro system - which will probably need to be a rather expensive one to match the purely mathematical abilities of a TI-59.

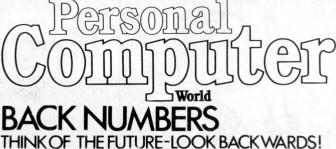

PCW has long been regarded as by far the most authoratitive journal in its field.

Every issue published has contained a wealth of detailed technical information on all aspects of the rapidly growing Personal Computer Market.

Demand for our limited stock of back numbers has also become something of a rapid growth industry! Consequently, early back numbers of PCW are going to be increasingly difficult to get hold of, so make absolutely certain of getting yours by checking the coupon at the foot

Volume 1 No. 1 May 1978 The launch of Mascom 1/77-68: The Mighty Micromite/ The Gingerbread Mans Computer.

of the page.

Volume 1 No. 2 June 1978 PCW review Research Ma-chines 380Z/Computer in the classroom/The debut of E78 - The Europa Bus.

Volume 1 No. 3 July 1978 Buzzwords — The first A to Zzzz of computer terms/ Pattern recognition/Johann Sebastian Byte.

Volume 1 No. 6 October 1978 Minotaur – a new computer game/Computing in the Primary School/Time Tabling for schools.

Volume 1 No. 8 December 1978 Computers and Art/3-D Noughts and Crosses/Meet Mickie — the micro with the bedside manner.

Volume 1 No. 9 January 1979 Super Scamps VDU/ Hexadecimal Conversion/ TRS-80 Level II Basic/8-Bit Analogue input — putting your pet to work.

Volume 1 No. 11 March 1979 Turning the Tables — a pro-gram for the T157/Motorola on sixteen cylinders/The SYM 1 - Computer on a board/Unravelling the Pet Bus. Volume 2 No. 1 May 1979 Small computers for small organisations/The Sorcerers Wand/Chess Programming: Hints from an International Chess Master/Parkinsons Revas.

Volume 2 No. 2 June 1979 PCW review the MSI 6800/ Witbit - disassemble your programs/The Multilingual Machine/Polytechnical Processing.

Volume 2 No. 3 July 1979 Vision link: Interfacing and Software for the Superscamp VDU/Pet Preening/The Soft Cursor - extended cursor graphics for the TRS-80.

Volume 2 No. 4 August 1979 The North Star Horizon – A PCW review/High Speed Cassette Interface for the SWTP 6800/Garage Accounting Program/Apple Medical Application.

Volume 2 No. 5 September 1979 New 10 part Pascal series/ESP — The ultimate interface?/Young Computer World with John Coll/Benchtest on the Compucolor.

Volume 2 No. 6 October 1979 In Store — the first complete micro — the SHARP MZ-80K/Bet on a Pet: Business feature/. Cromenco System Three takes the PCW Benchtest.

Volume 2 No. 7 November 1979 2nd PCW Show issue/ 6800 Bug/Hard disc security/ Detecting literary forgeries/ Benchtest — the Challenger

Any one issue 70p; Any two issues £1.20; Any three issues £1.60; Any four issues £2.00. All additional issues @ 40p each. Binders @ 2.95. All prices include post and packing. Cheque or P.O. payable to Sportscene Publishers Ltd., 14 Rathbone Place, London W1P 1DE. Please allow up to 3 weeks for delivery and don't forget to state clearly your name and full address with your order. Please send me the following copies of PCW. I enclose a cheque/P.O. for £

I

Name

Address

\*Tick appropriate boxes

**PCW 71** 

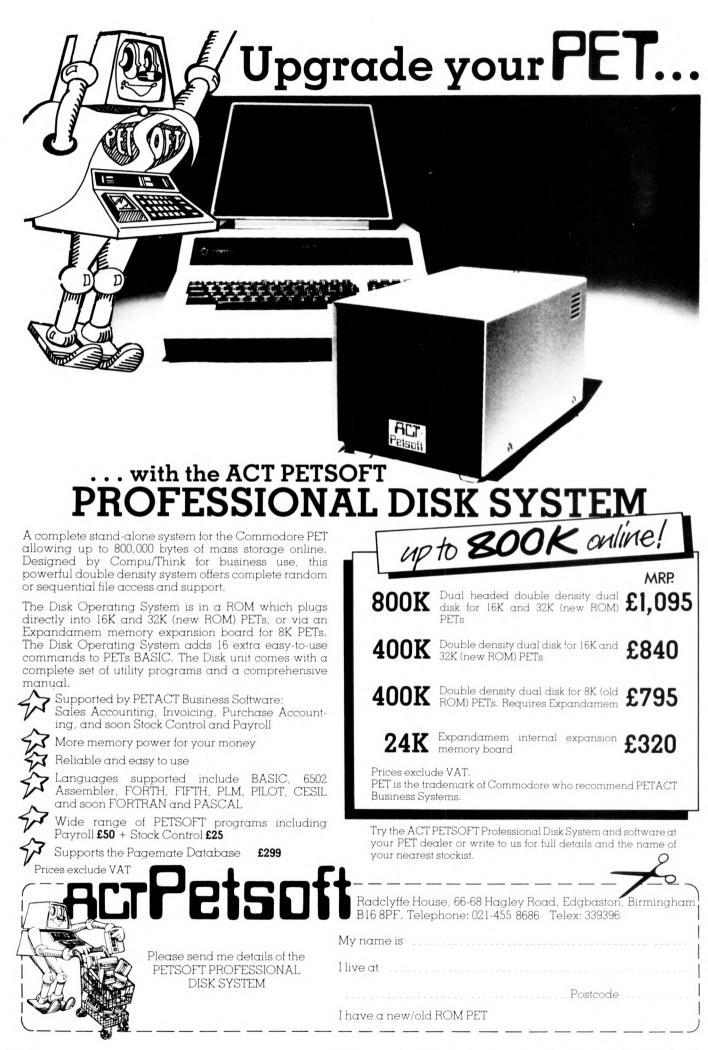

72 PCW

Please mention PCW when replying to advertisers - it identifies you.

### **COMPUTER ANSWERS**

Every month in PCW, Sheridan Williams assists readers with their hardware, software and systems difficulties. Some questions he deals with himself, other enquiries are directed towards members of his consultancy panel.

After BASIC? Although I program in BASIC fairly well, I would like to consider another language that is more powerful than BASIC. Can you suggest any that are worthwhile trying, and would I find them difficult.

A

5

2

As you have written to PCW I will assume that you only want languages that are available on microcomputers. This does restrict you considerably, but it may not be a bad thing because only the most common languages have been implemented on micros so far. The main problem with implementing languages other than interpreted BASIC on micros is that as the majority are *compiled* they require a disc system to give of their best. They also require more than 16K in order to support the compiler and operating system. I have assumed that you are only interested in high-level languages not assombly languages

assembly languages. FORTRAN — is the most widely used language in the scientific field. There are a great many programs already written in FORTRAN and hence this library should be available to you, saving you a great deal of programming time. FORTRAN has well defined input/output routines, and is universally defined, enabling programs to be as portable as possible. FORTRAN is, however, not a structured language, and this in many people's eyes it its main failing. FORTRAN has many niggling limitations that make programming tedious for example DO loops (The FOR loop equivalent) will only work for integers greater than zero.

ALGOL — is the other main scientific language with a first class structured approach; algorithms are written using ALGOL-like statements, making translating into ALGOL particularly easy. Library routines are readily available, and techniques such as 'recursion' are possible. ALGOL's main failing is the lack of defined input/output routines. Both ALGOL and FORTRAN have very limited string handling routines.

COBOL - is a businesslanguage which needs a fairly large amount of storage. Programming in COBOL takes some time to master, but as this language is the world's most popular the rewards for learning it are worthwhile. COBOL is an English-like language using words rather than symbols — example: HTCMS=2.54 \* HTINS would be MULTIPLY HTINS BY 2.54 GIVING HTCMS. Note that COBOL is not particularly appropriate to scientific applications.

PASCAL — is a recent attempt to marry all the advantages of other languages and remove all their restrictions. It is structured like ALGOL. As long as PASCAL is defined to a universal standard then it is probably one of the best languages to learn. It promises to be available on most micros eventually. Read the articles in previous PCWs for more detail on PASCAL. FORTH — is available on

several systems (sometimes in a version called FIFTH). FORTH is a 'threaded' language ideally suited to microcomputers as it only requires around 5-6K for the interactive FORTH compiler. FORTH requires no extra area for symbol tables, overlays or any other software ORTH is very fast, certainly faster than any of the above languages, and allows assembler inserts if it is still not fast enough for your application. FORTH is ideal for compiler writing as well as 'ordinary writing as wen as or dimensional programs. All routines in FORTH operate using a stack and every time a new 'primitive' (key word) is defined it can be incorporated perman-ently in the language. Sheridan Williams

# Operating systems

I have heard the name CP/M used a lot in connection with operating systems. What is an operating system, perhaps you could enlighten me as to its purpose.

As long as a computer comprises the CPU and VDU only, there is very little point in having an operating system. Once the computer becomes the centre of a computer system i.e. surrounded by peripherals such as magnetic tape, magnetic disc, printer, and maybe even paper tape and punched card input/ output, it then becomes increasingly useful to have an operating system.

An operating system is a group of programs designed to increase the productivity of a computer system. Some of the programs may decrease the amount of idle time, especially on a multi-user system and others reduce the amount of programming that needs to be done by a computer user. Strictly speaking there is an 'Executive' program that resides in store calling other parts of the operating system as and when necessary, from disc. As you have asked specifi-

cally about CP/M I will use this as an example. CP/M will reside on disc and parts of it may be called in when required. There will be a number of system commands and here are a few of them: ERA will erase specified files, DIR lists filenames present on the directory, REN renames specified files, TYPE will type the contents of the specified file on screen or printer. There are also what are called 'transient' com-mands. These can be extended by the user but several are supplied with the CP/M package, these include: STAT which lists statistical data about free space on disc, PIP which allows transfer operations between peripherals, DUMP will dump the contents of a file in hexadecimal etc.

CP/M will use a couple of tracks on the disc, but you would expect it to, as it *is* a program.

Sheridan Williams

# Programming worries

I have recently started a part time business writing programs for microprocessors (M6800 etc). There seems to be a lot of activity in the 16bit microprocessor field. I am wondering how long you think it will be before these machines are on the market? I am also worried that the programs I am writing will need to be re-written to run on these machines.

Congratulations on having the initiative to set up your own business, I am sure a large quantity of software for the microprocessors will be

written by people like yourself. As you say, there are a number of 16-bit chips coming onto the market; these are very powerful devices but still very much in the development stages. I expect it will be two vears or so before we see these chips appearing in Petlike machines, and available over the counter. The Z8000 (Zilogs 16-bit) is currently available in the States, and the M68000 (Motorola) is due to be released in Nov/Dec of this year. However, these are evaluation kits only, not complete working systems which have been tested and neatly packaged.

On your second point, of software portability, you hardly provide me with enough information on your application areas to give a comprehensive answer. First, if most of your programs are of the editor/word processor type you may not get any advantage in changing up to larger machines, or making your software available on them. It will only cost the end-user more to get the same end-user more to get the same facilities. However, if your programs are "number crunchers" these new devices will undoubtedly save you time and effort. The simplest way of making your programs matchle is to ruits them in a portable is to write them in a high level language (BASIC, Pascal??). If for some reason you cannot do this, and you must write in machine code, the area where most incompatibilities arise is in input/ output sections, and whatever solution you choose, packag-ing your I/O system into well documented stand-alone routines will save you a lot of trouble. Intel have recently shown another method of achieving a "pseudo compata-bility" — write a cross-assem-bler, which reads in source code for machine A (8-bit) and outputs code for machine B which (although not very official the source the efficient) will produce the same result. This cheap method is worth considering. Jon R. Malone

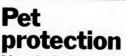

I have had a lot of trouble with the cassette tapes on my PET 'losing' data. I use the tapes to hold lists of names and addresses, and I have to keep re-typing them. This

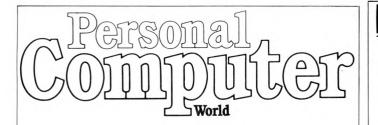

### SUBSCRIPTION Less than 2 years ago PCW became the first maga-

zine in Europe to deal exclusively with the home and business use of Personal Computers. It has been an unqualified success. The current subscription list stands at well over 3,000, with a staggering 70% renewal rate! PCW reader loyalty is already a by-word in the publishing business. We aim to keep it that way. So if you are having difficulty in obtaining PCW at your newsagent, why not take out a subscription and have the magazine mailed to you direct?

# **BINDERS KEEPERS** OSERS WEEPERS

Half the people you meet today are not preoccupied with pollution, perversion or persecution. It's worse than that — they've lost a copy or two of PCW and don't know where to find replacements.

So keep your copies of PCW in a beautiful bright blue binder. £2.95 worth of smart security.

Just check the coupon at the foot of the page.

UK Subscriptions: £8.00 USA Subscriptions: \$20.00 Subscriptions elsewhere: £9.80 Binders: £2.95 Please send me the next 12 issues of  $PCW\Box$ Please send me \_\_ PCW Binders □

NAME\_

ADDRESS\_

(Block capitals please)

I enclose cheque/P.O. for £ made payable to Sportscene Publishers Ltd. Send coupon to PCW (Subscriptions), 14 Rathbone Place, London W1P 1DE. Allow at least 14 days for processing.

### COMPUTER ANSWERS

is very time consuming, can you suggest a (cheap) cure?

The first obvious suggestion I can make is — have you read the PET manual; this gives a number of rules for using the tapes which help minimise the problems you are getting. As tape dropout occurs with many people I will summarise them here.

1 Use only C30 cassettes, the mylar tape backing is thicker, and runs past the heads better

Clean the heads frequently by, for example, using a con-ventional cassette cleaner: the recommended frequency is every five hours of use.

Don't leave cassettes in the halted position with the play button down for long periods of time. This causes the rubber drive capstan to become temporarily dented, thus leading to frequent

4 Where possible use the verify command to check the tape is OK when initially written.

As two further suggestions of my own, don't try to cram too much data onto the one cassette - split your data over a number of tapes. Although it may take time to load and unload during a program run, it's much better than having to re-type all your data. Don't store your cassettes near a magnetic source (VDUs, televisions etc) as the magnetic flux can erase the information on the tapes. An advantage of using multiple tapes is that, should a tape dropout occur, then only one of your tapes need

be re-written. The real solution to your problem (unfortunately it's not cheap) would be to buy a second cassette recorder for your PET and "backup" (keep double or triple copies of your data). It is very unlikely that two tapes con-taining data would both go wrong at the same time. Jon R. Malone

### Bank selectable

I've seen reference to bankselectable memory boards what is 'bank-selectable'?

'Bank-selectable' memory boards are usually found on S-100 systems (though that is not a pre-requisite). Most 8-bit micros have a limited addressing capability of 64K bytes. Bank-selecting allows you to extend that limit usually by a factor of 8. This system is particularly suited to Z80 or 8080 based systems that generate special I/O control signals. Each bank selectable memory board has an associated port and a selection switch for Banks 0-7. If the board is to respond to Banks 1 & 2, for example, then switch positions 1 & 2 would be closed. When the appropriate data word is outputted to the necessary port, the data is latched into the port and used to decode the switch settings — thus enabl-ing that board for a selected bank. Outputting a different data word to the port can effectively enable and disable bank selectable boards all under software control. Mike Dennis

### **Vague on** vectors

I'm feeling confused. Could someone please tell me, what are I/O vectors?

I/O or input/output vectors are generally related to a method of 'patching' pro-grams into a system. Most programs make frequent access to I/O devices and these are usually done using separate I/O driver sub-routines. Therefore, if I have to change (relocate) the address of my I/O routines due to re-arrangement of a program, for example, then I will also have to go through the entire program altering the 'called' addresses when ever a call to I/O is made very time consuming without an assembler. Also, due to hardware differences, my driver routines may be different from yours so transportability is a problem. The solution is to pass all I/O calls via I/O vectors. These can be conveniently located at the start of the program thus: 0000 Č3 09 00

Jump to start 0003 Charin C3 XX XX Jump to input sub-routine (Z-80 code) 0006 Charout C3 XX XX

Jump to output sub-routine 0009 Start XX XX First

instruction of program It will return to the correct point in the program automatically. Should I have to alter the address of my I/O sub-routines then I only need to change the address at 0003 and 0006. Similarly, if you want to patch the program to suit your own hardware environment then all you need do is insert the relevant address of your I/O drivers, in aforesaid, 0003 and 0006. Simple! Mike Dennis

# All Systems Are Not Created Equal

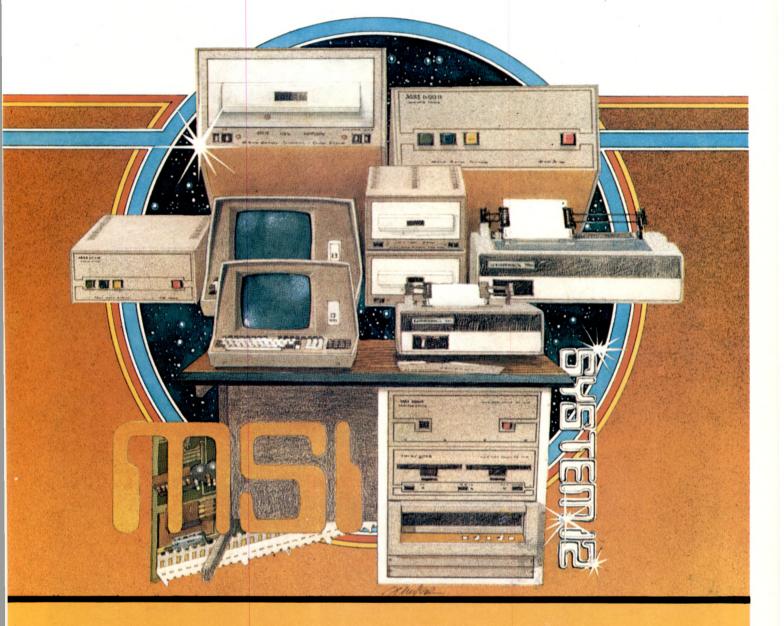

Your computer application is unique. It differs from all others. It is because not all applications are equal that MSI has developed a variety of computer systems.

At the heart of every MSI System is the powerful MSI 6800 Computer, one of the fastest and most versatile available. Depending on the System you select, the MSI 6800 has from 16K to 56K of RAM. Mass memory storage in MSI Systems range from 315K bytes in the System 1 to over 10 megabytes in our most powerful System 12.

In addition to the computer and memory subsystem, MSI Systems include a CRT terminal and high speed character printer. The System 12 is housed in a compact desk unit. As with hardware, computer software is not always created equal. Since there are a myriad of programs available, MSI offers a choice of Operating Systems for use with your MSI Computer System. Of course, our favourite is MSIDOS, but we offer the powerful SDOS operating system as well. All MSI Systems will support the other software products associated with each operating system.

MSI also has a variety of software programs including a Multi-User Basic program capable of supporting up to four users.

MSI Systems are currently being used in a broad spectrum of personal, scientific, educational, professional, and business situations. In addition to our Systems, we can supply you with individual components for personal and OEM use. All MSI System components are available, some in kit form.

Write or call us for more information about MSI Systems and products and the name of your nearest MSI dealer.

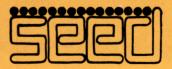

Strumech Engineering Electronic Developments Portland House, Coppice Side, Brownhills, BRO 4321 Telex: 335243

# Rostronics present the

THE MOST INNOVATIVE, RELIABLE S-100 MICROCOMPUTER SYSTEM.

# **Dual Floppy Microsystem**

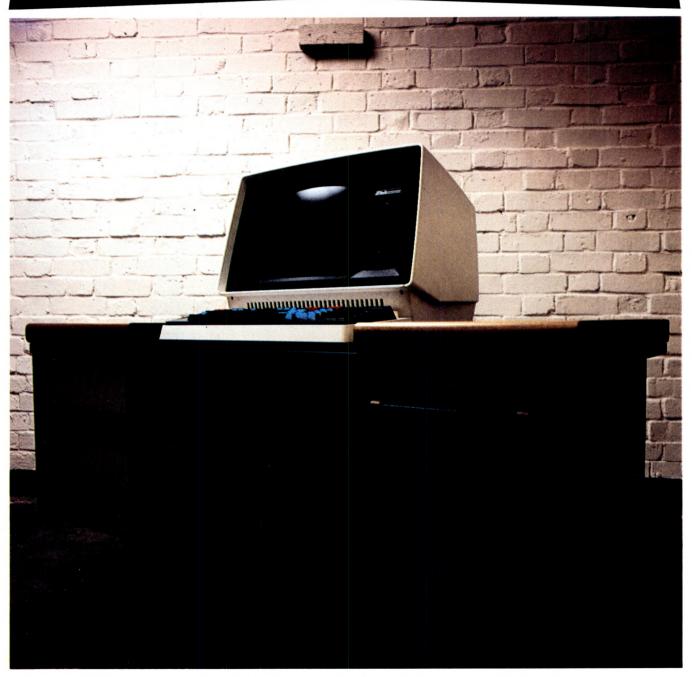

### **MICROMATION'S Z-PLUS**

# **Z-Plus Microcomputer System**

Over One Megabyte Disk Storage • 4 MHz Z-80 Processor

Two Serial and Two Parallel I/O Ports • 64k Memory

An alphanumeric keyboard • Including System Desk

### Price £3750 plus VAT

### **DISK CAPACITY:**

The proven, industry-standard Micromation Doubler controls the two-drive floppy disk sub-system. The disk sub-system stores one megabyte. The Micromation Hard Disk Controller is available too, so you can add a hard-disk sub-system based on the Shugart 14'' SA 4000 family Winchester disk. (12.5 and 24.8 Megabytes).

### CPU/MEMORY:

Micromations's innovative Z-64 Board delivers 64K Dynamic RAM memory and the Z-80A microprocessor running at a full four MHz with no wait states.

### SERIAL/PARALLEL 1/0

The Complete 1/0 Board provides 2 serial ports with full handshake, and RS-232 interface, to drive most terminals and printers.

There are 6 parallel 1/0 ports, plus optional interface and software drivers for parallel daisy wheel printers.

### POWER SUPPLY:

The constant voltage power supply assures reliable operation under all power conditions. The system is fully ventilated, for cool, dependable operation.

### **TERMINAL:**

An alphanumeric keyboard with 95 keys and numeric pad, character display (24 lines of 80 characters per line) on a 15 inch screen.

### BUS:

With the flexibility of the S-100 Bus you can select from a variety of components, such as real-time clocks, memory management boards modems to expand your system.

There are seven extra slots on the shielded S-100 bus motherboard. Active termination – of course.

### **OPERATING SYSTEM:**

The Z Plus utilises the latest version of **CP/M 2.0** the industry standard floppy and hard disk operating system. MP/M will also be available in the near future. There is no easier system to use, you need never worry whether you are operating in single or double density – the system takes care of it.

### SYSTEM SOFTWARE:

The 2-Plus supports a full range of software including CIS COBOL and forms, MBASIC, FORTRAN, APL, PASCAL.

### **APPLICATIONS SOFTWARE:**

Word processing, payroll, inventory, all accounting functions are just some of the application packages available. **SAIL** a main frame software house are at the stage of completing the full range of accounting packages for the Z-Plus. **SAIL** will also undertake any specialised systems work as will Rostronics.

### TRAINING:

Training courses are available on system operating and application software.

### INSTALLATION AND MAINTENANCE:

For an additional charge Rostronics will undertake delivery and maintenance of the systems throughout the U.K.

### **PERIPHERALS:**

A full range of printers, specialised terminals, computer stationery, and peripheral furniture are also available.

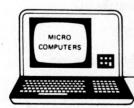

FOR DEMONSTRATIONS CONTACT ONE OF OUR OFFICES:

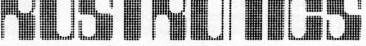

115-117 WANDSWORTH HIGH STREET, Telephone: 01-874 1171 Tel

167 GREEN LANE LONDON N16 ET, LONDON SW18 4JP Telex: 8813089 INTPRM G

LIMITED

8 ROYAL CRESCENT, GLASGOW.

# THE ALPHA MICRO COMPUTER

Multi-User, Multi-tasking, Timesharing, Memory Management

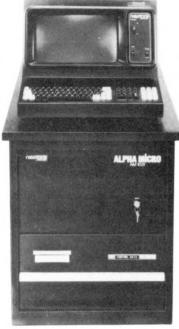

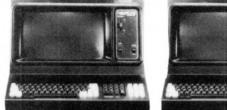

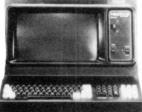

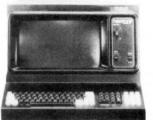

Basic 64K RAM, 2 4Mb Floppy Disk System: £6 Basic 64K RAM, 10Mb Hard Disk System: £5 (Terminals & Printers to be added to user specification.)

£6,496.00 £9,965.00

ALPHA MICRO gives a new meaning to the words "Cost Effective." It combines a powerful 16 Bit processor with a proven timesharing disk operating system to give you data handling and software sophistication parallel to that of high performance commercial minicomputers. It can be upgraded from a simple 64K single terminal floppy disk system up to a 24 terminal, multi-printer, system with 2400 Megabytes of disk storage and 1.02 Megabytes of Random Access Memory without any hardware redundancy.

### ALPHA MICRO in Business

A fully integrated Accounting System is available "off the shelf." It includes Order Processing, Automatic Invoicing, Stock Control, Accounts Receivable, Accounts Payable, Nominal Ledger, Payroll, and Sales Analysis by Customer, Product or Salesman.

ALPHA MICRO Word Processing Comprehensive word processing software is available which can run simultaneously with the accounting system (or any other program for that matter). It will handle anything from standard letters up to large and voluminous documents with automatic Index/Table of Contents generation.

### ALPHA MICRO in Research & Education

Since the system can handle up to 24 terminals, where each user terminal has its own 32 or 48K memory partition, it is ideal in education or research since each user can do his own application, i.e. one can be running the BASIC Compiler whilst another runs LISP; again another can do programming in PASCAL or ASSEMBLER etc.

### **ALPHA MICRO Standard Features**

- ★ Multi-User, Multi-Tasking, Time-sharing Disk Operating System
- \* Memory Management from 64Kb-1.02Mb
- ★ Disk storage from 2·4Mb-2400Mb

### THE ALPHA MICRO COMPUTER

PO Box 789 123 Wandsworth High Street London SW18 4[B

Tel: 01-870 4248 Telex: 929222 (SLOTS G)

- ★ Powerful WD16 16-Bit Processor
- ★ S100 Bus Compatible
- \* Expands from 6-24 terminal ports
- ★ Multi-Printer Spooler
- \* Adaptable to most RS232 peripherals
- ★ Sequential, Index Sequential and Random Access files supported
- ★ Compreĥensive disk file management system and utilities
- ★ Multi-User structured file system with programmer/project number and password protection
- protection
   Command file interpreter with parameter substitution
- \* Multiple level DMA and vectored interrupt system
- \* Multiple pass assembly programming system with linking loader
- \* ALPHABASIC Extended compiler and re-entrant runtime package
- ★ Index sequential files supported in both Assembler and ALPHABASIC
- ★ File management system with logical file I/O calls
- \* ALPHAPASCAL, one of the best UCSD implementations
- $\star$  ALPHALISP, a textual data manipulation language

| A MICRO brochure | PCW 11 |
|------------------|--------|
|                  |        |
|                  |        |
|                  |        |
| Tel:             |        |
|                  |        |

.

Britain's most up-to-date and comprehensive guide to the selection of microcomputer equipment, compiled for PCW by Richard Olney of Heuristic Consultants.

| Machine<br>(Price from)                                                 | Main Distributor/s<br>(No. of dealers)                                                                                                    | Hardware                                                                                                    | Software                                                                                                    | Documen-<br>tation         | Miscellaneous                                                                                |
|-------------------------------------------------------------------------|----------------------------------------------------------------------------------------------------|----------------------------------------------------------------------------------------------------|----------------------------------------------------------------------------------------------------|----------------------------|----------------------------------------------------------------------------------------------|
| ABC 80<br>(£790)                                                        | CCS Microsales:<br>01-444 7739<br>(TBA)                                                                                                    | 16-40K RAM: Z80A: C:<br>12", 16x40 b&w VDU:<br>4680 bus: IEEE 488:<br>RS232 port: option —<br>dual 5¼" F/D (160K, own<br>DOS), £895                                                                                    | DOS: BASIC:<br>games: W/P:<br>Database: En-<br>gineering &<br>construction<br>prog                                   | S                          | Graphics loudspeaker<br>with 128 effects: View-<br>data compatible.                          |
| ALPHA<br>MICRO<br>(£5,700)                                              | Alpha Micro Systems<br>UK Ltd: 01-930 1991<br>(TBA)                                                                                                    | 64K-16M RAM: W/L 16 bits:<br>Dual 8" F/D (1.2MB): 6 S/P:<br>modular                                                                                                    | multi-user O/S:<br>BASIC: M/A:<br>PASCAL: T/E:<br>U: <i>B/P</i>                                                      | Е                          | Expands to 1200 MB, 32<br>terminal system: average<br>10MB H/D system —<br>£1,100            |
| AP <b>PLE</b> II<br>(£810)                                              | Microsense: 0442<br>63561 (80+)                                                                                                    | 16-48K RAM: 6502: 8 I/O<br>slots: 15"x18"x5": options<br>— single 5¼" F/D (116K),<br>£425; C, £33; RS232 int,<br>£110; 16K RAM, £110                                                                                   | O/S: BASIC:<br>PASCAL:<br>games                                                                                      | S                          | 280x192 high resolution<br>graphics: integer BASIC<br>in 6K ROM                              |
| ATTACHE<br>(£7,000)                                                     | R. H. Thorpe Ltd:<br>0276 29492.<br>R. J. Spiers Ltd: 0603<br>416573 (TBA)                                                                              | 48K RAM: 8080: dual 8"<br>F/D (616K): 9", 16x64<br>b&w VDU: 180 cps<br>printer                                                                                                    | ExBASIC:<br>B/P: FOR-<br>TRAN                                                                                        | S                          | W/P package available<br>soon                                                                |
| CBS Mk I<br>(£4,900)                                                    | Compelec: 01-636<br>1392 (n/a)                                                                                                    | 64K RAM: Z80: dual 8"<br>F/D (1MB): 12", 24x80<br>VDU: 132 col, 30 cps<br>printer: 2 S/P: 1 P/P:<br>options - 150cps bi-direc-<br>tional printer, £2,000:<br>55cps W/P printer, £2,000                                 | CP/M: BASIC:<br>W/P: U:<br>B/P                                                                                       | S&H                        | Mk II available with<br>2MB F/D, £5,900. Can<br>upgrade to Mk III. Desk<br>mounted.          |
| CBS Mk III<br>(£8,150)                                                  | As above                                                                                                    | 64K RAM: Z80: dual 8"<br>F/D (1MB): 12", 24x80<br>VDU: 132 col, 30cps<br>printer: 11MB H/D: 6 S/P:<br>1 P/P: options - 150cps<br>bi-directional printer, £2,000:<br>55cps W/P pointer, £2,000<br>12", 24x80 VDU, £655. | CP/M: BASIC:<br>W/P: U: B/P                                                                                          | S&H                        | Up to 44MB H/D possi-<br>ble, £4,500 extra. Multi-<br>user system with 280K<br>RAM, £10,150. |
| CHALLEN-<br>GER — 1P<br>(£238)                                          | Mutek: 0225 743289<br>Byte Shop: 01-518<br>1414. CTS: 0706 79332<br>U-Microcomputers:<br>0606 853390<br>Microcomputer Business<br>Machines: 01-980 3993 | 4-32K RAM: 6502: C int:<br>RS232 port: 15"x16"x4":<br>option — dual 54" F/D<br>(160K), £550                                                                                                    | O/S: BASIC:<br>A: games:<br>ExBASIC:<br>Data Man: B/P<br>(limited).                                                  | S                          | D/A conv: colour capabil<br>ty: 8K microsoft BASIC<br>in ROM                                 |
| CHALLEN-<br>GER C2<br>(£404)                                            | As above                                                                                                    | 4-48K RAM: 6502: C int:<br>RS232 port: 15"x16"x4":<br>options — dual 5¼" F/D<br>(160K), £550; dual 8"<br>F/D (1.15MB); 20MB<br>H/D.                                                                                    | O/S: BASIC:<br>A: games:<br>ExBASIC:<br>Data Man:<br>B/P (limited)                                                   | S                          | Can run OSI business<br>software if 8" F/D inc.                                              |
| CHALLEN-<br>GER C3<br>(£2334)                                           | As above                                                                                                    | 32-56K RAM: 6502, 6800,<br>Z80: dual 8" F/D (1.15MB):<br>2-16 S/P: 17"x22"x12"<br>COBOL: B/F<br>W/P: Data<br>Management                                                                                                |                                                                                                    | S&H                        | Also C3B & C3P H/D<br>modules: 74MB for<br>about £10,000                                     |
| COMMA<br>VO3<br>(£4,200)                                                | Comma: 0277 811131<br>(n/a)                                                                                                    | 32K RAM: LSI 11: dual 8"<br>F/D (512K): 4 serial<br>DLU11S ports: modular                                                                                                    | RT11 0/S<br>(£750): BASIC<br>COBOL: FOR-<br>TRAN: B/P<br>(limited)                                                   | Н                          | Many configs possible:<br>max 20 MB, H/D —<br>about £27,000                                  |
| COMPELEC<br>SERIES<br>(£2,400)                                          | Compelec: 01-636<br>1392 (n/a)                                                                                                    | 64K RAM: Z80: dual 8"<br>F/D (512K): 2 RS232 ports,<br>1 P/P                                                                                                    | CP/M: A:<br>CBASIC:<br>COBOL: FOR-<br>TRAN: PAS-<br>CAL: W/P:<br>B/P                                                 | S                          | Also with double den-<br>sity F/D, 1MB,<br>£2,900; 1K EPROM                                  |
| List of Abbre<br>A Assembler<br>B BASIC<br>B/P Business J<br>C Cassette | package<br>E Extensive<br>F/D Floppy dis<br>G/C Graphics c                                                                                              | int Interface<br>I/S Inde xed sequen-<br>c tial                                                                                                    | O/S Operating<br>P/P Parallel po<br>S Software<br>S/P Serial port<br>TBA To be an<br>T/E Text edito<br>T/P Text proc | rt W<br>W<br>nounced<br>or | Utility<br>//L Word length<br>//P Word processor                                             |

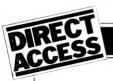

| Machine<br>(Price from)                                | Main Distributor/s<br>(No. of dealers)                                                                                     | Hardware                                                                                                    | Software                                                                 | Documen-<br>tation | Miscellaneous                                                                           |
|--------------------------------------------------------|----------------------------------------------------------------------------------------------------|----------------------------------------------------------------------------------------------------|--------------------------------------------------------------------------|--------------------|-----------------------------------------------------------------------------------------|
| COMPU-<br>CORP 625<br>(£6,000)                         | Compucorp: 01-952<br>7860<br>(15)                                                                                          | 60K RAM: Z80: dual 5¼"<br>F/D (700K): 9", 16x80<br>b&w VDU: 40cps printer 1<br>RS232 port: 20"x28"x10"                                                                                                    | A: BASIC: U:<br>W/P: B/P                                                 | В                  | Also available, 655<br>model with 315K F/D<br>capability & 12",<br>20x80 VDU – £3,750   |
| COMP<br>WORKSHOP<br>SYSTEM 1<br>(£1,600)               | P 491 7507 (n/a) (170K): 9'', 16x64 b&w FORTRAN: ple confi<br>VDU: modular FLEX: PAS- compatin<br>CAL: PILOT: range<br>B/P |                                                                                                    |                                                                          |                    | These systems are example configs from a fully compatible modular range                 |
| COMP<br>WORKSHOP<br>SYSTEM 2<br>(£11,000)              | As above                                                                                                    | 128K RAM: 6809: dual 8"<br>F/D (1.2MB): 3 intelligent<br>20x80 terminals; 80 col,<br>125cps printer: daisy<br>wheel Sprint 3 printer                                                                        | A: BASIC:<br>FORTRAN:<br>FLEX: PAS-<br>CAL; PILOT:<br>B/P                | E                  | As above                                                                                |
| COMP<br>WORKSHOP<br>SYSTEM 3<br>(£36,000)              | As above                                                                                                    | 768K RAM: 6809: dual 8"<br>F/D (1.2MB): 64MB H/D:<br>10 intelligent 20x80 ter-<br>minals: 2 132 col, 120cps<br>printers: 2 80 col, 125cps<br>printers: 2 daisy wheel<br>Sprint 3 printers: max 16<br>ports. | A: BASIC:<br>FORTRAN:<br>FLEX: PAS-<br>CAL: PILOT:<br>B/P                | Ε                  | As above                                                                                |
| COMPU-<br>COLOUR II<br>(£1,058)                        | Abacus: 01-580 8841<br>(6)                                                                                                 | 8-32K RAM: 8089: 13".<br>32x64 8-colour VDU:<br>single 5¼" F/D (51K):<br>RS232 port: 18"x15"x13"                                                                                                    | ExBASIC<br>(ROM): A:<br>personal data<br>base: games                     | I                  | 16K module, £1,134;<br>34K, £1,137; maintena-<br>nce & programming<br>manual available. |
| CROMEMCO<br>SYSTEM 2<br>(£1,995)                       | Comart: 0480-215005.<br>Datron: 0742-585490.<br>Microcentre: 031-225<br>2022 (20)                                          | 64K RAM: Z80: dual 5¼"<br>F/D (180K): options — dual<br>8" F/D (512K), £1370;<br>11MB H/D, £3495; 22MB<br>H/D, £5999                                                                                        | CDOS: BASIC:<br>COBOL: FOR-<br>TRAN (£55):<br>multi-user<br>BASIC        | Е                  | Expandable to multi-<br>user system (2-7 users),<br>£3,455-£6,400                       |
| CROMEMCO<br>SYSTEM 3<br>(£2,995)<br>(64K,<br>£3,293    | As above                                                                                                    | 32-64K RAM: Z80: dual 8"<br>F/D (512K): options as above:<br>extra dual F/D, £1,200                                                                                                    | CDOS: BASIC:<br>COBOL: FOR-<br>TRAN; multi-<br>user BASIC                | E                  | As above                                                                                |
| DIGITAL<br>MICROSYS-<br>TEM DSC-2<br>(£5,395)          | Modata: 0892 39591<br>(TBA)                                                                                                | 64K RAM: Z80: dual 8" F/D<br>(2.28MB): 4 RS232 ports:<br>EIA port: 17"x21"x7"                                                                                                    | CP/M: BASIC-<br>E: CBASIC:<br>COBOL: FOR-<br>TRAN: PAS-<br>CAL: CAP B/P  | Н                  | Up to 6 additional F/D<br>units possible                                                |
| DURANGO<br>(£7,750)                                    | Comp Ancillaries:<br>07843 6455 (12)                                                                                       | 48K RAM: 8085x3: dual<br>5¼" F/D (1MB): 9", 16x64<br>green VDU: 132 col 165cps<br>printer: N/P: options — add<br>F/D £1,753; aux VDU £875                                                                   | O/S: DBASIC:<br>B/P                                                      | S                  | Takes up to 4 worksta-<br>tions: fully integrated<br>system 15''x30''x24''              |
| DYNABYTE<br>DB8/1<br>(£1,500)                          | Dynabyte UK/Europe<br>Ltd: 0723 65559 (6)                                                                                  | 32-64K RAM: Z80: S100<br>bus; 2 RS232 ports: 1 P/P:<br>20''x18''x7'': option – dual<br>8'' F/D (1MB), £2,000                                                                                                | CP/M: BASIC:<br>COBOL: FOR-<br>TRAN: PAS-<br>CAL: W/P: B/P               |                    | Expands to multi-user<br>system: also DB8/2 with<br>dual 5¼" F/D (400K),<br>£3,000      |
| EQUINOX<br>200<br>(£9,995)                             | Equinox: 01-739 2387<br>(n/a)                                                                                              | 64-256K RAM: Z80:<br>10MB H/D: 15", 24x80<br>b&w VDU: 15cps printer                                                                                                    | CP/M: BASIC:<br>COBOL: FOR-<br>TRAN: MVT/<br>FAMOS                       | S&H                |                                                                                         |
| EQUINOX<br>300<br>(£11,750)                            | As above                                                                                                    | 64-256K RAM: W/L 16 bits:<br>10MB H/D: 15", 24x80 b&w<br>VDU: 150cps printer: 6 S/P                                                                                                    | O/S: BASIC:<br>COBOL: M/A:<br>PASCAL:<br>LISP: SNOBOL<br>T/P multi-user: | <b>S</b>           | Up to 1200MB of storage<br>possible (4x300MB,<br>Calcomp Tridents)                      |
| EUROC<br>(£7,995)                                      | Eurocalc Ltd: 01-405<br>3113 (TBA)                                                                                         | 64K RAM: 8080A: dual 8''<br>F/D (1MB): 15'', 25x80<br>5&w VDU: 132 col,<br>140cps printer                                                                                                    | CP/M: CBASIC<br>A: account sys-<br>tem: U: B/P                           | : S                | A year's maintenance and stationary supply inc.                                         |
| EXIDY<br>SORCERER<br>£650) (16K,<br>£760; 32K<br>£859) | Liverpool Data Products<br>Ltd: 073 670 6320 (27)                                                                          | 8-32K RAM: Z80: RS232:<br>1 P/P: S100 connector:<br>30x64 VDU I/O: options —<br>dual 5 <sup>1</sup> 4" F/D (630K),<br>£1,200; 12", 30x64 green<br>VDU, £240; S100 chassis,<br>£210                          | O/S: ExBASIC<br>(ROM): W/P:<br>Editor: A:<br>games                       | I                  | High resolution graphics capability.                                                    |
| H11 Kit<br>£1,844)                                     | Heath: 0452 29451<br>(n/a)                                                                                                 | LSI 11: 16-32K RAM:<br>24x80 VDU int: up to<br>16 S/P or P/P: options —<br>dual 8" F/D (512K),<br>£1,325: 12", 24x80 VDU,<br>£558                                                                           | O/S: BASIC:<br>FORTRAN:<br>A: games:<br>T/E: U.                          | S&H                | CPU and VDU int<br>boards sold as separate<br>items.                                    |
| 189<br>£1,455)                                         | As above                                                                                                    | 2xZ80: 16-48K RAM:<br>single 5¼" F/D (102K):<br>12", 24x80 VDU: up to<br>16 ports: option — 135cps<br>printer, £354                                                                                         | O/S: BASIC                                                               | S&H                |                                                                                         |

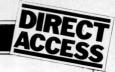

| Machine<br>(Price from)                                                 | Main Distributor/s<br>(No. of dealers)                           | Hardware                                                                                                    | Software                                                                                                    | Documen-<br>tation   | Miscellaneous                                                                                      |
|-------------------------------------------------------------------------|------------------------------------------------------------------|----------------------------------------------------------------------------------------------------|----------------------------------------------------------------------------------------------------|----------------------|----------------------------------------------------------------------------------------------------|
| IMS 5000<br>(£1,935)                                                    | Equinox: 01-739<br>2387 (20)                                     | 32-64K RAM: Z80: dual<br>5¼" F/D (320K)                                                                                                    | CP/M: BASIC:<br>COBOL: FOR-<br>TRAN: PAS-<br>CAL: W/P                                                                   | S&H                  | 3 drives option                                                                                    |
| IMS 8000<br>(£3,515)                                                    | As above                                                         | 64-256K RAM: Z80:<br>dual 8" F/D (1MB)                                                                                                    | CP/M: BASIC:<br>COBOL: FOR-<br>TRAN: PAS-<br>CAL: W/P:<br>CAP: Micro<br>COBOL: MVT/<br>FAMOS: multi-<br>user            | S&H                  | 4 drives optional                                                                                  |
| IMSAI VDP<br>42<br>(£3,900)                                             | Computermart: 0603<br>615089. Corner<br>Comp: 03727 41101<br>(2) | 32-64K RAM: 8085: dual<br>5¼" F/D (400K): 9",<br>24x80 b&w VDU: 1 S/P:<br>1 P/P: 18"x27"x12"                                                        | IMDOS<br>(CP/M comp):<br>A: ExBASIC: U<br>CBASIC:<br>COBOL: FOR-<br>TRAN                                                | H<br>:               | Can support 8 addi-<br>tional F/D drives; also<br>available, VDP 44 with<br>F/D (780K), £4,400     |
| IMSAI VDP<br>30<br>(£6,200)                                             | As above                                                         | 32-64K RAM: 8085: dual<br>8" F/D (1.2MB): 12",<br>24x80 b&w VDU: 1 S/P:<br>1 P/P: 25"x15"x25"                                                       | IMDOS: A: Ex-<br>BASIC: U:<br>CBASIC:<br>COBOL: FOR-<br>TRAN: CAP<br>B/P                                                | H                    |                                                                                                    |
| ITT 2020<br>(£867)<br>(32K, £931<br>48K, £995)                          | ITT: 0268 3040 (15)                                              | 16-48K RAM: 2020: 15"x<br>18"x4": options — single<br>5¼" F/D (116K), £425,<br>C, £33; 60cps printer,<br>£825; 16K RAM, £110;<br>RS232 port, £96    | Monitor: A:<br>ExBASIC:<br>Dis-A: games                                                                                 | В                    | 360x192 high resolution<br>graphics: ExBASIC in 6K<br>ROM.                                         |
| MEGAMI-<br>CRO<br>(£6,080)                                              | Bytronics: 0252<br>726814 (5)                                    | 256K: 8080A: dual 8"<br>F/D (1MB): 12", 20x80<br>b&w VDU: 120cps printer:<br>2 S/P: 2 P/P: option —<br>printer stand, £100                          | CP/M:U:<br>B/P                                                                                                    | H&B                  |                                                                                                    |
| MICRO-<br>ENGINE<br>(£2,080)                                            | Pronto: 01-599<br>3041 (TBA)                                     | 64K RAM: MCP 1600: 2<br>RS232 ports: 2 P/P:<br>16''x13''x5'': options —<br>dual 54'' F/D (1MB),<br>\$1,500; dual 8'' F/D<br>(2MB), \$1,200          | BASIC: PAS-<br>CAL: File<br>Manager: U                                                                                  | H&S                  | CPU has user written<br>word set: PASCAL<br>uses integral P code:<br>available as board,<br>£1,400 |
| MICRO-<br>NOVA<br>(£12,000)                                             | Digitus: 01-636<br>0101 (3)                                      | 64-1128K RAM: N601:<br>10MB H/D (5 fix, 5 rem):<br>12", 24x80 VDU: 132<br>col 60cps printer: 4 S/P:<br>1 P/P                                        | DOS: M/A: U:<br>T/E: I/S: de-<br>bug: FOR-<br>TRAN IV:<br>BASIC: PAS-<br>CAL: W/P:<br>B/P                               | Ε                    | Larger configs usual:<br>bus system for multi-<br>user; smaller system pos-<br>sible with F/D      |
| MICRO-<br>STAR 45<br>PLUS<br>(£4,950)                                   | Data Efficiency: 0442<br>57137 (TBA)                             | 64K RAM: 8085: dual 8"<br>F/D (1.2MB): 3 S/P:<br>RS232 port: 17"x26"x8"                                                                             | STARDOS:<br>CP/M: BAS-<br>IC: COBOL:<br>FORTRAN:<br>UPDATE<br>(database): B/P                                           | E                    |                                                                                                    |
| MSI 6800<br>(£1,203)                                                    | Strumech: 05433<br>4321 (5)                                      | 16K RAM: 6800: C: (9'',<br>16x64 b&w VDU: 1 S/P:<br>option — PROM prog                                                                              | BASIC: mini A<br>T/E: U                                                                                                 | H&S                  | Up to 8 serial or parallel interfaces possible.                                                    |
| MSI 6800<br>SYSTEM 1<br>(£2,175)                                        | As above                                                         | 32K RAM: 6800: dual 5¼"<br>F/D (160K): 9", 16x24 b&w<br>VDU: 1 RS232 port: option<br>- dual 8" F/D (624K),<br>£1,640                                | DOS, BASIC:<br>U: A: FOR-<br>TRAN: T/E                                                                                  | H&S                  | As above                                                                                           |
| MSI 6800<br>SYSTEM 2<br>£7,500)                                         | As above                                                         | 56K RAM: 6800: Single 8"<br>F/D (312K): 10MB H/D:<br>1 RS232 port: 9", 16x64<br>b&w VDU: options — dual<br>8" FYD (624K), £1,640<br>10MB H/D £4,250 | DOS: BASIC:<br>multi-user<br>BASIC: A:<br><i>B/P</i>                                                                    | H&S                  | Rack mounted                                                                                       |
| List of Abbre<br>A Assembler<br>B BASIC<br>B/P Business p<br>C Cassette | package<br>E Extensive<br>F/D Floppy dis<br>G/C Graphics c       | int Interface<br>I/S Indexed sequen-<br>c tial                                                                                                    | O/S Operating<br>P/P Parallel poi<br>S Software<br>S/P Serial port<br>TBA To be ann<br>T/E Text edito<br>T/P Text proce | rt W<br>W<br>nounced | Utility<br>/L Word length<br>/P Word proc <del>e</del> ssor                                        |

#### **SCIENC** Please send me the books ticked. I enclose £\_ plus £1.15 P&P DATA BOOKS T.T.L. Data £5.00 □ Linear Control Data £2.50 Interface Circuits Data £3.50 🗆 Optoelectronics Data £3.50 Power Semiconductor Data £3.20 □ Transistor and Diode Vol. 1 £3.50 OTHER T.I. BOOKS Optoelectronics Theory and Practice £7.50 □ Semiconductor Circuit Design Vols. I to IV £6.50 each □ Volume V £7.95 Understanding Solid State Electronics £1.20 Understanding Digital Electronics £3.50 The invention of the silicon chip by Texas Instruments, turned science fiction into science fact overnight. That was in 1965, but Software Design for Microprocessors £12.00 only now is the full potential of the 'chip' being realised. 9900 Assembly Language Guide £4.00 9900 Family Systems Design £8.00 Calculating Better Decisions (SR51-II) £5.00 Texas Instruments offer you 14 years of extensive research and development in the form of data and reference books that Calculator Decision Making Source Book (TI-51 III) £5.00 will enable you to get the very best from their micro-miracle. Calculator Analysis for Business and Finance (TI-42 MBA) £7.00 Whether it's your business or hobby, anyone interested in Sourcebook for Programmable Calculators (TI-58/58C/59) £11.45 micro-technology will find these books invaluable. **TI-59 PAKETTES** Get the real facts from the inventors of the 'chip' Each pakette contains complete listings of programmes suitable for use with the TI Programmable 59 calculator £5.95 each Electronic Engineering Oil/Gas/Energy Black Body Radiation □ Printer Utility Astrology Programming Aids Fluid Dynamics Marketing/Sales Mathematics □ 3D Graphics **Production Planning** □ Lab Chemistry □ TI-59 Fun (Games Pakette) k to us first Texas Instruments Ltd, Supply Division, NAME MS21, Manton Lane, Bedford Tel: 0234 67466 ADDRESS\_ Slough: 186 High Street, Slough, Berks, Tel: 0753 70531 Manchester: Knightsbridge Mall, Arndale Centre, Market Street, Manchester. Tel: 061-832 6238

# Possibly the most cost effective Laboratory Computers in the world.

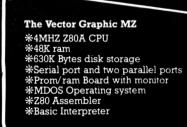

a

Plus a large range of CP/M compatible software including Fortran, Cobol, Macro assemblers etc.

The Vector Graphic System B

Complete Vector MZ system b \* \* Vector Mindless terminal \* Flashwriter 2 video board (24 x 80) \* \*Software driver on prom \* MZOS North Star compatible DOS \* \*CP/M configured by Almarc \*

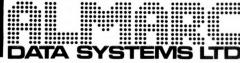

906 Woodborough Road, Nottingham. Telephone: (0602) 625035

| Machine<br>(Price from)                                      | Main Distributor/s<br>(No. of dealers)                                                                                                    | Hardware                                                                                                    | Software                                                                                                    | Documen-<br>tation | Miscellaneous                                                                                                    |
|--------------------------------------------------------------|----------------------------------------------------------------------------------------------------|----------------------------------------------------------------------------------------------------|----------------------------------------------------------------------------------------------------|--------------------|----------------------------------------------------------------------------------------------------|
| NORTH<br>STAR<br>HORIZON<br>(£4,650 for<br>48K)              | Comart: 0480<br>215005. Comma:<br>0277 811131.<br>Equinox: 01-<br>739 2387 (20)                                                                                                    | 24-56K RAM: Z80A: dual<br>5¼" F/D (360K): 15",<br>24x80 b&w VDU: 150cps<br>printer: 2 S/P: 1 P/P                                                                                                    | DOS: BASIC:<br>CP/M: CO-<br>BOL: FOR-<br>TRAN: PAS-<br>CAL: B/P                                                   | Е                  |                                                                                                    |
| PET<br>2001-8<br>(£550)                                      | Commodore: 01-388         8K RAM: 6502: C:           5702 (150)         25x40 VDU: IEEE4           (non standard) port:         options - dual 5¼"           (353K), £795; 80 co         93cps printer, £645;           expand to 32K RAM         52K RAM |                                                                                                    | O/S: BASIC:<br>A: FORTH:<br>PILOT: games                                                                          | I                  | Graphics facility: BASIC<br>in 8K ROM: also avail-<br>able, dual 5¼" F/D<br>(800K), £995 + £30<br>for operating ROM |
| PET<br>2001 - 16/32<br>(£675) (32K,<br>£795)                 | As above                                                                                                    | 16-32K RAM: 6502: C:<br>9", 25x40 green VDU:<br>IEEE488 (non standard)<br>port: options — dual 5¼"<br>F/D (353K), £795; 80 col<br>93cps printer, £645                                                             | O/S: BASIC:<br>A: FORTH:<br>PILOT: games                                                                          | I                  | As above but disc opera-<br>ting ROM included.                                                                      |
| POWER-<br>HOUSE 2<br>(£1,200)                                | Powerhouse Micros:<br>0442 48422 (TBA)                                                                                                    | 32K RAM: Z80A: 5",<br>27x96 b&w VDU: 1 S/P:<br>1 P/P: 17"x11"x7":<br>options — IEEE488 int,<br>£110; C, £170; G/C,<br>£190                                                                                        | FDOS: BOS:<br>BASIC:<br>games: C/P:<br>ExBASIC<br>(14K EPROM),<br>£260                                            | I                  |                                                                                                    |
| RAIR<br>BLACK<br>BOX<br>(£2,300)                             | Rair: 01-836 4663<br>(n/a)                                                                                                    | 32-64K RAM: 8085:<br>dual 5¼" F/D (160K):<br>2 RS232 port: 20"x16"x<br>5": option — dual 5¼" F/D<br>(520K), £1,000                                                                                                | CP/M: BASIC:<br>COBOL: FOR-<br>TRAN: M/A:<br>T/E: <i>B/P</i>                                                      | Н                  | 16K RAM expansion,<br>£250.                                                                                         |
| RESEARCH<br>MACHINES<br>380 - Z<br>(£1,048)<br>(56K, £1,654) | Research Machines:<br>0865 49791 (n/a)                                                                                                    | 16-56K RAM: Z80A: C:<br>RS232 port: 19"x16"x6":<br>options — dual 5¼" F/D<br>(168K), £895; dual 8"<br>F/D (1MB), £1,695 (fitted<br>in machine)                                                                    | Tiny BASIC:<br>games: graph-<br>ics: A: Ex-<br>BASIC:<br>CBASIC: COB-<br>OL: FOR-<br>TRAN: AL-<br>GOL: CP/M:<br>U | S                  | Designed for education:<br>high resolution graphics<br>being developed                                              |
| SDS 100<br>(£4,290)                                          | Airamco: 0294 57755<br>(11)                                                                                                    | 64K RAM: Z80: dual 8" F/D<br>(1MB): 12", 24x80 VDU:<br>S100 bus: RS232 port: N/P:<br>1 P/P                                                                                                    | CP/M: A:<br>ExBASIC:<br>COBOL:<br>FORTRAN:<br>CAP B/P                                                             | E                  | Facility for 8K PROM                                                                                                |
| SEMEL 1<br>(£2,900)                                          | Strutt Electrical: 0822<br>5439 (n/a)                                                                                                    | 16-64K RAM: Z80: single<br>8" F/D (250K): 12",<br>24x80 b&w VDU: RS232<br>port: options — single 8"<br>F/D (250K), £500; light pen                                                                                | BASIC:<br>COBOL:<br>FORTRAN:<br>B/P                                                                               | Ι                  | Supports up to 8 drives                                                                                             |
| SHARP MZ-<br>80K<br>(£520-£740)                              | Sharp UK: 01-571<br>2157 (TBA)                                                                                                    | 6-34K RAM; Z80: C: 10",<br>24x40 b&w VDU                                                                                                    | BASIC: A:<br>games                                                                                                | В                  | Graphics: loudspeaker:<br>BASIC in 14K RAM                                                                          |
| SIMPELEC<br>Mk I<br>(£6,900)                                 | Compelec: 01-636<br>1392 (n/a)                                                                                                    | 64K RAM: Z80: dual 8"<br>F/D (1MB): 12", 24x80<br>VDU: 55cps daisywheel<br>printer: 2 S/P: 1 P/P: options<br>- 150cps bi-directional prin-<br>ter, £2,000; 55cps W/P prin-<br>ter, £2,000                         | CP/M:<br>BASIC:<br>W/P                                                                                            | S&H                | Also available, Mk II<br>with 2MB F/D, £7,900.<br>Can upgrade to MkIII.<br>Portable                                 |
| SIMPELEC<br>Mk III<br>(£10,150)                              | As above                                                                                                    | 64K RAM: Z80: dual 8"<br>F/D (1MB): 11MB H/D:<br>12", 24x80 VDU: 55cps<br>daisywheel printer: 6 S/P:<br>1 P/P: options - 150cps<br>bi-directional printer,<br>£2,000; 55cps W/P printer,<br>£2,000; W/P VDU, £900 | CP/M:<br>BASIC:<br>W/P                                                                                            | S&H                | Up to 44MB H/D<br>possible, £4,500 extra.<br>Multi-user system with<br>208K RAM, £12,150.                           |
| SIROCCO<br>(£3,900)                                          | Elvingate Computers:<br>069 24 5189 (TBA)                                                                                                    | 64K RAM: Z80: dual 5¼"<br>F/D (740K): 12", 24x80<br>VDU: RS232 port: 19"x<br>14"x13": options — up to<br>3 ports; 10MB H/D, £4,000                                                                                | CP/M:<br>CBASIC:<br>COBOL:<br>MBASIC:<br>FORTRAN:<br>PASCAL:<br>LISP                                              | S                  | Direct memory addressing.<br>Memory mapped VDU.<br>Free standing keyboard.                                          |
|                                                              | Vindrush Micro Designs:<br>69-24 5189 (TBA)                                                                                                    | 32-64K RAM: 6800: dual<br>5¼" F/D (160K): 12",<br>24x80 VDU: 112cps printer:<br>RS232C port: option – 16K<br>RAM expansion, £500                                                                                  | DOS: BASIC:<br>DBASIC:<br>RBASIC: A:<br>FORTRAN:<br>U: T/E: B/P                                                   | Е                  | Also available, Chieftain<br>3 with dual 8" F/D<br>(1MB), £3,950.                                                   |
|                                                              |                                                                                                    |                                                                                                    |                                                                                                    |                    |                                                                                                    |

DIRE

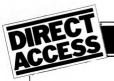

| Machine<br>(Price from)                                                    | Main Distributor/s<br>(No. of dealers)                                                                                       | Hardware                                                                                                    | Software                                                                                                    | Documen-<br>tation         | Miscellaneous                                                                                |
|----------------------------------------------------------------------------|----------------------------------------------------------------------------------------------------|----------------------------------------------------------------------------------------------------|----------------------------------------------------------------------------------------------------|----------------------------|----------------------------------------------------------------------------------------------|
| SOLITAIRE/<br>WP<br>(£6,750)                                               | Solitaire/KPG: 04252<br>71448 (TBA)                                                                                          | 64K RAM: 8085: dual 5¼"<br>F/D (700K): 14" VDU (with<br>own CPU): 45cps printer: CPU                                                                                                  | DOS: W/P:<br>BASIC                                                                                                    | S                          | All Solitaire systems are<br>compatible: graphics<br>on 11x13 dot matrix                     |
| SOLITAIRE/<br>BS200<br>(£7,950)                                            | As above                                                                                                    | 64K RAM: 8085: dual 8"<br>F/D (960K): 14" VDU<br>(with own CPU): 45cps<br>printer: CPU port                                                                                           | DOS: BASIC:<br>W/P: speciali-<br>sed B/P                                                                                  | S                          | As above                                                                                     |
| SOLITAIRE/<br>HBS100<br>£9,500)                                            | As above                                                                                                    | 64K RAM: 8085: 10MB<br>Fix H/D: 14" VDU (with<br>own CPU): 200cps printer:<br>CPU port: option — up to<br>40MB H/D                                                                    | DOS: BASIC:<br>W/P: speciali-<br>sed B/P                                                                                  | S                          | Up to 8 interface ter-<br>minals can be used:<br>also available, HBS200<br>with 20-80MB H/D. |
| SORD<br>M100 ACE<br>£2,650)                                                | Dectrade: 0602<br>861774<br>(TBA)                                                                                            | 48K RAM: Z80: single 5¼"<br>F/D (143K): 12", 24x64<br>colour VDU: RS232 port:<br>option — single 5¼" F/D,<br>£300                                                                     | O/S: BASIC                                                                                                    | I                          | With colour graphics:<br>8K ROM                                                              |
| SORD<br>M223<br>£3,500)                                                    | As above                                                                                                    | 64K RAM: Z80: single 5¼"<br>F/D (350K): 12", 24x80<br>b&w VDU: S100 bus:<br>RS232 port: option — extra<br>F/D, £450                                                                   | O/S: BASIC:<br>CAP B/P                                                                                                    | I                          | Other configs possible.                                                                      |
| SUPER-<br>3RAIN<br>£1,995)                                                 | Icarus: 0632 29593<br>(TBA)                                                                                                  | 64K RAM: 2xZ80: dual 5¼"<br>F/D (320K): 12", 25x80<br>b&w VDU: S100 bus:<br>RS232: TRS80 port: 21"x23"<br>x14": options — dual 5¼"<br>F/D (320K); dual 8" F/D<br>(2.4MB); 8-120MB H/D | CP/M: A:<br>BASIC:<br>COBOL:<br>FORTRAN:<br>APL: B/P                                                                      | H&S                        | Limited graphics: main-<br>frame interface available                                         |
| ΓAND-<br>BERG EC10<br>£5,000)                                              | Tandberg: 0532 35111<br>(n/a)                                                                                                | 50K RAM: 8080A: single<br>8" F/D (250K): 12", 25x<br>80 b&w VDU: RS232 port                                                                                                    | ExBASIC<br>(24K): multi-<br>user BASIC:<br>A: U: COBOL                                                                    | H&S                        | Pascal available next year                                                                   |
| TANDY TRS<br>0 LEVEL 1<br>£380)                                            | Tandy: 021 556 6101<br>(200)                                                                                                 | 4-16K RAM: Z80: C: 12",<br>16x64 b&w VDU                                                                                                    | BASIC: games:<br>A                                                                                                    | Ι                          | BASIC in 4K ROM: up-<br>gradable to level 2                                                  |
| FANDY TRS<br>30 LEVEL 2<br>£515-<br>21,005)                                | As above 4-48K RAM: Z80: C: 12",<br>16x64 b&w VDU: RS232<br>int: 1 P/P: option -<br>single 5¼" F/D (78K), £478<br>(max of 4) |                                                                                                    | BASIC: games:<br>M/A: FOR-<br>TRAN: B/P                                                                                   | I                          | 16K machines include<br>N/P: 4-16K upgrade,<br>£120; without pad, £85                        |
| ΓECS<br>(£1,600)                                                           | Technalogics: 051<br>724 2695 (TBA)                                                                                          | 16-56K RAM: 6800: 8K<br>PROM: RS232 port: C int:<br>option — dual 5¼" F/D<br>(320K), £800                                                                                             | BASIC                                                                                                    | Н                          | 256 char graphics: Pres-<br>tel compatible: plugs<br>into standard TV                        |
| FEI 208<br>£4,400)                                                         | Abacus: 01-580 8841<br>(5)                                                                                                   | 32-60K RAM: 8080/8085:<br>dual 5¼" F/D 320K: 9",<br>24x80 green VDU: 3 S/P:<br>3 P/P: 17"x18"10":<br>option — 150cps printer,<br>£1,250                                               | CP/M: BASIC:<br>COBOL: FOR-<br>TRAN: PAS-<br>CAL: ALGOL:<br>B/P                                                           | H&S                        |                                                                                              |
| TEI 212<br>(£5,067)                                                        | As above                                                                                                    | 32-60K RAM: 8080/8085:<br>dual 8" F/D (1MB): 15",<br>24x80 green VDU: 3 S/P:<br>3 P/P: 17"x20"x17":<br>option — 150cps printer,<br>\$1,250                                            | CP/M: BASIC:<br>COBOL: FOR-<br>TRAN: PAS-<br>CAL: ALGOL:<br>B/P                                                           | H&S                        |                                                                                              |
| VECTOR<br>GRAPHICS<br>MZ<br>(£2,300)                                       | Almarc: 0602<br>248565<br>Sintrom Microshop<br>0734 84322 (5)                                                                | 48K RAM: Z80: dual 5¼''<br>F/D (630K): 1 S/P: 2 P/P:<br>20"x17"x8"                                                                                                    | DOS: BASIC:<br>A: CP/M:<br>CBASIC:<br>COBOL:<br>FORTRAN:<br>PASCAL:                                                       | E                          | 4K PROM                                                                                      |
| VECTOR<br>GRAPHICS<br>SYSTEM B<br>(£2,850)                                 | As above                                                                                                    | 48K RAM: Z80: dual 5¼"<br>F/D (630K): 12", 24x80<br>b&w VDU: 1 S/P: 2 P/P:<br>20"x17"x8"                                                                                              | DOS: BASIC<br>A: CP/M:<br>CBASIC:<br>COBOL: FOR-<br>TRAN: PASCA.                                                          | E<br>L                     | With graphics and N/P                                                                        |
| List of Abbrevi<br>A Assembler<br>B BASIC<br>B/P Business p.<br>C Cassette | package<br>E Extensive<br>F/D Floppy dis<br>G/C Graphics ca                                                                  | int Interface<br>I/S Indexed sequen-<br>tial                                                                                                    | O/S Operating s<br>P/P Parallel por<br>S Software<br>S/P Serial port<br>TBA To be ann<br>T/E Text edito<br>T/P Text proce | t W/<br>W/<br>nounced<br>r | Utility<br>L Word length<br>P Word pro <b>ce</b> ssor                                        |

| Machine<br>(Price from)                    | Main Distributor/s<br>(No. of dealers)                                                                         | Hardware                                                                                                    | Software                                                                   | Documen-<br>tation | Miscellaneous                                                                                                    |
|--------------------------------------------|----------------------------------------------------------------------------------------------------|----------------------------------------------------------------------------------------------------|----------------------------------------------------------------------------|--------------------|----------------------------------------------------------------------------------------------------|
| ZENTEC<br>(£5,700)                         | Zigal Dynamics: 0753<br>71049 (1)                                                                              | 32-64K RAM: 2x8080:<br>dual 5¼" F/D (280K); 15",<br>25x80 b&w VDU: RS232<br>port: options - dual 5¼"<br>F/D (280K, £600; dual 8"<br>F/D (1MB), £2,100<br>RS422 port, £105 | O/S: A: U:<br>BASIC:<br>micro<br>COBOL: W/P                                | S                  | User programmable<br>character set                                                                                                    |
| ZILOG<br>MCZ1/05<br>(£4,200 -<br>portable) | Micropower: 0256<br>54121. Memec:<br>084421 5471 (n/a)                                                         | 64K RAM: Z80: dual 8"<br>F/D (600K): RS232<br>port                                                                                                    | Rio O/S:<br>M/A: U:<br>T/E: BASIC:<br>COBOL:<br>FORTRAN:<br>PASCAL: B/P    | H&S                | Debug in 3K PROM:<br>also available as desk top<br>unit or R/M model, both<br>£4,800.                                                                                 |
| ZILOG<br>MCZ1/35<br>(£1,200)               | As above                                                                                                    | 64K RAM: Z80: 10MB<br>H/D (5 fix, 5 rem):<br>RS232 port                                                                                                    | Rio O/S: M/A:<br>U: T/E:<br>BASIC:<br>COBOL:<br>FORTRAN:<br>PASCAL:<br>B/P | H&S                | Internal disc control with<br>own Z80                                                                                                    |
| Z-PLUS<br>(£4,000)                         | Rostronics: 01-874<br>3665 (TBA)                                                                               | 32-64K RAM: Z80: dual<br>8" F/D (1MB): 2 S/P:<br>2 P/P: 10"x29"x11"                                                                                                    | CP/M: A: U:<br>BASIC:<br>COBOL:<br>FORTRAN:<br>PASCAL:<br>Database: B/P    | H&S                | of a star                                                                                                    |
| ary la                                     | and a second second second second second second second second second second second second second second second | SINGLE BOA                                                                                                    | RDS                                                                        | 100                |                                                                                                    |
| Machine<br>(Price from)                    | Main Distributor/s<br>(No. of dealers)                                                                         | Hardware                                                                                                    | Software/<br>Firmware                                                      | Documen-<br>tation | Miscellaneous                                                                                                    |
| ACORN<br>(£65)                             | Acorn: 0223 312772<br>Microdigital: 051227<br>2535. Newbear: 0635<br>30505 (n/a)                               | 1.1/8K RAM: 6502: EPROM<br>socket: Hex K/B: C int: 8<br>digit LED display: up to 16<br>ports: options – Eurocard 64<br>way connector: VDU card:<br>Full K/B card.         | <sup>1</sup> / <sub>2</sub> K monitor:<br>Basic                            | S&H                | Kit: programmable<br>address linking; on board<br>5V regulator: available<br>assembled, £79.                                                                          |
| AIM 65C<br>(£265)                          | Pelco: 0273 722155<br>(4)                                                                                      | 1-4K RAM: 6502: 12K<br>ROM: full K/B: 20 char LED<br>display: 20 char thermal<br>printer: Cx2: RS232 port.                                                                | A: Dis A:<br>T/E: 8K moni-<br>tor in ROM                                   | Е                  | Available as S100 system<br>with A or BASIC in ROM<br>( $\pounds$ 480) from Portable<br>Micros (0280 702017):<br>they also have briefcase<br>version ( $\pounds$ 750) |
| CROMEM-<br>CO SC<br>(£260)                 | Comart: 0480 30505<br>(17)                                                                                     | 1K RAM: Z80A: 8K EPROM<br>sockets: RS232 port: 3 P/P:<br>option — S100 bus.                                                                                               | Monitor and<br>control BASIC<br>in EPROM                                   | Е                  | 5 program interval timers<br>can put own BASIC<br>programs in EPROM.                                                                                                  |
| ELF II<br>(£114)                           | Newtronics: 01-739<br>1582 (15)                                                                                | 1/4K RAM: RCA 1802: Hex<br>K/B: 2 digit LED: TV int:<br>C int: RS232 port: options<br>- 4K RAM, £69; full K/B;<br>VDU card                                                | 1K monitor:<br>A: Dis A:<br>T/E: BASIC:<br>games                           | Н                  | TTY, n-line decoders:<br>low resolution graphics<br>(high resolution available)<br>kit.                                                                               |
| EXPLORER<br>(£295)                         | Newtronics: 01-739<br>1582 (15)                                                                                | 4K RAM: 8085: Hex K/B:<br>RS232 port: S100 bus: C<br>int: options — 6 slot S100,<br>£32; 8K EPROM sockets,<br>£50                                                         | 2K monitor:<br>CP/M:<br>BASIC                                              | S&H                | Programmable 14 bit<br>counter: kit                                                                                                    |
| H8<br>(£262)                               | Heath: 0452 29451<br>(TBA)                                                                                     | 4K RAM: 8080A: Octal<br>K/B: 6 digit LED: speaker:<br>options — single 5¼'' F/D<br>(102K), £399; 16K RAM,<br>£314; C int, £72                                             | 1K monitor:<br>BASIC in<br>RAM: FOR-<br>TRAN: T/E:<br>A: U: games.         | S&H                | Kit                                                                                                    |
| HEWART<br>6800S<br>(£299)                  | Hewart: 0625<br>22030 (n/a)                                                                                    | 16K RAM: 6800: full K/B:<br>VDU int: 2xC int: 1 S/P:<br>2 P/P: option — 16K RAM,<br>£90.                                                                                  | 1K monitor:<br>A: T/E                                                      | Н                  | Can be upgraded with 6809.                                                                                                    |
| HEWART<br>6800 Mk III<br>(£152)            | As above                                                                                                    | 1K RAM: 6800: VDU<br>board: options — single 5¼"<br>F/D (75K), £350; PROM<br>programmer, £32: calcula-<br>tor board, £32                                                  | 1K monitor                                                                 | н                  |                                                                                                    |
| Mk 14<br>(£39.95)                          | Science of Cambridge:<br>0223 311488 (n/a)                                                                     | 8060: 1/4-2K RAM: Hex<br>K/B: 7 char LED: options –<br>VDU int (32x16 with<br>graphics), £29; C int, £6;<br>PROM prog, £10, 2K<br>memory expansion, £15                   | Machine code                                                               | Н                  | Designed for control<br>applications rather than<br>high level computing<br>expansion.                                                                                |
| NASCOM 1<br>(£165)                         | Nascom: 02405 75155<br>(20)                                                                                    | 4K RAM: Z80: full K/B:<br>TV int: 2 P/P: 1 S/P                                                                                                    | 2K monitor:<br>BBASIC: tiny<br>BASIC: A:<br>T/E: U                         | S&H                | Now available as Nas-<br>com 2 with 8K RAM and<br>8K microsoft BASIC in<br>ROM, £295                                                                                  |

D

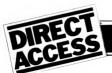

| Main Distributor/s<br>(No. of dealers)   | Hardware                                                                                                    | Software/<br>Firmware                                                                                                    | Docume<br>tation                                                                                                    | n- Miscellaneous                                                                                                    |
|------------------------------------------|----------------------------------------------------------------------------------------------------|----------------------------------------------------------------------------------------------------|----------------------------------------------------------------------------------------------------|----------------------------------------------------------------------------------------------------|
| Airamco: 0294<br>57755 (11)              | 1K RAM: Z80: 8K ROM:<br>S100 bus: 1 S/P: 1 P/P:<br>option — voltage regulator.                                                                                                    | 1K monitor:<br>DOS in ROM                                                                                                    | Е                                                                                                    | Kit: available assembled,<br>£196                                                                                                    |
| NBM: 01-981 3993<br>(n/a)                | 4-8K RAM: 6502: 10K<br>ROM: full K/B: VDU int:<br>C int: options — RS232;<br>single 5¼" F/D (100K),<br>£316; 8K RAM, £188                                                                                                    | BASIC in 8K<br>ROM: games:<br>B/P: Database                                                                                                    | S&H                                                                                                    | Available with 32K<br>RAM and single 5¼"<br>F/D, £867                                                                                                    |
| Newbear: 0635 30505<br>(n/a)             | 1-4K RAM: 6502: Hex K/B:<br>244 bps C int: VDU int:<br>2x6522 ports: option — TV<br>int.                                                                                                    | 4K monitor:<br>BASIC: A                                                                                                    | S& H                                                                                                    | Can be expanded to 64K<br>RAM                                                                                                    |
| Transam: 01-402 8137<br>(n/a)            | 2K RAM: 8080: 3K ROM:<br>full K/B: 16x64 VDU or TV<br>int: C int: 1 S/P: option —<br>2K RAM, £30                                                                                                    | 1K monitor: 2K<br>BASIC: U                                                                                                    | S&H                                                                                                    | 64 character graphics: 8<br>levels interrupt: kit                                                                                                    |
| As above                                 | 2K RAM: 8080: 4K ROM:<br>full K/B: 16x64 VDU or TV<br>int: C int: 1 S/P: C: options<br>- 8K RAM, £97; 8K EPROM,<br>£97                                                                                                    | 1K monitor:<br>2K ExBASIC:<br>U                                                                                                    | S&H                                                                                                    | Kit:assembled version,<br>£393                                                                                                    |
| As above                                 | 2K RAM: 8080: 4K ROM:<br>full K/B: 16x64 VDU or TV<br>int: C int: 1 S/P: C:<br>options - 8K RAM, £97;<br>8K EPROM, £97                                                                                                    | 2K monitor:<br>7K scientific<br>BASIC in 8K<br>EPROM or A:<br>Dis A: U                                                                                                    | S&H                                                                                                    | Either firmware package<br>available for extra £110:<br>CP/M compatible disc<br>interface available<br>soon.                                                                                                    |
| Computer Shop:<br>01-440 7033            | 4K RAM: 6502: full K/B:<br>16x48 VDU or TV int: C<br>int: RS232 port: option —<br>4K RAM, £49                                                                                                    | 1K monitor:<br>8K BASIC:<br>Dis A: U                                                                                                    | S&H                                                                                                    | Graphics: will run<br>Superboard software.                                                                                                    |
| package<br>E Extensive<br>F/D Floppy dis | int Interface<br>I/S Inde xed sequen-<br>c tial                                                                                                    | P/P Parallel por<br>S Software<br>S/P Serial port<br>TBA To be ann<br>T/E Text editor                                                                                                    | t<br>ounced                                                                                                    | J Utility<br>W/L Word length<br>W/P Word processor                                                                                                    |
|                                          | (No. of dealers)<br>Airamco: 0294<br>57755 (11)<br>NBM: 01-981 3993<br>(n/a)<br>Newbear: 0635 30505<br>(n/a)<br>Transam: 01-402 8137<br>(n/a)<br>As above<br>As above<br>As above<br>Computer Shop:<br>01-440 7033<br>Computer Shop:<br>01-440 7033 | (No. of dealers)IK RAM: Z80: 8K ROM:<br>S1755 (11)Airamco: 0294<br>57755 (11)1K RAM: Z80: 8K ROM:<br>S100 bus: 1 S/P: 1 P/P:<br>option — voltage regulator.NBM: 01-981 3993<br>(n/a)4-8K RAM: 6502: 10K<br>ROM: full K/B: VDU int:<br>C int: options — RS232;<br>single 5¼" F/D (100K),<br>£316; 8K RAM, £188Newbear: 0635 30505<br>(n/a)1-4K RAM: 6502: Hex K/B:<br>244 bps C int: VDU int:<br>2x6522 ports: option — TV<br>int.Transam: 01-402 8137<br>(n/a)1-4K RAM: 8080: 3K ROM:<br>full K/B: 16x64 VDU or TV<br>int: C int: 1 S/P: option —<br>2K RAM: 8080: 4K ROM:<br>full K/B: 16x64 VDU or TV<br>int: C int: 1 S/P: c: options<br>— 8K RAM, £97; 8K EPROM,<br>£97As above2K RAM: 8080: 4K ROM:<br>full K/B: 16x64 VDU or TV<br>int: C int: 1 S/P: C: options<br>— 8K RAM, £97; 8K EPROM,<br>£97As above2K RAM: 8080: 4K ROM:<br>full K/B: 16x64 VDU or TV<br>int: C int: 1 S/P: C: options<br>— 8K RAM, £97;<br>8K EPROM, £97Computer Shop:<br>01-440 70334K RAM: 6502: full K/B:<br>16x48 VDU or TV int: C<br>int: RS232 port: option —<br>4K RAM, £49iationsC/P Commercial<br>package<br>E Extensive<br>F/D Floppy disc<br>G/C Graphics cardI Introductory<br>int Interface<br>I/S Inde xed sequen-<br>tial<br>M/A Macro assembler | (No. of dealers)FirmwareAiramco: 02941K RAM: Z80: 8K ROM:<br>S100 bus: 1 S/P: 1 P/P:<br>ODS in ROM<br>option - voltage regulator.IK monitor:<br>DOS in ROM<br>DOS in ROM<br>DOS in ROM<br>DOS in ROM<br>DOS in ROM<br>DOS in ROM<br>DOS in ROM<br>DOS in ROM<br>DOS in ROM<br>DOS in ROM<br>DOS in ROM<br>BASIC in 8K<br>ROM: full K/B: VDU int:<br>C int: options - RS232;<br>single 5¼" F/D (100K),<br>£316; 8K RAM, £188BASIC in 8K<br>ROM: games:<br>B/P: Database<br>B/P: DatabaseNewbear: 0635 30505<br>(n/a)1-4K RAM: 6502: Hex K/B:<br>244 bps C int: VDU int:<br>2x6522 ports: option - TV<br>int.4K monitor:<br>BASIC: ATransam: 01-402 8137<br>(n/a)2K RAM: 8080: 3K ROM:<br>full K/B: 16x64 VDU or TV<br>int. C int: 1 S/P: option -<br>2K RAM, £301K monitor: 2K<br>BASIC: UAs above2K RAM: 8080: 4K ROM:<br>full K/B: 16x64 VDU or TV<br>int: C int: 1 S/P: C: options<br>- 8K RAM, £97; 8K EPROM,<br>£971K monitor:<br>2K RAM: 8080: 4K ROM:<br>full K/B: 16x64 VDU or TV<br>int: C int: 1 S/P: C: options<br>- 8K RAM, £97; BASIC in 8K<br>BASIC in 8K<br>BASIC in | (No. of dealers)FirmwaretationAirameo: 02941K RAM: Z80: 8K ROM:<br>S100 bus: 1 S/P: 1 P/P:<br>option - voltage regulator.1K monitor:<br>DOS in ROMS7755 (11)0ption - voltage regulator.DOS in ROMNBM: 01-981 3993<br>(n/a)4-8K RAM: 6502: 10K<br>ROM: full K/B: VDU int:<br>C int: options - RS232;<br>single 5¼" F/D (100K),<br>£316; 8K RAM, £188BASIC in 8K<br>ROM: games:<br>B/P: DatabaseNewbear: 0635 30505<br>(n/a)1-4K RAM: 6502: Hex K/B:<br>244 bps C int: VDU int:<br>2x6522 ports: option - TV<br>int.4K monitor:<br>BASIC: ATransam: 01-402 8137<br>(n/a)2K RAM: 8080: 3K ROM:<br>full K/B: 16664 VDU or TV<br>int: C int: 1 S/P: option -<br>2K RAM, £301K monitor: 2K S&H<br>BASIC: UAs above2K RAM: 8080: 4K ROM:<br>full K/B: 16664 VDU or TV<br>int: C int: 1 S/P: C: options<br>- 8K RAM, £97; 8K EPROM,<br>£971K monitor:<br>S&H<br>2K RAM: 8080: 4K ROM:<br>full K/B: 16664 VDU or TV<br>int: C int: 1 S/P: C: options<br>- 8K RAM, £97; BK EPROM,<br>£972K monitor:<br>S&H<br>2K RAM: 8080: 4K ROM:<br>bi A: UAs above2K RAM: 8080: 4K ROM:<br>full K/B: 16664 VDU or TV<br>int: C int: 1 S/P: C:<br>options - 8K RAM, £97;<br>SK EPROM,<br>£972K monitor:<br>S&H<br>2K RAM: 8080: 4K ROM:<br>bi A: UOf -440 70334K RAM: 6502: full K/B:<br>16x48 VDU or TV int: C<br>int: RS232 port: option -<br>4K RAM, £491K monitor:<br>S&H<br>Software<br>S/S optica at<br>Software<br>S/S erial port<br>TBA To be announced<br>T/E Text editor |

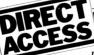

### **USER GROUPS INDEX**

User Group Index is Britain's major, up-to-date listing of clubs, user groups and societies. The details published here were correct at the time of going to press; if YOUR group hasn't been included, then please let us have all relevant information. Send it to: PCW, 14 Rathbone Place, London W1P 1DE. Updates on changes would also be appreciated.

### NATIONAL

'11s Users Group. A sort of help service only. No meetings no newsletter. Contact: Pete Harris, 119 Carpenter Way, Potters Bar, Herts., EN6 5QB. Tel: 0707 52091 or 01-248 8000 Ext. 7065.

The 6502 Users Club. Hoping soon to hold regional and national meetings, they offer "support, encouragement and fellowship". Contact: Walter Wallenborn, 21 Argyll Ave., Luton, Beds LU3 1EG.

77/68 User Group. Quarterly Newsletter. Free membership for 1st year if you buy the 77/68 instruction manual, £1.50 thereafter. Contact: Newbear Computing Store, 40 Bartholomew St., Newbury, Berkshire.

9900 Users Group, TIMUG Contact: Chris Cadogan, 21 Thistle Downs, Northway Farm, Tewkesbury, Glos.

Amateur Computer Club.

**86 PCW** 

Membership now costs £3.50. Contact D. Ellis (the Membership Secretary), c/o 118 Cambridge Avenue, Gidea Park, Romford, Essex RM2 6RA.

UK Apple Users Group, Contact: Andy Witterick (Keen Computers), 5 The Poultry, Nottingham. Tel: 0602 583254/5/6.

Central Program Exchange. Full membership £25 Europe, £40 overseas), provides 30 free programs p.a. Small User Serivce £10 Europe, £20 overseas) provides 10 free programs p.a. Contact: Mrs Judith Brown, The Polytechnic, Wilfruma St., Wolverhampton, WV1 1LY.

Cosmac Users Club (proposed) For People using the RCA 1802, Cosmac ELF, ELFII, Super Elf etc. Those interested contact James Cunningham at 7 Harrowden Court, Harrowden Road, Luton LU2 0SR (enclose sae, please). Exidy Sorcerer Users Group. Newly formed, and a division of the U.S. User Group. Fee is £5 p.a. Write, stating what hardware you own, to: Andy Marshall (Micro44), 44 Arthurs Bridge Road, Woking GU21 4NT (04862 66084).

UK Intel MDS Users Group. Contact: Lewis Hard, 29 Chaucer Rd., Bedford.

Ithaca Audio S100 bus UK User Group. Contact Dave Weaver, 16 Etive Place, Cumbernauld, Glasgow G67 4JE. Phone 02367 36570.

MK14 Club. Bi-monthly magazine called "Complement and Add". Contact: Geoff Phillips, 8 Podsford Rd., London NW9 6HP.

Independent PET users Group. Contact: IPUG, 57 Clough Hall Road, Kidsgrove, Stoke-on-Trent, Staffs.

Research Machines Ltd. National User Group. Contact: M.D. Fischer, PO Box 75, Oxford, OX4 1EY, for a registration form.

Sorcerer Program Exchange Club. No meetings. Regular newsletter. Members welcome worldwide £2 p.a. Contact: Colin Morle, SPEC, 32 Watchyard Lane, Formby, Nr. Liverpool

TRS-80 Users Group. Contact: Brian Pain, 40a High St., Stony Stratford, Bucks.

UK Pet Users Club. Contact: Commodore Systems Division, 360 Euston Road, London, NW1 3BL. SOUTH

Independent PET Users Group — South. Free membership — meetings the first Wednesday of every month. £1.50 to receive monthly newsletter. Contact: John C Nuttall, 56 West Street, Shoreham-by-Sea, Sussex BN4 5WG.

NORTHWEST

### **USER GROUPS INDEX**

laincy, Precinct Centre, Oxford Rd., Manchester. Contact: Jane Lomas, 9 Crescent Court, Alderfield Rd., Chorlton, Manchester, M21 1JX. Tel: 061 881 1933

TRS 80 — North West Group. Subscription £5, Newsletter £3 (for 6 issues). Meetings last Wednesday monthly (not Dec) at the Stag Hotel, Gars-wood, Nr. Wigan. Contact: Melvyn D. Franklin, 40 Cow-lees, Westhoughton, Bolton, BL5 3EG. Tel: 0942 812843.

IRELAND Computer Education Society of Ireland. A voluntary organ-isation that consists of a national body and an expand-ing number of local branches. Their brief is to monitor ing number of local branches. Their brief is to monitor computer education in Irelahd National CESI (£3 p.a.) — Diarmuid McCarthy, 7 St. Kevin's Park, Kilmacud, Blackrock, Co. Dublin, Cork branch (£1 extra) — Michael Moynihan, Colaiste an Spioraid Naomh, Bishops-town, Cork. Dublin branch (£1.50 extra) — Jim Walsh, C.B.S. Naas, Co. Kildare. Limerick branch (£1 extra) — Sr. Lourda Keane, Convent F.C.J., Laurel Hill, Limerick. Waterford branch (£1 extra) — Mr. Hugh Dobbs, Newtown School, Waterford. Kilkenny branch (£1 extra) — Sr. Helen Lenehan, Presentation Secondary School, Kilkenny.

#### WALES

**Gwent Amateur Computer** Gwent Amateur Computer Club. Covering the Gwent and Cardiff areas, the club has its own computer room and technical library. Meet-ings held once a week, Wednesdays, starting 7.30pm, at Room 149, Civic Centre, Newport. Contact: Peter Hesketh on Shirenewton 596. 596.

AVON Bristol Computing Club. \$3.00 p.a. Meetings 3rd Wednesday, monthly. Con-tact: Leo Wallis, 6 Kilbirnie Rd., Bridge Farm Estate, Bristol, BS14 0HY. Tel: Bristol 832453.

Bristol 832453. Brunel Technical College Computing Club. The club divides into two sections . . . the "skilled" and the "not skilled". They share alternate Wednesdays at the College. Contact S.W. Rabona at 18 Castle Road, Worle, Weston-Super-Mare, Avon, BS22 9JW (0934 513068).

#### BERKSHIRE

The Thames Valley Amateur Computer Club. Meetings are on the first Thursday of every month and from November on, that will be at "The Southcote", Southcote Lane, off the Bath Road, Reading, Parks Charting To Charling Berks. Starting time, 7.00pm. Contact Brian Quarm (Cam-berley 22186) OR Brian Steer (Slough 20034).

#### CHESHIRE

Anyone interested in starting a Chester club please contact: Mr. W. Collins, 37 Garden Lane, Chester, Cheshire.

CLEVELAND Cleveland Micro Computer Users Group. Meetings second Tuesday monthly.

Bi monthly newsletter. Junior section. Contact: J.H. Telford, 63 Raby Rd., Ferryhill, Co. Durham

#### DEVONSHIRE

Exeter and District Amateur Computer Club. General computer Club. General meetings 2nd Tuesday month-ly, specialist meetings 3rd or 4th Tuesday. £5.00 p.a. Contact: Doug Bates, 3 Station Road, Pinhoe, Exeter, Doror Devon

Plymouth and District Ama-Plymouth and District Ar teur Computing Club. Subscription £5.00 p.a. Meetings last Wednesday monthly. Contact: Keith Gould, c/o JAD Ltd., 21 Market Ave., Plymouth 62616; or 2 Brook Rd., Ivybridge 2399.

COUNTY DURHAM Computer Club. Business & Word Processor section meets Fridays 7.30, Scientific & Recreational Saturdays 10.00. Contact: L. Boxell, 8 Vane Terrace, Darlington, Tel: 0325 67766.

Northeast PETS. Contact: Jim Cocallis, 20 Worcester Road, Newton Hall Estate, Durham. The group meets on the 3rd Monday of each month (at 7.30 pm.) in: Room A102, Ellison Bldgs, Newcastle Polytechnic, Newcastle-upon-Tyne.

#### ESSEX

ESSEX TRS80 User Club (Chelms-ford). Now part of the National TRS80 User Club. Contact Michael Dean, 22 Roughtons, Galleywood, Chelmsford, Essex.

The Colchester Micropro-cessor Group. Meetings held at the University of Essex on the second and fourth Wednesdays of each month — 7.30pm start. Membership is open to all, on payment of £5 annual sub £1 for full-time studente). Contact the Inforstudents). Contact the Infor-mation Centre at the Univer-sity on the evening of the meeting.

### GLOUCESTERSHIRE

Cheltenham Amateur Com-puter Club. Meetings, 4th Wednesday monthly, 7.30pm start. Microprocessor workshop starting October 2nd. Contact: Mr. M. Pullin, 45 Merestones Drive, The Park, Cheltenham, GL50 28U (Cheltenham 25617).

### HAMPSHIRE

HAMPSHIRE Southampton Amateur Com-puter Club. Meetings 1st Wednesday monthly (not July, Aug. or Sept.). Contact: Paul Dorey, Department of Physiology, University of Southampton, Southampton, SO2 3SU or Tel: Paul Maddison on Winchester 4433 Ext. 6955.

### HERTFORDSHIRE

Harpenden Microprocessor Group. They hold meetings every fortnight, cover a wide range of interests and attract members from the area around Luton, St. Albans and Welwyn. Contact: David James, 5 Ox Lane, Harpenden, Herts AL5 4HH (05827 5366) 5366). KENT

Medway Amateur Computer

and Robotics Organisation. Contact: Tony Aylward, 194 Balmoral Rd., Gillingham, Kent. Tel: Medway 56830.

North Kent Amateur Com-puter Club. Meetings, the puter Club. Meetings, the second Tuesday of each month — usually at the Charles Darwin School, Jail Lane, Biggin Hill, Kent. The sub is £2.50 per annum (£1 for students). More members are needed . . .con-tact: Barry Biddles at 3 Acer Road, Biggin Hill, Kent (09594 71742).

#### LANCASHIRE

LANCASHIRE Merseyside Microcomputer Group. Several sub-groups . . . Contact: J.S. Stout, Department of Architecture, Liverpool Polytechnic, 53 Victoria St., Liverpool L1 6EY or Tel: 051 236 0598 or STEM Ltd., 19/23 Aber-crombie Sq., PO Box 147, Liverpool University, Liver-pool L69 3BX.

### LEICESTERSHIRE

LEICESTERSHIRE The Leicestershire Personal Computer Club. Meetings held the 2nd Monday in each month, at Leicester Univers-ity and Loughborough Uni-versity alternately. They start 7pm. Membership is £2 per annum (£1 for under 16s). Contact Miss Jill Olorenshaw (Club Secretary) c/o Arden Contact Miss Jill Olorenshaw (Club Secretary) c/o Arden Data Processing, Municipal Buildings, Charles Street. Leicester (0533 22255) OR Mr Dick Foden (Club Chair-man) at 11 Gaddesby Lane, Rearsby, Leicester.

#### LINCOLNSHIRE

LINCOLINSTITUE Lincolnshire Microprocessor Society. Various meeting-places. For up-to-date infor-mation, contact the Hon. Sec., Mr Eric Booth, Senior Common Room, Bishop Grosseteste College, Newport Lincoln Lincoln.

#### LONDON

LONDON Southgate Computer Club. Meetings 1st Wednesday and 3rd Thursday monthly during term time. Newsletter. Contact: Paul Woolley, Southgate Technical College, High Street, London N14 6BS. Tel: 01-888 6521.

East London Amateur Computer Club. Meetings 3rd Tuesday monthly. £2.50 p.a. (½ price to school students). Contact: Jim Turner, 63 Millais Rd., London E11.

The North London Hobby Computer Club. General meetings held on a Wednesday evening, once a month – specialised topics on three evenings each week. Location: The Polytechnic of North London. Contact: Robin Bradbeer (Chairman) at the Dept, of Electronic and Communications Engineering, Polytechnic of N. London, Holloway, N7 8DB (01-607 2789) 2789).

#### MIDDLESEX

MIDDLESEX Harrow Computer Group. Meetings (term time) at the Harrow College of Higher Education and (other time) the "Traveller's Rest" Public House, in Kenton, Middlesex – on alternate Wednesdays at 7pm. Contact: Bazyle Butcher, 16 St. Peter's Close,

Bushey Heath, Watford (01-950 7068) or P. Lecker, 23 Moss Lane, Pinner, Middx.

#### OXFORDSHIRE

Oxfordshire Microcomputer Club. £5.00 p.a. Contact: S. C. Bird, 139 The Moors, Kidlington, Oxford OX5 2AF Tel: Kidlington (08675) 6703

Microsoc, the Oxford Uni-versity micro group holds shared meetings with the Oxford Microcomputer Club. Contact: M Bourla, St. John's College, Oxford.

SURREY Richmond Computer Club. Held the second Monday of each month at the Richmond Community Centre (20p per meeting), members have the use of a good range of equipuse of a good range of equip-ment. Contact: Robert Forster, 18a The Barons, St. Margarets, Twickenham, Middx (01-892 1873).

Surrey Micro-processor Soci-ety. (SUMPS) Covering Surrey plus bits of South London and other adjacent counties. Anyone interested in joining, call Mike on 01-642 8362.

#### WARWICKSHIRE

ACC (Midland) Group. They meet every 3rd Saturday in room P109 at Lanchester College, Coventry. . . no sub, no magazine, Contact: Roy Diamond (Chairman), 27 Loweswater Road, Coventry, Warks (0203 454061).

#### WEST MIDLANDS

Research Machines 380Z. West Midlands User Group. Further details from: Peter Smith, Birmingham Educa-tional Computing Centre, Camp Hill Teachers Centre, Stratford Road, Birmingham, B11 1AR. Tel: 021 772 6534 6534

West Midlands Amateur Computer Club. Newsletter . meetings 2nd Tuesday meetings 2nd Tuesday monthly. £2 p.a., or £1 if under 18, or a full time student. Contact: John Tracey, 100 Booth Close, Crestwood Park, Kingswin-ford, West Mids DY6 8SP. Phone Brierley Hill 70097.

YORKSHIRE South Yorkshire Personal Computing Group. (Please note, another publication has listed, incorrectly, a South Yorkshire Amateur Computer Club. It does not exist). For details of the SYPCG, contact Tony Rycroft, 88 Spinney-field, Moorgate, Rotherham, S. Yorks, (Tel: Rotherham 74889, eve).

| RECT<br>CESS            | DIARY DATA                                                                                                    |                  |
|-------------------------|----------------------------------------------------------------------------------------------------|------------------|
| Tokyo, Japan            | Semicon Japan. Golden Gate Enterprises Inc., De Anza Office Center, 1307, So. Mary Ave., Suite 210, Sunnyvale, CA 94087 U.S.A.                                                                  | Nov 28 - Nov 30  |
| Bucharest, Romania      | SYSTEMTECHNIK — International Electronics Exhibition & Trade Fair.<br>Glahe. International GmbH & Co., Herler Strasse, 91-109, P.O. Box<br>800349, D-500 Cologne 80. W. Germany                 | Dec 3 - Dec 8    |
| London, England         | Breadboard Exhibition (Home Electronics). Trident International<br>Exhibitions Ltd., 23a Plymouth Rd., Tavistock, Devon, PL19 8AU.<br>Tel: 0822 4671                                            | Dec 4 - Dec 8    |
| Paris, France           | International Electrical Equipment Exhibition. French Trade<br>Exhibitions, 54 Conduit St., London W1. Tel: 01-439 3964                                                                         | Dec 10 - Dec 15  |
| Birmingham, England     | TV MEX. Montbuild Ltd., 11 Manchester Sq.,<br>London W1M 5AB. Tel: 01-486 1951                                                                                                    | Jan 15 - Jan 17  |
| Wembley, England        | Microsystems '80 Exhibition & Conference. Iliffe Promotions Ltd.,<br>Dorset House, Stamford St., London SE1 9LU. Tel: 01-261 8000.                                                              | Jan 30 - Feb 1   |
| Leeds, England          | BEX – Business Equipment Exhibition. Douglas Temple Studios Ltd.,<br>104b Old Christchurch Rd., Bournemouth, Dorset. Tel: 0202 20533                                                            | Feb 6 - Feb 7    |
| Milan, Italy            | INTEL – International Electrical & Electronic Technology Exhibition.<br>Intel, Via Luciano Manara 1, 20122 Milan, Italy                                                                         | Feb 9 - Feb 13   |
| Solihull, England       | Mini Computers, Word Processors & Copying Machines Exhibition.<br>Groundrule Exhibition Company, 7 Market Street, Altrincham,<br>Cheshire WA14 2QW. Tel: 061 928 2227                           | Feb 12 - Feb 13  |
| London, England         | Business Computing, Word Processing & Information Mgt., Exhibition & Conference. BED Exhibitions Ltd., Bridge House, Restmor Way, Wallington, Surrey. SM6 7BZ. Tel: 01-647 1001                 | Feb 12 - Feb 15  |
| Wembley, England        | INFO EUROPE – European Information Management Exhibition &<br>Conference. Clapp & Poliak Europe Ltd., 232 Action Lane, London<br>W4 5DL. Tel: 01-995 4806                                       | Feb 18 - Feb 21  |
| Bournemouth,<br>England | BEX – Business Equipment Exhibition. Douglas Temple Studios Ltd.,<br>104b Old Christchurch Rd., Bournemouth, Dorset, Tel: 0202 20533                                                            | Feb 20 - Feb 21  |
| Swansea, Wales          | OFFEX — Office Equipment Exhibition. Phoenix Exhibitions Ltd., 1st<br>Floor, Burrows Crambers, East Burrows Rd., Swansea. Tel: 0792 460364                                                      | Feb 20 - Feb 22  |
| Dortmund,<br>W, Germany | HOBBYTRONIC – Electronic Hobby Exhibition. Westfalenhalle GmbH,<br>Postfach 1130, Reinlanddamm 200, 4600, Dortmund, W. Germany                                                                  | Feb 20 - Feb 24  |
| Birmingham, England     | IEA — International Instruments, Electronics & Automation Exhibition.<br>Industrial & Trade Fairs Ltd., Radcliffe House, Blenheim Court, Solihull,<br>West Midlands, B91 2BD. Tel: 021 705 6707 | Feb 25 - Feb 29  |
|                         | TECHEX – World Fair of Technology Exchange. Dr Dvorkovitz & Associates, P.O. Box 1748, Ormond Beach, Florida 32074 U.S.A.                                                                       | Feb 26 - Feb 29  |
| Birmingham, England     | Computermarket '80, Couchmead Ltd, 42 Great Windmill Street,<br>London W1V 7PA. Tel: 01-437 4187                                                                                                | Mar 4 - Mar 6    |
| Liverpool, England      | Merseyside Business Efficiency & Office Equipment Exhibition. Gwen<br>Shillaber Design, 81 Whiteladies Rd., Clifton, Bristol BS8 2NT. Tel:<br>0272 312850                                       | Mar 4 - Mar 7    |
| London England          | Microforum Europe. Business Equipment Trade Association, 109<br>Kingsway, London WC2B 6PU. Tel: 01-405 6233                                                                                     | Mar 11 - Mar 13  |
| Sheffield, England      | Business Efficiency & Office Equipment Exhibition. Gwen Shillabar<br>Design, 81 Whiteladies Rd., Clifton, Bristol BS8 2NT. Tel: 0272 312850                                                     | Mar 11 - Mar 13  |
| Manchester, England     | Computermarket '80. Couchmead Ltd., 42 Great Windmill St.,<br>London W1V 7PA. Tel: 01-437 4187                                                                                                  | Mar 11 - Mar 13  |
| Bahrain, UAE            | Middle East Business Equipment Show. Arabian Exhibition Management<br>11 Manchester Sq., London W1M 5AB. Tel: 01-486 1951                                                                       | Mar 16 - Mar 20  |
| Glasgow, Scotland       | Computermarket '80. Couchmead Ltd., 42 Great Windmill St.,<br>London W1V 7PA. Tel: 01-437 4187                                                                                                  | Mar 18 - Mar 20  |
| London, England         | Computermarket '80. Couchmead Ltd., 42 Great Windmill St.,<br>London W1V 7PA. Tel: 01-437 4187                                                                                                  | Mar 25 - Mar 27  |
| London, England         | Viewdata '80. Online Conferences Ltd., Cleveland Road,<br>Uxbridge, Middx UB8 2DD. Tel: 0895 39262                                                                                              | March 26 - March |
| Paris France            | International Exhibition of Electronic Components. French Trade<br>Exhibitions, 54 Conduit Street, London W1R 9SD, Tel: 01-439 3694                                                             | Mar 27 - Apr 2   |

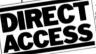

### TRANSACTION FILE

### **For sale**

Warning — Do not read this!. . .PET 2001-8, only purchased (new) March 79, with original docs — £475. Owner unable to resist the 32N. DON'T LET IT HAPPEN TO YOU. Contact Steve Somers: 0296 83506. Computero Sum, Ergo Sum.

IBM Selectric printer. . . with golfball head, complete with service manuals. Simple interface and PSU required, details supplied. Upgrade your system to provide hard copy for only £275. Phone: 0234 851010.

32K Sorcerer. . . $\pounds$ 820. S100 expansion box -  $\pounds$ 220. Video 100 -  $\pounds$ 80. Private sale, phone 01-920 8612 (office) or Sunbury-on-Thames 87206 (home).

Buthouty-off manages of 200 (mesh,  $12^{\circ}$ ) Hitachi VM-129U Video Monitor. . .12" screen with manuals/boxed, brand new and unused — £195 o.v.n.o. Phone Chamberlain on Crawley (Sussex) 512201. Dynamic RAM. . .4116P-4, 250 micro sec access time, 8 only for £50. Contact David Wright, 3 Forth Crescent, Dalgety Bay, Fife (0380 822099).

PET 2001-8K. . .as new, plus over £50 worth of cassette programs and several books worth at least £20 – only £500 and no VAT to pay. Phone Ivan on Bloxwich 79408 (after 7pm).

 $\begin{array}{l} \mbox{Cromemco Z-2D.} \ . \ . \ owner \ going \ abroad. \\ \mbox{Must sell complete system consisting of:} \\ \ 5'' \ disc \ drive, \ 64K \ static \ RAM \ memory, \\ \ Lear \ Siegler \ VDU, \ Tuart \ interface \ and \\ \ 80 \ col \ matrix \ dot \ printer, \ Fortran, \\ \ BASIC \ and \ assembler \ compilers \ - \\ \ \pounds 2,900. \ Phone \ 01-874 \ 0509. \end{array}$ 

PET 2001-8...as new, one careful owner. With tapes, programs and literature — £495. Phone Julian Sandys on 01-242 5226 (office) or Godalming (04868) 22167 (after 7.30pm or weekends).

6800 Disassembler. . .a powerful disassembler requires less than 2K bytes to run. Program on cassette tape with full instructions, suitable for SWTBUG or MIKBUG — £6.00. SAE for details: write to J. Fung, 28 The Downs, Hatfield, Herts (Hatfield 68955).

Burroughs TD800 VDU Terminal. . contains 5V P.S. @ 10A, +16V & -16V@ 600mA. Motherboard has spare slots for CPU boards etc. Motorola 12" video monitor, keyboard, 2,400 baud synchronous interface, diagrams. Working and in good condition — £80. Phone Andy Lawrie, Sunbury-on-Thames 88574.

System 68 VDU...cards A&B, socketed and wired, never used; teleprinter type 28 KSR, 115V; Bunker-Ramo type 1036A1 VDU, needs new mains transformer; high speed Opto. paper tape reader, 8 or 5 hole. Will sell or swop for interesting/useful bits. Contact Chris S. Warwick G8DSO, 44 Wellington Road, Birmingham B20 2SB.

4 leds, buzzer, screen graticule & blanking (w/o clearing). Format switches: speed, 7/8 data, parity odd/even/off, 2/1 stop. Regulators & filters fitted, +8V & -16V. Home built to high standards, looks good. With Ceedata 1230 GHB Monitor (12" green), bought April. The pair - £380 o.n.o. Enquiries/ inspection welcome. Phone Bourne End (06285) 20009).

8K PET. . . with antiglare screen, unique shift-lock, spare key tops, software if required — £375. Dennis Lyons, 86 Queens Road, Nuneaton, Warks (0682) 383212.

383212.
Nascom-1. . .8K, B-Bug, floating point BASIC (4 EPROMS), Music Box, KBD repeat, PSU, all in stylish black cabinet. Complete with assembler, de-bug, relocator, octal loader, revas, approx 50 games (inc superstartrek - 7K), Z80 technical/programming manuals, listings, news-letters, circuits etc. Bargain -£325 o.n.o. Also oscilloscope - £80. Phone Crawley (0293) 24504. **RANSACTION FIL** 

Fast Printer. . .electro-resistive printer, 80 chars/line, 120 chars/second, parallel PR40 compatible interface, spares and paper, full documentation - £100 o.n.o. Phone Mr. Morris on 01-954 2018 (evenings) or 01-353 4463 (days).

77-68 Micro. . . consisting of CPU, monitor, VDU, Cottis-Blandford cassette, interface and home made card frame. Cards in working order, but system needs building up - £100. Contact Mr L.J. Stubbs, 96 Coleridge Way, Crewe; phone 0270 581657.

PET printer. . .PR40P –  $\pounds 250$  or Trend-com 100 (thermal) –  $\pounds 280$ . Both perfect; phone Woking 66585.

Professional Keyboard. . .78 keys, including numeric and cursor control. ASCII encoded, only requires +5V £55. Power supply, multiple output, suitable for large micro installation - £44. Also a number of 4K DRAM chips -£2 each. Data sheet available. Phone 0594 562709 (Gloucestershire).

Casio Pro fx1...magnetic card calcula-tor, complete with PSU, magnetic cards instructions, program manual - £100 o.n.o. Phone C. Robertson on 0632 745600 (evenings) or 0632 625242, ext 219 (days).

Apple & Disc Drive. . . bargain combined or separate, good reason for sale, willing to listen to any offers. Phone Jay on 01-368 1234, ext 2843.

S100 Marinchip 9900. . .16 bit CPU card, PROM, RAM. S I/O, RTC card,

vast software on 8" disc and manuals (Pascal available). Upgrades any 8" disc based S100 computer to 16 bit - £650. Also Tarbell disc controller - £125. All brand new, details phone 0632 468041 (evenings).

Z80 "Starter Kit". . .assembled and tested, cost £225, asking £160. Also Softly development board (Videotime) assembled and tested; cost £135, asking £90. Both new and unused. I've bought a PET. Phone 0632 626186.

Atari Videocomputer. .vgc, offered with 3 cartridges for £100 (retail value, £200). Phone Michael Ray-Jones in Manchester on 061-224 2374 (evenings and weekends) or Alan Ray-Jones in London on 01-580 6906 (after 18.00, Tuesdays, Wednesdays and Thursdays).

Hewlett Packard HP29-C. . .calculator, as good as new. In original box with mains adaptor/battery charger, all instruction books, plus four extra books of helpful programs. Cost over £100 a year ago — best offer. Contact Phil Lyddon, 59 Freshfield Road, Brighton, Sussex (0273 691770).

### Wanted

1 computer. . .suitable for an enthusiastic young student, must have tape interface and be able to plug into domestic TV. Buyer willing to collect within 30 mile radius. Mr N.F. Ryman, 6 Highcliffe Drive, Otterbourne Gate, Boyatt Wood, Eastleigh, Hants SO5 4RB. If you're further away, contact anyway, we may be able to arrange something.

NDE

|            |                  |                  |                   |                  |                  |                  | 1                |                  | $\mathbf{\Lambda}$ |             |             |            |                      |                      | AC                | C                    | - |
|------------|------------------|------------------|-------------------|------------------|------------------|------------------|------------------|------------------|--------------------|-------------|-------------|------------|----------------------|----------------------|-------------------|----------------------|---|
|            | THE 79           | 0 MNE            | MONICS            | ADDA             | NGED             | BY OP            | CODE             | Con              | npiled b           | w Joh       | n A Col     | 1          |                      |                      |                   |                      |   |
| ASB<br>LSB | 0                | 1                | 2                 | 3                | 4                | 5                | 6                | 7                | 8                  | 9           | A           | B          | C                    | D                    | E                 | F                    | - |
| 0          | NOP              | DJNZ<br>d        | JRNZ,<br>d        | JR<br>NC.<br>d * | LD<br>B,B        | LD<br>D,B        | LD<br>H,B        | LD<br>(HL),<br>B | ADD<br>B           | SUB<br>B    | AND<br>B    | OR<br>B    | RET<br>NZ            | RET<br>NC            | RET<br>PO         | RET<br>P             | 0 |
| 1          | LD<br>BC,<br>nn  | LD<br>DE,<br>nn  | LD<br>HL,<br>nn   | LD<br>SP,<br>nn  | LD<br>B,C        | LD<br>D,C        | LD<br>H,C        | LD<br>(HL),<br>C | ADD<br>C           | SUB<br>C    | AND<br>C    | OR<br>C    | POP<br>BC            | POP<br>DE            | POP<br>HL         | POP<br>AF            | 1 |
| 2          | LD<br>(BC),<br>A | LD<br>(DE),      | LD<br>(nn),<br>HL | LD<br>A,<br>nn   | LD<br>B,D        | LD<br>D,D        | LD<br>H,D        | LD<br>(HL),<br>D | ADD<br>D           | SUB<br>D    | AND<br>D    | OR<br>D    | JP<br>NZ,<br>nn      | JP<br>NC,<br>nn      | JP<br>PO,<br>nn   | JP<br>P,<br>nn       | 2 |
| 3          | INC<br>BC        | INC<br>DE        | INC<br>HL         | INC<br>SP        | LD<br>B,E        | LD<br>D,E        | LD<br>H,E        | LD<br>(HL),<br>E | ADD<br>E           | SUB<br>E    | AND<br>E    | OR<br>E    | JP<br>nn             | OUT<br>A,port        | EX<br>(SP),<br>HL | DI                   | 3 |
| 4          | INC<br>B         | INC<br>D         | INC<br>H          | INC<br>(HL)      | LD<br>B,H        | LD<br>D,H        | LD<br>H,H        | LD<br>(HL),<br>H | ADD<br>H           | SUB<br>H    | AND<br>H    | OR<br>H    | CALL<br>NZ,<br>nn    | CALL<br>NC,<br>nn    | CALL<br>PO,<br>nn | CALL<br>P,<br>nn     | 4 |
| 5          | DEC<br>B         | DEC<br>D         | DEC<br>H          | DEC<br>(HL)      | LD<br>B,L        | LD<br>D,C        | LD<br>H,L        | LD<br>(HL),      | ADD<br>L           | SUB<br>L    | AND<br>L    | OR<br>L    | PUSH<br>BC           | PUSH<br>DE           | PUSH<br>HL        | PUSH<br>AF           | 5 |
| 6          | LD<br>B,n        | LD<br>D,n        | LD<br>H,n         | LD<br>(HL),      | LD<br>B,<br>(HL) | LD<br>D,<br>(HL) | LD<br>H,<br>(HL) | HALT             | ADD<br>(HL)        | SUB<br>(HL) | AND<br>(HL) | OR<br>(HL) | ADD<br>n             | SUB<br>n             | AND<br>n          | OR<br>n              | 6 |
| 7          | RLCA             | RLA              | DAA               | SCF              | LD<br>B,A        | LD<br>D,A        | LD<br>H,A        | LD<br>(HL),<br>A | ADD<br>A           | SUB<br>A    | AND<br>A    | OR<br>A    | RST<br>O             | RST<br>10H           | RST<br>20H        | RST<br>30H           | 7 |
| 8          | EX<br>AF,<br>AF  | JR<br>d          | JR<br>Z,d         | JR<br>C,d        | LD<br>C,B        | LD<br>E,B        | LD<br>L,B        | LD<br>A,B        | ADC<br>B           | SBC<br>B    | XOR<br>B    | CP<br>B    | RET<br>Z             | RET<br>C             | RET<br>PE         | RET<br>M             | 8 |
| 9          | ADD<br>HL,<br>BC | ADD<br>HL,<br>DE | ADD<br>HL,<br>HL  | ADD<br>HL,<br>SP | LD<br>C,C        | LD<br>E,C        | LD<br>L,C        | LD<br>A,C        | ADC<br>C           | SBC<br>C    | XOR         | CP<br>C    | RET                  | EXX                  | JP<br>(HL)        | LD<br>SP,<br>HL      | 9 |
| A          | LD<br>A,<br>(BC) | LD<br>A,<br>(DE) | LD<br>HL,<br>(nn) | LD<br>A,<br>(nn) | LD<br>C,D        | LD<br>E,D        | LD<br>L,D        | LD<br>A,D        | ADC<br>D           | SBC<br>D    | XOR<br>D    | CP<br>D    | JP<br>Z,nn           | JP<br>C,nn           | JP<br>PE,<br>nn   | JP<br>M,nn           | A |
| B          | DEC<br>BC        | DEC<br>DE        | DEC               | DEC<br>SP        | LD<br>C,E        | LD<br>E,E        | LD<br>L,E        | LD<br>A,E        | ADC<br>E           | SBC<br>E    | XOR<br>E    | CP<br>E    | See<br>Man-<br>ual * | IN<br>A,port         | EX<br>DE,<br>HL   | EI                   | B |
| С          | INC<br>C         | INC<br>E         | INC<br>L          | INC<br>A         | LD<br>C,H        | LD<br>E,H        | LD<br>L,H        | LD<br>A,H        | ADC<br>H           | SBC<br>H    | XOR<br>H    | CP<br>H    | CALL<br>Z,nn         | CALL<br>C,nn         | CALL<br>PE,<br>nn | CALL<br>M,nn         | С |
| D          | DEC<br>C         | DEC<br>E         | DEC<br>L          | DEC<br>A         | LD<br>C,L        | LD<br>E,L        | LD<br>L,L        | LD<br>A,L        | ADC<br>L           | SBC<br>L    | XOR<br>L    | CP<br>L    | CALL<br>nn           | See<br>Man-<br>ual # | See<br>Man-       | See<br>Man-<br>ual * | D |
| E          | LD<br>C,n        | LD<br>E,n        | LD<br>L,n         | LD<br>A,n        | LD<br>C,<br>(HL) | LD<br>E,<br>(HL) | LD<br>L,<br>(HL) | LD<br>A,<br>(HL) | ADC<br>(HL)        | SBC<br>(HL) | XOR<br>(HL) | CP<br>(HL) | ADC<br>n             | SBC<br>n             | XOR               | CP<br>n              | E |
| F          | RRCA             | RRA              | CPL               | CCF              | LD<br>C,A        | LD<br>E,A        | LD<br>L,A        | LD<br>A,A        | ADC<br>A           | SBC<br>A    | XOR<br>A    | CP<br>A    | RST<br>8             | RST<br>18H           | RST<br>28H        | RST<br>38H           | F |
|            | 0                | 1                | 2                 | 3                | 4                | 5                | 6                | 7                | 8                  | 9           | A           | B          | C                    | D                    | E                 | F                    |   |

are not affected by load, 10 bit increments and 20 rement instructions uns a single byte eans a double byte ans a relative displacement in 2s complement form

zero; NC – non carry; PO – parity odd; P – sign positive; Z - zero; C - carry; PE - parity even; M - sign negative(minus) (HL) means that the contents of the address given in HL etc CUT PRICE PETS

Limited Period Only

32Ks Floppy Units

@ £675 + VAT @ £715 + VAT

**Delivery at Cost** 

T.S.F. Microcomputer Systems 62 Little Gaddesden, Herts 044284 2551

APPLE and PET

in DUBLIN

\*Come and see these fine computers in our new showrooms

> \*Try them and discuss your requirements

Sensible Software for Apple: \*Sales Ledger, Financial Modelling Fourier Analysis, Shape Maker \*Educational systems in Maths. Physics, Geography, Commerce SOFTECH LTD 51 Lr. Camden St, Dublin 2,

Republic of Ireland. Phone: Dublin 976279.

PETS!

Pets - new for old, part exchange your faithful Pet for a new model. We stock Commodore or Computhink discs, PET printers and teletypes etc.

> We also buy used Pets and peripherals for cash

HORIZONS! 32K static memory (the best) 2 double density discs (2 serial and 1 parallel port) From £1999

HIRE! PET 8K £4.75 per day PET 32K £6.95 per day Teletype 43 £6.00 per day HORIZON P.O.A.

High Quality Cassettes! C15 41p C30 55p including VAT Post 20p Orders over £4.00 free postage

Contact: Richard Mortimore or Chris Phelps

at MICRO – FACILITIES 01-979 4546/941 1197

### **RACAL-ZONAL C-12 CASSETTES**

Quality you can rely on Screwed shell, c/w library case 5 £3.20; 10 £5.30; 50 £23.90

TDK head demagnetiser £11.75 Racal head cleaner £0.40

### BOOKS\*\*BOOKS\*\*BOOKS

Computer programs that work £ 2.90 Introduction to personal and business computing (ZAKS) £ 5.00 Microprocessors from chips to systems (ZAKS) £ 7.50 Programming the 6502 (ZAKS) £ 8.00 6502 Applications book (ZAKS) £ 9.00 CWO £2.00 min. Post & VAT included. DJM SERVICES, 82 Hilden Pk Rd, Hildenborough, Kent. Tel: 0732 832815

| MICROMART                                                                                                    |                                                                    |                                     |                       | PROG                                          | RAMS                                         |
|----------------------------------------------------------------------------------------------------|--------------------------------------------------------------------|-------------------------------------|-----------------------|-----------------------------------------------|----------------------------------------------|
| INTELLIGENT<br>ARTIFACTS                                                                                        | BUGGII<br>left ever                                                | NG THE<br>yone han                  | 6800 - c<br>ging in ' | ontinued from<br>'mid-program').              | last month, (sorry by the way to have        |
| Sale of S100 Memory Boards<br>16K fully static, 2MHz £175 each                                                  | <ul> <li>FF15</li> <li>FF17</li> <li>FF19</li> <li>FF1A</li> </ul> | 20 F4<br>8D 1C<br>32<br>33          | ENDOUT                | BRA OUT2<br>BSR PUTVDU<br>PULA<br>PULB        | Print final space                            |
| 2 MHz £150 each). Also Z-80 CPU Boards                                                                          | FF1B<br>FF1C                                                       | 39<br>36                            | HOME                  | RTS<br>PSHA                                   | Routine clears screen & initialises cursor.  |
| for MHz £150 each.<br>We also sell PETs, Challengers,<br>AIM 65 etc. All imported direct from                   | FF1D<br>FF20<br>FF23                                               | FF F0 F8<br>CE F8 00<br>FF F0 FC    | HOLE                  | STX TEMPX2<br>LDX £\$F800<br>STX VDULOC       | First screen location                        |
| USA. Lowest prices in UK.                                                                                       | FF26<br>FF28                                                       | 86 20<br>A7 00                      | HOME 1                | LDAA f'space<br>STAA X                        | Print space                                  |
| Send or call for Price List.<br>phone: Arrington (022 020) 689<br>Cambridge Road, Orwell,<br>Nr Royston, Herts. | <ul> <li>FF2A</li> <li>FF2B</li> <li>FF2E</li> <li>FF30</li> </ul> | 08<br>8C FC 00<br>26 F8<br>FE F0 F8 |                       | INX<br>CPX £\$FCOO<br>BNE HOME1<br>LDX TEMPX2 | End of screen?                               |
|                                                                                                    | • FF33<br>FF34                                                     | 32<br>39                            |                       | PULA<br>RTS                                   |                                              |
|                                                                                                    | FF35<br>FF38                                                       | FF F0 F8<br>FE F0 FC                | PUTVDU                | STX TEMPX2<br>LDX VDULOC                      | Entry point for graphics                     |
| FOR SALE                                                                                                    | FF3B<br>FF3D                                                       | A7 00<br>36                         |                       | STAA X<br>PSHA                                | Print character                              |
| I.B.M. – V.D.U.                                                                                                 | FF3E     FF3F                                                      | 37<br>8C FB F7                      |                       | PSHB<br>CPX £\$FBF7                           | Last location?                               |
| /ith "Qwerty" Keyboard<br>12" Screen                                                                            | FF42<br>FF44                                                       | 27 04<br>8D 4D                      |                       | BEQ SCROLL<br>BSR STEPLOC                     |                                              |
| Inits for disposal @ £75 each                                                                                   | FF46<br>FF48                                                       | 20 3F<br>CE F8 00                   | SCROLL                | BRA CURSOR<br>LDX £\$F800                     | First screen location                        |
| RRIE WINSTON METALS LTD                                                                                         | • FF4B<br>FF4E                                                     | FF FO FC<br>B6 F0 FC                |                       | STX VDULOC<br>LDAA VDU HI                     |                                              |
| Tybridge Street, Worcester                                                                                      | FF51                                                               | 81 FB                               | JUNI                  | CMPA £\$FB                                    | Last fifth of line?                          |
| WR2 5BD                                                                                                    | FF55                                                               | 26 14<br>B6 F0 FD                   |                       | BNE SCR4<br>LDAA VDU LOW                      |                                              |
| Phone 0905 422125                                                                                               | <ul> <li>FF58</li> <li>FF59</li> </ul>                             | 43<br>85 E0                         |                       | COMA<br>BITA £\$EO                            | Line 8 or 16?                                |
|                                                                                                    | ● FF5B<br>FF5D                                                     | 26 OC<br>C6 D8                      |                       | BNE SCR4<br>LDAB £\$D8                        |                                              |
| 50HZ<br>SUPERBOARD                                                                                              | FF5F<br>FF60                                                       | 09<br>5A                            | SCR5                  | DE X<br>DE CB                                 |                                              |
| £190                                                                                                    | • FF61<br>FF63                                                     | 26 FC<br>A6 00                      |                       | BNE SCR5                                      | From line 9 or 17                            |
| BRITISH STANDARD)                                                                                               | FF65                                                               | A7 D8                               |                       | STAA D8,X                                     | To line 8 or 16                              |
| PLUS                                                                                                    | FF69                                                               | 20 04<br>A6 20                      | SCR4                  | BRA SCR6<br>LDAA 20,X                         | From succeeding line                         |
| OFFICIAL<br>Dealer Support                                                                                      | FF6B     FF6D                                                      | A7 00<br>8D 24                      | SCR6                  | STAA X<br>BSR STEPLOC                         | To this line                                 |
| PLUS                                                                                                    | • FF6F<br>FF72                                                     | 8C FA E0<br>26 DA                   |                       | CPX £\$FAE0<br>BNE SCR1                       | Fill last line with spaces                   |
| D, EX/MON and other software                                                                                    | FF74<br>FF76                                                       | 86 20<br>A7 00                      | SCR2                  | LDAA f'space<br>STAA X                        |                                              |
| and expansion available.                                                                                        | • FF78                                                             | 8C FB F7                            |                       | CPX £\$FBF7<br>BEQ SCR3                       | End of line?                                 |
| TS 1 Higher Calderbrook<br>eborough, Lancs OL 15 9NL                                                            | ● FF7B<br>FF7D                                                     | 27 04<br>8D 14                      |                       | BSR STEPLOC                                   |                                              |
| eborough( 0706) 79332 anytime                                                                                   | FF81                                                               | 20 F3<br>CE FA E0                   | SCR3                  | BRA SCR2<br>LDX £\$FAE0                       |                                              |
|                                                                                                    | • FF84<br>FF87                                                     | FF F0 FC<br>A6 00                   | CURSOR                | STX VDULOC<br>LDAA X                          | Beginning of last line<br>Transparent cursor |
| TO 0400                                                                                                    | • FF89<br>FF8B<br>FF8D                                             | 88 80<br>A7 00<br>33                |                       |                                               | Invert charcter<br>and reprint it            |
| ETS £400                                                                                                    | FF8E     FF8F                                                      | 32<br>FE FO F8                      |                       | PULA<br>LDX TEMPX2                            |                                              |
|                                                                                                    | FF92                                                               | 39                                  |                       | RTS                                           | End of KBD, OUTEEE, & PUTVDU                 |
| SION IN STOCK. 8K £450<br>L PET PRODUCTS WAY                                                                    | • FF93<br>FF96                                                     | B6 F0 FD<br>16                      | SIEPLOC               | LDAA VDU LO<br>TAB                            | Calculates next position on screen           |
| ER UK PRICES. WE                                                                                                | • FF97<br>FF98                                                     | 43<br>85 1F                         |                       | COMA<br>BITA £\$1F                            | 32nd column?                                 |
| ORT DIRECT FROM                                                                                                 | FF9A<br>FF9C                                                       | 26 15<br>B6 F0 FC                   |                       | BNE STEP1<br>LDAA VDU HI                      |                                              |
| AND CONVERT TO UK                                                                                               | FF9F<br>FFA1                                                       | 84 OF<br>48 48 48                   |                       | ANDA £\$0F<br>ASLA x 3                        | = 08, 09,  or  0A<br>= 40, 48, or 50         |
| MAINS<br>AIM 65                                                                                                 | • FFA4<br>FFA5                                                     | 18<br>88 A1                         |                       | ABA                                           | - +0, 40, 01 00                              |
| CASE, POWER SUPPLY                                                                                              | FFA7                                                               | B7 F0 FD                            |                       | ADDA £\$A1<br>STAA VDU LO                     |                                              |
| K RAM, BASIC AND                                                                                                | FFAA                                                               | 86 FB<br>B7 F0 FC                   |                       | LDAA £\$FB<br>STAA VDU HI                     |                                              |
| ASSEMBLER £400<br>AIM + KIM                                                                                     | FFAF     FFB1                                                      | 20 29<br>B6 F0 FC                   | STEP1                 | BRA STEP2<br>LDAA VDU HI                      |                                              |
| ION CHASSIS AND 16K                                                                                             | ● FFB4<br>● FFB6                                                   | 81 FB<br>26 1F                      |                       | CMPA £\$FB<br>BNE STEP3                       | Column 33 to 40 ?                            |
| ORIES. NORTHSTAR                                                                                                | FFB8<br>FFB9                                                       | 17<br>53                            |                       | TBA<br>COMB                                   |                                              |
| S100 SYSTEMS FROM                                                                                               | FFBA                                                               | C5 07<br>26 19                      |                       | BITB £07                                      | End of line?                                 |
| £1,200<br>ND FOR PRICE LIST                                                                                     | • FFBC                                                             | 53                                  |                       | BNE STEP3<br>COMB                             | Restore B                                    |
| LIGENT ARTIFACTS LTD                                                                                            | FFBF<br>FFC1<br>FFC2                                               | C4 18<br>10<br>8B 19                |                       | ANDB £\$18<br>SBA<br>ADDA £\$19               | If 00 add FD19, 08 add FE11, 10 add FF09.    |
|                                                                                                    | FFC4<br>FFC7                                                       | B7 F0 FD<br>07                      |                       | STAA VDU LO<br>TPA                            | Save carry bit                               |
| DGE RD, ORWELL<br>STON, HERTS                                                                                   | • FFC8<br>FFCB                                                     | 54 54 54<br>06                      |                       | LSRB x 3<br>TAP                               | 0, 1, or 2<br>Recover carry bit              |
|                                                                                                    | • FFCC<br>FFCF                                                     | B6 F0 FC<br>89 FD                   |                       | LDAA VDU HI                                   | According bit                                |
|                                                                                                    | FFD1                                                               | 1B                                  |                       | ADCA £\$FD<br>ABA                             |                                              |
|                                                                                                    | • FFD2                                                             | B7 F0 FC                            |                       | STAA VDU HI                                   |                                              |

•

• • • • • • • • • •

• • • • • • • • • • • • • • • • • • • • •

90 PCW

L

|                                                                                                    |                                                         | PRU                                                                                                   | GRAMS                                 |
|----------------------------------------------------------------------------------------------------|---------------------------------------------------------|----------------------------------------------------------------------------------------------------|---------------------------------------|
| FFD5         20         03           FFD7         7C         FO         FD           FFDA         FE         FO         FC           FFDD         39         FFDE         47           FFDF         FE         A6         FFE1         45           FFE2         FC         5B         56         56 | STEP3<br>STEP2<br>JTABLE                                | BRA STEP2<br>INC VDU LO<br>LDX VDULOC<br>RTS<br>'G<br>GO<br>'E<br>EDIT                                | New position into X<br>End of STEPLOC |
| FFE4         4D           FFE5         FD         EA           FFE7         44           FFE8         FE         13           FFEA         4C           FFEB         FE         38                                                                                                    |                                                         | 'M<br>MOVE<br>'D<br>DUMP<br>'L<br>LOAD                                                                |                                       |
| FFED 54<br>FFEE FD OF<br>FFF0 5B<br>FFF1 FE B5<br>FFF3 00<br>FFF4<br>FFF7<br>FFF7                                                                                                    |                                                         | 'T<br>TRACE<br>'←<br>CONTINUE<br>00                                                                   | End of table<br>spare<br>spare        |
| FFF8 FE 82<br>FFFA FD B9<br>FFFC FE C8<br>FFFE FE 7C                                                                                                    |                                                         | IRQ vector<br>SWI vector<br>NMI vector<br>Reset vector                                                | spare                                 |
| NOTE:<br>FOB9 - FOBF                                                                                                    |                                                         | rget stack                                                                                            |                                       |
| FOCO - FOCF<br>FODO - FOE1<br>FOE2 - FOE3<br>FOE4 - FOE5<br>FOE6 - FOE7<br>FOE8 - FOE9<br>FOEA - FOEB                                                                                                    | Control<br>Target S<br>Target E<br>Temporar<br>Mirror 1 | st stack<br>stack<br>tart address<br>nd address<br>y stack pointer<br>nstruction Addre<br>ion Address | SS                                    |
| FOEA - FOEB<br>FOEC - FOED<br>FOEE<br>FOEF - FOFO<br>FOF1 - FOF2                                                                                                    | Mirror S<br>Byte Cou<br>Destinat                        | tart Address                                                                                          | ory Location                          |
| FOF3 - FOF4<br>FOF5<br>FOF6 - FOF7<br>FOF8 - FOF9                                                                                                    | Ending Å<br>Checksun<br>TempX<br>TempX 2                | ddress, Ending A<br>n, Opcode space                                                                   |                                       |
| FOFA - FOFB<br>FOFC - FOFD<br>FOFE<br>FOFF                                                                                                    | VDU Loca<br>KBUFF 2                                     | itack Pointer for<br>ition<br>& Lights Regist                                                         |                                       |

### **PET bytes-easy feeding**

### By B. D. Grainger

This program inputs short machine code programs direct to PET without using DATA statements and enables minor modifications to large machine code programs without having to ASSEMBLE the complete program. In this context it is very useful in conjunction with a DISASSEMBLER/EXECUTER.

The program runs in about 450 bytes and includes the use of the following **PET BASIC features:-**

a. string functions

b. multiple statements on a line

c. relational operator expressions in arithmetic statements.

Conversion of the program will be required if it is to be run on other computers which do not support these features.

#### Instruction for use:

1. Type program into PET memory 2. Type GOTO 100 and press RETURN 3. The PET will respond ADDRESS? Type the value of the memory location to be changed.

- If the value is an ordinary number prefix with a#e.g.#27 = memory location 27

- If value is in hexadecimal no prefix is necessary e.g. FA2 = memory location 4002

- If you want PET to automatically increase the memory pointer by 1 after you have changed the memory follow the value with a + e.g. 27+ or FA2+ If you do not type a + PET will ask for a new address value later.

If you have finished changing memory just hit RETURN.

 If an address value given is too high the PET will tell you. In this case repeat this step.

.

.

.

.

•

.

.

.

8

.

•

.

.

.

.

.

.

.

4. When you have hit RETURN, PET will respond with the value (as an ordinary number) of the address to be changed together with BYTE? Type the value of the byte.

- If value is an ordinary number prefix with a#

If value is hexadecimal no prefix is necessary

- When PET is automatically increasing memory location type \* to stop the increase. PET will then ask for a new address.

- If a byte value given is too high PET will tell you. In this case repeat this step. 5. If PET is automatically increasing

the memory pointer go to step 4. If not go to step 3.

100 INPUT"ADDRESS";A\$:F= 1 110 IF RIGHT\$(A\$,1)="+" THEN A\$=LEFT\$(A\$,LEN(A\$)-1):F=0

120 GOSUB 200:M=N

130 IF M>65535 THEN PRINT

"ADDRESS"M"IS OUT OF RANGE. REINPUT":GOTO 100

140 PRINT M;:INPUT"BYTE";A\$ 150 IF A\$="\*" THEN 100

160 GOSUB 200

170 IF N>255 THEN PRINT"BYTE "N"IS OUT OF RANGE. REINPUT":GOTO 140

180 POKE M,N:IF F THEN 100

190 M=M+1:GOTO 140

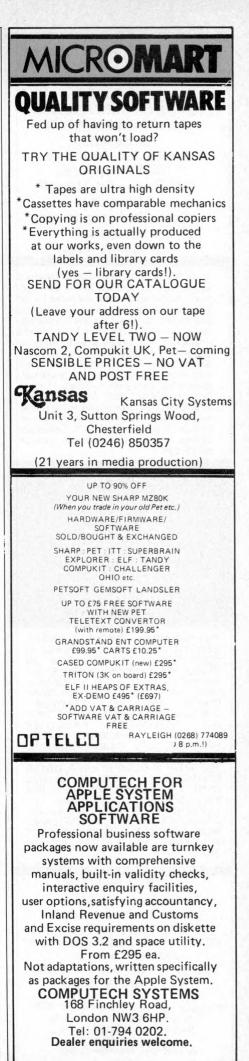

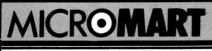

SOFTWARE Games for SUPERBOARD and CHALLENGER 1P, on cassette. Send S.A.E. for details. JEM Computing, 222 Pensby Rd, Heswall, Merseyside. Specialised programming undertaken. (Mail order only)

ELECTRONIC TECHNICIANS Grades 3 and 4 required to assist in the construction, modification and maintenance of electronic equipment for use in teaching and research carried out in the Psychology Dept. of U.C.L. The work is varied and interesting and covers a wide range of analogue and digital techniques. ONC, C. &G. or equivalent required. The Grade 3 technician could have an electrical/ mechanical background. Salary in range Grade 4: £3432–3950. Grade 3: £3122– 3553 plus £524 London Weighting (under review). Application form from Personnel Officer (Technical Staff CK3), University College London, Gower Street, London WC1E 6BT.

EPROM ERASER ERASE 32 DEVICES IN 15 MINS RUNS COOL WITH LOW OZONE COMPACT. PROFESSIONAL QUALITY UNIT 200-250V OPERATION E39.95 ALL INCLUSIVE

C.W.O. OR COMPANY ORDER FULL DESCRIPTION ON REQUEST

TEX MICROSYSTEMS LTD 126 NEW HOUSE PARK ST ALBANS

64077 AFTER 7 P W

ENTHUSIASTIC COMPUTER ENGIN-EER TO START AND MANAGE A COMPUTER SALES DIVISION IN SMALL WELL ESTABLISHED ELEC-TRONIC ORIENTATED COMPANY. MUST BE EXPERIENCED COMMER-CIALLY AND "SELF STARTER". VIRTUAL FREEHAND. OFFICE AND ALL SUPPORTING FACILITIES AVAILABLE. HARDWARE MANU-FACTURE AND FABRICATION IN HOUSE. ESSENTIALLY A "SELLING" JOB. WEST MIDLANDS AREA. WRITE GIVING FULL DETAILS GIVING SOME INDICATION OF THE LINE YOU WOULD LIKE TO PURSUE. ELECTRONIC & MECHANICAL EN-GINEERING CO. LTD, FORGE LANE, MUCKLOW HILL, HALESOWEN, WEST MIDLANDS, B62 8EA. TEL: 021 550 3121.

### NASCOM OWNERS

SMART 1 is here. SMART 1 buffers Nascom-1 SMART 1 expands Nascom-2 SMART 1 gives you 32K bytes cheap SMART 1 is cheap SMART 1 – bare board – £29.95 – kit – send for details

Postage & packing 50p exclusive of VAT. Send your order to Mike Dennis, Blackberries, Sheriffs Lench, Evesham, Worcs or send SAE for more details. 200 N=0 210 IF LEFT\$(A\$,1)="\#" THEN N=VAL(RIGHT\$(A\$,LEN (A\$)-1)):RETURN 220 FOR I=1 TO LEN (A\$) 230 A=ASC(MID\$(A\$,I,1))-48 240 N=16\*N+A+7\*(A>9) 250 NEXT:RETURN

FUN & GAMES

PROGRAMS

### Airattack

by Peter Calver

A plane crosses the screen from left to right, passing over 'New York' and moving one line lower after each crossing. The plane has an inexhaustable supply of bombs, which are dropped by pressing the space key however, there is a constraint in that a bomb may not be dropped until the previous bomb has exploded. This puts a high premium on accuracy. The object of the game is to demolish all of the 'buildings' by dropping bombs so that the plane can be brought in to land at ground level — which at first will seem impossible! The game ends when the plane hits a building — so to prolong the game and get a high score you must aim for the highest buildings. If you do succeed in landing the plane — and its only been done once to my knowledge — the game restarts with your score carried over.

#### LISTINGS

If you have a PET with the new ROM, change PEEK(547) at line 370 to PEEK(166). An enhanced version of AIR ATTACK is available on cassette from SUPERSOFT at 28 Burwood Avenue, Eastcote, Pinner, Middlesex at a special price of £3 post free. This includes a four-coloured overlay which colours the buildings in layers thus adding a new dimension to PET games.

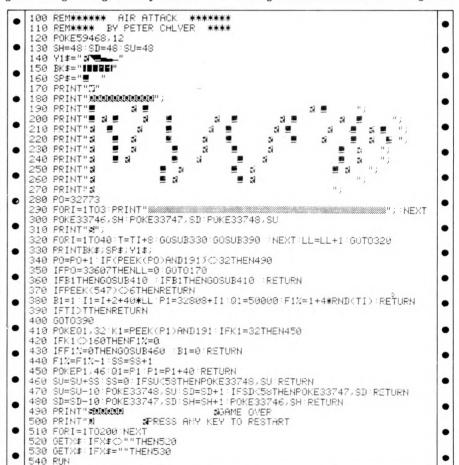

Listing courtesy of Lion House.

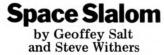

This program, for Apple][, is written in Applesoft, and makes use of the low resolution colour graphics facility.

The object of the game is to get a spacecraft from the bottom of the screen to the space station at the top, without being hit by any of the asteroids, and without hitting the sides of the space station. You move the spacecraft using paddle 1. The program interprets its value in one of three ways: with the control fully anticlockwise the craft will step left; with it fully clockwise the carft will step right; with it central it will not move horizontally at all. In addition, if the pushbutton on Paddle 1 is pressed the craft will move up.

### ROGRAMS

The program allows up to five craft to reach the space station, but this can be altered if desired by changing line 470. At each iteration the outline of the craft is checked to see if it has changed colour; if so, then it has been hit by an asteroid, or has collided with the space station. If the craft is hit it is destroyed and a new one must be launched. If there are none left then you are doomed. Moreover, each craft has only just enough fuel to reach the space station.

The fuel level is shown by a red bar at the left of the screen. If this bar falls to zero then the craft will stop, and will be helpless until hit by an asteroid. (If it stops in the space station, but without docking, then the game is lost, as it cannot be removed in time). AICRO**MAR** 

SUPERIOR SOFTWARE FOR PET,

FULL CONSULTANCY SERVICES, IMMENSELY

VERSATILE TEXT AND WORD PROCESSOR

The area in front of the space station is protected so that no asteroids appear there. Similarly, asteriods do not appear on top of the spacecraft at the start of the game.

| and a new one must be launched. If<br>there are none left then you are doom-<br>there. Similarly, asteriods do not                                                                                                    | PACKAGE.<br>ALL AVAILABLE FROM:                       |
|----------------------------------------------------------------------------------------------------|-------------------------------------------------------|
| ed. Moreover, each craft has only just appear on top of the spacecraft at the                                                                                                    | COSTED AUTOMATION.                                    |
| enough fuel to reach the space station. start of the game.                                                                                                    | 7, GREENWAY,                                          |
| ● 10 GOTO 400<br>20 REF HIT CHECK<br>30 IF F4 = C0 AND PD = 19 THEN 7201 REM DOCKED SUCCESSFULLY<br>40 X = SCRN( PD+F7) + SCRN( PD+F6) + SCRN( PD+F6 + C1) + SCRN( PD + C1,F6) + SCRN( PD + C1,F6)                                                                                                    | ECCLESTON, LANCS.<br>TELEPHONE:                       |
| 40 X = SCRN( P0.F7) + SCRN( P0.F6) + SCRN( P0.F6 + C1) + SCRN( P0 + C1,F4) + SCRN( P0 + C1,F6)<br>50 X = X + SCRN( P0 + C1,F6 + C1) + SCPN( P0 + C2,F6) + SCRN( P0 + C2,F6 + C1) + SCRN( P0 + C2,F7)<br>60 IF X > = 135 THEN RETURN                                                                                                    | ECCLESTON (0257) 451095                               |
| 70 GOSDE 850<br>80 SC = SC - C1: IF SC = C0 THEN 1220<br>90 SC = SC - C1: IF SC = C0 THEN 1220<br>90 TEXT : HOME : PRINT 'THE SPACECRAFT HAS BEEN DESTROYED.': PRINT                                                                                                    |                                                       |
| 90 TEXT : HOHE : PRINT 'THE SPACECRAFT HAS BEEN DESIRUTED.': FRINT<br>100 PRINT 'YOU ONLY HAVE 'ISCJ' SPACECRAFT LEFT.'<br>110 PRINT ; FRINT 'FRESS ANY KEY TO LAUNCH THE NEXT ONE';                                                                                                    |                                                       |
| 120 PDP: GDTO 480<br>130 Rem CRAFT FLDT                                                                                                    | SIGMA SYSTEMS                                         |
| 140 P = PDL (CO)<br>150 IF FU > 47 ARD ABS (19 - PD) < = C1 AND F4 < = C3 THEN 1270; REM BLOCKING ENTRANCE<br>160 IF FU > 47 THEN RETURN : REM NO FUEL<br>170 VT = CO1H = CO: REM HOUS DIRECTION<br>180 IF PEEK (- 152B7) > 127 AND F4 > C0 THEN VT = - C1<br>190 IF P < 50 AND PO > C1 THEN HK = - C<br>190 IF P < 50 AND PO > C1 THEN HK = - C1<br>200 IF P > 200 AND PO > C1 THEN HK = - C1<br>200 IF P = 200 AND PO > C1 THEN HK = - C1<br>200 IF P = C00 HEN TO C OFFICE IN THEN HK = - C1<br>200 IF P = C00 HEN TO C OFFICE IN THEN HK = - C1<br>200 IF P = C00 HEN TO CONFILTE = F1 + VII: F0RE 978,150: F0KE 879,20: CALL 880: REM ERASE;FUEL;H0ISE<br>230 PO = PD + HRIF4 = F4 + VII: F6 = F6 + VII: F7 = F7 + VII: REM NEW CRAFT LOCATION<br>240 COURSE 107 CRAFT LOCATION GROUTING ROUTING | SIGINA STOTEMO                                        |
| 180 IF PEEK (- 12287) 2127 AND F4 CO THEN VT = - C1<br>190 IF P (- 12287) 2127 AND F4 CO THEN VT = - C1<br>190 IF P (- 50 AND P0 C1 THEN HR = - C1                                                                                                    |                                                       |
| 200 IF F 200 MD FD 37 INCH M = L1<br>210 IF VT = C0 AND HA = C0 THEN RETURN : REM NO MOVE<br>220 COLDR= C0: GOSUB 250: PLOT C0,FUIFU = FU + C1: POKE 878,150: POKE 879,20: CALL 880: REM ERASE;FUEL;NOISE                                                                                                    |                                                       |
| 250 VLIN F6,F7 AT PD: VLIN F4,F6 + C1 AT PD + C1: VLIN F6,F7 AT PD + C2: RETURN : REM DRAW CRAFT                                                                                                    | PETs                                                  |
| 240 REM ASTEROIDS<br>270 FOR 1 = C1 TO AS<br>280 COLOR= C0 FLOT A(1-C1)+A(1+C2)                                                                                                    | +                                                     |
| 2/0 FOR 1 = CL 10 HS HS HS HS HS HS HS HS HS HS HS HS HS                                                                                                    | SHARP MZ-80s                                          |
| 320 NEXT<br>330 RETURN                                                                                                    | (THE NEW MICRO)                                       |
| 340 REH MEW ASTEROID<br>350 A(1+C2) = INT ( RND (C1) * C3)<br>360 A(1+C1) = INT ( RND (C1) * 38 + C2)                                                                                                    | +<br>HEWLETT-PACKARD                                  |
| 370 A(1+C3) = 1NT ( RND (C1) * 14 + C1)<br>380 IF A(1+C1) < 23 AND A(1+C1) > 17 AND A(1+C2) < 7 THEN A(1+C2) = 7<br>390 RETURN                                                                                                    | HEWLETT-PACKARD<br>HP-41Cs                            |
| 400 REM FROGRAM START<br>410 C0 = 0:C1 = 1:C2 = 2:C3 = 3: REM CUNSTANTS<br>420 GOSUB 800: REM INITIALISE TONE ROUTINE                                                                                                    | +                                                     |
| 430 GOSUB 9301 REH INTINCIE UNE RUDIAR<br>440 SP = 31 REM INSTRUCTIONS<br>450 A5 = 751 FEH IND C ASTERDIDS<br>450 A5 = 751 FEH ND C ASTERDIDS                                                                                                    | COMPUTER BOOKS                                        |
| 430 GOSUB 730: REM INSTRUCTIONS<br>440 SP = 31 REM PRED OF ASTEROIDS<br>450 AS = 25: REM NO DF ASTEROIDS<br>460 DIM A(AS,C3) REM ASTEROID X+Y-COLOR<br>470 SC = 5: REM NO OF SPACECRAFT<br>480 F4 SET 05 STF7 = 4710 NS<br>500 FCR I = CL TO AS<br>510 A(1:C2) = IIN ( RND (CL) 4 A9): REM RANDOM Y LOCATION<br>520 GOSUB 360: REM NEW ASTEROID<br>530 FL AS (ALC) 4 A9): REM RANDOM Y LOCATION<br>520 GOSUB 360: REM NEW ASTEROID<br>530 FL AS (ALC) - CL) < 3 AND A(I:C2) > 30 THEN I = I - CL: REM NOT ON SPACECRAFT<br>530 FL ASTEROIDS                                                                                                    | SIGMA SYSTEMS                                         |
| 400 F4 = 441F6 = 451F7 = 471F0 = 1NT ( NND (C1) * 36 + C2)1 REM INITIAL BPACELNAFT LOLATION<br>400 FGR SET UP ASTEROID LOCATIONS<br>500 FOR I = C1 TO AS                                                                                                    | 54 PARK PLACE                                         |
|                                                                                                    | CARDIFF 21515                                         |
| 540 NEXT<br>550 PDKE - 16368-CO: REM RESET KEYBOARD READ                                                                                                    |                                                       |
| 570 Y4 = *N<br>580 HOHE                                                                                                    | The strength and such as                              |
| 600 POKE - 16302/0: REM FULL OR SCREEN                                                                                                    | 54 PARK PLACE                                         |
| 420 COLOR= 11: HLIN 18,19 AT COI HLIN 21,22 AT CO: VLIN C1,C3 AT 18: VLIN C1,C3 AT 22: REM DRAW SPACE STATION,<br>430 COLOR= 4: VLIN C0,47 AT COFU = COI REM FUEL<br>440 COLOR= 15: GOSUE 250: REM DRAW CRAFF                                                                                                    | CARDIFF 21515                                         |
|                                                                                                    |                                                       |
| 680 COLOR= 11: PLOT 18,C3: PLOT 22,C3: REM HIT ON SPACE STATION?                                                                                                    |                                                       |
| 700 IF PEEK ( 16384) = 155 THEN GET Y4: HOME ! TEXT : END : REM ESCAPE     710 GOTO 660     720 REM DOCK     730 GOSUB 1340                                                                                                    | <b>B&amp;B</b> Consultants                            |
| 740     PRINT 'YOU HAVE DOCKED SUCCESSFULLY - WELL DONE'       750     PRINT 'YOU SUPPLIES WILL BE SENT IMMEDIATELY.'       760     FOR I = 1 TO 3000: NEXT I       770     POKE - 16369-C0: REM RESET KEYBOARD READ                                                                                                    | THE CONSULTANTS FOR THE                               |
| ■ 780 PRINT : PRINT 'ANOTHER GAME?'; GET Y\$; PRINT Y\$; IF Y\$ = 'Y' THEN POP : GOTO 470                                                                                                    | NORTH WEST                                            |
| 790 END<br>800 REM SET UP TONE ROUTINE<br>810 FOR I = 880 TO 900: READ D: POKE I,D: NEXT                                                                                                    |                                                       |
| ● 820 DATA 173,48,192,136,208,5,206,111,3,240,9,202,208,245,174,110,3,76,112,3,96<br>830 RET URN<br>840 REM EXPLOSION                                                                                                    |                                                       |
| 850 FOR I = C1 TO 20<br>840 COLDR= INT ( RND (C1) * 13 + C2): GDSUB 250<br>870 FORE 878-50: REN SOUND PITCH                                                                                                    |                                                       |
| 880 POKE 879+10: REM SOUND DURATION<br>890 CALL 880: REM PRODUCE SOUND EFFECT<br>900 NEXT                                                                                                    |                                                       |
| 910 RETURN 920 RETURN 920 REN NERVETIONS                                                                                                    |                                                       |
| 940 S5 = '***********************************                                                                                                    | MERRY CHRISTMAS<br>For further details please contact |
| 940 INVERSE : PRINT \$1514;**; SPC( 13);*SPACE SLALOM'; SPC( 13);***;S14;S4: NORMAL<br>970 VTAB (20); PRINT SPC( 4);*BY GEOFF SALT AND STEVE WITHERS';<br>980 FOR I = 1 TO 3000: NEXT I: HOME                                                                                                    | <b>B&amp;B CONSULTANTS</b>                            |
| 990 FRINT 'YOU ARE A LONE UBSERVER ON A REMOTE MODN';<br>1000 FRINT 'AND ARE SHORT OF FOOD. THE FAILURE OF';<br>1010 FRINT 'YOUR RADID MEANS THAT YOU WILL HAVE TO';                                                                                                    | At: 124 Newport Street,                               |
| 1020 PRINT 'SEND AN SOS IN ONE OF THE REMOTE-CONTFOL';<br>1030 PRINT 'RECONNAISSANCE SPACECRAFT THERE TO THE';<br>1040 PRINT 'SPACE STATION. YOU MUST DOCK ACCURATELY';                                                                                                    | Bolton, Lancs.<br>Or Telephone: Bolton                |
| 1050 PRINT AND AVOID THE ASTEROIDS, OR THE CRAFT';<br>1060 PRINT WILL BE DESTROYED.<br>1070 PRINT                                                                                                    | (0204) 26644                                          |
| 1080 PRINT 'YOU DNLY HAVE FIVE SPACECRAFT AT YOUR';     1090 PRINT 'DISPOSAL. THE RED BAR ON THE LEFT SHOWS;                                                                                                    |                                                       |
| 1100 PRINT 'THE SPACECRAFT'S FUEL LEVEL; IF IT RUNS';<br>1110 PRINT 'OUT OF FUEL IT WILL BE STRANDED. THE'!<br>1120 PRINT 'AREA IMMEDIATELY IN FRONT OF THE SPACE'!                                                                                                    | CASH & CARRY                                          |
| 1130 PRINT 'STATION IS PROTECTED BY A FORCE FIELD,';<br>1140 PRINT 'AND ASTEROIDS ARE DEFLECTED ROUND IT.'<br>1150 FRINT                                                                                                    | PET 8K & 32K from £495                                |
| 1160 PRINT 'USE PADDLE (1) TO HOVE THE SPACECRAFT';     1170 PRINT 'FROM SIDE TO SIDE, AND PRESS THE PUSH-';     1180 PRINT 'BUTTON TO HOVE IT UPWARDS.'                                                                                                    | PET Serial interfaces                                 |
| 1190 PRINT : PRINT 'FRESS 'ESC' TO EXIT GAME.'<br>1200 VTAB (23): PRINT 'FRESS THE SPACE BAR TO START')<br>1210 RETURN : RENT FEST FOR KEY PRESS AT LINE 550                                                                                                    | PET Printer interfaces<br>PLESSEY 24(32)K memory      |
| 120 RELOW , RET FALL<br>120 GOSUB 1340<br>124 PRINT *OU'VE RUN OUT OF SPACECRAFT, AND SO YOU'J                                                                                                    | CENTRONICS fange of printers                          |
| 1250 PRINT 'WILL NEVER RECEIVE YOUR SUPPLIES.'     1260 GOTO 1310                                                                                                    |                                                       |
| 1280 PRINT 'SPACECRAFT HAS RUN DUT OF FUEL BLOCKING/<br>1290 PRINT 'THE SPACE STATION ENTRANCE, IT WILL NOT/                                                                                                    |                                                       |
| 1300 PRINT 'BE REMOVED IN TIME TO SAVE YOU.)<br>1310 PRINT : PRINT : PRINT 'YOU ARE DOOMEDI''<br>1320 GOTO 760                                                                                                    |                                                       |
| 1330 REM RETURN TO TEXT<br>1340 FOR Z = 1 TO 51 PRINT CHR\$ (7); FOR ZZ = 1 TO 10: NEXT ZZ,Z: TEXT : HOME : RETURN                                                                                                    | Millhouse Designs Ltd                                 |
| 1360 REM ### SPACE SLALOM BY GEOFF SALT AND STEVE WITHERS ###<br>1370 REM ###################################                                                                                                    | Westbrooke House, High Street<br>Alton, Hants.        |
| 1300 REM YOU CAN ALTER THE NUMBER OF SPACECRAFT OR ASTEROIDS<br>1390 REM BY CHANGING THE VARIABLES AT LINES 450 AND 470.                                                                                                    | Telephone: 042 084 517                                |
| PCW is always on the lookout for original programs                                                                                                    | s PCW                                                 |

# MICROMART

### Vets for Pets

Anita Electronic Services (London) Ltd. are specialists in the repair and service of Commodore Pets.

.

.

•

.

.

•

.

.

• • .

.

.

.

.

.

•

•

.

.

•

•

.

•

. . . • . . . . • . • .

We offer a fast on-site service, or alternatively repairs can be carried out at our workshops should you wish to bring in your Pet.

Pet maintenance contracts are available at very competitive prices. Trade inquiries welcomed.

For further information, tel or write to:

John Meade Anita Electronic Services 15 Clerkenwell Close, London EC1 01-253 2444

We also specialise in the repair of all makes of office equipment.

MICROS BOUGHT SOLD **EXCHANGES** 

APPLE & FLOPPY DISC DRIVES PRINTERS SOFTWARE **NEW & USED GUARANTEED** PHONE NO BELOW

MICROHIRE

Apples, Pets, Soccerer, Horizon, Printers, Floppy Disc Drives, etc. SOME BELOW £14/WEEK. MONEY BACK ON PURCHASE FREE DELIVERY/COLLECTION IN LONDON, SMALL CHARGE OTHERWISE. MONDAY-SUNDAY & EVENINGS. PHONE: 01-368 9002 **PROMGLOW LTD** 

### PET 5100 8K EXPANSION ONLY £125 inc.

| SOFTWARE FOR TRS-80<br>Minimum 4K level II                                           |   |
|--------------------------------------------------------------------------------------|---|
| Up to 9 piles and up to 50 matches pe                                                | r |
| pile: User defined or randomly generated                                             |   |
| piles and pile sizes. Graphics used to                                               |   |
| represent piles of matches £4.00                                                     | ) |
| 3D NOUGHTS AND CROSSES<br>The game is played in the 64 cells of a                    |   |
| $4 \times 4 \times 4$ cube. With 76 possible winning                                 |   |
| rows, the computer blocks the players                                                |   |
| rows to the best of its own advantage.                                               |   |
| f4 00                                                                                |   |
| MASTERMIND                                                                           |   |
| The player chooses the difficulty of the                                             |   |
| game by defining the number of unions                                                |   |
| (up to 10) and the width of the code (up                                             |   |
| to 6 columns). The scoring is done in the                                            |   |
| conventional way using a 'B' to denote a                                             |   |
| black peg and a W' to denote a white                                                 |   |
| peg £3.00<br>MEMCARD                                                                 |   |
| Is your memory as good as you think?                                                 |   |
| Well MEMCARD will reveal the truth                                                   |   |
| The computer randomly asks you to state                                              |   |
| a card of a given suit or pip. A record is                                           |   |
| held as to the number of times a card is                                             |   |
| chosen. The scoring is based on probabi                                              |   |
| lity and as the game progresses and the                                              |   |
| cards become scarce, the bonus increases                                             |   |
| and the forfeit decreases £4.00                                                      |   |
| HANGMAN                                                                              |   |
| Try to guess the word before the graphic                                             |   |
| hangman is complete. A wide range of                                                 |   |
| words from easy to difficult £3.00                                                   |   |
| Minimum 16K level II                                                                 |   |
| STARTREK                                                                             |   |
| Destroy the klingons in your allotted time<br>limit, Beware of space storms damaging |   |
| your phasers and scanning sensors (£5.00                                             |   |
|                                                                                      |   |

our phasers and scanning sensors £5.00 NLC SOFTWARE 27 Cavendish Crescent, Elstree, Herts.

2:1010:14

### **Golf for Hewlett Packard 33E**

Submitted by J. S. Corb

| Submitted                                               | by 9. 5. Corb             |
|---------------------------------------------------------|---------------------------|
| >RUN                                                    | • >48 0                   |
| >GOLF                                                   | NAG 4                     |
|                                                         | •                         |
| >BY J+S+CORB                                            | >(50 GTD 00)              |
|                                                         | • > •                     |
| >5\10\79                                                | ● >DISTANCE TO HOLE,STO ● |
| >FOR HP 33E                                             | -                         |
| >                                                       |                           |
| >PROGRAM MODE                                           | ZEHK FUK CUOKSEJONS       |
| $\sum_{i=1}^{n}$                                        | • STO 1                   |
|                                                         | >PROGRAM USE'S STD 2      |
| >00 F PRGM                                              | • >HDLE SIZE (+1          |
| >01 F FIX 1                                             | YARDS),STD 3              |
| 2 DT2 20(                                               |                           |
| >03 1                                                   | >LOST BALL RATE           |
| >04 STD+1                                               | • (2),STD 4               |
| >05 6                                                   | • > •                     |
| >06 7                                                   |                           |
|                                                         | DNCE THE ABOVE            |
| >07 RCL 2                                               | AMOONIS HAVE BEEN         |
| >08 F X <y< td=""><td>• STORED THE GAME CAN •</td></y<> | • STORED THE GAME CAN •   |
| >09 GTD 29                                              | BEGIN.                    |
| >10 2                                                   | ● >TO PLAY YOU KEY IN A ● |
| >11 ÷                                                   | VALUE FOR YOUR            |
| >12 G FRAC                                              | 'STROKE' AND PUSH         |
| >13 G X=0                                               | • THE RUN KEY             |
| >14 GTD 21                                              | THE DISPLAY WILL          |
|                                                         |                           |
| >15_6                                                   | THEN SHOW THE NEW         |
| >16 0                                                   | • DISTANCE TO THE HOLE •  |
| >17 GTD 29                                              | IN YARDS                  |
| >18 5                                                   | YOU THEN ENTER A NEW      |
| >19 5                                                   | STROKE VALUE              |
| >20 GTO 29                                              | WHILE RUNNING THE         |
| >21 1                                                   | • GAME FEATURES 'LOST •   |
| >22 STD-4                                               | DALLON CUDOTITUTION       |
| >23 RCL 4                                               |                           |
|                                                         | DF EXCESSIVE STROKES      |
| >24 G X=0                                               | • WITH ONE OF TWO         |
| >25 GTO 27                                              | LOWER VALUES.WHEN A       |
| >26 GTD 18                                              | BALL IS LOST YOU ARE      |
| >27 2                                                   | • AWARDED A NEW •         |
| >28 STD+4                                               | DISTANCE                  |
| >29 F TAN                                               | AUTOMATICALY AND CAN      |
| >30 F SIN                                               | CONTINUE THE GAME.        |
| >31 6                                                   | THE FOLLOWING TABLE       |
|                                                         | • •                       |
| >32 2                                                   | GIVES AN APPROXIMATE      |
| >33 0                                                   | • GUIDE TO THE •          |
| >34 0                                                   | DISTANCE TRAVELLED        |
| >35 x                                                   | FOR A GIVEN               |
| >36 RCL 0                                               | STROKE, (THE LONGER       |
| >37 -                                                   | SHOTS WILL HOWEVER        |
| >38 G ABS                                               | ACTIVATE THE LOST         |
| >39 STD 0                                               | BALL AND SUBSTITUTE       |
| >40 RCL 3                                               | STROKE ROUTINES)+         |
| >41 F X>Y                                               | • >S D                    |
|                                                         |                           |
| >42 GTD 45                                              | • >10 20                  |
| >43 RCL 0                                               | >20 40                    |
| >44 GTD 00                                              | • >30 63 •                |
| >45 F FIX 0                                             | >40 90                    |
| >46 3                                                   | ● >50 130                 |
| >47 1                                                   | • >60 190 •               |
|                                                         |                           |

**94 PCW** 

### PROGRAMS

| <ul> <li>&gt;70 300</li> <li>&gt;80 615!</li> </ul>                                                                                                    | HOLE JUST STORE THE     NEW DISTANCE IN STO                                                                                                    |
|----------------------------------------------------------------------------------------------------|----------------------------------------------------------------------------------------------------|
| <ul> <li>AFTER THE BALL HAS</li> <li>GONE INTO THE HOLE</li> <li>THE DISPLAY WILL</li> <li>SHOW 3104 ('HOLE'</li> <li>UPSIDE DOWN)</li> <li>&gt;TO PLAY THE NEXT</li> </ul> | <ul> <li>AT THE END OF THE</li> <li>GAME YOUR SCORE WILL</li> <li>BE DISPLAYED BY</li> <li>RECALLING 1</li> <li>&gt;END AT LINE 32767</li> </ul> |

### **Parkinson's Revas**

Continuing David Parkinson's Revas assembler program.

| FCDF<br>FCE0 | OF<br>OF       |      |    | 0779         |         | RRCA        |            | ;SHIFT ID DOWN                      |
|--------------|----------------|------|----|--------------|---------|-------------|------------|-------------------------------------|
|              |                |      |    | 0780         |         | RRCA        |            | 100 100 10                          |
| FCE1         | E6 06          |      |    | 0781         |         | AND         | -          | ;ISOLATE IT                         |
| FCE3         | CD 2A          |      |    | 0782         |         | CALL        |            | ;FORM ADDRESS                       |
| FCE6<br>FCE9 | C3 25          | 1.3  |    | 0783         |         | JP          | COPY2      | ;FINISH MNEMONIC                    |
|              |                | 11.2 | 50 | 0784         |         |             | N DODINOT  |                                     |
| FCE9         | 4C 44<br>49 4E |      |    | 0785         | OPTAB:  | DB          | 'LDCPINOTI | D IRDR'                             |
|              | 49 46          |      |    |              |         |             |            |                                     |
| 1.000        | 49 52          |      |    |              |         |             |            |                                     |
| FCFO         | 49 52          | 44   | 32 | 0796         |         |             |            |                                     |
| FCF9         |                |      |    | 0785         |         |             |            |                                     |
| FCF9         |                |      |    |              | ; ADC/S | BC          |            |                                     |
| FCF9<br>FCF9 | 21 30          |      |    | 0788         |         |             |            | POINTER TO "SBC"                    |
| FCFC         | 79             | , LH |    | 0790         | ADCSBC: | LD          | A,C        | LOAD OPCODE                         |
| FCFD         | F5             |      |    | 0791         |         |             |            | SAVE FOR "ADDHL"                    |
| FCFE         | CB 5F          |      |    | 0792         |         | PUSH<br>BIT |            | SBC?                                |
| FDOO         | 28 03          |      |    | 0792         |         | JR          | - /        |                                     |
| FD00         | 21 37          |      |    |              |         |             | Z,*+3      | ;YES,SKIP                           |
| FD02         | C3 70          |      |    | 0794<br>0795 |         | JP          |            | ;POINT TO "ADC"<br>;REST IN "ADDHL" |
| FD05         | 05 10          | , 19 |    | 0795         |         | Jr          | ADDIG+5    | , RESI IN ADDRG                     |
|              |                |      |    |              |         |             | CODING     |                                     |
| FD08<br>FD08 |                |      |    |              | ; EXTEN | DED DE      | CODING     |                                     |
| FD08         | CD DE          |      |    | 0798         |         | CALL        | DVTC       | CET ORCODE                          |
|              | FE CO          |      |    |              | EXTND:  | CALL        | BYTE       | ;GET OPCODE                         |
| FDOB         | D2 D8          |      |    | 0800         |         | CP<br>JP    | \$CO       | ;>=CO?                              |
| FDOD         | D2 D0<br>FE 40 |      |    | 0801         |         | CP          | \$40       | ;YES,NOT VALID                      |
| FD10         |                |      |    |              |         |             |            | ;<\$40?                             |
| FD12         | DA DE          |      |    | 0803         |         | JP          | C,NOTVAL   |                                     |
| FD15         | FE AC          |      |    | 0804         |         | CP          | \$A0       | ;>=\$A0?                            |
| FD17         | 30 BC          |      |    | 0805         |         | JR          | NC, AUTO   | ;YES, AUTO INC/DEC                  |
| FD19         | FE 80          |      |    | 0805         |         | CP          | \$80       | ;>=\$80?                            |
| FD1B         | D2 D8          | S FD |    | 0807         |         | JP          |            | ;YES,NOT VALID                      |
| FD1E         | 4F             |      |    | 0808         |         | LD          | C,A        | ;LOAD OPCODE                        |
| FD1F         | E6 01          | (    |    | 0809         |         | AND         | 7          | ;ISOLATE LO BITS                    |
| FD21         | 47             |      |    | 0810         |         | LD          |            | ;PUT IN B                           |
| FD22         | 79             |      |    | 0811         |         | LD          | A,C        | ; RELOAD OPCODE                     |
| ILDE2        | OF             |      |    | 0812         |         | RRCA        |            | ;SHIFT DOWN                         |
| FD24         | OF             |      |    | 0813         |         | RRCA        |            |                                     |
| FD25         | OF             |      |    | 0814         |         | RRCA        |            |                                     |
| FD26         | 20 1           | (    |    | 0815         |         | JR          | NZ,NOTIN   | ;JUMP IF NOT "IN"                   |
| FD28         |                |      |    | 0316         |         | (           |            |                                     |
| FD28         |                |      |    |              | ; IN R, | (C)         |            |                                     |
| FD28         |                |      |    | 0818         |         |             |            |                                     |
| FD28         | 21 91          |      |    | 0819         |         | LD          | HL, INM    | ;POINT TO "IN"                      |
| FD2B         | CD 25          |      |    | 0820         |         | CALL        | COPY2      | ;WRITE IT                           |
| FD2E         | 11 33          |      |    | 0821         |         | LD          |            | -32;SET POINTER                     |
| FD31         | CD C           |      |    | 0822         |         | CALL        | SREG       | ;WRITE REG.                         |
| FD34         | 21 31          |      |    | 0823         |         | LD          | HL, BRCM   | ;POINT TO ",(C)"                    |
| FD31         | C3 2           |      |    | 0824         |         | JP          | COPY4      | ;WRITE IT                           |
| FD3A         | 20 20          | 5 43 | 29 | 0825         | BRCM:   | DB          | ',(C),'    |                                     |
| 0000         | 20             |      |    | 0000         |         |             |            |                                     |
| FD3F         |                |      |    | 0826         |         |             |            |                                     |
| FD3F         |                |      |    | 0827         |         | 1           |            |                                     |
| FD3F         | 10 1           | 1    |    |              |         | DJNZ        | NOTOUT     | ;TEST AGAIN                         |
| FD41         |                |      |    | 0829         |         |             |            |                                     |
| FD41         |                |      |    | 0830         |         | C),R        |            |                                     |
| FD41         |                | -    |    | 0831         |         | 1           |            | a contractor to the local           |
| FD41         | 21 B           |      |    | 0832         |         | LD          | HL, OUTM   | ;POINT TO "OUT"                     |
| FD44         | CD 2           | 3 F9 |    | 0833         |         | CALL        | COPY3      | ;WRITE IT                           |
| FD47         | 13             |      |    | 0834         |         | INC         | DE         | ;SPACE                              |
| FD48         | 13             |      |    | 0835         |         | INC         | DE         |                                     |
| FD49         | 21 3           |      |    | 0836         |         | LD          | HL, BRCM+1 |                                     |
| FD4C         | CD 2           |      |    | 0837         |         | CALL        | COPY4      | ;WRITE IT                           |
| FD4F         | C3 C           | 4 F9 |    | 0838         |         | JP          | SREG       | ;WRITE REG.                         |
| FD52         |                |      |    | 0839         |         |             |            |                                     |
| FD52         |                |      |    | 0840         |         | 1           | Section 1  | hadres in the second                |
| FD52         | 05             |      |    |              | NOTOUT: |             | В          | ; TEST                              |
| FD53         | 28 A           | 4    |    | 0842         |         | JR          | Z, ADCSBC  | ;JUMP IF "ADC" OR "S                |
| FD55         | 10 01          |      |    | 0843         |         | DJNZ        | NOTLD      | TEST AGAIN                          |

MICRO**MART** Exidy Sorceror 32k f775 PET Business Special 32k £740 PET Dual Floppy Disc £700 **PET** Cassette Drive £ 50 **TRENDCOM** Printer £240 Interface £ 40 APPLE 48k £995 **Disc Drive** £395 All exclusive of VAT. All ex-stock. Don't be let down by poor after-sales service and software support. Mike Dennis, Blackberries, Sheriffs Lench, Evesham, Worcs. Evesham 870841 ANADE XDP80000 £520 E XSTOCK Add £10 carriage 15% VAT Cash with order MICRODATA 58 High Street, Prescot, Merseyside L34 6HQ Tel: 051 426 7271 P.A.Y.E. + NAT. INS. CONTRIBUTIONS PAYROLL FOR TRS 80 LEVEL 2 + PET COMMODORE (IN BASIC) DOES ALL DEDUCTIONS, REBATE, GROSS + NET PAY, WILL DO ANY PAYROLL IN ONE RUN AND MAY BE REPEAT-ED AS OFTEN AS REQUIRED, THEN PRINTED, PRICE ON CASSETTE WITH A LISTED PROGRAMME £25. LISTED ONLY £15. INVENTORY LEDGER INVOICE, BUSINESS ACCOUNTS, CASH REGISTER, VAT etc. S.A.E. FOR FULL LIST OF BUSINESS PROGRAMMES. JACQUES (ELECTRONICS), 16 MARKET PLACE, HEXHAM. NORTHUMBERLAND, TEL: HEXHAM: 3423. WORD-PROCESSING written by C.B.C. for **APPLE & ITT 2020** cassette: £20 disc: £26 + VAT Inc. Documentation. For Anadex, Centronics etc. Send Cash, Cheques, P.O. or Access/Barclay No: for £23/£30 (incl. VAT and P&P) to: MILDMAY ELECTRONICS (Dept. B) 200 Moulsham St, Chelmsford, Essex. This Christmas give the kids TI's LITTLE PROFESSOR<sup>TM</sup> \*16,000 preprogrammed problems \*4 stages of difficulty (5-year-olds and upwards. \*A 32-page booklet of maths, fact and fun for gaining the fullest use of the machine's resources. It's the ideal constructive present. Send cheque or postal order (£12.95 plus 75p p&p to: Young Life Enterprises,

.

.

.

6

.

6

.

.

.

.

.

.

•

.

.

.

.

.

.

.

.

PCW is always on the lookout for original programs

1 Mapledon Avenue, Ashford, Kent. Please allow up to three weeks for delivery

# MICROMART

### Logic box

### Standard Software PETACT PETSOFT and more

We stock PET and COMPELEC systems, with a wide range of software for business and pleasure.

Our consultants are on hand to help you with your enquiries and will freely give their advice

> Basic programming course, Tues. & Thurs. evenings 6.30-9.30. . . £15.00

> > Logic box

### STOP MAINS INTERFERENCE

Is mains interference a problem? We stock the well tried BLL Voltage Suppressor. Handles 1500 watts at 6 amps and reduces interference between 150KHz and 100MHz £19.00 inc. VAT and pp

We stock a full range of computer accessories including printers, disk drives, cassettes, diskettes, stationery, books, and computer furniture.

. . . drop in, we are open Mon-Fri 9.30-6.00. . . by Caxton Hall and St. James Park tube

LOGIC BOX, 31 Palmer st., LONDON SW1H OPH Tel: 01-222 1122 also at Planer Bldg. Windmill Rd., Sunbury, Middx Tel: Sunbury 86262

| FD57<br>FD57                                                                         |                                                                           | 0844                                                                                           |                                        | (SNNN    | N) LD (\$N                  | INN) PP                                      |
|--------------------------------------------------------------------------------------|---------------------------------------------------------------------------|------------------------------------------------------------------------------------------------|----------------------------------------|----------|-----------------------------|----------------------------------------------|
| FD57                                                                                 |                                                                           | 0845                                                                                           | ;                                      |          |                             |                                              |
|                                                                                      | CD 06 F9                                                                  | 0847                                                                                           |                                        | CALL     | WRLD                        | ;WRITE "LD"                                  |
| FD5A                                                                                 | CB 59                                                                     | 0848                                                                                           |                                        | BIL      | 3,C                         | ;WHICH WAY?                                  |
| FD5C<br>FD5D                                                                         | 79<br>C2 46 FC                                                            | 0849<br>0850                                                                                   |                                        | LD<br>JP | A,C                         | ;RELOAD OPCODE FOR LD/ST16<br>1;JUMP IF LOAD |
| FD60                                                                                 | 79                                                                        | 0851                                                                                           |                                        |          |                             | RELOAD OPCODE FOR ST161                      |
| FD61                                                                                 | F5                                                                        | 0852                                                                                           |                                        | PUSH     | A,C<br>AF                   | ;AND PUT ON STACK                            |
| FD62                                                                                 | C3 3C FC                                                                  | 0853                                                                                           |                                        | JP       |                             | JUMP TO STIGI                                |
| FD65                                                                                 |                                                                           | 0854                                                                                           |                                        |          |                             | ,                                            |
| FD65                                                                                 |                                                                           | 0855                                                                                           | ;                                      |          |                             |                                              |
| FD65                                                                                 | 10 OD                                                                     |                                                                                                |                                        | DJNZ     | NOTNEG                      | ;TEST AGAIN                                  |
| FD67                                                                                 |                                                                           | 0857                                                                                           |                                        |          |                             |                                              |
| FD67                                                                                 |                                                                           |                                                                                                | ; "NEG"                                |          |                             |                                              |
| FD67<br>FD67                                                                         | FE 88                                                                     | 0859<br>0860                                                                                   |                                        | CP       | \$88                        | CHECK VALIDITY                               |
|                                                                                      | 20 6D                                                                     | 0861                                                                                           |                                        | JR       | NZ,NOTVAL                   | CHECK VALIDITY                               |
| FD6B                                                                                 | 21 71 FD                                                                  |                                                                                                |                                        |          | HL. NEGM                    | POINT TO "NEG"                               |
|                                                                                      | C3 23 F9                                                                  | 0863                                                                                           |                                        | JP       | COPY3                       | ;POINT TO "NEG"<br>;WRITE IT                 |
| FD71                                                                                 | 4E 45 47                                                                  |                                                                                                | NEGM:                                  |          | 'NEG'                       |                                              |
| FD74                                                                                 |                                                                           | 0865                                                                                           |                                        |          |                             |                                              |
| FD74                                                                                 |                                                                           | 0865                                                                                           |                                        |          |                             |                                              |
| FD74                                                                                 | 10 12                                                                     |                                                                                                | NOTNEG:                                | DJNZ     | NOTRET                      |                                              |
| FD76                                                                                 |                                                                           | 0868                                                                                           |                                        |          |                             |                                              |
| FD76                                                                                 |                                                                           |                                                                                                | ; RETN                                 | RETI     |                             |                                              |
| FD76<br>FD76                                                                         | FE AA                                                                     | 0870<br>0871                                                                                   |                                        | CP       | * ^ ^                       | • DETT /NO                                   |
|                                                                                      | 76 AA<br>30 5E                                                            | 0871                                                                                           |                                        | CP<br>JR | \$AA<br>NC,NOTVAL           | ;RETI/N?                                     |
|                                                                                      | 21 9F FA                                                                  |                                                                                                |                                        | LD.      |                             | POINT TO "RET"                               |
|                                                                                      | CD 23 F9                                                                  |                                                                                                |                                        | CALL     |                             | WRITE IT                                     |
| FD80                                                                                 | EB                                                                        | 0875                                                                                           |                                        | EX       | COPY3<br>DE,HL              | GET ADDRESS TO HL                            |
| FD81                                                                                 | 36 49                                                                     | 0876                                                                                           |                                        | LD       | (HL),'I'                    |                                              |
|                                                                                      | OF                                                                        | 0877                                                                                           |                                        | RRCA     |                             | ;PUT I/N BIT IN CARRY                        |
| FD84                                                                                 | D8                                                                        | 0878                                                                                           |                                        | RET      |                             | ;DONE IF "RETI"                              |
| FD85                                                                                 | 36 4E                                                                     | 0879                                                                                           |                                        | LD       | (HL),'N'                    | ;ELSE OVERWRITE "I"                          |
| FD87<br>FD88                                                                         | C9                                                                        | 0880<br>0881                                                                                   |                                        | RET      |                             |                                              |
| FD88                                                                                 |                                                                           | 0882                                                                                           |                                        |          |                             |                                              |
| FD88                                                                                 | 10 16                                                                     |                                                                                                |                                        | D.IN7    | NOTTM                       | ;TEST AGAIN                                  |
| FD8A                                                                                 | 10 10                                                                     | 0834                                                                                           |                                        | DOILD    | NOTIN                       | , LOI ROALA                                  |
| FD8A                                                                                 |                                                                           |                                                                                                | ; SET I                                | NTERRU   | PT MODE                     |                                              |
| FD8A                                                                                 |                                                                           | 0886                                                                                           | ;                                      |          |                             |                                              |
|                                                                                      | E6 07                                                                     | 0887                                                                                           |                                        | AND      | 7                           | ;ISOLATE ID                                  |
|                                                                                      | 28 07                                                                     | 0888                                                                                           |                                        | JR       | Z,IMO                       | ;JUMP,MODE 0                                 |
| FD8E                                                                                 | 3D                                                                        | 0889                                                                                           |                                        | DEC      | A                           | ;ADJUST CODING                               |
|                                                                                      | 28 47                                                                     | 0890                                                                                           |                                        | JR       |                             | ;NOTVALID IF 0                               |
| FD93                                                                                 | FE 03<br>30 43                                                            | 0891<br>0892                                                                                   |                                        | CP<br>JR | 3<br>NC NOTVAL              | ;>2?<br>;YES,NOTVALID                        |
|                                                                                      | F6 30                                                                     |                                                                                                | IMO:                                   | OR       |                             | ;MAKE ASCII                                  |
| FD97                                                                                 | EB                                                                        | 0894                                                                                           |                                        | EX       | DE,HL                       | NOW WRITE IT                                 |
| FD98                                                                                 | 36 49                                                                     | 0895                                                                                           |                                        | LD       | (HL),'I'                    | ,                                            |
|                                                                                      | 23                                                                        | 0896                                                                                           |                                        | INC      | НЦ                          |                                              |
| FD9B                                                                                 | 36 4D                                                                     | 0897                                                                                           |                                        | LD       | (HL),'M'                    |                                              |
|                                                                                      | 23                                                                        | 0898                                                                                           |                                        | INC      | HL                          |                                              |
|                                                                                      | 77                                                                        | 0899                                                                                           |                                        |          | (HL),A                      |                                              |
| FD9F                                                                                 | C9                                                                        | 0900                                                                                           |                                        | RET      |                             |                                              |
| FDAO                                                                                 |                                                                           | 0901                                                                                           |                                        |          |                             |                                              |
|                                                                                      | FE EC                                                                     |                                                                                                |                                        | CP       | \$EC                        | IR OF BRD/RID?                               |
| FDA2                                                                                 | 38 15                                                                     |                                                                                                | MOTIN.                                 |          |                             |                                              |
| FDA4                                                                                 |                                                                           |                                                                                                | ;                                      |          | .,                          | ,                                            |
| FDA4                                                                                 |                                                                           | 0905                                                                                           |                                        | RLD      |                             |                                              |
| FDA4                                                                                 |                                                                           | 0907                                                                                           |                                        |          |                             |                                              |
| FDA4                                                                                 | 21 B3 FD                                                                  | 0908                                                                                           |                                        | LD       | HL, RRDM                    | ;POINT TO "RRD"                              |
| FDA7                                                                                 |                                                                           | 0909                                                                                           |                                        | JR       | Z,WRRD                      | ;JUMP IF "RRD"                               |
|                                                                                      |                                                                           | 0910                                                                                           |                                        | CP       | \$ED                        | ; IS IT "RLD" THEN?                          |
|                                                                                      |                                                                           |                                                                                                |                                        |          |                             |                                              |
|                                                                                      |                                                                           |                                                                                                | WRRD.                                  |          |                             |                                              |
|                                                                                      |                                                                           |                                                                                                |                                        |          |                             | , millo 11                                   |
|                                                                                      | 4C 44                                                                     | - 0,14                                                                                         |                                        | 55       | nnonup.                     |                                              |
| FDB9                                                                                 |                                                                           | 0915                                                                                           | ;                                      |          |                             |                                              |
| FDA2<br>FDA4<br>FDA4<br>FDA4<br>FDA7<br>FDA9<br>FDA8<br>FDA0<br>FDB0<br>FDB3<br>FDB9 | 21 B3 FD<br>28 07<br>FE ED<br>20 2B<br>21 B6 FD<br>C3 23 F9<br>52 52 44 5 | 0904<br>0905<br>0905<br>0907<br>0908<br>0909<br>0910<br>0911<br>0912<br>0913<br>2 0914<br>0915 | NOTIM:<br>; RRD<br>;<br>WRRD:<br>RRDM: | LD<br>JR | Z,WRRD<br>\$ED<br>NZ,NOTVAL | ;JUMP IF "RRD"<br>;IS IT "RLD" THEN?         |

PROGRAMS

#### To be continued.

### BLUDNERS

October Benchtest - 'At a glance' value for money rating for the Cromemco should have been four stars, not three.

October Programs - In 'Pet Breakout', 1,2 and 3 in the listing mean home, cursor left and clear screen respectively.

October - okay, okay, cardinal sin of the month.... we left our address off the Contents page. November - Apologies for not adding 'to be continued' to John Moore's 'Bugging the 6800 (completed in this months programs).

November - Young Computer World had a bug or two. The TI-57 (not T157) program contained the following errors: Line 7 redundant; line 25 should read INV X = T; line 27 should read RCL 1.

# Abacus warehouse

| Compucolor II – Complete Systems                                                                                        | Unit Price (Ex VAT)     | Delivery                         |
|----------------------------------------------------------------------------------------------------|-------------------------|----------------------------------|
| Compucolor 3 8K RAM<br>Compucolor 4 16K RAM<br>Compucolor 5 32K RAM<br>(Colour graphics, full basic,integral floppy)    | £ 998<br>£1079<br>£1210 | EX-STOCK<br>EX-STOCK<br>EX-STOCK |
| Printers                                                                                                    |                         |                                  |
| Texas Instruments 810 (RO)<br>150 CPS Bi-directional                                                                    | £1250                   | EX-STOCK                         |
| Texas Instruments 820 (KSR)                                                                                             | £1465                   | EX-STOCK                         |
| 150 CPS Bi-directional<br>NEC Spinwriter 5510 (RO) 55 CPS                                                               | £1869                   | EX-STOCK                         |
| Bi-directional Daisywheel<br>NEC Spinwriter 5520 (KSR) 55 CPS<br>Bi-directional Daisywheel                              | £2026                   | EX-STOCK                         |
| Terminals                                                                                                    |                         |                                  |
| Hazeltine 1410<br>Hazeltine 1510<br>(Top of the line,numeric keypad etc.)                                               | £ 587<br>£ 827          | EX-STOCK<br>EX-STOCK             |
| S-100 Systems                                                                                                    |                         |                                  |
| MCS 122 22 Slot M'frame complete                                                                                        | £403                    | EX-STOCK                         |
| with power supply + fan<br>PT 208 Integral Screen, 60K RAM,<br>2 m 5″ floornige                                         | £3535                   | EX-STOCK                         |
| 2 x 5" floppies<br>PT 212 Integral Screen, 60K RAM,                                                                     | £4497                   | EX-STOCK                         |
| 2 x 8" floppies<br>TF 12 12 Slot M'frame complete<br>with power supply + fan<br>(case will accommodate 3 x 5" floppies) | £ 359                   | EX-STOCK                         |

# always in stock at excellent prices

many other items available - call us now on

telex 881 3085

01-580-8841

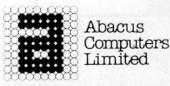

32 New Cavendish Street, London W1M 7LL

#### AUTHORISED PET **COMMODORE** DEALERS

**Birmingham** Camden Electronics 021-773-8240

CPS (Data Systems) Ltd 021-707-3866 Taylor Wilson Systems Ltd Knowle 05645-6192

Bolton B & B Consultants 0204-26644

Bournemouth Stage One Computers 0202-23570

Bradford Ackroyd Typewriter & Adding Machine Co 0274-31835 Brentwood

Direct Data Marketing Ltd 0277-229379 Bristol Bristol Computer Centre 0272-23430

Sumlock Tabdown Ltd 0272-26685

Cambridge Cambridge Computer Store 0223-68155

Cardiff Sigma Systems Ltd 0222-21515 Colchester

Dataview Ltd 0206-78811

Derby Davidson Richards (Int) Ltd 0332-366803

**Durham** Dyson Instruments 0385-66937

Edinburgh Micro Centre 031-225-2022 Exeter

A.C. Systems 0392-71718 Grimsby Allen Computers 0472-40568

Hemel Hempstead Data Efficiency Ltd 0442-57137

Hove Amplicon Electronics 0273-720716

Leeds Holdene Ltd 0532-459459

Liverpool Aughton Automation 051-548-6060

Cortex Computer Centre 051-263-5783 Dams Office Equipment

051-227-3301 London E2

Ragnarok Electronic Systems 01-981-2748 London EC1

Sumlock Bondain Ltd 01-253-2447

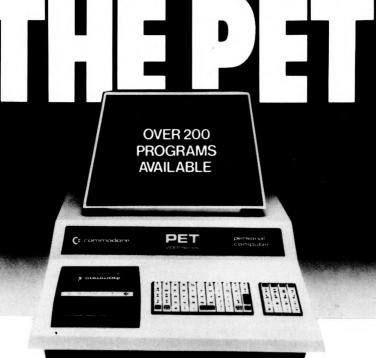

# Britain's no.1 micro-computer from

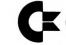

Commodore systems

the complete system full range of peripherals nation-wide dealer sales and service

#### **AUTHORISED** PET COMMODORE DEALERS

London N14 Micro Compt 01-882-5104 tation London NW4

Da Vinci Computers 01-202-9630 London SW14 Micro Computer Centre 01-876-6609

London W5 Adda Computers 01-579-5845

London WC1 Euro Calc Ltd 01-405-3113

London WC2 TLC World Trading Ltd 01-839-3893

Manchester Cytek (UK) Ltd 061-832-7604

Executive Reprographic 061-228-1637 Sumlock Electronic Services 061-834-4233

Matlock Lowe Electronics 0629-2817

Morley, W. Yorks Yorkshire Electronic Services 0532-522181

Norwich Sumlock Bondain 0603-26259

Nottingham Betos (Systems) Ltd 0602-48106

Oxford Orchard Electronics 0491-35529

**Plymouth** JAD Integrated Services 0752-62616

Preston Preston Computer Centre 0772-57684

Reading CSE Computers 0734-61492

Southampton Business Electronics 0703-738248

Symtec Ltd 0703-37731

Xitan Systems 0703-38740 Sunderland

Tripont Associated Systems 0783-73310

Woking P.P.M. Ltd Brookwood 04867-80111 Petalect Ltd 04862-69032

Yeovil Computerbits 0935-26522

North Scotland Thistle Computers Kirkwall 0856-3140

Northern Ireland Medical & Scientific Lisburn 08462-77533

In case of difficulty contact COMMODORE SYSTEMS DIVISION 360 Euston Road, London. Tel: 01-388-5702

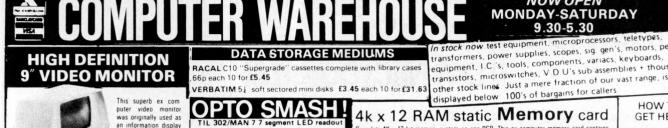

OPTO SMASH! TIL 302/MAN 7 segment LED readout common anode direct drive (via resistors) from 7447 £1:10 each TIL 119/0C72 Darlington opto isolator 3 for £1:00. TIL 305 0.3 7 x 5 matrix LED obewengic readout £2 75 each an information display on large computer systems It features all silicon electronics, attractive style, housed in shatterproof two colour A.B.S. case with controls under Hap. 240 opera-tion, 625 lines, 75 or 50 ohm composite video input 50 hz-0 mbz feeupery responses. Sunniled complete in nond alphanumeric readouts £3.75 each

PHOTO TRANSISTOR

# Fairchild FPT-100 NPN silicon 30v. 25ma: 4 for £1.00 NPN silicon 30v. DISPLAY I.C. AND TRANSISTOR BARGAINS NEVER CHEAPER All I.C.'s and Transistors

All I.C.'s and Transistors by well known manufacturers and fully guaranteed. No fall outs. Comprehensive data on I.C.'s 15p per type. 2N4351 N channel MOS FET. 2N4352 P channel MOS FET. 50p each £1.00 per pair. HIGH VOLTAGE NPN POWER SWITCHING transistors BVcbo 600v BVceo 5000 BVebo 15 v 1c 5 amps Pc 125 watts HFE 60 typ ft 2.5 mhz ideal invertors, etc. TO3 £1.60 each 4 for £5.40.

4 for £5 40 BF258 NPN 250v @ 200ma 45p each

for £1.08. **R. BSB01** 2.5 amp 100v bridge rec P.C. mount long leads 35p each 4 for

IN4998 4 amp 100v P.C. mount diodes long leads 14p each 10 for £1.10. LM309K + 5v 1.2 amp regulator £1.10 each 6 for £5.35.

each 6 for £5.35. 2N1671B unjunction 450mw 30v 48p each 3 for £1.00. IN4004 SD4 1 amp 400v diodes 7p each 18 for £1.00. I.R. 12 amp BRIDGE RECS. 400 volt

f1 25 each

POWER DARLINGTON SCOOP! MJ1000 NPN 60v 90w 8 amps T03 95p each 2N6385 PNP 80v 100w 10 amps T03 £1.25 each MJ4030 NPN 60v 150w 16 amps T03 £2.25 each

PLESSEY EDGE STACKABLE DECADE THUMBWHEEL SWITCHES. Gold plated contacts dimensions 2 x 2 x 1 85p each 8 for £5.35. 28 way 0.156 double sided edge connector, easily cut £1.25 each. **AMPHENOL 50** $\Omega$  **BNC** plug 50 p. 50 $\Omega$  **BNC** plug right angled 60 p.

S.B.C. Bulb Holders All steel cad. plated panel mount easily fixed via nut and round hole, ideal disco displays, scoreboards, etc. 4 for £1.10.

Xtal filters S.E.1 QC1121t/B miniature low insertion loss P.C. mount. C.F. 10.7mhz with B.W. of 7.5khz 2000 $\Omega$  imp in-out. Brand new @ £7.99 Heavy Duty Flat Insulated Earth Braid 100-200 amp braided tinned copper in heavy clear PVC sheath 50p per metre. £6 for 15 metres + PP £1 per 15 metres BULGIN miniature 6 way male chassis mount socket and matching free plug 60p each, 2 for £1.10.

Red L.E.D.'s full spec. 0.2 14p each. 10 for £1.25

Dynamic Stick Mics 6000 with built in on/off switch complete with lead and min. jack plug £1.15 each. 10 for £10.00.

FEW ONLY 8 ¼-inch floppy disc drives

TELETYPES

. ....

Dept. P.C.W., 64-66 Melfort Road, Thornton Heath, Surrey

Unless otherwise stated all prices inclusive of VAT. Cash with order. Minimum order value £2.00. Prices and Postage quoted for UK only. Where post and packing not indicated please add 30p per order. Bona Fide account orders minimum £10.00. Export and trade enquiries welcome. Orders despatched same day where possible. Access and Barclaycard Visa welcome.

KSR33 20ma loop from £150.00

ASR33 20ma loop from £275.00

•

£195.00 + VAT Phone for further details

......

•••

.

.

Telephone: 01 689 7702

... •••

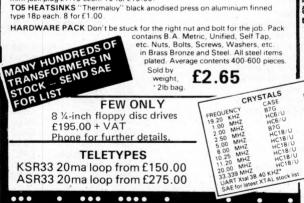

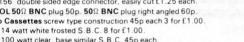

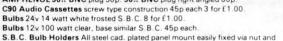

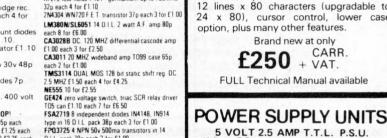

D.I.L. pack 70p each 2 for £1.00

S.C.R.'s 2N3001 30v 350 ma T018 22p each 6 for £1.00 2N4441 50v 8 amps T0220 45p each 10 for £4.00 C106D1 400v 5 amps T0202 55p each 10 for £5.00

TRIACS 
 THACS
 G.E. 12 amp 600v T0220AB 95p each 10 for £8.75
 E.C. 1.6 amp 400v T05 38p each 3 for £1.00
 A.E.I. 10 amp 400v ready mounted on 21 x 21 heatsink £1.00 each 4 for £3.75

LOW PROFILE I.C. SOCKETS LOW PROFILE I.C. SULMETS 14 D.L. 14 peach 8 for 61 00 16 D.I.L. Gold Plated mil. grade 22p each 6 for 61.00 22 D.I.L. 27p each 3 for 61.00 24 D.I.L. 35p each 3 for 61 00 OTHER GODDIES

AF279 low noise P.N.P. germanium up to 780MHZ

Made for T T L, this compact ex computer syste unit features a 10 amp transformer with D.C outputs of 5 volts @ 2.5 amps and 7.5 volts @ 5 amps. The 5 volt output is fully regulated and smoothed and has electronic current limiting. May be easily moded for 5 volts @ 7.8 amps, believed working but untested 240v A C input Complete with circuit £8.25 P.P. £1.60 KEYBOARD A р <u>к</u> с <u>к</u> 4

Z

14.

1 A special bulk purchase enables us to offer the above keyboard at a lowest ever price. 49 coded keys encoded into a direct TTL compatible 7 bit output. Féatures such as delayed strobe, 5 volt D.C. single rail operation and rollover protection make this an absolute must for the MPU constructor! Supplied complete with connection diagram and edge connector, at a secondhand rno time to test" **£20**.00 + P.P. £1.60 price of only

X C V B N M B

PRICE E2:50 E2:75 E2:35 E2:25 E2:25 E2:25 E2:25 E1:250 E1:75 E2:80 SUPER CASED VERSION Same as above spec. but housed in attractive two tone moulded, free standing case. Unit also includes an all TTL parallel to serial convertor (no details) etc.

£27.50 + P.P. £1.85 Note, super cased version matches 9" video monitor VMOS POWER FETS

Latest technology brings you the SILICON IX VMOS POWER FETS at a super scoop price. Capable of switching. 2 amps D.C. @ 60V. D.C. - 200 MHz. Ideal interface, derived direct from VMOS, £1:50 each, 10 for £12.50; full application data: 20p.

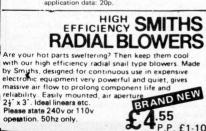

operation. 50hz only.

....

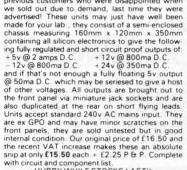

20 mhz frequency response. Supplied complete in good

Connect direct to your M.P.U. at only £47.50 Supplied complete with circuit.

**MPU EXPERIMENTORS** 

**POWER SUPPLY** 

Once again we are very pleased to offer this superb Power Supply Unit, and hope to satisfy most of our previous customers who were disappointed when we sold out due to demand, last time they were

condition but untested and unquaranteed.

with circuit and component list. HURRY WHILE STOCKS LAST!!

|                                       | - PLESSEY -                                  | DOTHING CAPS<br>MALLORY - SPRAGUE                                                 |
|---------------------------------------|----------------------------------------------|-----------------------------------------------------------------------------------|
| 1500mf<br>3300mf<br>10,000mf<br>100mf | 100v 60p*<br>63v 70p*<br>15v £1†<br>250v 45p | 3300mf 40v 50p<br>1mf 600v MYLAR 28p<br>22,000mf 16v £1.10+<br>2100mf 200v £2.50+ |
| *Ex equipm                            | ent tested                                   | +P.P. 40p                                                                         |

### SEMICONDUCTOR 'GRAB BAGS'

Amazing value mixed semiconductors, include transistors, digital, linear I.C.'s, triacs, diodes, bridge recs. etc. etc. All devices guaranteed brand new, full with manufacturers markings, fully guaranteed 50 + BAG £2.95 100 + BAGS £5.15

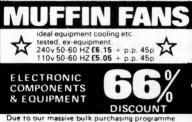

Due to our massive bulk purchasing programme which enables us to bring you the best possible bargains, we have thousands of I C.'s Transistors, Relays, Cap's; P.C.B.'s, Sub-assemblies, Switches, etc. etc. surplus to our requirements. Because we don't have sufficient stocks of any one item to include in our act, we are packing all these items. include in our ads., we are packing all these items into the "BARGAIN PARCEL OF A LIFETIME" Thousands of components at giveaway prices<sup>1</sup> Guaranteed to be worth at least *3 times* what you The form of the second second

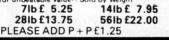

### ISOLATED 240v 4 AMP & 10 AMP SOLID STATE RELAYS

Interface your MPU etc, with the outside world made by the famous "Astralux" Co. They consist of a miniature plastic module with mounting holes con-taining a read relay for isolation, choke and triac. 12-20 vots D.C. at a few miliamps enable on/off control of A.C. loads up to 10 ampal The 10 amp version should be mounted on a heatsink. 100's of uses including power control, lighting, etc, etc. Dimensions: 4 amp, 1½'x1'x2'. 10 amp, 1½'x1'½'x1. 4 amp £1.45 10 amp £2.10 complete with circuit

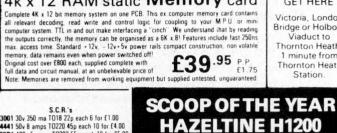

NOW OPEN

MONDAY-SATURDAY 9.30-5.30 stock now test equipment, microprocessors, teletypes, transformers, power supplies, scopes, sig. gen's, motors, peripheral

transistors, microswitches, V.D.U's sub-assemblies + thousands of

equipment, I.C.'s, tools, components, variacs, keyboards,

displayed below: 100's of bargains for callers

Thornton Heath. 1 minute from Thornton Heath Station.

ном то

GET HERE

Victoria, London Bridge or Holborn Viaduct to

### Due to a fantastic bulk purchase, we are now able to offer this superb terminal at a price almost below the cost of manufac-ture!! Features include: 12" screen, 55 key TTY keyboard, full ASCII, RS232 interface, adjustable baud rate 75 to 9600,

V.D.U. TERMINAL

12 lines x 80 characters (upgradable to 24 x 80), cursor control, lower case option, plus many other features. Brand new at only

> CARR. £250 + VAT.

FULL Technical Manual available

5 VOLT 2.5 AMP T.T.L. P.S.U.

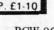

.....

# New for Nascom1 from Microdigital

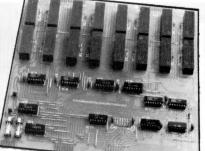

Put your Nascom to work with the new Microdigital Relay Board.

- \* 16 Reed Relays, totally isolated 200 mA, 50 V.D.C. 5 W max each. Operate and release time 1 ms (including bounce).
- \* Single sided, glass fibre board, with gold plated edge connectors and silk screened component layout.
- \* Plugs directly into Nasbus, does not interfere with normal Nascom operation, all interupt and D.M.A. Daisy Chain Links carried on. Draws only 250 mA from each of the +5 and +12V Rails.
- \* All components supplied, all IC's socketed, easy to build, and easy to program in Basic or Machine Code.
- Occupies 2 consecutive ports, link selectable several boards can be used on one Nascom System.
- \* Output is via front edge connector on 0.1" centres. Uses standard edge connectors for connection to controlled devices.

Complete manual with sample software.

## ENTERPRISES

### A FEW OF OUR BOOKS

Payroll with Cost Accounting Accounts Payable and Accounts Receivable General Ledger

all books by Lon Poole and Mary Borchers

BASIC has become the accepted and most widely used language in the microcomputer industry. Osborne & Associates has published a series of books which provide complete source listings for BASIC business programs, complete with detailed user documentation.

The programs published are **Payroll with Cost Accounting, Accounts Payable and Accounts Receivable,** and **General Ledger.** Each book includes complete source listings, file layouts, file maintenance programs, interactive operator date entry sequences, screen display formats, and report printout formats. Every program is accompanied by user instructions, program flowcharts and narrative descriptions. All programs feature interactive data entry with easy correction of data entry errors. The programs have been made as ciose to errorfree as possible.

- Payroll with Cost Accounting features:
- separate payrolls for up to 10 companies
- job costing (labour distribution)
- check printing with full deduction and pay detail
   16 different printed reports
- To different printed reports

### Accounts Payable and Accounts Receivable features:

- accounts payable check printing with invoice detail
   accounts payable invoice aging
- automatic postings to general ledger
- accounts receivable progress billing
- accounts receivable partial invoice payments
- accounts receivable customer statements

#### General Ledger features:

- accumulation of postings from accounts payable and receiv-
- able - trial balance
- income and expense statement
- balance sheet

- \* Light displays
  - Industrial process control.
  - \* Model Railway Control.
- \* Pre programmed music generation.
- \* Robots, Central Heating Systems.
  - Stepping Motors.
- \* .....?

PRICE £49.95 plus V.A.T. (Total Cost £57.44) Access, Barclaycard, Mail Order.

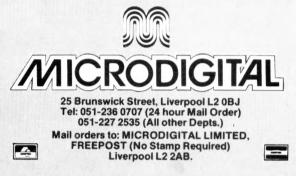

Rcom PW/D 8 Cambridge House Cambridge Road Barking Essex 1G11 8NT Tel: 01-591 6511

### MAGAZINE SUBSCRIPTIONS

For practical applications and discussion on areas of interest, subscribe to one of the Micro Magazines. Buy just one copy to see, if you're not sure. The magazine range from those suitable for the interested newcomer, to those who are software or hardware orientated, as well as those who are generally interested or specifically so. For our range of magazines, please send S.A.E.

### SOFTWARE (Selected from our full list)

CP/M from £65.00 Whatsit from £50.00 Electric Pencil: a) SSII for TTY etc £159.00 b) TRS-80 Cassette £65.00 £65.00 £90.00 Word Master Tex Writer £45.00 Word Star £260.00 Supersort £125.00 Sales Ledger £395.00 Purchase Ledger £455.00 Nominal Ledger £495.00 Analysis £130.00

| A Multi-User System    | £32.00  |
|------------------------|---------|
| for Northstar users.   |         |
| CBASIC                 | £65.00  |
| Inventory:1,on North   | nstar   |
| disc                   | £50.00  |
| Inventory:2 on North   | nstar   |
| disc                   | £125.00 |
| Mail Room, on North    | istar   |
| disc                   | £50.00  |
| Housekeeper, on Nor    | th-     |
| star disc              | £35.00  |
| Preventative maintena  | ance,   |
| on Northstar disc      | £75.00  |
| NAD (Name & Addre      | ess     |
| system)                | £50.00  |
| QSORT (Sort Utility    | £50.00  |
| Multi-user, Multi-task | ing     |
| operating system for   |         |
| Z80                    | £150.00 |
|                        |         |

A Multi I lear Sustam 622.00

### HOW TO ORDER

Send cash, cheque, P.O. or credit card no. to the above address. Payment must be in sterling and drawn against a U.K. bank. Telephone orders (with credit card), enquiries or visits welcome. Send S.A.E. for our complete range of books, magazines & software.

£10.95 £10.95 £10.95

| WILTSHIR                                                                                                    | FORD STREET, SWINDON<br>E SN1 1DW<br>A2615 • Telex: 449703 Make more time available to<br>enhance the quality of you<br>life and improve your business                                                                                                    |
|----------------------------------------------------------------------------------------------------|----------------------------------------------------------------------------------------------------|
| COMPUTER SALES   HARDWARE   SOFTWARE                                                                                                    | CONSULTANCY      MEDIA      STATIONERY ETC                                                                                                    |
| For less than 25p an hour for just one year you can<br>COMPUTERISE YOUR BUSINESS NOW!<br>EVERYTHING YOU REQUIRE TO START<br>COMPLETE - READY TO OPERATE.<br>Incl. VAT, Pkg. & Delivery. Nothing extra to pay:<br>ECC, 2000<br>ECC, 2000<br>EC | We are continually adding new products to our range and would be pleased to receive your enquiries.CRS 80ex. VAT4K Level 2(c/w K/bd, VDU, T/Rec)434.784K Level 2(c/w K/bd, VDU, T/Rec)500.0016K Level 2(c/w K/bd, VDU, T/Rec)500.0050K Interface(to add printer & disk drives)195.6622516K Upgrade kits(for k/bd or interface)65.2275Disk Drives, single(up to 200K)260.88300                                                                 |
| <ul> <li>MICROCOMPUTER WITH 48K RAM (Memory)</li> <li>DUAL DISK DRIVES (Storage up to 400K)</li> <li>DOS DISKETTE (Disk Operating System)</li> <li>BOX OF 10 BLANK DISKETTES</li> <li>PRINTER WITH TRACTOR FEED</li> </ul>                                                                                                    | Disk Drives, dual         (up to 400K)         608.70         700           Disk Drives, dual         (up to 1000K)         1173.91         1350           Disk Drives, dual         (up to 2000K)         1521.74         1750           Disk Drives, cable 2 & 4 way from         21.74         25           Anadex Printer, Tractor feed         434.78         500           Printer cable for Anadex/Centronics         21.74         25 |
| BOX OF CONTINUOUS STATIONERY/LABELS     EVERYTHING COMPLETE WITH MANUALS     FREE Programs worth over £500     from Diskettes in a Library Case         comprising:     SALES/PURCHASE LEDGERS         QUOTE/ORDER/INVOICE     BANK RECONCILIATION     STOCKS / SHARES ANALYSIS                                                                                                    | APPLE II ITT 2020           16K         (c/w Keybd & Palsoft ROM)         608.70         700           16K Upgrade kits         65.22         75           Disk Drive, single with cable         326.09         375           Printer Interface         108.70         125           Anadex Printer, tractor feed         434.78         500           Colour TV ITT 340         239.13         275                                           |
| STOCK CONTROL         MAILING LIST         GAMES PACKAGE           This package illustrates how to solve many of your business problems.         They may or may not be suitable for your type of application but they will           help you develop your own software for virtually any type of business.         Worth over £500 this package is enclosed FREE.                                                                                                    | COMMODORE PET           2001-32N         (New keyboard & 32K)         673.91         775           2040 Dual Disk Drive 343K         673.91         775           3022 Printer with graphics         521.74         600           Printer interface and cables, each         21.74         25                                                                                                    |
| SOFTWARE<br>We are pleased to announce that we have been appointed<br>Exclusive Distributor for UK, Europe & the World for<br>GRAMA WINTER SOFTWARE<br>for TRS 80, Apple, ITT 2020. Also dealer for Pet, Z80, SWTP.                                                                                                    | MEDIA LIST           5¼ '' Verbatim         from (Qty 10)         17.39         20           5¼ '' Dysan         from (Qty 10)         26.09         30           8½ '' 3M         from (Qty 10)         30.44         35                                                                                                    |
| Fully integrated suite of 30 complete business programs.<br>Usual cost of such Quality Programs would be £2500+.<br>Complete support, updates, NHI/Tax changes etc.<br>Write for details.                                                                                                    | Blank 5¼ "&8½" Diskettes, Soft/Hard Sectored, Formatted/ Unformatted<br>We have Diskettes to suit many systems. When ordering please quote<br>SYSTEM MANUFACTURER, MODEL, MEDIA TYPE, AND DISK SIZE<br>Available in smaller or larger quantities.                                                                                                    |
| Special introductory price £575 inclusive of VAT.<br><b>CONSULTANCY</b><br>Please write or telephone if you require advice on                                                                                                    | <b>STATIONERY</b> Listing Paper, Continuous Forms, Labels<br>Listing paper 11" x 8½", white/green music ruled, boxed 2000                                                                                                    |
| BEGINNING or EXPANDING your computer installation.<br>Software programs customised to your requirements.<br><b>OUR BUSINESS EXISTS ON IMPROVING YOUR BUSINESS.</b>                                                                                                    | Price List correct at time of going to Press, subject to change without notice. E.& O.I<br>Standard Warranties apply.<br>Your enquiries assist us in forward purchasing                                                                                                    |
| CON BUSINESS EXISTS ON IMPROVING TOON BUSINESS.                                                                                                    | Tour enquines assist us in forward purchasing                                                                                                    |
| Please send Full Details & Price Lists     My requirements are for:       HOME     HOBBIES     STUDENT       Name                                                                                                    | Requirements     Description     inc. VA       Microcomputer                                                                                                    |
| Post Code :<br>Telephone :<br>Name of Co :<br>Position :                                                                                                    | Cluster System         :                                                                                                    |
| PO/Chq No :                                                                                                    | PC/PCW/L TOTAL:                                                                                                    |

### **U NO THE ELF BUT DO YOU KNOW OUR PRICES?**

| *Basic Computer Kit              | £79.95 |  |
|----------------------------------|--------|--|
| or wired and tested              | £99.95 |  |
| Cabinet & Flexiglass cover       | £22.00 |  |
| *Constructors/Users Manual       | £ 4.00 |  |
| 4K Static Memory Board           | £63.00 |  |
| or wired and tested              | £83.00 |  |
| ELF II Expansion Power Board     | £15.00 |  |
| ELF II Tiny Basic Generator      | £12.00 |  |
| *R.F. Modulator                  | £ 3.00 |  |
| Giant Board Kit                  | £32.00 |  |
| Giant Board Kit wired and tested | £52.00 |  |
| *Power Supply Transformer        | £ 5.00 |  |
| *Micro Processor/Computer Book   | £ 4.00 |  |
| Pro ASCII Keyboard Kit           | £53.00 |  |
| Pro ASCII wired and tested       | £73.00 |  |
| Pro ASCII Keyboard steel cabinet | £15.00 |  |
| ELF Bug Monitor                  | £12.00 |  |
| *SUGGESTED MINIMUM INITIAL       | ORDER  |  |
|                                  |        |  |

Please tick items required, add 15% VAT to total cost, enclose your cheque, print your name, address and telephone number below and post complete to C.A.V.S. Ltd., 171 Chase Side, Enfield, Middlesex, EN2 OPH. Name 

Address .....

BE ONE OF THE FIRST TO BUY THE NEW SHARP MZ-80K

# SHARP DEALERS FOR N.W. KENT

DEMONSTRATONS GIVEN, AT YOUR PREMISES, IN THAT AREA OTHER DEMONSTRATIONS BY ARRANGEMENT.

> PET HIRE From £5 per day or £25 per week

Authorised PETSOFT/PETACT dealers. 10% discount on all Petsoft/Petact products. Please add 50p p&p to your order Send large SAE for Petsoft catalogues.

> All prices subject to VAT. Send Cheque/P.O. with orders to:-

ESSEX COMPUTER SERVICES 10 Grafton Road, Canvey Island, Essex, SS8 7BT Tel: Canvey Island (03743) 61663 North Star \* BUSINESS SOFTWARE

Sales Ledger Nominal Ledger Inventory & Invoicing **Purchase Ledger** 

- easy to use
- fully documented
- simple operator interface
- \* alphanumeric stock Part Numbers
- \* fully integrated or stand alone
- full validation and range checking

The system is generated to meet individual customer requirements.

A typical two disk system will hold:-500 account transactions 99 sales codes 99 rep/agents 99 nominal heads 150 nominals 500 nominal transactions 350 stock items 200 order transactions 75 supplier orders 300 supplier transactions **100** suppliers Price: £950 plus VAT Complete business system £3600 plus VAT

BENCHMARK COMPUTER SYSTEMS LIMITED Tremena Manor, Tremena Road, St. Austell, Cornwall PL25 50G Telephone: 0458/43418 :0761/62435 :0726/61000

£316 + VAT

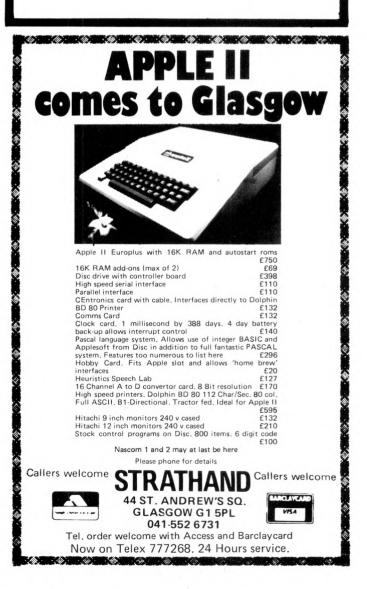

### CAN'T AFFORD THE TIME ....

But if I did . . . .

Maybe I might find Microcomputers would assist me in my business

Maybe I may learn how to program a microcomputer

Perhaps I ought to afford the time to make just one 'phone call

Contact us on 01-546-9887

### TRAINING, SOFTWARE AND CONSULTANCY SERVICES

| ******  | *** *** ***  | *** ****** | *****      | *****     | ****** ******  |
|---------|--------------|------------|------------|-----------|----------------|
| ******  | **** *** *** |            | ******     | ****** *  | ****** ******  |
| ******  | **** *** *** |            | ******     | ****** *  | ****** ******  |
| *** *** | *** *** **** |            | *** ***    |           | ** ***         |
| *** *** | *** *** **** |            | ******     |           | ***** ******   |
| *** *** | *** *** **** |            | *****      |           | ****** ******* |
| *** *** |              | *** ****** | ******     |           | ****** ******* |
| *** *** |              | *** ***    | *** ***    | *** ***   | *** ***        |
| *** *** | *** *** ***  | *** ****** | *** ***    |           | ****** ******* |
| *** *** | *** *** ***  | *** ****** | *** ***    |           | ***** ******   |
| *** *** |              |            | *** ***    |           | *****          |
|         |              |            |            |           |                |
|         |              |            |            |           | ***            |
|         | *** *** ***  | *** *****  | *** *** ** | **** **** | **             |
|         |              |            |            |           |                |
|         |              |            |            |           |                |
|         |              |            |            |           |                |

# **GPW** Electronics

### EXIDY SORCERER

8K - £650 : 16K - £760 : 32K - £859 : TV Mods fitted S100 expansion £210

Printer  $5 \ge 7 \det \pm 595.$  Micropolis S100 Disk 143K  $\pm 499:630$  K  $\pm 1,200.$ 

### TANDY TRS-80

Level I 4K £375 : 16K £480 Level II 4K £448 : 16K £519 : 16K Expansion kit £70.50

COMPUCORP

655 System: 48K mem, 160K disk, CRT, S10 - £3,595 665 System: 60K mem, 315K disk, CRT, S10 - £4,540 SOFTWARE

Large range of software available for all our computers.  $\ensuremath{\textbf{S100 KITS}}$ 

Everything you need to build your own system, including: 808A; Z80; Z80A; Static and Dynamic RMAS; Motherboards; EPROM Boards; Disk Controllers; Tape and Video Interface Boards, plus many, many more.

### BOOKS

Large range in stock. (No VAT on books) COMPONENTS

### FROM STOCK:-

 4116-3 (200ns) £6.00
 5101 (450ns) £4.00

 2708
 £7.40 TMS 2716
 £20.00

 All other micros, memories, chips and components avail 

able. Prices include post and packing. Please add VAT. C.W.O., Access or Barclaycard, Finance available.

146A London Road, North End, Portsmouth, Hants. Tel: Portsmouth 693341 (for components – Portsmouth 697427)

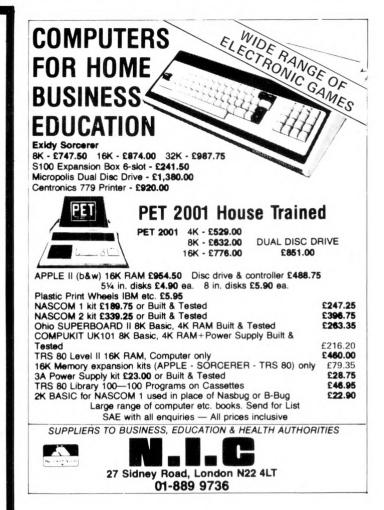

## **COMPUTERS FOR LESS THAN YOU EXPECT**

Everyone knows that we sell Ohio Scientific equipment at very competative prices, and we support our sales with fully equipped workshops and good service.

Now we've decided to broaden our range and offer low prices on a selection of peripherals and support products.

An intelligent terminal at a dumb terminal price. The Intertube offers a comprehensive specification including 25 lines by 80 character format, upper and lower case, protected field operation, and many other expensive terminal features.

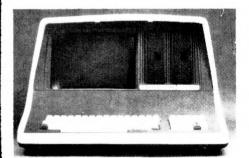

AVAILABLE FROM STOCK AT £575

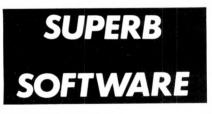

We have recently taken

delivery of several thousand cassettes of Super-

board and C2 series pro-

grams. NOT THE USUAL

RUBBISH but good, well

documented games including chess, Seawolf, nurk

glunt and many

and

others.

Call for details.

A Superboard in a case with power and supply and connectors. Complete with mains conversion kit and modulator or ready to plug in and go £223

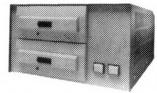

AVAILABLE FROM STOCK AT £2450

What can we say about the OSI C3 series machines that hasn't been said elsewhere? Well we can now offer a range of software and hardware support options that includes a cartridge backup for hard discs, PERT/CPM, Project reporting programs and a complete range of data management packages.

Call us for prices on your favourite peripherals and machines; we may surprise you

KSR.£775 Compuculor II. £998 Exidy sorcerer...poa

MUTEK QUARRY HILL, BOX, WILTSHIRE 0225 743289/28819

# PET, COMPUTHINK & ANADEX IN THE WESTERN HOME COUNTIES!

### New Keyboard Pets & Peripherals

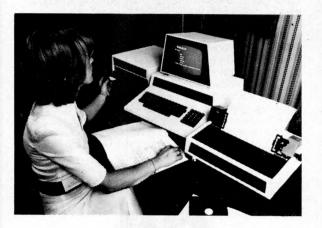

### **Computhink Disc Drives**

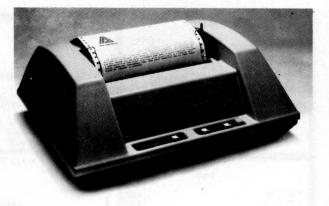

Anadex Printers (Dealer enquiries welcome)

### Comprehensive demonstration facilities available (by appointment)

\* Also call us for your component requirements \*

Orchard Electronics Ltd (Ask for Dave or Barry) 21 St Martins Street Wallingford Oxon OX10 ODE Tel: Wallingford (0491) 35529

### NOW OPEN! COMPUTER WORKSHOP LEEDS

Hardly a year since the opening of their first shop in Manchester. Computer Workshop are proud to announce their arrival in Leeds.

The success of the Manchester branch has been phenomenal; demand has been great from every corner of business and education, and this owes much to the fact that Computer Workshop is more than just a store. It's a complete service.

Besides offering a vast range of micro-computers with all the associated hardware and software. Computer Workshop offers a complete service back-up second to none. Fielding fully trained personnel with many years of experience in the world of computing, they provide a comprehensive service back-up complete with field maintenance facilities.

Phone Roger Tomlinson today for an appointment, and surprise yourself at what micro-computers can do for you and your business.

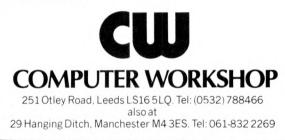

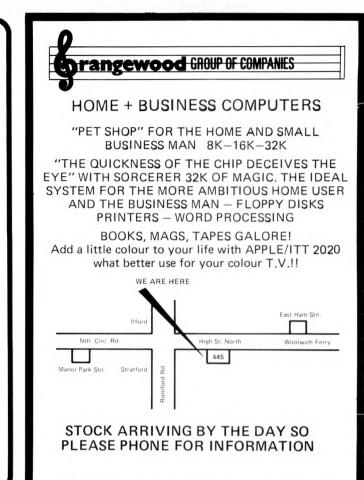

445, High Street North, Manor Park, London E12. Phone 01-472 5107 (24 Hr Ansaphone)

### Gidman Media Co (Aberdeen) 13 Garden Court, Bridge of Don, Aberdeen AB2 8FF Aberdeen 704433

| PET                                   |                             |  |
|---------------------------------------|-----------------------------|--|
| Pet 16k                               | £550<br>£675<br>£795<br>£55 |  |
| Disk Units                            |                             |  |
| To fit 16/32n Pet (direct fitting)    | and<br>8840<br>8895<br>1144 |  |
| Memory Expansion                      |                             |  |
| 24k Expandamem for Pet                | E320                        |  |
| Interfaces                            |                             |  |
|                                       | £89<br>£140                 |  |
| Bi-direc 2 Ported I-EEE to RS232      |                             |  |
| A/D Convertors                        | ~175                        |  |
| Petset 1, AIM 161 including all inter | £130                        |  |

#### **Stack Peripherals**

 

 Stack Joystick a balanced, calibrated unit supplied with software and examples of use, complete
 £25

 New 625 Video Adaptor a vastly improved 625 video convertor for Pet, works extremely well
 £25

 Stack Page Printer Interface copies screen contents onto 20m.a. loop complete with software
 £25

#### APPLE

| Apple-plus (b&w) 16k        | £770   |
|-----------------------------|--------|
| ITT 2020 (colour) 16k       | £830   |
| 16k RAM upgrade             | £85    |
| Printer Card                | £110   |
| Communication Card          | £132   |
| High Speed Serial Card      | £110   |
| Disk Drive with DOS         | £398   |
| Extra Disk Drive            | £355   |
| Diskettes (10's)            | £30    |
| KIM 1                       | £99.95 |
| MANUALS New Pet user manual | £5     |
| 6500 Programming manual     | £5     |
| 6500 Hardware manual        | £5     |
|                             |        |

#### PRINTERS

| Teletype 43 pinfeed RS232           | £860   |
|-------------------------------------|--------|
| friction RS232                      | £875   |
| pin and friction RS232              | £889   |
| Anadex DP8000                       | £575   |
| Decwriter IV LA34                   | £880   |
| Perkins Elmer Pussycat              |        |
| CRT Copier                          | £839   |
| Also Centronics Range,              | Texas  |
| Instruments, Lear Siegler           |        |
| Ring us for a quote on individual m | odels. |

#### Consumables

| Anadex DP8000 paper (2000              | sheets) |
|----------------------------------------|---------|
| 9.5" x 11" drop                        | £15     |
| <b>Teletype 43</b> pinfeed paper (2000 | sheets) |
| 12"x 11"drop                           | £15     |
| 8.5 inch friction roll Box'A'          | quality |
| (12"x 3.5" diam. rolls)                | £20     |
| Box 'B' quality (12 x 3.5" diam rolls  | ) £15   |
| Box 'A' quality (6 x 5" diam rolls)    | £20     |
| Box 'B' quality (6 x 5" diam rolls)    | £15     |

#### Cassettes

C15 cassettes high quality tape, 5 screw cassette cases, per 10 £4.40

#### **Disks & Diskettes**

We supply 8" and 5.25" diskettes for all disk drives. Please state your machine and we can give you a quotation.

| e.g. Pet 2040           | £30 per 10 |
|-------------------------|------------|
| Computhink              | £30 per 10 |
| Apple                   | £30 per 10 |
| Horizon                 | £30 per 10 |
| Sorceror                | £30 per 10 |
| Many others in stock, b |            |

sectored.

#### Connectors

| Pet User Port/I-EEE P                                   | ort £1.10 each                       |
|---------------------------------------------------------|--------------------------------------|
| Pet 2nd cassette Port                                   | £85p each                            |
| Hoods for User/I-EEE co                                 | onnectors £2.25                      |
| D.25 RS232 Connect                                      | tors (State male or                  |
| female)                                                 | £3.00                                |
| D.25 Hoods                                              | £2.25                                |
| Demag                                                   | netiser                              |
| Curved head                                             | £4.00                                |
| lf any requirements<br>please ring us as we n<br>stock. | s are not listed<br>may have them in |
|                                                         |                                      |

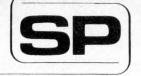

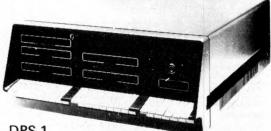

### DPS.1

13 Warwick Road, Coulsdon, Surrey, CR3 2EF Telephone : 01 - 660 5617

Professional versatile computer system with comprehensive front panel facilities and 20-slot motherboard. Units have substantial power supply etc. and come with 2 or 4 MHz Z80 CPU. BUS conforms to the IEEE S100 standard.

### DPS.1 from £695

Available with K2 operating systems & PASCAL/Z. Companion Disc Drive Enclosure for on-line storage for 250K Bytes to 2 M Bytes.

MIDAS

### **MIDAS S.100 SYSTEMS**

Substantial Mainframe to house your S100 system, with optional 5" or 8" disc drives. Special systems built to your requirements from Z80 CPU and other S100 boards held in stock

Mainframes from £228 MIDAS 1 : Z80 System from £625 (built) MIDAS 2 : Z80 Disc System from £1100 (built)

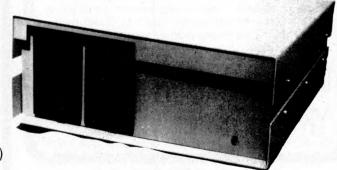

DOUBLE DENSITY recording available on MIDAS giving up to 2M BYTES of on-line storage. Software for MIDAS includes CP/M, FORTRAN, COBOL, PASCAL and several BASICS including XYBASIC for control applications.

| Board Kits – All available as built & t<br>boards                   | ested      | SIEMENS 120 8" Disc Drive<br>YE DATA 8" Double Sided, Double | £325.00 |
|---------------------------------------------------------------------|------------|--------------------------------------------------------------|---------|
| Z80 Starter Kit, featuring on board K                               | ey-        | Density Disc Drive                                           | £450.00 |
| board, 2K Monitor, 1K RAM, 2x8 bit                                  |            | Disc Controller, 5" or 8"                                    | £90.00  |
| /O Ports, Prom Programmer etc. etc.                                 |            | Double-Density Disc Controller A/T                           |         |
| Z80 CPU, 2MHz, 1K RAM, up to<br>BK EPROM, Serial/Parallel I/O port, |            |                                                              |         |
| our channel counter timer – SBC                                     |            | Hardware                                                     |         |
| 100                                                                 | £135.00    | EPROM Eraser (240V) : Erases up t                            |         |
| Z80 CPU Board, 4 MHz, Jump-on-                                      |            | 12 EPROMs at a time                                          | £42.00  |
| reset                                                               | £116.00    | S100 Edge Connectors, solder tail                            | £2.45   |
| 8080 CPU Board, jump-on-reset                                       | £87.00     | S100 Edge Connectors, Gold plated                            |         |
| K RAM Board, low power 450                                          | 207.00     | wire wrap                                                    | £3.50   |
| Sec (21L02-1)                                                       | £79.00     | Transformer Pri 110/240V; sec 8V                             | 0       |
| 6K RAM Board, low power 250                                         | L79.00     | 10 Amp & 25V CT @ 2 Amp                                      | £12.75  |
| Sec Static A/T                                                      | C105 00    | Bridge Rectifier 25 Amp @ 50V                                | £3.75   |
| ynamic RAM Board for 16-64K                                         | £195.00    | 5                                                            |         |
| AM (4116)                                                           | 005 00     | Software                                                     |         |
|                                                                     | £85.00     | CP/M on 8" or 5" Floppy Disc                                 | £64.00  |
| 708 EPROM (16K) for 2708 or                                         | 000 75     | C-BASIC 2                                                    | £74.00  |
| 716 EPROMS A/T                                                      | £63.75     | Z80 Disc Based Assembler,                                    | 274.00  |
| 708/2716 EPROM Prog Board, 2                                        | 220 40     | Linker & Editor                                              | £56.00  |
| extool sockets                                                      | £86.50     | Microsoft BASIC V.5.                                         | £155.00 |
| O Board, 2S/2P, with DIP switch                                     | 005 54     | XYBASIC – Extended                                           | £215.00 |
| election                                                            | £95.50     | FORTRAN 80                                                   | £205.00 |
| /O Board, 2S/4P, provision 4K                                       |            | COBOL 80                                                     | £325.00 |
| AM/4K ROM                                                           | £135.00    | PASCAL                                                       |         |
| ideo Interface, 16 lines, 32 or 64                                  |            |                                                              | £150.00 |
| h/line (60 frames)                                                  | £91.00     | PASCAL/Z                                                     | £131.25 |
| ideo Interface, 16 lines, 64 ch/line                                |            | DISZILOG Z80 Disassembler                                    | £37.00  |
| 50 frames) A/T                                                      | £108.75    |                                                              |         |
| /ideo Display, 80 ch x 24 1, key-                                   |            | PERIPHERALS                                                  |         |
| oard interface 2K RAM, 256                                          |            | 12" VIDEO MONITOR, green<br>phosphor bonded tube, displays   |         |
| vailable characters etc                                             | £180.00    | up to 80 ch/24 lines, 50/60 Hz                               |         |
| Notherboard (13 slot with four edge                                 |            | operation £215.                                              | 00      |
| onnectors)                                                          | £48.50     | PRINTER, Bi-Directional Dot                                  |         |
| Notherboard (9 slot with four edge                                  | 210.00     | Matrix; 112 ch/sec: 96 ch ASCII                              |         |
| onnectors)                                                          | £40.00     | set, 80 ch/line; 900 ch buffer;                              |         |
|                                                                     |            | RS232 or parallel input £595.                                | 00      |
| are Boards - Available for most of a                                | above kits | KEYBOARD, 56-key Tri-mode<br>ASCII output, with case & edge  |         |
| Floppy Discs                                                        |            | connector £68.                                               | 00      |
| SHUGART SA400 Mini Floppy 5¼"                                       |            | 12V DC/DC Convertor £6.                                      |         |
| Disc Drive                                                          | £190.00    |                                                              | 100     |

### WRITE OR PHONE FOR CATALOGUE

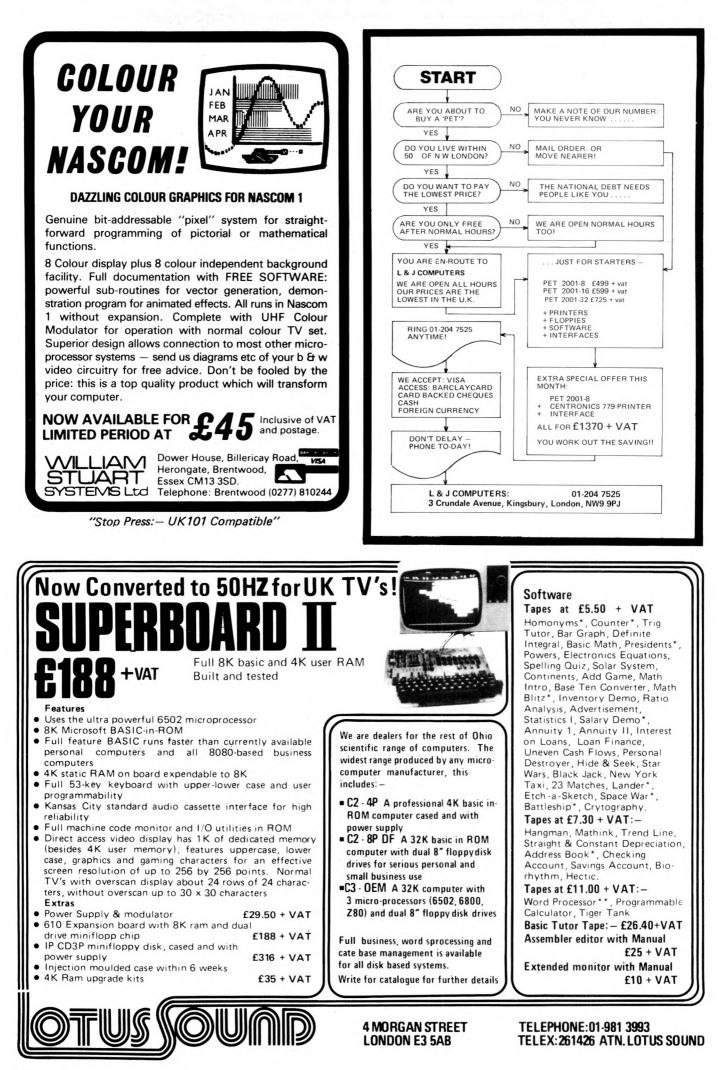

# Model DMB-6400 Series dynamic 64k byte RAMS incorporate the features which are standard in the DM-6400 Series and adds bank select for multi-user-timesharing applications.

- ALPHA MICRO, CROMEMCO, and NORTH STAR output port bank select.
- Memory bank size can be incremented to 64k bytes in 16k increments.
- Four (4) 16k byte, functionally independent memory banks.
- Eight (8) 64k byte banks of memory per output port for expansion to 512k bytes for each output port.

### Model DM-6400 Series dynamic 64k memory boards feature IEEE S-100 compatible timing and on board transparent refresh.

- Memory selectable and deselectable in 4k byte increments.
- 25 MHz on board crystal oscillator for independent timing.

### DMB-6400 and DM-6400 Common Features:

• 4 MHz Z80 operation with no wait states.

Small

Systems

Limited

Engineering

- Low power- 8 watts maximum.
- Reliable, expandable memories.

Tested and burned-in.

|     | <b>DM Series</b> | <b>DMB</b> Series |
|-----|------------------|-------------------|
| 64K | £487             | £562              |
| 48K | 397              | 472               |
| 32K | 304              | 382               |

62 New Cavendish Street · London W1M 7LD Telephone: 01 637 0777

CRO

TTLDM 258

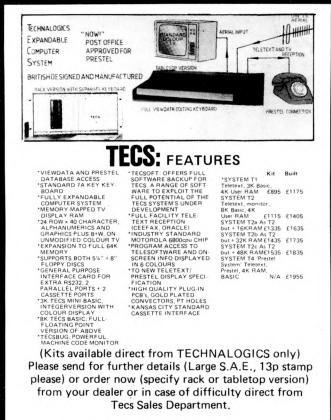

### TECHNALOGICS LTD. 8 EGERTON STREET LIVERPOOL L8 7LY TEL: 051-724 2695

All orders dealt with in strict rotation, carriage and insurance paid. All prices subject to 15% VAT.

### V. & T. ELECTRONICS

### CPU CONTROLLED CASSETTE DECK

Connects to any 8 bit IO port & UART, full CPU control of fast forward, reverse, read and write, searches tape under software control for named files at up to 50 inches per second (Z80 software supplied) includes high speed CUTS interface – 2400 baud i.e. 1K bytes in 4.2 seconds. One C60 tape holds 860K bytes, ideal for NASCOM 1. Supplied ready built, not a kit, includes a.c. mains power supply. Postage & packing £2.00

Please call for demonstration

FULLY Relocatable assembler for NASCOM 1 (easily converted to other systems) supports pseudo-ops + all 280 opcodes, includes powerful text editor, uses approx. 3½K memory, all work areas programmable. Supplied on tape. f10+ VAT 2716 Eproms Intel Ex. Stock 1 off f23,50

| 4116 16K Dynamics 200ns | 8 off £56.00 |
|-------------------------|--------------|
| 2114 4K Statics 200ns   | 2 off £10.00 |
| Z80A                    | 1 off £14.00 |
| Z80 PIO                 | 1 off £10.00 |
| NEW!                    |              |
| TRS-80 16K upgrade      | £57.00       |

We are usually open 7 days a week until very late, please phone first before calling. Please add 40p p&p.

82 CHESTER ROAD, LONDON N19 01-263 2643

2

### NewBear Books

CALLERS AND MAIL ORDER: 40 Bartholomew Street, Newbury, Berks. Tel: 0635 30505 CALLERS ONLY: 220-222 Stockport Road, Cheadle Heath, Stockport Tel: 061 491 2290

### GAMES

D n

C

b

| Chess & ComputerD. Levy $\pounds$ 7.16Chess Skill in Man and MachineP. Frey $\pounds$ 11.8432 Basic Programs for the Pet $\pounds$ 9.95Game Playing with ComputersD. Spencer $\pounds$ 9.95Basic Computer GamesD. Ahl $\pounds$ 5.50Star Ship Simulation $\pounds$ 5.10Game Playing with BasicD. Spencer $\pounds$ 4.10Sargon $\pounds$ 5.10MiscELLANEOUSSpracklen $\pounds$ 5.75Microprocessors C201Zaks $\pounds$ 7.50Microprocessors C201Zaks $\pounds$ 7.50Microprocessors InterfacingTechniques $\pounds$ 7.96Scelbi Byte Primer $\pounds$ 9.95How to program Micro'sBarden $\pounds$ 6.55The Systems AnalystAtwood $\pounds$ 6.60Your Home ComputerWhite $\pounds$ 4.95Programming a Micro 6502Foster $\pounds$ 8.95BASICLearning Basic FastDe Rossi $\pounds$ 6.30Basic BasicJ. S. Coan $\pounds$ 5.00Advanced BasicJ. S. Coan $\pounds$ 5.50Illustrated BasicJ. S. Coan $\pounds$ 5.50Illustrated BasicJ. Morton $\pounds$ 6.60Basic with Business ApplicationsHayden $\pounds$ 5.56Introduction to BasicJ. Morton $\pounds$ 6.50Beginning BasicJ. Morton $\pounds$ 6.50Basic WorkshopHayden $\pounds$ 5.56Introduction to Basic </th <th>GAMES</th> <th></th> <th></th>                                                                                                    | GAMES                                   |                                  |  |
|----------------------------------------------------------------------------------------------------|-----------------------------------------|----------------------------------|--|
| Chess Skill in Man and MachineP. Frey $\pounds$ 11.8432 Basic Programs for the Pet $\pounds$ 9.95Game Playing with ComputersD. Spencer $\pounds$ 10.20Basic Computer Games.D. Ahl $\pounds$ 5.50Star Ship Simulation $\pounds$ 5.10Game Playing with BasicD. Spencer $\pounds$ 4.10Sargon $\pounds$ 5.70MISCELLANEOUSIntro. to TRS 80 Graphics $\pounds$ 5.75Microprocessors C201.Zaks $\pounds$ 7.50Microprocessors Interfacing $\pounds$ 7.50Chemistry with a computerCauchon $\pounds$ 7.96Scelbi Byte PrimerMet oprogram Micro'sBarden $\pounds$ 6.60Your Home Computer.White $\pounds$ 4.95Programming a Micro 6502Foster $\pounds$ 7.956502 Applications HandbookZaks $\pounds$ 8.95BASICLearning Basic FastAdvanced BasicBasic Workshop.J.S. Coan $\pounds$ 5.50Illustrated BasicBasic Workshop.Hayden. $\pounds$ 6.60Basic with Business ApplicationsHayden. $\pounds$ 5.56Introduction to BasicBasicStart StartStart Start StartStart Start S                                                                                                    | Chess & Computer                        | . D. Levy £ 7.16                 |  |
| Game Playing with ComputersD. Spencer $\pounds 10.20$ Basic Computer GamesD. Ahl $\pounds 5.50$ Star Ship SimulationD. Ahl $\pounds 5.50$ Game Playing with BasicD. Spencer $\pounds 4.10$ SargonSargonSpracklen $\pounds 9.50$ MISCELLANEOUSIntro. to TRS 80 GraphicsSpracklen $\pounds 9.50$ Miscept Cell Laneous StructureZaks $\pounds 7.50$ Microprocessors C201Zaks $\pounds 7.50$ Chemistry with a computerCauchon $\pounds 7.96$ Scelbi Byte PrimerCauchon $\pounds 7.96$ Scelbi Byte PrimerStructure $\pounds 4.95$ How to program Micro'sBarden $\pounds 6.65$ The Systems AnalystAtwood $\pounds 6.60$ Your Home ComputerWhite $\pounds 4.95$ Programming a Micro 6502Foster $\pounds 7.95$ 6502 Applications HandbookZaks $\pounds 8.95$ BASICLearning Basic FastDe Rossi $\pounds 5.50$ Illustrated BasicD. Alcock $\pounds 2.25$ The Basic WorkshopHayden $\pounds 6.60$ Basic with Business ApplicationsHayden $\pounds 5.56$ Introduction to BasicJ. Morton $\pounds 6.50$ Beginning BasicP. Gosling $\pounds 2.95$                                                                                                    | Chess Skill in Man and Machine          | . P. Frey £11.84                 |  |
| Game Playing with ComputersD. Spencer $\pounds$ 10.20Basic Computer GamesD. Ahl $\pounds$ 5.50Star Ship Simulation $\ldots$ $\pounds$ 5.10Game Playing with BasicD. Spencer $\pounds$ 4.10SargonSpracklen $\pounds$ 9.50MISCELLANEOUSIntro. to TRS 80 GraphicsSpracklenIntro. to TRS 80 Graphics $\pounds$ 5.75Microprocessors C201Zaks $\pounds$ 7.50Microprocessors InterfacingTechniquesZaks $\pounds$ 7.50Chemistry with a computerCauchon $\pounds$ 7.96Scelbi Byte Primer $\pounds$ 4.40Your Home ComputerBarden $\pounds$ 6.55The Systems AnalystAtwood $\pounds$ 6.60Your Home ComputerJ. S. Coan $\pounds$ 6.30Basic BasicJ. S. Coan $\pounds$ 5.50Illustrated BasicJ. S. Coan $\pounds$ 5.50Illustrated BasicJ. S. Coan $\pounds$ 5.50Introduction to BasicJ. Morton $\pounds$ 6.60Basic with Business ApplicationsHayden $\pounds$ 5.56Introduction to BasicJ. Morton $\pounds$ 5.50Introduction to BasicJ. Morton $\pounds$ 5.50Introduction to BasicJ. Morton $\pounds$ 5.50                                                                                                    | 32 Basic Programs for the Pet .         | £ 9.95                           |  |
| Basic Computer GamesD. Ahl $\pounds$ 5.50Star Ship SimulationD. Spencer $\pounds$ 5.10Game Playing with BasicD. Spencer $\pounds$ 4.10SargonSpracklen $\pounds$ 9.50 <b>MISCELLANEOUS</b> Intro. to TRS 80 GraphicsSpracklenIntro. to TRS 80 GraphicsZaks $\pounds$ 7.50Microprocessors C201Zaks $\pounds$ 7.50Chemistry with a computerCauchon $\pounds$ 7.96Scelbi Byte PrimerCauchon $\pounds$ 7.96Scelbi Byte PrimerSatter 1000000000000000000000000000000000000                                                                                                    | Game Playing with Computers             | . D. Spencer £10.20              |  |
| Star Ship Šimulation                                                                                                    |                                         |                                  |  |
| Game Playing with BasicD. Spencer $\pounds$ 4.10SargonSpracklen $\pounds$ 9.50MISCELLANEOUSIntro. to TRS 80 GraphicsZaks $\pounds$ 5.75Microprocessors C201Zaks $\pounds$ 7.50Microprocessors InterfacingTechniquesZaks $\pounds$ 7.50Chemistry with a computerCauchon $\pounds$ 7.96Scelbi Byte PrimerCauchon $\pounds$ 7.96Scelbi Byte PrimerBarden $\pounds$ 6.65The Systems AnalystAtwood $\pounds$ 6.60Your Home ComputerVhite $\pounds$ 4.95Programming a Micro 6502Foster $\pounds$ 7.956502 Applications HandbookZaks $\pounds$ 6.30BasicBasicJ. S. Coan $\pounds$ 5.50Illustrated BasicD. Alcock $\pounds$ 2.25The Basic WorkshopHayden $\pounds$ 6.60Basic with Business ApplicationsHayden $\pounds$ 5.56Introduction to BasicJ. Morton $\pounds$ 6.50Beginning BasicP. Gosling $\pounds$ 2.95                                                                                                    |                                         |                                  |  |
| SargonSpracklen£ 9.50MISCELLANEOUSIntro. to TRS 80 GraphicsMicroprocessors C201ZaksTechniquesTechniquesChemistry with a computerCauchonChemistry with a computerCauchonChemistry with a computerCauchonChemistry with a computerCauchonChemistry with a computerCauchonChemistry with a computerCauchonChemistry with a computerCauchonChemistry with a computerCauchonChemistry with a computerCauchonChemistry with a computerCauchonChemistry with a computerCauchonChemistry with a computerCauchonChemistry with a computerCauchonChemistry with a computerChemistry with a computerChemistry with a computerMiteChemistry with a computerCauchonCauchonCauchonChemistry with a computerChemistry with a computerCauchonCauchonCauchonCauchonStepseBasicBasicBasicChemistry and and bookCaushoCaushoCaushoCaushoCaushoCaushoCaushoCaushoCaushoCaushoCaushoCaushoCausho <t< td=""><td></td><td></td><td></td></t<>                                                                                                    |                                         |                                  |  |
| MISCELLANEOUSIntro. to TRS 80 Graphics $2aks$ $£$ 5.75Microprocessors C201 $Zaks$ $£$ 7.50Microprocessors Interfacing $Techniques$ $£$ 7.50Chemistry with a computerCauchon $£$ 7.96Scelbi Byte Primer $Cauchon$ $£$ 7.96Scelbi Byte Primer $Cauchon$ $£$ 7.96Scelbi Byte Primer $E$ 7.96Scelbi Byte Primer $E$ 7.96Scelbi Byte Primer $E$ 7.96Scelbi Byte Primer $E$ 7.96Scelbi Byte Primer $E$ 7.96Scelbi Byte Primer $E$ 7.97How to program Micro'sBardenBarden $£$ 6.60Your Home Computer $White$ $E$ 4.95Programming a Micro 6502Foster $£$ 7.956502 Applications HandbookZaks $E$ 8.95BASICLearning Basic FastDe Rossi $£$ 6.30Basic Basic $E$ 5.00Advanced Basic $E$ 5.00Advanced Basic $E$ 5.00Illustrated Basic $E$ 5.50Illustrated Basic $E$ 5.56Introduction to Basic $E$ 6.60Basic with Business ApplicationsHayden $E$ 5.56Introduction to Basic $E$ 6.50Introduction to Basic $E$ 7.95Introduction to Basic $E$ 7.95Introduction to Basic $E$ 7.95Introduction to Basic $E$ 7.95                                                                                                    |                                         |                                  |  |
| Intro. to TRS 80 Graphics $\therefore$ $\therefore$ $\pounds$ $\pounds$ $5.75$ Microprocessors C201 $\therefore$ Zaks $\pounds$ $\pounds$ $7.50$ Microprocessors InterfacingTechniques $\therefore$ Zaks $\pounds$ $\pounds$ $7.50$ Chemistry with a computerCauchon $\pounds$ $7.96$ Scelbi Byte Primer $\therefore$ $\Box$ $Atwood$ $\pounds$ $\pounds$ $7.96$ Scelbi Byte Primer $\ldots$ $\Box$ $\pounds$ $4.95$ How to program Micro'sBarden $\pounds$ $\pounds$ $6.60$ Your Home Computer $\ldots$ White $\pounds$ $\pounds$ $4.95$ Programming a Micro 6502Foster $\pounds$ $f$ $7.95$ $6502$ Applications HandbookZaks $\pounds$ $\pounds$ $8.95$ <b>BASIC</b> Learning Basic FastDe Rossi $\pounds$ $\pounds$ $6.30$ Advanced Basic $\ldots$ J. S. Coan $\pounds$ $5.50$ Illustrated Basic $\ldots$ D. Alcock $\pounds$ $2.25$ The Basic Workshop $\ldots$ Hayden $\pounds$ $\pounds$ $5.56$ Introduction to Basic $\ldots$ J. Morton $\pounds$ $\pounds$ $5.56$ Introduction to Basic $\ldots$ $\mu$ $\mu$ $\phi$ $\phi$ $\phi$ Illustrated Basic $\ldots$ $\mu$ $\phi$ $\phi$ $\phi$ $\phi$ Illustrated Basic $\ldots$ $\mu$ $\phi$ $\phi$ $\phi$ $\phi$ Basic Workshop $\ldots$ $\mu$ $\phi$ $\phi$ $\phi$ $\phi$ Introduction to Basic $\ldots$ $\mu$ $\phi$ $\phi$ $\phi$ <td></td> <td>· opracticit · · · · · · · · · ·</td> <td></td>                                                                                                    |                                         | · opracticit · · · · · · · · · · |  |
| Microprocessors C201Zaks $\pounds$ $\pounds$ Microprocessors InterfacingTechniquesTechniquesChemistry with a computerCauchon $\pounds$ Scelbi Byte PrimerCauchon $\pounds$ $\pounds$ $\hbar$ Scelbi Byte Primer $\bullet$ $\bullet$ $\bullet$ $\bullet$ $\hbar$ $\hbar$                                                                                                    |                                         |                                  |  |
| Microprocessors Interfacing<br>TechniquesZaks£ 7.50Chemistry with a computerCauchon£ 7.96Scelbi Byte PrimerCauchon£ 9.95How to program Micro'sBarden£ 6.55The Systems AnalystAtwood£ 6.60Your Home ComputerWhite£ 4.95Programming a Micro 6502Foster£ 7.956502 Applications HandbookZaks£ 6.30Basic BasicJ. S. Coan£ 5.00Advanced BasicJ. S. Coan£ 5.50Illustrated BasicD. Alcock£ 2.25The Basic WorkshopHayden£ 6.60Basic with Business ApplicationsHayden£ 5.56Introduction to BasicJ. Morton£ 6.60Berginning BasicP. Gosling£ 2.95Introduction to BasicP. Hartley£ 1.95                                                                                                    | Intro. to TRS 80 Graphics               |                                  |  |
| TechniquesZaks $\pounds$ $\pounds$ Chemistry with a computerCauchon $\pounds$ 7.90Scelbi Byte PrimerCauchon $\pounds$ 7.96Scelbi Byte PrimerScelbi Byte Primer $\pounds$ $\pounds$ How to program Micro'sBarden $\pounds$ $\pounds$ The Systems AnalystAtwood $\pounds$ $\pounds$ Our Home Computer $,$ White $\pounds$ Programming a Micro $\pounds$ $\pounds$ $6.60$ Your Home Computer $,$ White $\pounds$ $\pounds$ $4.95$ Foster $\pounds$ Programming a Micro $6502$ Foster $\pounds$ $\pounds$ $4.95$ Foster $\pounds$ $\pounds$ $\pounds$ $4.95$ Foster $\pounds$ $\pounds$ $\blacksquare$ $4.95$ Foster $\pounds$ $\pounds$ $\blacksquare$ $\blacksquare$ $\pounds$ $\pounds$ $\pounds$ $\blacksquare$ $\blacksquare$ $\blacksquare$ $\pounds$ $\pounds$ $\blacksquare$ $\blacksquare$ $\blacksquare$ $\pounds$ $\pounds$ $\blacksquare$ $\blacksquare$ $\blacksquare$ $\pounds$ $\pounds$ $\blacksquare$ $\blacksquare$ $\blacksquare$ $\pounds$ $\pounds$ $\blacksquare$ $\blacksquare$ $\blacksquare$ $\blacksquare$ $\pounds$ $\pounds$ $\blacksquare$ $\blacksquare$ $\blacksquare$ $\blacksquare$ $\pounds$ $\bullet$ $\blacksquare$ $\blacksquare$ $\blacksquare$ $\blacksquare$ $\blacksquare$ $\pounds$ $\blacksquare$ $\blacksquare$                                                                                                    |                                         | . Zaks £ 7.50                    |  |
| Chemistry with a computerCauchon $\pounds$ 7.96Scelbi Byte Primer $\pounds$ 9.95How to program Micro'sBarden $\pounds$ 6.55The Systems AnalystAtwood $\pounds$ 6.60Your Home Computer $, White$ $\pounds$ 4.95Programming a Micro 6502Foster $\pounds$ 7.956502 Applications HandbookZaks $\pounds$ 8.95BASICLearning Basic FastDe Rossi $\pounds$ 6.30Basic Basic $, \ldots$ J. S. Coan $\pounds$ 5.50Illustrated BasicD. Alcock $\pounds$ 2.25The Basic WorkshopHayden $\pounds$ 6.60Basic with Business ApplicationsHayden $\pounds$ 5.56Introduction to BasicJ. Morton $\pounds$ 6.50Beginning Basic $, \ldots$ P. Gosling $\pounds$ 2.95                                                                                                    | Microprocessors Interfacing             |                                  |  |
| Scelbi Byte Primer $\pounds$ $\pounds$ $\pounds$ $\pounds$ $\emptyset$ $\emptyset$ <t< td=""><td>Techniques</td><td>. Zaks £ 7.50</td><td></td></t<>                     | Techniques                              | . Zaks £ 7.50                    |  |
| Scelbi Byte Primer $\pounds$ $\pounds$ $\pounds$ $\pounds$ $\emptyset$ $\emptyset$ <t< td=""><td>Chemistry with a computer .</td><td>. Cauchon £ 7.96</td><td></td></t<> | Chemistry with a computer .             | . Cauchon £ 7.96                 |  |
| How to program Micro'sBarden $\pounds$ 6.55The Systems AnalystAtwood $\pounds$ 6.60Your Home ComputerWhite $\pounds$ 4.95Programming a Micro 6502Foster $\pounds$ 4.95Store $\pounds$ 4.95Programming a Micro 6502Foster $\pounds$ 4.95BASICEasic $\pounds$ 8.95BASICIteraring Basic FastIteraring BasicLearning BasicIteraring InteractionJ.S. CoanAdvanced BasicJ.S. Coan $\pounds$ 5.50Illustrated BasicIterarianD. Alcock $\pounds$ 2.25The Basic WorkshopHayden $\pounds$ 6.60Basic with Business ApplicationsHayden $\pounds$ 5.56Introduction to BasicJ. Morton $\pounds$ 6.50Introduction to BasicP. Gosling $\pounds$ 2.95Introduction to BasicP. Hartley $\pounds$ 1.95                                                                                                    | Scelbi Byte Primer                      |                                  |  |
| The Systems AnalystAtwood.£ 6.60Your Home ComputerWhite.£ 4.95Programming a Micro 6502.Foster.£ 7.956502 Applications Handbook.Zaks.£ 8.95BASICDe Rossi.£ 6.30Basic BasicDe Rossi.£ 6.30Basic BasicJ.S. Coan£ 5.00Advanced BasicJ.S. Coan£ 5.50Illustrated BasicD. Alcock£ 2.25The Basic WorkshopHayden.£ 6.60Basic with Business ApplicationsHayden.£ 5.56Introduction to BasicP. Gosling£ 2.95Introduction to BasicP. Hartley.£ 1.95                                                                                                    |                                         |                                  |  |
| Your Home ComputerWhite£ 4.95Programming a Micro 6502.Foster£ 7.956502 Applications Handbook.Zaks£ 8.95BASICLearning Basic FastDe Rossi£ 6.30Basic BasicJ.S. Coan.£ 5.00Advanced BasicJ.S. Coan.£ 5.50Illustrated BasicD. Alcock.£ 2.25The Basic Workshop.Hayden.£ 6.60Basic with Business ApplicationsHayden.£ 5.56Introduction to BasicP. Gosling.£ 2.95Introduction to BasicP. Hartley.£ 1.95                                                                                                    |                                         |                                  |  |
| Programming a Micro 6502Foster $\pounds$ 7.956502 Applications HandbookZaks $\pounds$ 8.95BASICEarning Basic FastDe Rossi $\pounds$ 6.30Basic BasicJ.S. Coan $\pounds$ 6.30Basic BasicJ.S. Coan $\pounds$ 5.00Advanced BasicJ.S. Coan $\pounds$ 5.50Illustrated BasicD. Alcock $\pounds$ 2.25The Basic WorkshopHayden $\pounds$ 6.60Basic with Business ApplicationsHayden $\pounds$ 5.56Introduction to BasicJ. Morton $\pounds$ 6.50Beginning BasicP. Gosling $\pounds$ 2.95Introduction to BasicP. Hartley $\pounds$ 1.95                                                                                                    |                                         |                                  |  |
| $\begin{array}{cccccccccccccccccccccccccccccccccccc$                                                                                                    |                                         |                                  |  |
| BASICLearning Basic FastBasic BasicLearning Basic FastLearning Basic FastLearning Basic FastLearning BasicBasic BasicLearning BasicLearning                                                                                                    |                                         |                                  |  |
| Learning Basic FastDe Rossi£ 6.30Basic BasicJ.S. Coan£ 5.00Advanced BasicJ.S. Coan£ 5.50Illustrated BasicD. Alcock£ 2.25The Basic WorkshopHayden£ 6.60Basic with Business ApplicationsHayden£ 6.50Introduction to BasicJ. Morton£ 6.50Beginning BasicP. Gosling£ 2.95Introduction to BasicP. Hartley£ 1.95                                                                                                    |                                         | . Laks                           |  |
| Basic BasicJ. S. Coan£ 5.00Advanced BasicJ. S. Coan£ 5.50Illustrated BasicD. Alcock£ 2.25The Basic WorkshopHayden£ 6.60Basic with Business ApplicationsHayden£ 5.56Introduction to BasicJ. Morton£ 6.60Beginning BasicP. Gosling£ 2.95Introduction to BasicP. Hartley£ 1.95                                                                                                    |                                         |                                  |  |
| Advanced BasicJ. S. Coan£ 5.50Illustrated BasicD. Alcock£ 2.25The Basic WorkshopHayden£ 6.60Basic with Business ApplicationsHayden£ 5.56Introduction to BasicJ. Morton£ 6.50Beginning BasicP. Gosling£ 2.95Introduction to BasicP. Hartley£ 1.95                                                                                                    |                                         |                                  |  |
| Illustrated Basic D. Alcock. £ 2.25The Basic Workshop Hayden. £ 6.60Basic with Business ApplicationsHayden. £ 5.56Introduction to Basic J. Morton. £ 6.50Beginning Basic P. Gosling. £ 2.95Introduction to Basic P. Hartley. £ 1.95                                                                                                    | Basic Basic                             | . J. S. Coan £ 5.00              |  |
| The Basic Workshop Hayden $\pounds$ 6.60<br>Basic with Business Applications . Hayden $\pounds$ 5.56<br>Introduction to Basic J. Morton $\pounds$ 6.50<br>Beginning Basic P. Gosling $\pounds$ 2.95<br>Introduction to Basic P. Hartley $\pounds$ 1.95                                                                                                    | Advanced Basic                          | . J. S. Coan £ 5.50              |  |
| Basic with Business ApplicationsHayden£ 5.56Introduction to BasicJ. Morton£ 6.50Beginning BasicP. Gosling£ 2.95Introduction to BasicP. Hartley£ 1.95                                                                                                    | Illustrated Basic                       | . D. Alcock £ 2.25               |  |
| Basic with Business ApplicationsHayden£ 5.56Introduction to BasicJ. Morton£ 6.50Beginning BasicP. Gosling£ 2.95Introduction to BasicP. Hartley£ 1.95                                                                                                    | The Basic Workshop                      | . Hayden £ 6.60                  |  |
| Introduction to BasicJ. Morton.£ 6.50Beginning BasicP. Gosling.£ 2.95Introduction to BasicP. Hartley.£ 1.95                                                                                                    | <b>Basic with Business Applications</b> | . Havden £ 5.56                  |  |
| Beginning Basic P. Gosling £ 2.95<br>Introduction to Basic P. Hartley £ 1.95                                                                                                    | Introduction to Basic                   |                                  |  |
| Introduction to Basic P. Hartley £ 1.95                                                                                                    |                                         |                                  |  |
|                                                                                                    |                                         |                                  |  |
|                                                                                                    |                                         |                                  |  |
|                                                                                                    |                                         |                                  |  |

| NEW BOOKSFundamentals of Computer Algorithums.Computer Mathematics.Top-Down Structured Programming Techniques.£12.76Microcomputer Design.£ 8.99                                                                                                    |             |  |  |  |  |  |
|----------------------------------------------------------------------------------------------------|-------------|--|--|--|--|--|
| Z80 BOOKSZ80 Programming for Logic DesignA. OsbourneZ80 Programming for Logic DesignA. OsbourneZ80 Technical ManualZilogZ80 P10 Technical ManualZilogZ80 Programming ManualZilogZ80 Microcomputer HandbookW. BardenZ80 Microcomputer Handbook          |             |  |  |  |  |  |
| Practical Microcomputer         Weller         £23.96           Programming (Z80)         Weller         £3.25           Z80 Instruction Handbook         £3.25           Z8001/2. Product Spec.         £3.75           Zilog Data Book         £3.50 | <b>WINS</b> |  |  |  |  |  |
| 6800 BOOKS6800 Programming for Logic Design6800 Assembly LanguageProgramming                                                                                                    |             |  |  |  |  |  |
| 6800 System Design Data                                                                                                    |             |  |  |  |  |  |
| SEND FOR FULL BOOKLIST<br>CREDIT SALES (Minimum £10), Access and Barclaycard<br>Welcome.                                                                                                    |             |  |  |  |  |  |

"BY RETURN ORDER SERVICE"

# MacroFloppy goestwice the distance

Micropolis is rapidly becoming the industry standard in 5¼" floppy disc drives; they have been shipping double density drives for over 2 years, thus proving their outstanding reliability and performance.

By completely reassessing the engineering involved in 51/4" floppy disc drives, and using the most modern technology available, Micropolis achieve a formatted density of 315K bytes per single sided unit.

### Starter system

The 1041/1 Macrofloppy system includes a 143K byte double density drive with \$100 controller card, MDOS and BASIC with a comprehensive manual.

This unit will successfully add on-line disc storage to a wide range of \$100 computers at an unbeatable price per byte.

Add to your **Cromemco**, North Star, Vector Graphic, Sol, Poly 88, Sorcerer, etc.

Fully assembled, tested and burnt-in unit £439.00

Optional regulator for \$100 raw power £14.00

### Also available

A full range of hardware and software including:

Mains powered add-on 143K bytes (Also suitable for **Tandy** expansion interface) £399.00

Single drive 315K byte system £663.00

Twin drive 630K byte system £1159.00

CPM £100.00

North Star compatible operating system £35.00

Dealer enquiries welcome Ring Reading 85464 for further details

NICROPOLIS

11

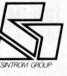

MICR

SINTROM MICROSHOP

14 Arkwright Road, Reading, Berks RG2 OLS Tel: Reading (0734) 85464 TELEX: 847395 CABLES: SINTROM READING

| DIODES/ZENEDS                                                                                                    |                                                                                                    |                                                                                                    |                                                                                                    | TTL-                                                                                                    |                                                                                                    |                                                                                                    | 4-1-79                                                                                                    |
|----------------------------------------------------------------------------------------------------|----------------------------------------------------------------------------------------------------|----------------------------------------------------------------------------------------------------|----------------------------------------------------------------------------------------------------|----------------------------------------------------------------------------------------------------|----------------------------------------------------------------------------------------------------|----------------------------------------------------------------------------------------------------|----------------------------------------------------------------------------------------------------|
| QTY. DIODES/ZENERS<br>1N914 100v 10mA                                                                                                    | .05 MICRO's, RAMS,<br>CPU's E-PROMS                                                                                                    | QTY.                                                                                                    | QTY.                                                                                                    | IIL-                                                                                                    |                                                                                                    | QTY.                                                                                                    |                                                                                                    |
| 1N4005 600v 1A                                                                                                    |                                                                                                    | 7400 .20                                                                                                    | 1                                                                                                    | .45                                                                                                    | 74H20 .25                                                                                                    | 74LS76                                                                                                    | .70                                                                                                    |
| 1N4005 800V 1A                                                                                                    |                                                                                                    | 7401 .20                                                                                                    |                                                                                                    | .35                                                                                                    | 74H21 .25                                                                                                    | 74LS86                                                                                                    | .95                                                                                                    |
| 1N4007 10000 TA<br>1N4148 75v 10mA                                                                                                    | 0110 2.00                                                                                                    | 7401 .20                                                                                                    |                                                                                                    | .75                                                                                                    | 74H22 .40                                                                                                    | 74LS90                                                                                                    | .85                                                                                                    |
|                                                                                                    | 0120 2.00                                                                                                    | 7403 .20                                                                                                    |                                                                                                    | .60                                                                                                    | 74H30 .30                                                                                                    | 74LS93                                                                                                    | .85                                                                                                    |
|                                                                                                    | .25 8T24 3.00                                                                                                    | 7403 .20                                                                                                    |                                                                                                    | .80                                                                                                    | 74H40 .35                                                                                                    | 74LS96                                                                                                    | 2.00                                                                                                    |
| 1N4749 24v 1W                                                                                                    | .25 8T97 1.75                                                                                                    | 7404 .20                                                                                                    |                                                                                                    | 1.15                                                                                                    | 74H50 .30                                                                                                    | 74LS107                                                                                                    | .90                                                                                                    |
| 1N753A 6.2v 500 mW Zener                                                                                                    | .25 74S188 3.00                                                                                                    | 7406 .25                                                                                                    |                                                                                                    | .35                                                                                                    | 74H51 .30                                                                                                    | 74LS109                                                                                                    | 1.50                                                                                                    |
| TN/58A TUV                                                                                                    | .25 1488 1.25                                                                                                    | 7408 .23                                                                                                    |                                                                                                    | .35                                                                                                    | 74H52 .20                                                                                                    | 74LS123                                                                                                    | 1.95                                                                                                    |
| 1N759A 12v "                                                                                                    | .25 1489 1.25                                                                                                    |                                                                                                    |                                                                                                    | .55                                                                                                    | 74H52 .20                                                                                                    | 74LS125                                                                                                    | 2.00                                                                                                    |
| 1N5243 13v "                                                                                                    | .25 1702A 4.50                                                                                                    |                                                                                                    |                                                                                                    |                                                                                                    |                                                                                                    |                                                                                                    |                                                                                                    |
| 1N5244B 14v "                                                                                                    | .25 AM 9050 4.00                                                                                                    | 7409 .25                                                                                                    |                                                                                                    | .55                                                                                                    | 74H55 .25<br>74H72 .35                                                                                                    | 74LS151<br>74LS153                                                                                                    | .95                                                                                                    |
| 1N5245B 15v "                                                                                                    | .25 ICM 7207 6.95                                                                                                    | 7410 .20                                                                                                    |                                                                                                    |                                                                                                    |                                                                                                    | 74LS155                                                                                                    |                                                                                                    |
| 1N5349 12v 3W                                                                                                    | .25 ICM 7208 13.95                                                                                                    | 7411 .25                                                                                                    |                                                                                                    | .45                                                                                                    | 74H74 .35<br>74H101 .95                                                                                                    | 74LS157                                                                                                    | 1.15                                                                                                    |
| GTY. SOCKETS/BRIDGES                                                                                                    | MPS 6520 10.00                                                                                                    | 7412 .25                                                                                                    |                                                                                                    | .90                                                                                                    | 74H101 .55                                                                                                    | 74LS164                                                                                                    | 2.90                                                                                                    |
|                                                                                                    | MM 5314 4.00                                                                                                    | 7413 .45                                                                                                    |                                                                                                    | .85                                                                                                    | 74H105 .55<br>74H106 1.15                                                                                                    | 74LS193                                                                                                    | 2.00                                                                                                    |
|                                                                                                    | MM 5216 4 50                                                                                                    | 7414 .75                                                                                                    |                                                                                                    | .85                                                                                                    | 74L00 .30                                                                                                    | 74LS195                                                                                                    | 1.15                                                                                                    |
| FILL FILL                                                                                                    | 40 MM 5387 3.50                                                                                                    | 7416 .25                                                                                                    |                                                                                                    | .95                                                                                                    | 74L00 .30                                                                                                    | 74LS195                                                                                                    | 2.90                                                                                                    |
|                                                                                                    | 45 MM 5369 2.95                                                                                                    | 7417 .40                                                                                                    |                                                                                                    |                                                                                                    |                                                                                                    |                                                                                                    |                                                                                                    |
| 18-pin pcb .30 ww                                                                                                    | 95 TR 1602B 3.95                                                                                                    | 7420 .25                                                                                                    |                                                                                                    | 1.15                                                                                                    |                                                                                                    | 74LS259                                                                                                    | 1.50                                                                                                    |
| 20-pin pcb .35 ww 1                                                                                                    | 05 UPD 414 4.95                                                                                                    | 7426 .25                                                                                                    |                                                                                                    | .70                                                                                                    | 74L04 .40                                                                                                    | 74LS298                                                                                                    | 1.50                                                                                                    |
|                                                                                                    | 010414 4.55                                                                                                    | 7427 .25                                                                                                    |                                                                                                    | .65                                                                                                    | 74L10 .30                                                                                                    | 74LS367                                                                                                    | 1.95                                                                                                    |
|                                                                                                    |                                                                                                    | 7430 .20                                                                                                    |                                                                                                    |                                                                                                    | 74L20 .45                                                                                                    | 74LS368                                                                                                    | 1.25                                                                                                    |
|                                                                                                    |                                                                                                    | 7432 .30                                                                                                    |                                                                                                    | .85                                                                                                    | 74L30 .55                                                                                                    | 74LS373                                                                                                    | 2.50                                                                                                    |
|                                                                                                    | 35 Z 80 P10 10.50                                                                                                    | 7437 .20                                                                                                    |                                                                                                    | .75                                                                                                    | 74L47 1.95                                                                                                    | 74\$00                                                                                                    | .45                                                                                                    |
|                                                                                                    | <b>15</b> 2102 1.45                                                                                                    | 7438 .30                                                                                                    |                                                                                                    | 1.10                                                                                                    | 74L51 .65                                                                                                    | 74S02                                                                                                    | .45                                                                                                    |
|                                                                                                    | 35 2102L 1.75                                                                                                    | 7440 .20                                                                                                    |                                                                                                    | 1.75                                                                                                    | 74L55 .85                                                                                                    | 74\$03                                                                                                    | .35                                                                                                    |
| 2 Amp Bridge 100-prv                                                                                                    | 95 2107B-4 4.95                                                                                                    | 7441 1.15                                                                                                    |                                                                                                    | .90                                                                                                    | 74L72 .65                                                                                                    | 74S04                                                                                                    | .35                                                                                                    |
|                                                                                                    | 50 2114 9.50                                                                                                    | 7442 .55                                                                                                    |                                                                                                    | .95                                                                                                    | 74L73 .70                                                                                                    | 74\$05                                                                                                    | .45                                                                                                    |
|                                                                                                    | 2513 6.25                                                                                                    | 7443 .45                                                                                                    |                                                                                                    | 1.10                                                                                                    | 74L74 .75                                                                                                    | 74S08                                                                                                    | .45                                                                                                    |
| <b>TRANSISTORS, LEDS, etc.</b>                                                                                                    | 2708 11.50                                                                                                    | 7444 .45                                                                                                    |                                                                                                    | .95                                                                                                    | 74L75 1.05                                                                                                    | 74S10                                                                                                    | .45                                                                                                    |
|                                                                                                    | 15 2716 D.S. 34.00                                                                                                    | 7445 .75                                                                                                    |                                                                                                    | 2.25                                                                                                    | 74L85 2.00                                                                                                    | 74S11                                                                                                    | .45                                                                                                    |
|                                                                                                    | 19 2716 (5v) 69.00                                                                                                    | 7446 .70                                                                                                    | 0 74182                                                                                                    | .75                                                                                                    | 74L93 .75                                                                                                    | 74S20                                                                                                    | .35                                                                                                    |
|                                                                                                    | 19 2758 (5v) 26.95                                                                                                    | 7447 .70                                                                                                    | 0 74190                                                                                                    | 1.25                                                                                                    | 74L123 1.95                                                                                                    | 74S22                                                                                                    | .55                                                                                                    |
|                                                                                                    | 9 3242 10.50                                                                                                    | 7448 .50                                                                                                    | 0 74191                                                                                                    | 1.25                                                                                                    | 74LS00 .40                                                                                                    | 74\$40                                                                                                    | .30                                                                                                    |
|                                                                                                    | 9 4116 11.50                                                                                                    | 7450 .25                                                                                                    | 5 74192                                                                                                    | .75                                                                                                    | 74LS01 .40                                                                                                    | 74\$50                                                                                                    | .30                                                                                                    |
|                                                                                                    | 6800 13.95                                                                                                    | 7451 .25                                                                                                    | 5 74193                                                                                                    | .85                                                                                                    | 74LS02 .45                                                                                                    | 74\$51                                                                                                    | .35                                                                                                    |
| 2N3055 NPN 15A 60v                                                                                                    | 6950 7.95                                                                                                    | 7453 .20                                                                                                    | 0 74194                                                                                                    | .95                                                                                                    | 74LS03 .45                                                                                                    | 74\$64                                                                                                    | .15                                                                                                    |
|                                                                                                    | 9090 7.50                                                                                                    | 7454 .25                                                                                                    | 5 74195                                                                                                    | .95                                                                                                    | 74LS04 .45                                                                                                    | 74\$74                                                                                                    | .70                                                                                                    |
|                                                                                                    | 3 0005 00.50                                                                                                    | 7460 .40                                                                                                    | 0 74196                                                                                                    | .95                                                                                                    | 74LS05 .45                                                                                                    | 74S112                                                                                                    | .60                                                                                                    |
| D.L.747 7 seg 5/8" High com-anode 1                                                                                                    |                                                                                                    | 7470 .4                                                                                                    | 5 74197                                                                                                    | .95                                                                                                    | 74LS08 .45                                                                                                    | 74\$114                                                                                                    | .85                                                                                                    |
|                                                                                                    | 25 8212 2.75<br>25 8214 4.95                                                                                                    | 7472 .40                                                                                                    | 0 74198                                                                                                    | 1.45                                                                                                    | 74LS09 .45                                                                                                    | 74\$133                                                                                                    | .85                                                                                                    |
|                                                                                                    | 25 8214 4.55                                                                                                    | 7473 .2                                                                                                    | 5 74221                                                                                                    | 1.50                                                                                                    | 74LS10 .45                                                                                                    | 74S140                                                                                                    | .75                                                                                                    |
|                                                                                                    | 50 8224 4.25                                                                                                    | 7474 .30                                                                                                    | 0 74298                                                                                                    | 1.50                                                                                                    | 74LS11 .45                                                                                                    | 74\$151                                                                                                    | .95                                                                                                    |
|                                                                                                    | 25 8224 4.25                                                                                                    | 7475 .3                                                                                                    | 5 74367                                                                                                    | 1.35                                                                                                    | 74LS20 .45                                                                                                    | 74S153                                                                                                    | .95                                                                                                    |
|                                                                                                    | OLLO OICO                                                                                                    | 7476 .40                                                                                                    | 0 75491                                                                                                    | .65                                                                                                    | 74LS21 .45                                                                                                    | 74S157                                                                                                    | .98                                                                                                    |
| 9000 SERIES                                                                                                    | 8251 7.50<br>8253 18.50                                                                                                    | 7480 .7                                                                                                    | 5 75492                                                                                                    | .65                                                                                                    | 74LS22 .45                                                                                                    | 74S158                                                                                                    | .80                                                                                                    |
| QTY. QTY.<br>9301 .85 9322                                                                                                    |                                                                                                    | 7481 .8                                                                                                    | 5 74H00                                                                                                    | .20                                                                                                    | 74LS32 .50                                                                                                    | 74\$194                                                                                                    | 1.50                                                                                                    |
| 3301 .03 0022                                                                                                    |                                                                                                    |                                                                                                    |                                                                                                    |                                                                                                    |                                                                                                    | 310100                                                                                                    | 2.00                                                                                                    |
| 9309 50 9601                                                                                                    | 0200 0.00                                                                                                    | 7482 .9                                                                                                    | 5 74H01                                                                                                    | .30                                                                                                    | 74LS37 .45                                                                                                    | 74S196                                                                                                    | 2.00                                                                                                    |
| 9309 .50 9601 9602                                                                                                    | 30 TMS 4044 9.95                                                                                                    | 7482 .9<br>7483 .9                                                                                                    |                                                                                                    | .30                                                                                                    | 74LS37 .45<br>74LS38 .65                                                                                                    | the second second s                                                                                                    |                                                                                                    |
| 9309 .50 9601<br>9602                                                                                                    | 0200 0.00                                                                                                    |                                                                                                    | 5 74H04                                                                                                    |                                                                                                    |                                                                                                    | 74\$257 (812                                                                                                    |                                                                                                    |
|                                                                                                    | 30 TMS 4044 9.95                                                                                                    | 7483 .9                                                                                                    | 5 74H04<br>5 74H05                                                                                                    | .30                                                                                                    | 74LS38 .65                                                                                                    | 74\$257 (812                                                                                                    | 23) 2.50                                                                                                    |
| 9602<br>9602<br>QTV. QTV. C MOS<br>QTV. QTV.                                                                                                    | 30<br>45<br>QTY.                                                                                                    | 7483 .9                                                                                                    | 5 74H04<br>5 74H05<br>5 74H08                                                                                                    | .30<br>.25                                                                                                    | 74LS38 .65<br>74LS40 .70                                                                                                    | 74\$257 (812                                                                                                    | 23) 2.50                                                                                                    |
| 9602<br>9602<br>C MOS<br>QTY.<br>4000 .15 4017 .75 4                                                                                                    | 30<br>TMS 4044 9.95<br>34 2.45 4069/74C04 .45                                                                                                    | 7483 .99<br>7485 .77<br>7486 .55<br>7489 1.00<br>7490 .55                                                                                                    | 5 74H04<br>5 74H05<br>5 74H08<br>5 74H10                                                                                                    | .30<br>.25<br>.35                                                                                                    | 74LS38.6574LS40.7074LS42.95                                                                                                    | 74\$257 (812                                                                                                    | 23) 2.50                                                                                                    |
| 9602<br>9602<br>QTY. QTY. QTY.<br>4000 .15 4017 .75 4<br>4001 .20 4018 .75 4                                                                                                    | 30         TMS 4044         9.95           45         QTY.         34         2.45         4069/74C04         .45           35         .75         4071         .25                                                                                                    | 7483 .99<br>7485 .79<br>7486 .59<br>7489 1.00<br>7490 .59<br>7491 .77                                                                                                    | 5 74H04<br>5 74H05<br>5 74H08<br>5 74H10<br>5 74H11                                                                                                    | .30<br>.25<br>.35<br>.35                                                                                                    | 74LS38         .65           74LS40         .70           74LS42         .95           74LS51         .75                                                                                                    | 74\$257 (812                                                                                                    | 23) 2.50                                                                                                    |
| 9602<br>9602<br>QTV.<br>4000 .15 4017 .75 4<br>4001 .20 4018 .75 4<br>4002 .25 4019 .35 4                                                                                                    | 30         TMS 4044         9.95           34         2.45         4069/74C04         .45           35         .75         4071         .25           37         1.80         4081         .30                                                                                                    | 7483 .99<br>7485 .79<br>7486 .59<br>7489 1.00<br>7490 .55<br>7491 .71                                                                                                    | 5 74H04<br>5 74H05<br>5 74H08<br>5 74H10<br>5 74H11                                                                                                    | .30<br>.25<br>.35<br>.35<br>.25                                                                                                    | 74LS38         .65           74LS40         .70           74LS42         .95           74LS51         .75           74LS74         .95                                                                                                    | 74\$257 (812                                                                                                    | 23) 2.50                                                                                                    |
| 9602           QTY.         QTY.           4000         .15         4017         .75         4           4001         .20         4018         .75         4           4002         .25         4019         .35         4           4004         3.95         4020         .85         4                                                                                                    | 30         5253         5.55           TMS 4044         9.95           34         2.45         4069/74C04         .45           35         .75         4071         .25           37         1.80         4081         .30           40         .75         4082         .30                                                                                                    | 7483 .99<br>7485 .77<br>7486 .55<br>7489 1.00<br>7490 .55<br>7491 .77                                                                                                    | 5 74H04<br>5 74H05<br>5 74H08<br>5 74H10<br>5 74H11<br>0 74H15                                                                                                    | .30<br>.25<br>.35<br>.35<br>.25<br>.45                                                                                                    | 74LS38         .65           74LS40         .70           74LS42         .95           74LS51         .75           74LS74         .95           74LS75         1.20                                                                                                    | 74\$257 (812<br>8131                                                                                                    | 23) 2.50                                                                                                    |
| 9602         9602           QTV.         QTY.         QTY.           4000         .15         4017         .75         4           4001         .20         4018         .75         4           4002         .25         4019         .35         4           4004         3.95         4020         .85         4           4006         .95         4021         .75         4                                                                                                    | QTY.           34         2.45         4069/74C04         .45           35         .75         4071         .25           37         1.80         4081         .30           40         .75         4082         .30           41         .69         4507         .95                                                                                                    | 7483 .99<br>7485 .77<br>7486 .55<br>7489 1.00<br>7490 .55<br>7491 .70                                                                                                    | 5 74H04<br>5 74H05<br>5 74H08<br>5 74H10<br>5 74H11<br>0 74H15<br>2 L, LINEAR                                                                                                    | .30<br>.25<br>.35<br>.35<br>.25<br>.45                                                                                                    | 74LS38         .65           74LS40         .70           74LS42         .95           74LS51         .75           74LS74         .95           74LS75         1.20                                                                                                    | 74\$257 (812<br>8131<br>ETC.                                                                                                    | 23) 2.50                                                                                                    |
| 9602           QTY.         QTY.         C         MOS           4000         .15         4017         .75         4           4001         .20         4018         .75         4           4002         .25         4019         .35         4           4004         3.95         4020         .85         4           4006         .95         4021         .75         4                                                                                                    | QTY.           34         2.45         4069/74C04         .45           35         .75         4071         .25           37         1.80         4081         .30           40         .75         4082         .30           41         .69         4507         .95           42         .65         4511         .95                                                                                                    | 7483 .99<br>7485 .79<br>7486 .59<br>7489 1.00<br>7490 .59<br>7491 .70                                                                                                    | 5 74H04<br>5 74H05<br>5 74H05<br>5 74H08<br>5 74H08<br>5 74H10<br>0 74H11<br>0 74H15<br>2 L, LINEAR<br>QTY.                                                                                                    | .30<br>.25<br>.35<br>.35<br>.25<br>.45<br>S, REGUL                                                                                                    | 74LS38 .65<br>74LS40 .70<br>74LS42 .95<br>74LS51 .75<br>74LS74 .95<br>74LS75 1.20<br>.ATORS,                                                                                                    | 74\$257 (812<br>8131<br>ETC.                                                                                                    | 23) 2.50<br>2.75                                                                                                    |
| 9602           QTY.         QTY.           4000         .15         4017         .75         4           4001         .20         4018         .75         4           4002         .25         4019         .35         4           4004         3.95         4020         .85         4           4006         .95         4021         .75         4           4007         .25         4023         .25         4                                                                                                    | 30         TMS 4044         9.95           45         TMS 4044         9.95           34         2.45         4069/74C04         .45           35         .75         4071         .25           37         1.80         4081         .30           40         .75         4082         .30           41         .69         4507         .95           42         .65         4511         .95           43         .50         4512         1.50                                                                                                    | 7483 .99<br>7485 .77<br>7486 .55<br>7489 1.0<br>7490 .5<br>7491 .71<br>                                                                                                    | 5 74H04<br>5 74H05<br>5 74H05<br>5 74H05<br>5 74H10<br>5 74H11<br>0 74H15<br>2 L, LINEAR<br>QTY.<br>.95                                                                                                    | .30<br>.25<br>.35<br>.35<br>.25<br>.45<br>S, REGUL<br>LM320K24                                                                                                    | 74LS38 .65<br>74LS40 .70<br>74LS42 .95<br>74LS51 .75<br>74LS75 1.20<br>ATORS,<br>QTY<br>1.65                                                                                                    | 74\$257 (812<br>8131<br>ETC.                                                                                                    | 23) 2.50<br>2.75<br>3.95                                                                                                    |
| 9602           QTY.         QTY.           4000         .15         4017         .75         4           4001         .20         4018         .75         4           4002         .25         4019         .35         4           4004         3.95         4020         .85         4           4006         .95         4021         .75         4           4007         .25         4022         .75         4           4008         .75         4022         .75         4           4009         .35         4024         .75         4                                                                                                    | QT Y.           34         2.45         4069/74C04         .45           35         .75         4071         .25           37         1.80         4081         .30           40         .75         4082         .30           41         .69         4507         .95           42         .65         4511         .95           43         .50         4512         1.50           44         .65         4515         2.95                                                                                                    | 7483 .99<br>7485 .77<br>7486 .59<br>7489 1.00<br>7490 .59<br>7491 .71<br>                                                                                                    | 5 74H04<br>5 74H05<br>5 74H05<br>5 74H08<br>5 74H08<br>5 74H10<br>0 74H11<br>0 74H15<br>2 L, LINEAR<br>QTY.                                                                                                    | .30<br>.25<br>.35<br>.35<br>.25<br>.45<br>S, REGUL                                                                                                    | 74LS38 .65<br>74LS40 .70<br>74LS42 .95<br>74LS51 .75<br>74LS74 .95<br>74LS75 1.20<br>.ATORS,                                                                                                    | 74\$257 (812<br>8131<br>ETC.                                                                                                    | 2.75<br>2.75<br>3.95<br>3.95                                                                                                    |
| 9602           9602           QTY.         QTY.           4000         .15         4017         .75           4001         .20         4018         .75         4           4002         .25         4019         .35         4           4004         3.95         4020         .85         4           4006         .95         4021         .75         4           4007         .25         4022         .75         4           4008         .75         4023         .25         4           4009         .35         4024         .75         4           4010         .35         4024         .75         4                                                                                                    | QTY.           34         2.45         4069/74C04         .45           35         .75         4071         .25           37         1.80         4081         .30           40         .75         4082         .30           41         .69         4507         .95           42         .65         4511         .95           43         .50         4512         1.50           44         .65         4515         2.95           44         .65         4515         2.95           46         1.25         4519         .85           46         2.50         4522         1.10                                                                                                    | 7483 .99<br>7485 .71<br>7486 .51<br>7489 1.00<br>7490 .55<br>7491 .71<br>491 .71<br>QTV.<br>MCT2<br>8038<br>LM201                                                                                                    | 5 74H04<br>5 74H05<br>5 74H05<br>5 74H05<br>5 74H08<br>5 74H10<br>5 74H10<br>0 74H15<br>2 L, LINEAR<br>QTY.<br>.95<br>3,95                                                                                                    | .30<br>.25<br>.35<br>.35<br>.25<br>.45<br>S, REGUL<br>LM320K24<br>LM320T5                                                                                                    | 74LS38         .65           74LS40         .70           74LS42         .95           74LS51         .75           74LS74         .95           74LS75         1.20                                                                                                    | 74\$257 (812<br>8131<br>ETC.<br>/.<br>LM373<br>LM377                                                                                                    | 23) 2.50<br>2.75<br>3.95                                                                                                    |
| 9602           9602           QTY.         QTY.           4000         .15         4017         .75         4           4001         .20         4018         .75         4           4002         .25         4019         .35         4           4004         3.95         4020         .85         4           4006         .95         4021         .75         4           4007         .25         4023         .25         4           4009         .35         4024         .75         4           4009         .35         4024         .75         4           4010         .35         4025         .25         4           4011         .30         4026         .95         4           4012         .25         4027         .35         4                                                                                                    | QTY.           34         2.45         4069/74C04         .45           35         .75         4071         .25           37         1.80         4081         .30           40         .75         4082         .30           41         .69         4507         .95           42         .65         4511         .95           43         .50         4512         1.50           44         .65         4515         2.95           44         .65         4515         2.95           46         1.25         4529         .10           48         1.25         4526         .95                                                                                                    | 7483 .99<br>7485 .77<br>7486 .55<br>7490 .50<br>7490 .55<br>7491 .71<br>                                                                                                    | 5 74H04<br>5 74H05<br>5 74H05<br>5 74H05<br>5 74H11<br>0 74H15<br>2 L, LINEAR<br>QTY.<br>.95<br>.3.95<br>.45<br>.65                                                                                                    | .30<br>.25<br>.35<br>.25<br>.45<br><b>S, REGUL</b><br>LM320K24<br>LM320T12<br>LM320T12<br>LM320T15<br>LM320T15                                                                                                    | 74LS38 .65<br>74LS40 .70<br>74LS42 .95<br>74LS51 .75<br>74LS75 1.20<br>.ATORS,<br>01,65<br>1,65<br>1,65<br>1,65<br>5.95                                                                                                    | T4\$257 (812<br>8131<br>ETC.<br>                                                                                                    | 2.75<br>2.75<br>3.95<br>3.95<br>.75<br>.75<br>.75                                                                                                    |
| 9602           QTY.         QTY.           4000         .15         4017         .75         4           4001         .20         4018         .75         4           4002         .25         4019         .35         4           4004         3.95         4020         .85         4           4006         .95         4021         .75         4           4007         .25         4022         .75         4           4008         .75         4023         .25         4           4009         .35         4024         .75         4           4010         .35         4024         .75         4           4010         .35         4025         .25         4           4011         .30         4026         .95         4           4011         .30         4026         .95         4           4013         .40         4028         .75         4                                                                                                    | QTY.           30         75         4069/74C04         45           31         2.45         4069/74C04         45           35         .75         4071         .25           37         1.80         4081         .30           40         .75         4082         .30           41         .69         4507         .95           42         .65         4511         .95           43         .50         4512         1.50           44         .65         4515         2.95           46         1.25         4519         .85           47         2.50         4522         1.10           48         1.25         4526         .95           49         .65         4528         1.10                                                                                                    | 7483 .99<br>7485 .77<br>7486 .59<br>7489 1.00<br>7490 .55<br>7491 .71<br>QTY.<br>MCT2<br>8038<br>LM201<br>LM301<br>LM308<br>LM309H                                                                                                    | 5 74H04<br>5 74H05<br>5 74H05<br>5 74H05<br>5 74H00<br>5 74H10<br>5 74H10<br>74H15<br>2 L, LINEAR<br>QTY.<br>.95<br>.3.95<br>.75<br>.45<br>.65<br>.85                                                                                                    | .30<br>.25<br>.35<br>.25<br>.45<br>S, REGUL<br>LM320K24<br>LM320T15<br>LM320T12<br>LM320T12<br>LM322T15<br>LM323K<br>LM324                                                                                                    | 74LS38 .65<br>74LS40 .70<br>74LS42 .95<br>74LS74 .95<br>74LS74 .95<br>74LS75 1.20<br>ATORS,<br>QTV<br>1.65<br>1.65<br>1.65<br>1.65<br>5.95<br>1.25                                                                                                    | ETC.<br>LM373<br>LM377<br>78L05<br>78L12<br>78L15<br>78M05                                                                                                    | 3.95<br>3.95<br>3.95<br>.75<br>.75<br>.75<br>.75                                                                                                    |
| 9602           9602           QTY.         QTY.           4000         .15         4017         .75         4           4001         .20         4018         .75         4           4002         .25         4019         .35         4           4004         .395         4020         .85         4           4006         .95         4021         .75         4           4007         .25         4022         .75         4           4008         .75         4023         .25         4           4010         .35         4024         .75         4           4010         .35         4024         .75         4           4011         .30         4026         1.95         4           4011         .30         4026         1.95         4           4012         .25         4027         .35         4           4013         .40         4028         .75         4           4014         .75         4029         .1.15         4                                                                                                    | QTY.           34         2.45         4069/74C04         45           35         .75         4071         .25           37         1.80         4081         .30           40         .75         4082         .30           41         .69         4507         .95           43         .50         4512         1.50           43         .50         4512         .30           41         .65         4512         .50           43         .50         4512         1.50           44         .65         4515         2.95           46         1.25         4519         .85           47         2.50         4522         1.10           48         1.25         4526         .95           49         .65         4528         1.10           50         .45         4529         .95                                                                                                    | 7483 .99<br>7485 .77<br>7486 .59<br>7499 1.07<br>7490 .59<br>7491 .77<br>07491 .77<br>0741 .77<br>0741 .77<br>0741 .77                                         | 5 74H04<br>5 74H05<br>5 74H08<br>5 74H10<br>5 74H10<br>6 74H11<br>0 74H15<br><b>2</b> L, LINEAR<br>QTY.<br>.95<br>.75<br>.45<br>.65<br>.85<br>5) 1.50                                                                                                    | .30<br>.25<br>.35<br>.25<br>.45<br><b>S, REGUL</b><br>LM320K24<br>LM320T5<br>LM320T12<br>LM320T15<br>LM323K<br>LM324<br>LM339                                                                                                    | 74LS38 .65<br>74LS40 .70<br>74LS42 .95<br>74LS71 .75<br>74LS75 1.20<br>ATORS,<br>074LS75 1.20<br>ATORS,<br>074LS75 1.20<br>.65<br>1.65<br>1.65<br>1.65<br>1.65<br>1.25<br>1.25<br>.75                                                                                                    | ETC.                                                                                                    | 23) 2.50<br>2.75<br>3.95<br>3.95<br>.75<br>.75<br>.75<br>.75<br>1.19                                                                                                    |
| 9602           QTY.         QTY.           4000         .15         4017         .75         4           4001         .20         4018         .75         4           4002         .25         4019         .35         4           4004         .395         4020         .85         4           4006         .95         4021         .75         4           4007         .25         4023         .25         4           4008         .75         4023         .25         4           4010         .35         4024         .75         4           4011         .30         4026         .95         4           4012         .25         4027         .35         4           4012         .25         4027         .35         4           4013         .40         4028         .75         4           4014         .75         4029         1.15         4           4014         .75         4030         .30         4                                                                                                    | QTY.           34         2.45         4069/74C04         45           35         .75         4071         .25           37         1.80         4081         .30           40         .75         4082         .30           41         .69         4507         .95           42         .65         4511         .95           43         .50         4512         1.50           44         .65         4515         2.95           43         .50         4512         1.50           44         .65         4515         2.95           46         1.25         4519         .85           447         2.50         4522         1.10           48         1.25         4528         1.10           49         .65         4528         1.00           45         4529         .95         52         .75                                                                                                    | 7483 .99<br>7485 .77<br>7486 .51<br>7489 1.00<br>7490 .51<br>7491 .71<br>QT∀.<br>MCT2<br>8038<br>LM201<br>LM301<br>LM308<br>LM309H<br>LM309 H<br>LM309 H                                                                                                    | 5 74H04<br>5 74H05<br>5 74H05<br>5 74H05<br>5 74H10<br>5 74H11<br>0 74H15<br>2 L, LINEAR<br>QTY,<br>.95<br>.3.95<br>.75<br>.45<br>.65<br>.85<br>5) 1.50<br>.85                                                                                                    | .30<br>.25<br>.35<br>.25<br>.45<br><b>S, REGUL</b><br>LM320K24<br>LM320T15<br>LM320T12<br>LM320T15<br>LM323K<br>LM324<br>LM339<br>7805 (340T5)                                                                                                    | 74LS38 .65<br>74LS40 .70<br>74LS42 .95<br>74LS71 .95<br>74LS75 1.20<br>                                                                                                    | T4\$257 (812<br>8131<br>ETC.                                                                                                    | 3.95<br>3.95<br>3.95<br>3.95<br>.75<br>.75<br>.75<br>.75<br>1.19<br>.45                                                                                                    |
| 9602           QTY.         QTY.           4000         .15         4017         .75         4           4001         .20         4018         .75         4           4002         .25         4019         .35         4           4002         .25         4019         .35         4           4006         .95         4020         .85         4           4007         .25         4021         .75         4           4008         .75         4023         .25         4           4010         .35         4024         .75         4           4011         .30         4026         .95         .25         4           4011         .30         4026         .95         4         4011         .35         4025         .25         4           4011         .30         4026         .95         4         4012         .25         4027         .35         4           4013         .40         4028         .75         4         4014         .75         4030         .30         4           4015         .75         4030         .30         4                                                                                                    | QTY.           30         CTY.           34         2.45         4069/74C04           35         .75         4071           36         .75         4071           37         1.80         4081           30         .75         4082           41         .69         4507           42         .65         4511           43         .50         4512           44         .65         4515           47         2.50         4522           48         1.25         4526           49         .65         4528           45         4529         .95           52         .75         MC14409           4.45         4529         .95                                                                                                    | 7483 .99<br>7485 .77<br>7486 .51<br>7490 .51<br>7491 .71<br>07491 .71<br>0777.<br>MCT2<br>8038<br>LM201<br>LM301<br>LM309H<br>LM309H<br>LM309 (340K-<br>LM310<br>LM310<br>LM311 (8-14                                                                                                    | 5 74H04<br>5 74H05<br>5 74H05<br>5 74H05<br>5 74H00<br>5 74H10<br>0 74H10<br>74H10<br>0 74H10<br>74H10<br>74H10<br>74H10<br>74H10<br>74H15<br>2 L, LINEAR<br>QTY.<br>.95<br>.3.95<br>.75<br>.45<br>.65<br>.85<br>5) 1.50<br>.85<br>4 Pin) .75                                                                                                    | .30<br>.25<br>.35<br>.25<br>.45<br><b>S, REGUL</b><br>LM320K24<br>LM320T15<br>LM320T15<br>LM320T15<br>LM322T15<br>LM323K<br>LM324<br>LM339<br>7805 (340T5)<br>LM340T12                                                                                                    | 74LS38 .65<br>74LS40 .70<br>74LS42 .95<br>74LS71 .95<br>74LS75 1.20<br>ATORS,<br>1.65<br>1.65<br>1.65<br>1.65<br>1.25<br>.75<br>1.25<br>.75<br>1.15<br>.95                                                                                                    | 74\$257 (812           8131           LM373           LM373           LM371           78L12           78L15           78M05           LM309 (8:14 Pin)           LM711                                                                                                    | 3.95<br>3.95<br>3.95<br>3.95<br>.75<br>.75<br>.75<br>.75<br>1.19<br>.45<br>.45                                                                                                    |
| 9602           QTY.         QTY.           4000         .15         4017         .75         4           4001         .20         4018         .75         4           4002         .25         4019         .35         4           4004         .395         4020         .85         4           4006         .95         4021         .75         4           4007         .25         4023         .25         4           4009         .35         4024         .75         4           4010         .36         4024         .75         4           4011         .30         4025         .25         4           4011         .30         4026         .195         4           4011         .30         4026         .195         4           4011         .30         4028         .75         4           4013         .40         4028         .75         4           4013         .40         4028         .75         4           4014         .75         4030         .30         4           4015         .75         4030                                                                                                    | QTY.           34         2.45         4069/74C04         45           35         .75         4071         .25           37         1.80         4081         .30           40         .75         4082         .30           41         .69         4507         .95           42         .65         4511         .95           43         .50         4512         1.50           44         .65         4515         2.95           43         .50         4512         1.50           44         .65         4515         2.95           46         1.25         4519         .85           447         2.50         4522         1.10           48         1.25         4528         1.10           49         .65         4528         1.00           45         4529         .95         52         .75                                                                                                    | 7483 .99<br>7485 .77<br>7486 .51<br>7489 1.0<br>7490 .5<br>7491 .77<br>0<br>0<br>0<br>0<br>0<br>0<br>0<br>0<br>0<br>0<br>0<br>0<br>0<br>0<br>0<br>0<br>0<br>0                                                                                                    | 5 74H04<br>5 74H05<br>5 74H08<br>5 74H10<br>5 74H10<br>6 74H11<br>0 74H15<br><b>2</b> L, LINEAR<br>QTY.<br>.95<br>3.95<br>.75<br>.45<br>.65<br>.85<br>5) 1.50<br>.85<br>1.50                                                                                                    | .30<br>.25<br>.35<br>.25<br>.45<br><b>S, REGUL</b><br>LM320K24<br>LM320T5<br>LM320T12<br>LM320T12<br>LM323K<br>LM324<br>LM339<br>7805 (340T5)<br>LM340T12<br>LM340T15                                                                                                    | 74LS38 .65<br>74LS40 .70<br>74LS42 .95<br>74LS51 .75<br>74LS75 1.20<br><b>ATORS,</b><br>QTV<br>1.65<br>1.65<br>1.65<br>1.65<br>1.65<br>1.65<br>1.25<br>1.25<br>1.25<br>1.25<br>1.25<br>1.25<br>1.25<br>1.2                                                                                                    | T45257 (812<br>8131<br>ETC.<br>/.<br>LM373<br>LM377<br>78L05<br>78L15<br>78L05<br>78L15<br>78M05<br>LM380 (814 Pin)<br>LM709 (814 Pin)<br>LM709 (814 Pin)<br>LM711<br>LM723                                                                                                    | 3.95<br>3.95<br>3.95<br>3.95<br>3.95<br>.75<br>.75<br>.75<br>1.19<br>.45<br>.40                                                                                                    |
| 9602           QTY.         QTY.           4000         .15         4017         .75         4           4001         .20         4018         .75         4           4002         .25         4019         .35         4           4002         .25         4019         .35         4           4006         .95         4020         .85         4           4007         .25         4021         .75         4           4008         .75         4023         .25         4           4010         .35         4024         .75         4           4011         .30         4026         .95         .25         4           4011         .30         4026         .95         4         4011         .35         4025         .25         4           4011         .30         4026         .95         4         4012         .25         4027         .35         4           4013         .40         4028         .75         4         4014         .75         4030         .30         4           4015         .75         4030         .30         4                                                                                                    | QTY.           30         CTY.           34         2.45         4069/74C04           35         .75         4071           36         .75         4071           37         1.80         4081           30         .75         4082           41         .69         4507           43         .50         4512           465         4515         2.95           44         .65         4515           47         2.50         4522           48         1.25         4526           49         .65         4528           45         4529         .95           52         .75         MC14409           4.45         4529         .95                                                                                                    | 7483         .99           7485         .71           7486         .51           7489         1.01           7490         .51           7491         .71           QTY.         MCT2           8038         LM201           LM301         LM308           LM309 H         LM310           LM311 (8-14           LM318         LM320H6                                                                                                    | 5 74H04<br>5 74H05<br>5 74H05<br>5 74H10<br>5 74H10<br>0 74H15<br>2 L, LINEAR<br>QTY.<br>.95<br>3.95<br>.45<br>.65<br>.45<br>.65<br>.85<br>5) 1.50<br>.85<br>4 Pin) .75<br>1.50<br>.79                                                                                                    | .30<br>.25<br>.35<br>.25<br>.45<br><b>S, REGUL</b><br>LM320K24<br>LM320T15<br>LM320T12<br>LM320T15<br>LM323K<br>LM324<br>LM339<br>7805 (340T5)<br>LM340T12<br>LM340T15<br>LM340T15                                                                                                    | 74LS38         .65           74LS40         .70           74LS42         .95           74LS71         .95           74LS75         1.20           ATORS,<br>QTV           .65         .1.65           1.65         .1.65           1.65         .1.65           1.65         .75           1.15         .95           .95         .95                                                                                                    | ETC.                                                                                                    | 23) 2.50<br>2.75<br>2.75<br>3.95<br>3.95<br>.75<br>.75<br>.75<br>.75<br>.75<br>.75<br>.45<br>.45<br>.40<br>2.50                                                                                        |
| 9602           QTY.         QTY.           4000         .15         4017         .75         4           4001         .20         4018         .75         4           4002         .25         4019         .35         4           4004         3.95         4020         .85         4           4006         .95         4021         .75         4           4007         .25         4022         .75         4           4009         .35         4024         .75         4           4010         .35         4024         .75         4           4013         .4024         .75         4         4011         .30         4025         .25         4           4011         .30         4026         .95         4         4012         .25         4027         .35         4           4013         .40         4028         .75         4         4014         .75         4030         .30         4           4014         .75         4030         .30         4         4016         .35         4033         1.50         4           4016         .35 <td>QTY.           30         CTY.           34         2.45         4069/74C04           35         .75         4071           36         .75         4071           37         1.80         4081           30         .75         4082           41         .69         4507           43         .50         4512           465         4515         2.95           44         .65         4515           47         2.50         4522           48         1.25         4526           49         .65         4528           45         4529         .95           52         .75         MC14409           4.45         4529         .95</td> <td>7483 .99<br/>7485 .77<br/>7486 .57<br/>7490 .57<br/>7491 .70<br/>7491 .70<br/>00000000000000000000000000000000000</td> <td>5 74H04<br/>5 74H05<br/>5 74H05<br/>5 74H10<br/>5 74H11<br/>0 74H15<br/>2 L, LINEAR<br/>QTY.<br/>.95<br/>.45<br/>.65<br/>.85<br/>5) 1.50<br/>.85<br/>4 Pin) .75<br/>1.50<br/>.79<br/>.79</td> <td>.30<br/>.25<br/>.35<br/>.25<br/>.45<br/><b>S, REGUL</b><br/>LM320K24<br/>LM320T15<br/>LM320T12<br/>LM320T15<br/>LM320T15<br/>LM323K<br/>LM324<br/>LM339<br/>7805 (340T5)<br/>LM340T15<br/>LM340T12<br/>LM340T18<br/>LM340T18</td> <td>74LS38 .65<br/>74LS40 .70<br/>74LS42 .95<br/>74LS71 .95<br/>74LS75 1.20<br/>.000<br/>.000<br/>.000<br/>.000<br/>.000<br/>.000<br/>.000</td> <td>ETC.<br/>LM373<br/>LM377<br/>78L05<br/>78L12<br/>78L15<br/>78M05<br/>LM380 (8·14 Pin)<br/>LM709 (8·14 Pin)<br/>LM723<br/>LM725<br/>LM725<br/>LM739</td> <td>23) 2.50<br/>2.75<br/>2.75<br/>3.95<br/>3.95<br/>.75<br/>.75<br/>.75<br/>.75<br/>1.19<br/>.45<br/>.45<br/>.40<br/>2.50<br/>1.50</td>                                                                                | QTY.           30         CTY.           34         2.45         4069/74C04           35         .75         4071           36         .75         4071           37         1.80         4081           30         .75         4082           41         .69         4507           43         .50         4512           465         4515         2.95           44         .65         4515           47         2.50         4522           48         1.25         4526           49         .65         4528           45         4529         .95           52         .75         MC14409           4.45         4529         .95                                                                                                    | 7483 .99<br>7485 .77<br>7486 .57<br>7490 .57<br>7491 .70<br>7491 .70<br>00000000000000000000000000000000000                                                                                                    | 5 74H04<br>5 74H05<br>5 74H05<br>5 74H10<br>5 74H11<br>0 74H15<br>2 L, LINEAR<br>QTY.<br>.95<br>.45<br>.65<br>.85<br>5) 1.50<br>.85<br>4 Pin) .75<br>1.50<br>.79<br>.79                                                                                                    | .30<br>.25<br>.35<br>.25<br>.45<br><b>S, REGUL</b><br>LM320K24<br>LM320T15<br>LM320T12<br>LM320T15<br>LM320T15<br>LM323K<br>LM324<br>LM339<br>7805 (340T5)<br>LM340T15<br>LM340T12<br>LM340T18<br>LM340T18                                                                                 | 74LS38 .65<br>74LS40 .70<br>74LS42 .95<br>74LS71 .95<br>74LS75 1.20<br>.000<br>.000<br>.000<br>.000<br>.000<br>.000<br>.000                                                                                                    | ETC.<br>LM373<br>LM377<br>78L05<br>78L12<br>78L15<br>78M05<br>LM380 (8·14 Pin)<br>LM709 (8·14 Pin)<br>LM723<br>LM725<br>LM725<br>LM739                                                                                                    | 23) 2.50<br>2.75<br>2.75<br>3.95<br>3.95<br>.75<br>.75<br>.75<br>.75<br>1.19<br>.45<br>.45<br>.40<br>2.50<br>1.50                                                                                      |
| 9602           QTY.         QTY.           4000         .15         4017         .75         4           4001         .20         4018         .75         4           4002         .25         4019         .35         4           4002         .25         4019         .35         4           4006         .95         4020         .85         4           4007         .25         4021         .75         4           4008         .75         4023         .25         4           4010         .35         4024         .75         4           4011         .30         4026         .95         .25         4           4011         .30         4026         .95         4         4011         .35         4025         .25         4           4011         .30         4026         .95         4         4012         .25         4027         .35         4           4013         .40         4028         .75         4         4014         .75         4030         .30         4           4015         .75         4030         .30         4                                                                                                    | QTY.           30         CTY.           34         2.45         4069/74C04           35         .75         4071           36         .75         4071           37         1.80         4081           30         .75         4082           41         .69         4507           43         .50         4512           465         4515         2.95           44         .65         4515           47         2.50         4522           48         1.25         4526           49         .65         4528           45         4529         .95           52         .75         MC14409           4.45         4529         .95                                                                                                    | 7483 .99<br>7485 .77<br>7486 .51<br>7489 1.0<br>7490 .5<br>7491 .77<br>0<br>0<br>0<br>0<br>0<br>0<br>0<br>0<br>0<br>0<br>0<br>0<br>0<br>0<br>0<br>0<br>0<br>0                                                                                                    | 5 74H04<br>5 74H05<br>5 74H08<br>5 74H08<br>5 74H10<br>0 74H15<br><b>2</b> L, LINEAR<br>QTY.<br>.95<br>3.95<br>.75<br>.45<br>.65<br>.85<br>5) 1.50<br>.85<br>1.50<br>.79<br>.79<br>.79<br>.79                                                                                                    | .30<br>.25<br>.35<br>.25<br>.45<br>S, REGUL<br>LM320K24<br>LM320T5<br>LM320T15<br>LM320T15<br>LM322T15<br>LM322T15<br>LM320T12<br>LM320T12<br>LM320T12<br>LM320T12<br>LM340T12<br>LM340T15<br>LM340T12<br>LM340T24<br>LM340K12                                                             | 74LS38 .65<br>74LS40 .70<br>74LS42 .95<br>74LS71 .75<br>74LS75 1.20<br><b>ATORS,</b><br>QTV<br>1.65<br>1.65<br>1.65<br>1.65<br>1.65<br>1.65<br>1.25<br>1.25<br>1.25<br>1.25<br>1.25<br>1.25<br>1.25<br>1.2                                                                                                    | ETC.<br>// LM373<br>LM373<br>LM377<br>78L05<br>78L12<br>78L15<br>78M05<br>LM380 (8·14 Pin)<br>LM709 (8·14 Pin)<br>LM709 (8·14 Pin)<br>LM723<br>LM725<br>LM739<br>LM741 (8·14)                                                                                                    | 3.95<br>3.95<br>3.95<br>3.95<br>3.95<br>.75<br>.75<br>.75<br>1.19<br>.45<br>.45<br>.40<br>2.50<br>1.50<br>1.45                                                                                         |
| 9602         9602           QTY.         QTY.         QTY.           4000         15         4017         .75         4           4001         .20         4018         .75         4           4002         .25         4019         .35         4           4004         .395         4020         .85         4           4006         .95         4021         .75         4           4007         .25         4022         .75         4           4008         .75         4023         .25         4           4010         .35         4024         .75         4           4010         .35         4026         1.95         4           4011         .30         4026         1.95         4           4012         .25         4027         .35         4           4013         .40         4028         .75         4           4014         .75         4030         .30         4           4016         .35         4033         1.50         4           4016         .35         4033         1.50         4           4016                                                                                                    | QTY.           30         CTY.           34         2.45         4069/74C04           35         .75         4071           36         .75         4071           37         1.80         4081           30         .75         4082           41         .69         4507           43         .50         4512           465         4515         2.95           44         .65         4515           47         2.50         4522           48         1.25         4526           49         .65         4528           45         4529         .95           52         .75         MC14409           4.45         4529         .95                                                                                                    | 7483 .99<br>7485 .77<br>7486 .57<br>7489 1.0<br>7490 .5<br>7491 .77<br>9<br>9<br>9<br>9<br>9<br>9<br>9<br>9<br>1<br>9<br>9<br>1<br>9<br>9<br>1<br>9<br>9<br>1<br>9<br>9<br>1<br>9<br>9<br>1<br>9<br>9<br>1<br>9<br>1<br>1<br>9<br>1<br>1<br>1<br>1<br>1<br>1<br>1<br>1<br>1<br>1<br>1<br>1<br>1<br>1<br>1<br>1<br>1<br>1<br>1<br>1                                                                                                    | 5 74H04<br>5 74H05<br>5 74H05<br>5 74H10<br>5 74H11<br>0 74H15<br>2 L, LINEAR<br>QTY.<br>.95<br>.3.95<br>.45<br>.65<br>.85<br>5) 1.50<br>.85<br>5) 1.50<br>.85<br>4 Pin) .75<br>1.50<br>.79<br>.79<br>.79<br>.79<br>.79<br>.79<br>.50<br>.65                                                                                                    | .30<br>.25<br>.35<br>.25<br>.45<br><b>S, REGUL</b><br>LM320K24<br>LM320T5<br>LM320T12<br>LM320T15<br>LM323K<br>LM324<br>LM339<br>7805 (340T5)<br>LM340T12<br>LM340T15<br>LM340T15<br>LM340T15<br>LM340K15                                                                                  | 74LS38         .65           74LS40         .70           74LS42         .95           74LS71         .95           74LS75         1.20           ATORS,<br>QTV           .65         .165           1.65         .165           1.65         .165           1.65         .75           1.15         .95           .95         .95           .95         .95           .95         .95           .95         .95           .95         .95           .25         .25 | ETC.                                                                                                    | 23) 2.50<br>2.75<br>2.75<br>3.95<br>3.95<br>.75<br>.75<br>.75<br>1.19<br>.45<br>40<br>2.50<br>1.50<br>.40<br>2.50<br>1.10                                                                              |
| 9602           QTY.         QTY.           4000         .15         4017         .75         4           4001         .20         4018         .75         4           4002         .25         4019         .35         4           4004         .395         4020         .85         4           4006         .95         4021         .75         4           4007         .25         4022         .75         4           4009         .35         4024         .75         4           4009         .35         4024         .75         4           4010         .35         4024         .75         4           4013         .4025         .25         4           4011         .30         4026         .95         4           4012         .25         4027         .35         4           4013         .40         4028         .75         4           4014         .75         4029         .1.15         4           4015         .75         4030         .30         4           4015         .75         4033         1.50                                                                                                    | QTY.           30         CTY.           34         2.45         4069/74C04           35         .75         4071           36         .75         4071           37         1.80         4081           30         .75         4082           41         .69         4507           43         .50         4512           465         4515         2.95           44         .65         4515           47         2.50         4522           48         1.25         4526           49         .65         4528           45         4529         .95           52         .75         MC14409           4.45         4529         .95                                                                                                    | 7483 .99<br>7485 .77<br>7486 .51<br>7489 1.0<br>7490 .5<br>7491 .77<br>0<br>0<br>0<br>0<br>0<br>0<br>0<br>0<br>0<br>0<br>0<br>0<br>0<br>0<br>0<br>0<br>0<br>0                                                                                                    | 5 74H04<br>5 74H05<br>5 74H08<br>5 74H08<br>5 74H10<br>0 74H15<br><b>2</b> L, LINEAR<br>QTY.<br>.95<br>3.95<br>.75<br>.45<br>.65<br>.85<br>5) 1.50<br>.85<br>1.50<br>.79<br>.79<br>.79<br>.79                                                                                                    | .30         .25           .35         .35           .35         .25           .45         .35           .25         .45           M320K24                                                                                                    | 74LS38 .65<br>74LS40 .70<br>74LS42 .95<br>74LS71 .75<br>74LS75 1.20<br><b>ATORS,</b><br>QTV<br>1.65<br>1.65<br>1.65<br>1.65<br>1.65<br>1.65<br>1.25<br>1.25<br>1.25<br>1.25<br>1.25<br>1.25<br>1.25<br>1.2                                                                                                    | ETC.<br>// LM373<br>LM373<br>LM377<br>78L05<br>78L12<br>78L15<br>78M05<br>LM380 (8·14 Pin)<br>LM709 (8·14 Pin)<br>LM709 (8·14 Pin)<br>LM723<br>LM725<br>LM739<br>LM741 (8·14)                                                                                                    | 3.95<br>3.95<br>3.95<br>3.95<br>3.95<br>.75<br>.75<br>.75<br>.75<br>.75<br>.45<br>.40<br>2.50<br>1.50<br>1.50<br>1.50<br>1.75                                                                          |
| 9602           QTY.         QTY.           4000         .15         4017         .75         4           4001         .20         4018         .75         4           4002         .25         4019         .35         4           4004         .395         4020         .85         4           4006         .95         4021         .75         4           4007         .25         4022         .75         4           4008         .75         4023         .25         4           4010         .35         4024         .75         4           4011         .30         4026         .95         4           4012         .25         4027         .35         4           4012         .25         4027         .35         4           4013         .40         4028         .75         4           4014         .75         4030         .30         4           4016         .35         4033         1.50         4           4016         .35         4033         1.50         4           4016         .35         4033                                                                                                    | QTY.           30         CTY.           34         2.45         4069/74C04           35         .75         4071           36         .75         4071           37         1.80         4081           30         .75         4082           41         .69         4507           43         .50         4512           465         4515         2.95           44         .65         4515           47         2.50         4522           48         1.25         4526           49         .65         4528           45         4529         .95           52         .75         MC14409           4.45         4529         .95                                                                                                    | 7483 .99<br>7485 .77<br>7486 .57<br>7489 1.00<br>7490 .57<br>7491 .70<br>00000000000000000000000000000000000                                                                                                    | 5 74H04<br>5 74H05<br>5 74H05<br>5 74H10<br>5 74H11<br>0 74H15<br>2 L, LINEAR<br>QTY.<br>.95<br>.3.95<br>.45<br>.65<br>.85<br>5) 1.50<br>.85<br>1.50<br>.85<br>1.50<br>.79<br>.79<br>.79<br>.79<br>.79<br>.79<br>.79<br>.165<br>1.65                                                                                                    | .30<br>.25<br>.35<br>.25<br>.45<br><b>S, REGUL</b><br>LM320K24<br>LM320T5<br>LM320T12<br>LM320T15<br>LM323K<br>LM324<br>LM339<br>7805 (340T5)<br>LM340T12<br>LM340T15<br>LM340T15<br>LM340T15<br>LM340K15                                                                                  | 74LS38         .65           74LS40         .70           74LS42         .95           74LS71         .95           74LS75         1.20           ATORS,<br>QTV                                                                                                    | ETC.<br>LM373<br>LM377<br>78L05<br>78L12<br>78L12<br>78L15<br>1M300 (8:14 Pin)<br>LM791 (8:14) Pin)<br>LM723<br>LM725<br>LM739<br>LM741 (8:14)<br>LM747<br>LM747<br>LM747<br>LM747                                                                                                    | 23) 2.50<br>2.75<br>2.75<br>3.95<br>3.95<br>.75<br>.75<br>.75<br>.75<br>.75<br>.75<br>.45<br>.45<br>.40<br>2.50<br>1.50<br>1.50<br>1.50<br>1.55<br>.65                                                 |
| 9602           QTY.         QTY.         QTY.           4000         15         4017         .75         4           4001         .20         4018         .75         4           4002         .25         4019         .35         4           4004         3.95         4020         .85         4           4006         .95         4021         .75         4           4007         .25         4022         .75         4           4008         .75         4023         .25         4           4010         .35         4024         .75         4           4010         .35         4024         .75         4           4011         .30         4026         1.95         4           4012         .25         4027         .35         4           4013         .40         4028         .75         4           4013         .40         4028         .75         4           4014         .75         4030         .30         4           4015         .75         4033         1.50         4           4016         .35                                                                                                    | QTY.           30         CTY.           34         2.45         4069/74C04           35         .75         4071           36         .75         4071           37         1.80         4081           30         .75         4082           41         .69         4507           43         .50         4512           465         4515         2.95           44         .65         4515           47         2.50         4522           48         1.25         4526           49         .65         4528           45         4529         .95           52         .75         MC14409           4.45         4529         .95                                                                                                    | 7483 .99<br>7485 .77<br>7486 .57<br>7489 1.00<br>7490 .57<br>7491 .70<br>00000000000000000000000000000000000                                                                                                    | 5 74H04<br>5 74H05<br>5 74H05<br>5 74H10<br>5 74H11<br>0 74H15<br>2 L, LINEAR<br>QTY.<br>.95<br>.3.95<br>.45<br>.65<br>.85<br>5) 1.50<br>.85<br>1.50<br>.85<br>1.50<br>.79<br>.79<br>.79<br>.79<br>.79<br>.79<br>.79<br>.165<br>1.65                                                                                                    | .30         .25           .35         .35           .35         .25           .45         .35           .25         .45           M320K24                                                                                                    | 74LS38         .65           74LS40         .70           74LS42         .95           74LS71         .95           74LS75         1.20           ATORS,<br>QTV                                                                                                    | ETC.<br>//<br>LM373<br>LM377<br>78L05<br>78L12<br>78L15<br>78M05<br>LM380 (814 Pin)<br>LM709 (814 Pin)<br>LM709 (814 Pin)<br>LM723<br>LM725<br>LM725<br>LM739<br>LM741 (8-14)<br>LM747<br>LM1307<br>LM1307<br>LM1458                                                                                                    | 23) 2.50<br>2.75<br>2.75<br>3.95<br>3.95<br>3.95<br>.75<br>.75<br>.75<br>.75<br>.75<br>.75<br>.75<br>.75<br>.75<br>.7                                                                                  |
| 9602           QTY.         QTY.         QTY.           4000         .15         4017         .75         4           4001         .20         4018         .75         4           4002         .25         4019         .35         4           4004         .395         4020         .85         4           4006         .95         4021         .75         4           4007         .25         4022         .75         4           4009         .35         4024         .75         4           4010         .35         4024         .75         4           4011         .30         4026         1.95         4           4011         .30         4026         1.95         4           4012         .25         4027         .35         4           4013         .40         4028         .75         4           4015         .75         4030         .30         4           4015         .75         4033         1.50         4           4016         .35         4033         1.50         4           4016         .35                                                                                                    | QTY.           34         2.45         4069/74C04         .45           35         .75         4071         .25           37         1.80         4081         .30           40         .75         4082         .30           41         .69         4507         .95           42         .65         4511         .95           43         .50         4512         1.50           43         .50         4512         1.50           43         .50         4515         2.95           41         .65         4515         2.95           42         .65         4519         .85           47         2.50         4522         1.10           48         1.25         4526         .95           52         .75         MC14409         14.55           53         .95         MC14409         14.55           56         .75         74C151         2.50                                                                                                    | 7483 .99<br>7485 .77<br>7486 .51<br>7489 1.0<br>7490 .5<br>7491 .77<br>0<br>0<br>0<br>0<br>0<br>0<br>0<br>0<br>0<br>0<br>0<br>0<br>0<br>0<br>0<br>0<br>0<br>0                                                                                                    | 5         74H04           5         74H05           5         74H01           5         74H11           0         74H12           2         L, LINEAR           QTY.         .95           3,95         .75           .45         .66           .85         .5)           5)         1.50           .79         .79           .79         .79           .79         .79           .65         1.65                                                                                                    | .30         .25           .35         .35           .35         .25           .45         .35           .25         .45           M320K24                                                                                                    | 74LS38         .65           74LS40         .70           74LS42         .95           74LS71         .95           74LS75         1.20           ATORS,<br>QTV                                                                                                    | ETC.<br>LM373<br>LM377<br>78L05<br>78L12<br>78L15<br>78M05<br>LM380 (8-14 Pin)<br>LM799 (8-14 Pin)<br>LM792 (8-14 Pin)<br>LM725<br>LM725<br>LM725<br>LM725<br>LM741 (8-14)<br>LM747<br>LM747<br>LM747<br>LM7455<br>LM3900<br>LM75451<br>NE555                                                                                                    | 23) 2.50<br>2.75<br>2.75<br>2.75<br>3.95<br>3.95<br>75<br>75<br>75<br>75<br>75<br>75<br>75<br>75<br>45<br>45<br>45<br>45<br>1.10<br>1.50<br>1.50<br>1.50<br>1.55<br>65<br>5.65<br>.45                  |
| 9602           9602           QTY.         QTY.           4000         .15         4017         .75         4           4001         .20         4018         .75         4           4002         .25         4019         .35         4           4004         .395         4020         .85         4           4006         .95         4021         .75         4           4007         .25         4022         .75         4           4008         .75         4023         .25         4           4010         .35         4024         .75         4           4011         .30         4026         1.95         4           4011         .30         4026         1.95         4           4013         .40         4028         .75         4           4013         .40         4028         .75         4           4013         .40         4028         .75         4           4015         .75         4030         .30         4           4016         .35         4033         1.50         4           4016                                                                                                    | QTY.           34         2.45         4069/74C04         .45           35         .75         4071         .25           37         1.80         4081         .30           40         .75         4082         .30           41         .69         4507         .95           42         .65         4511         .95           43         .50         4512         1.50           43         .50         4512         1.50           43         .50         4515         2.95           41         .65         4515         2.95           42         .65         4519         .85           47         2.50         4522         1.10           48         1.25         4526         .95           52         .75         MC14409         14.55           53         .95         MC14409         14.55           56         .75         74C151         2.50                                                                                                    | 7483 .99<br>7485 .77<br>7486 .51<br>7489 1.0<br>7490 .5<br>7491 .77<br>0<br>0<br>0<br>0<br>0<br>0<br>0<br>0<br>0<br>0<br>0<br>0<br>0<br>0<br>0<br>0<br>0<br>0                                                                                                    | 5         74H04           5         74H05           5         74H01           5         74H11           0         74H12           2         L, LINEAR           QTY.         .95           3,95         .75           .45         .66           .85         .5)           5)         1.50           .79         .79           .79         .79           .79         .79           .65         1.65                                                                                                    | .30         .25           .35         .35           .35         .25           .45         .35           .25         .45           M320K24                                                                                                    | 74LS38         .65           74LS40         .70           74LS42         .95           74LS71         .95           74LS75         1.20           ATORS,<br>QTV                                                                                                    | ETC.<br>LM373<br>LM373<br>LM377<br>78L05<br>78L12<br>78L15<br>78L15<br>1005<br>1007<br>1005<br>1005<br>1007<br>1005<br>1007<br>1005<br>1007<br>1005<br>1007<br>1005<br>1007<br>1005<br>1007<br>1005<br>1007<br>1005<br>1007<br>1005<br>1007<br>1005<br>1007<br>1005<br>1007<br>1005<br>1007<br>1005<br>1007<br>1005<br>1007<br>1005<br>1007<br>1005<br>1007<br>1005<br>1007<br>1007<br>1007 | 23) 2.50<br>2.75<br>2.75<br>2.75<br>3.95<br>3.95<br>75<br>75<br>75<br>75<br>75<br>75<br>75<br>75<br>75<br>75<br>75<br>75<br>75                                                                         |
| 9602           QTY.         QTY.           4000         .15         4017         .75         4           4001         .20         4018         .75         4           4002         .25         4019         .35         4           4004         .95         4020         .85         4           4006         .95         4021         .75         4           4007         .25         4022         .75         4           4008         .75         4023         .25         4           4010         .35         4024         .75         4           4011         .30         4026         1.95         4           4012         .25         4027         .35         4           4013         .40         4028         .75         4           4013         .40         4028         .75         4           4013         .40         4028         .75         4           4014         .75         4030         .30         4           4016         .35         4033         1.50         4           4016         .35         4033                                                                                                    | 30         01235         0.30           TMS 4044         9.95           34         2.45         4069/74C04         4.45           35         .75         4071         .25           37         1.80         4081         .30           40         .75         4082         .30           40         .75         4082         .30           40         .75         4082         .30           40         .75         4082         .30           40         .75         4082         .30           40         .75         4082         .30           41         .69         4507         .95           43         .50         4512         1.50           44         .65         4515         2.95           46         1.25         4526         .95           52         .75         MC14409         14.50           53         .95         MC14419         4.85           66         .75         74C151         2.50                                                                                                    | 7483 .99<br>7485 .77<br>7486 .57<br>7489 1.00<br>7490 .5<br>7491 .70<br>QTV.<br>MCT2<br>8038<br>LM201<br>LM308<br>LM309H<br>LM309H<br>LM309H<br>LM309H<br>LM310<br>LM311 (8-14<br>LM318<br>LM320H25<br>LM320H25<br>LM320 | 5 74H04<br>5 74H05<br>5 74H05<br>5 74H10<br>5 74H11<br>0 74H15<br>2 L, LINEAR<br>QTY.<br>.95<br>.3.95<br>.45<br>.65<br>.85<br>5) 1.50<br>.85<br>1.50<br>.79<br>.79<br>.79<br>.79<br>.79<br>.79<br>.79<br>.1.65<br>1.65<br>65<br>                                                                                                    | .30         .25           .35         .35           .35         .25           .45         .35           .25         .45           M320K24                                                                                                    | 74LS38         .65           74LS40         .70           74LS42         .95           74LS71         .95           74LS75         1.20           ATORS,<br>QTV                                                                                                    | 74\$257 (812           8131           8131           8131           ETC.                                                                                                    | 23) 2.50<br>2.75<br>2.75<br>3.95<br>3.95<br>3.95<br>.75<br>.75<br>.75<br>.75<br>1.19<br>45<br>40<br>2.50<br>1.50<br>1.50<br>1.75<br>.65<br>.65<br>.65<br>.85<br>.85<br>1.15                            |
| 9602           QTY.         QTY.         QTY.           4000         .15         4017         .75         4           4001         .20         4018         .75         4           4002         .25         4019         .35         4           4004         .395         4020         .85         4           4006         .95         4021         .75         4           4007         .25         4022         .75         4           4008         .75         4023         .25         4           4010         .35         4024         .75         4           4011         .30         4026         .95         4           4011         .30         4026         .95         4           4012         .25         4         4012         .75         4           4013         .40         4028         .75         4           4014         .75         4030         .30         4           4015         .75         4033         .50         4           4016         .35         4033         .50         4           4016                                                                                                    | 30         01235         0.30           TMS 4044         9.95           34         2.45         4069/74C04         4.45           35         .75         4071         .25           37         1.80         4081         .30           40         .75         4082         .30           40         .75         4082         .30           40         .75         4082         .30           40         .75         4082         .30           40         .75         4082         .30           40         .75         4082         .30           41         .69         4507         .95           43         .50         4512         1.50           44         .65         4515         2.95           46         1.25         4526         .95           52         .75         MC14409         14.50           53         .95         MC14419         4.85           66         .75         74C151         2.50                                                                                                    | 7483 .99<br>7485 .77<br>7486 .51<br>7489 1.0<br>7490 .5<br>7491 .77<br>0<br>0<br>0<br>0<br>0<br>0<br>0<br>0<br>0<br>0<br>0<br>0<br>0<br>0<br>0<br>0<br>0<br>0                                                                                                    | 5 74H04<br>5 74H05<br>5 74H05<br>5 74H10<br>5 74H11<br>0 74H15<br>2 L, LINEAR<br>QTY.<br>.95<br>.3.95<br>.45<br>.65<br>.85<br>5) 1.50<br>.85<br>1.50<br>.79<br>.79<br>.79<br>.79<br>.79<br>.79<br>.79<br>.1.65<br>1.65<br>65<br>                                                                                                    | .30         .25           .35         .35           .35         .25           .45         .35           .25         .45           M320K24                                                                                                    | 74LS38         .65           74LS40         .70           74LS42         .95           74LS71         .95           74LS75         1.20           ATORS,<br>QTV                                                                                                    | ETC.<br>LM373<br>LM377<br>LM377<br>78L05<br>78L12<br>78L12<br>78L15<br>78M05<br>LM380 (8:14 Pin)<br>LM799 (8:14 Pin)<br>LM723<br>LM729 (8:14 Pin)<br>LM723<br>LM725<br>LM739<br>LM741 (8-14)<br>LM747<br>LM745<br>LM745<br>LM745<br>LM745<br>LM7456<br>NE565<br>NE566<br>NE566                                                                                                    | 23) 2.50<br>2.75<br>2.75<br>3.95<br>3.95<br>75<br>75<br>75<br>75<br>75<br>75<br>75<br>.75<br>.75<br>.75<br>.75                                                                                         |
| 9602           QTY.         QTY.           4000         .15         4017         .75         4           4001         .20         4018         .75         4           4002         .25         4019         .35         4           4004         .95         4020         .85         4           4006         .95         4021         .75         4           4007         .25         4022         .75         4           4008         .75         4023         .25         4           4010         .35         4024         .75         4           4011         .30         4026         1.95         4           4012         .25         4027         .35         4           4013         .40         4028         .75         4           4013         .40         4028         .75         4           4013         .40         4028         .75         4           4014         .75         4030         .30         4           4016         .35         4033         1.50         4           4016         .35         4033                                                                                                    | 30         01205         0.50           TMS 4044         9.95           34         2.45         4069/74C04         .45           35         .75         4071         .25           37         1.80         4081         .30           40         .75         4082         .30           40         .75         4082         .30           40         .75         4082         .30           40         .75         4082         .30           40         .75         4082         .30           40         .75         4082         .30           41         .69         4507         .95           42         .65         4512         1.50           43         .50         4512         1.50           44         .65         4528         .10           50         .4528         .10         .50           45         .95         .52         .75         MC14409         14.50           53         .95         MC14419         4.85         .66         .75         .74C151         2.50                                            | 7483 .99<br>7485 .77<br>7486 .57<br>7489 1.00<br>7490 .5<br>7491 .70<br>QTV.<br>MCT2<br>8038<br>LM201<br>LM308<br>LM309H<br>LM309H<br>LM309H<br>LM309H<br>LM310<br>LM311 (8-14<br>LM318<br>LM320H25<br>LM320H25<br>LM320 | 5 74H04<br>5 74H05<br>5 74H05<br>5 74H10<br>5 74H11<br>0 74H15<br>2 L, LINEAR<br>QTY.<br>.95<br>.3.95<br>.45<br>.65<br>.85<br>5) 1.50<br>.85<br>1.50<br>.79<br>.79<br>.79<br>.79<br>.79<br>.79<br>.79<br>.1.65<br>1.65<br>65<br>                                                                                                    | .30         .25           .35         .35           .35         .25           .45         .35           .25         .45           M320K24                                                                                                    | 74LS38         .65           74LS40         .70           74LS42         .95           74LS71         .95           74LS75         1.20           ATORS,<br>QTV                                                                                                    | 74\$257 (812         8131         8131         8131         8131         8131         8131         8131         8131         8131         8131         8131         8131         8131         8131         8131         8131         8131         8131         8131         8131         8131         8131         8131         8131         8131         8131         8131         8131         8131         8131         8131         814         815         814         814         814         814         814         814         815         815         816         817         818         818         818         818         818         818         818         818                                                                                                    | 23) 2.50<br>2.75<br>2.75<br>3.95<br>3.95<br>.75<br>.75<br>.75<br>.75<br>.75<br>.75<br>.75<br>1.19<br>.45<br>.45<br>.45<br>1.10<br>1.75<br>.65<br>.65<br>.65<br>.45<br>.45<br>.45<br>.45<br>.125<br>.95 |
| 9602           QTY.         QTY.           4000         .15         4017         .75         4           4001         .20         4018         .75         4           4002         .25         4019         .35         4           4004         .95         4020         .85         4           4006         .95         4021         .75         4           4007         .25         4022         .75         4           4008         .75         4023         .25         4           4010         .35         4024         .75         4           4011         .30         4026         1.95         4           4012         .25         4027         .35         4           4013         .40         4028         .75         4           4013         .40         4028         .75         4           4013         .40         4028         .75         4           4014         .75         4030         .30         4           4016         .35         4033         1.50         4           4016         .35         4033                                                                                                    | 30         01235         0.30           TMS 4044         9.95           34         2.45         4069/74C04         4.45           35         .75         4071         .25           37         1.80         4081         .30           40         .75         4082         .30           40         .75         4082         .30           40         .75         4082         .30           40         .75         4082         .30           40         .75         4082         .30           40         .75         4082         .30           41         .69         4507         .95           43         .50         4512         1.50           44         .65         4515         2.95           46         1.25         4526         .95           52         .75         MC14409         14.50           53         .95         MC14419         4.85           66         .75         74C151         2.50                                                                                                    | 7483 .99<br>7485 .77<br>7486 .57<br>7489 1.00<br>7490 .5<br>7491 .70<br>QTV.<br>MCT2<br>8038<br>LM201<br>LM308<br>LM309H<br>LM309H<br>LM309H<br>LM309H<br>LM310<br>LM311 (8-14<br>LM318<br>LM320H25<br>LM320H25<br>LM320 | 5 74H04<br>5 74H05<br>5 74H05<br>5 74H10<br>5 74H11<br>0 74H15<br>2 L, LINEAR<br>QTY.<br>.95<br>.3.95<br>.45<br>.65<br>.85<br>5) 1.50<br>.85<br>1.50<br>.79<br>.79<br>.79<br>.79<br>.79<br>.79<br>.79<br>.1.65<br>1.65<br>65<br>                                                                                                    | .30         .25           .35         .35           .35         .25           .45         .35           .25         .45           M320K24                                                                                                    | 74LS38         .65           74LS40         .70           74LS42         .95           74LS71         .95           74LS75         1.20           ATORS,<br>QTV                                                                                                    | 745257 (812           8131           8131           ETC.                                                                                                    | 3.95<br>2.75<br>3.95<br>3.95<br>3.95<br>7.75<br>7.75<br>7.75<br>7.75<br>7.75<br>4.55<br>4.50<br>4.50<br>4.50<br>4.50<br>4.50<br>4.50<br>4.5                                                            |
| 9602           QTY.         QTY.         QTY.           4000         .15         4017         .75         4           4001         .20         4018         .75         4           4002         .25         4019         .35         4           4004         .95         4020         .85         4           4006         .95         4021         .75         4           4007         .25         4022         .75         4           4008         .75         4023         .25         4           4010         .35         4024         .75         4           4011         .30         4026         .95         4           4011         .30         4026         .95         4           4012         .25         4         4012         .25         4           4013         .40         4028         .75         4           4014         .75         4030         .30         4           4015         .75         4033         1.50         4           4016         .35         4033         1.50         4           4016                                                                                                    | 30         0123         0.30           TMS 4044         9.95           34         2.45         4069/74C04         45           35         .75         4071         .25           37         1.80         4081         .30           40         .75         4071         .25           37         1.80         4081         .30           40         .75         4082         .30           41         .69         4507         .95           42         .65         4511         .95           43         .50         4512         1.50           44         .65         4515         2.95           47         2.50         4522         1.10           48         1.25         4526         .95           52         .75         MC14409         14.85           56         .75         74C151         2.50           53         .95         MC14419         4.85           56         .75         74C151         2.50                                                                                                    | 7483 .99<br>7485 .77<br>7486 .51<br>7489 1.0<br>7490 .5<br>7491 .77<br>9<br>9<br>9<br>9<br>9<br>9<br>9<br>1<br>9<br>9<br>1<br>9<br>9<br>1<br>9<br>1<br>9<br>9<br>1<br>9<br>1<br>1<br>1<br>1<br>1<br>1<br>1<br>1<br>1<br>1<br>1<br>1<br>1<br>1<br>1<br>1<br>1<br>1<br>1<br>1                                                                                                    | 5       74H04         5       74H05         5       74H01         5       74H11         0       74H13         2       L, LINEAR         QTY.       .95         3,95       .75         .45       .665         .85       5)         5)       1.50         .79       .79         .79       .79         .79       .79         .79       .79         .65       1.65         1.65       1.65         1.65       1.45                                                                                                    | .30         .25           .35         .35           .35         .25           .45         .35           .25         .45           M320K24                                                                                                    | 74LS38         .65           74LS40         .70           74LS42         .95           74LS71         .95           74LS75         1.20           ATORS,<br>QTV                                                                                                    | 74\$257 (812           8131           8131           ETC.                                                                                                    | 3.95<br>2.75<br>3.95<br>3.95<br>3.95<br>7.75<br>7.75<br>7.75<br>7.75<br>7.75<br>4.55<br>4.50<br>4.50<br>4.50<br>4.50<br>4.50<br>4.50<br>4.5                                                            |
| 9602<br>9602<br>9602 | 30         0120         0.00           34         2.45         4069/74C04         .45           35         .75         4071         .25           37         1.80         4081         .30           40         .75         4071         .25           37         1.80         4081         .30           40         .75         4082         .30           41         .69         4507         .95           42         .65         4511         .95           43         .50         4512         1.50           44         .65         4515         2.95           46         1.25         4519         .85           47         2.50         4522         1.10           48         1.25         4528         1.10           49         .65         4528         1.10           50         .45         9.95         .52         .75           51         .95         MC14409         14.50           52         .75         MC14409         14.50           53         .95         MC14409         14.50           56         .75     | 7483 .99<br>7485 .77<br>7486 .57<br>7489 1.0<br>7490 .5<br>7491 .77<br>9<br>9<br>9<br>9<br>9<br>9<br>9<br>9<br>9<br>9<br>9<br>9<br>9<br>9<br>9<br>9<br>9<br>9                                                                                                    | 5 74H04<br>5 74H05<br>5 74H05<br>5 74H05<br>5 74H05<br>5 74H10<br>0 74H15<br>2 L, LINEAR<br>QTY.<br>.95<br>3.95<br>.75<br>.45<br>.85<br>5) 1.50<br>.85<br>5) 1.50<br>.79<br>.79<br>.79<br>.79<br>.79<br>.79<br>.79<br>.79                                                                                                    | .30<br>.25<br>.35<br>.25<br>.45<br>S, REGUL<br>LM320K24<br>LM320T5<br>LM320T12<br>LM320T12<br>LM320T15<br>LM320T15<br>LM320T15<br>LM320T15<br>LM320T15<br>LM340T18<br>LM340T18<br>LM340T18<br>LM340T18<br>LM340K12<br>LM340K12<br>LM340K12<br>LM340K15<br>LM340K15<br>LM340K12<br>LM340K12 | 74LS38         .65           74LS40         .70           74LS42         .95           74LS71         .95           74LS75         1.20           ATORS,<br>QTV                                                                                                    | 745257 (812           8131           8131           ETC.                                                                                                    | 3.95<br>2.75<br>3.95<br>3.95<br>3.95<br>7.75<br>7.75<br>7.75<br>7.75<br>7.75<br>7.75<br>7.75<br>7                                                                                                    |
| 9602           QTY.         QTY.         QTY.           4000         .15         4017         .75         4           4001         .20         4018         .75         4           4002         .25         4019         .35         4           4004         .95         4020         .85         4           4006         .95         4021         .75         4           4007         .25         4022         .75         4           4008         .75         4023         .25         4           4010         .35         4024         .75         4           4011         .30         4026         .95         4           4011         .30         4026         .95         4           4013         .40         4028         .75         4           4014         .75         4030         .30         4           4015         .75         4030         .30         4           4016         .35         4033         1.50         4           4016         .35         4033         1.50         4           GURS:         9 A.M 6 P                                                                                                    | 30         0120         0.00           34         2.45         4069/74C04         45           35         .75         4071         .25           37         1.80         4081         .30           40         .75         4071         .25           37         1.80         4081         .30           40         .75         4082         .30           41         .69         4507         .95           42         .65         4511         .95           43         .50         4512         1.50           44         .65         4515         2.95           46         1.25         4528         .10           45         4529         .95         .95           52         .75         MC14409         14.85           53         .95         MC14409         14.85           56         .75         74C151         2.50                                                                                                    | 7483       .91         7485       .71         7485       .71         7489       1.01         7490       .51         7491       .71         97       .7491         97       .7491         97       .7491         97       .7491         97       .7491         97       .7491         97       .7491         97       .7491         97       .7491         97       .7491         97       .7491         97                                                                                                    | 5         74H04           5         74H05           5         74H01           5         74H11           0         74H11           0         74H11           1.50         .85           1.65         .65           1.65         .65           1.65         .65           11         U.S.A.           ED         HOD OF SHIPI | .30<br>.25<br>.35<br>.25<br>.45<br>S, REGUL<br>LM320K24<br>LM320T5<br>LM320T12<br>LM320T12<br>LM320T15<br>LM320T15<br>LM320T15<br>LM320T15<br>LM320T15<br>LM340T18<br>LM340T18<br>LM340T18<br>LM340T18<br>LM340K12<br>LM340K12<br>LM340K12<br>LM340K15<br>LM340K15<br>LM340K12<br>LM340K12 | 74LS38 .65<br>74LS40 .70<br>74LS42 .95<br>74LS7 .95<br>74LS7 .1.20<br>                                                                                                    | 74\$257 (812         8131         8131         8131         8131         8131         8131         8131         8131         8131         8131         8131         8131         8131         8131         8131         8131         8131         8131         8131         8131         8131         8131         8131         8131         8131         8131         8131         8131         8131         812         812         78L05         78L12         78M05         LM300 (814 Pin)         LM723         LM747         LM747         LM747         LM747         LM748         LM745451         NE565         NE566         NE566         NE566         NE566         NE566         NE566         NE566                                                                                                    | 23) 2.50<br>2.75<br>2.75<br>3.95<br>3.95<br>3.95<br>75<br>75<br>75<br>75<br>75<br>75<br>75<br>75<br>75<br>75<br>75<br>75<br>75                                                                         |
| 9602           QTY.         QTY.         QTY.           4000         .15         4017         .75         4           4001         .20         4018         .75         4           4002         .25         4019         .35         4           4004         .95         4020         .85         4           4006         .95         4021         .75         4           4007         .25         4022         .75         4           4008         .75         4023         .25         4           4010         .35         4024         .75         4           4011         .30         4026         .95         4           4011         .30         4026         .95         4           4013         .40         4028         .75         4           4014         .75         4030         .30         4           4015         .75         4030         .30         4           4016         .35         4033         1.50         4           4016         .35         4033         1.50         4           GURS:         9 A.M 6 P                                                                                                    | 30         0120         0.00           34         2.45         4069/74C04         .45           35         .75         4071         .25           37         1.80         4081         .30           40         .75         4071         .25           37         1.80         4081         .30           40         .75         4082         .30           41         .69         4507         .95           42         .65         4511         .95           43         .50         4512         1.50           44         .65         4515         2.95           46         1.25         4519         .85           47         2.50         4522         1.10           48         1.25         4528         1.10           49         .65         4528         1.10           50         .45         9.95         .52         .75           51         .95         MC14409         14.50           52         .75         MC14409         14.50           53         .95         MC14409         14.50           56         .75     | 7483       .91         7485       .71         7485       .71         7489       1.01         7490       .51         7491       .71         97       .7491         97       .7491         97       .7491         97       .7491         97       .7491         97       .7491         97       .7491         97       .7491         97       .7491         97       .7491         97       .7491         97                                                                                                    | 5         74H04           5         74H05           5         74H01           5         74H11           0         74H11           0         74H11           1.50         .85           1.65         .65           1.65         .65           1.65         .65           11         U.S.A.           ED         HOD OF SHIPI | .30<br>.25<br>.35<br>.25<br>.45<br>S, REGUL<br>LM320K24<br>LM320T5<br>LM320T12<br>LM320T12<br>LM320T15<br>LM320T15<br>LM320T15<br>LM320T15<br>LM320T15<br>LM340T18<br>LM340T18<br>LM340T18<br>LM340T18<br>LM340K12<br>LM340K12<br>LM340K12<br>LM340K15<br>LM340K15<br>LM340K12<br>LM340K12 | 74LS38 .65<br>74LS40 .70<br>74LS42 .95<br>74LS7 .95<br>74LS7 .1.20<br>                                                                                                    | 74\$257 (812           8131           8131           ETC.                                                                                                    | 23) 2.50<br>2.75<br>2.75<br>3.95<br>3.95<br>3.95<br>75<br>75<br>75<br>75<br>75<br>75<br>75<br>75<br>75<br>75<br>75<br>75<br>75                                                                         |
| 9602           QTY.         QTY.           4000         .15         4017         .75         4           4001         .20         4018         .75         4           4002         .25         4019         .35         4           4004         .395         4020         .85         4           4007         .25         4019         .35         4           4006         .95         4021         .75         4           4007         .25         4023         .25         4           4009         .35         4024         .75         4           4010         .35         4026         .95         4           4011         .30         4026         .95         4           4012         .25         4027         .35         4           4013         .40         4028         .75         4           4015         .75         4030         .30         4           4016         .35         4033         1.50         4           4016         .35         4033         1.50         4            .35         4033                                                                                                    | 30         0.203         0.30           34         2.45         4069/74C04         .45           35         .75         4071         .25           37         1.80         4081         .30           40         .75         4082         .30           40         .75         4082         .30           40         .75         4082         .30           40         .75         4082         .30           40         .75         4082         .30           40         .75         4082         .30           41         .69         4507         .95           42         .65         4512         1.50           43         .50         4512         .95           44         .65         4522         .10           50         .4526         .95           47         2.50         4528         .10           51         .95         MC14409         14.85           66         .75         74C151         2.50                                                                                                    | 7483       .91         7485       .71         7485       .71         7485       .71         7489       1.00         7490       .51         7491       .71         QTV.       MCT2         8038       LM201         LM301       LM309         LM309       J40K-         LM309       J40K-         LM310       LM320H15         LM320H5       LM320H2         LM320H6       LM320H2         LM320H5       LM320H2         LM320H6       LM320H2         LM320H15       LM320H2         LM320H2       LM320H2         California       921         ACCOUNTS INVITI       TO COVER MET         PED AIR NO CHA       TO COVER MET                                                                                                    | 5 74H04<br>5 74H05<br>5 74H05<br>5 74H10<br>5 74H11<br>0 74H15<br>2 L, LINEAR<br>QTY.<br>.95<br>.3.95<br>.45<br>.65<br>.85<br>5 1.50<br>.85<br>1.50<br>.79<br>.79<br>.79<br>.79<br>.79<br>.79<br>.79<br>.79                                                                                                    | .30<br>.25<br>.35<br>.25<br>.45<br>S, REGUL<br>LM320K24<br>LM320T5<br>LM320T12<br>LM320T12<br>LM320T15<br>LM320T15<br>LM320T15<br>LM320T15<br>LM320T15<br>LM340T18<br>LM340T18<br>LM340T18<br>LM340T18<br>LM340K12<br>LM340K12<br>LM340K12<br>LM340K15<br>LM340K15<br>LM340K12<br>LM340K12 | 74LS38 .65<br>74LS40 .70<br>74LS42 .95<br>74LS7 .95<br>74LS7 .1.20<br>                                                                                                    | 74\$257 (812         8131         8131         ETC.                                                                                                    | 3.95<br>2.75<br>2.75<br>3.95<br>3.95<br>3.95<br>75<br>75<br>75<br>75<br>75<br>75<br>75<br>75<br>75<br>75<br>75<br>75<br>75                                                                             |
| 9602           QTY.         QTY.           4000         .15         4017         .75         4           4001         .20         4018         .75         4           4001         .20         4018         .75         4           4002         .25         4019         .35         4           4004         3.95         4020         .85         4           4007         .25         4021         .75         4           4008         .75         4023         .25         4           4010         .35         4024         .75         4           4011         .30         4026         1.95         4           4012         .25         4027         .35         4           4012         .25         4027         .35         4           4013         .40         4028         .75         4           4015         .75         4030         .30         4           4016         .35         4033         1.50         4           4016         .35         4033         1.50         4            .35         4033                                                                                                    | 30         0.203         0.203           TMS 4044         9.95           34         2.45         4069/74C04         .45           35         .75         4071         .25           37         1.80         4081         .30           40         .75         4082         .30           40         .75         4082         .30           40         .75         4082         .30           40         .75         4082         .30           40         .75         4082         .30           41         .69         4507         .95           42         .65         4512         1.50           43         .50         4512         .95           44         .65         4522         .10           45         4526         .95           47         2.50         4528         1.10           40         .45         4529         .95           52         .75         MC14409         4.85           66         .75         74C151         2.50      RATED CIRCUITS No MINIMUM AL AND MANUF ACTURING RS. PLEASE ADD POSTAGI R\$100 | 7483       .91         7485       .71         7485       .71         7485       .71         7489       1.00         7490       .51         7491       .71         QTV.       MCT2         8038       LM201         LM301       LM309         LM309       .340K-         LM309       .340K-         LM311 (8-14         LM32014       LM320H6         LM320H5       .LM320H5         LM320H6       LM320H15         LM320H2       LM320H24         7905 (LM320H2       LM320H24         7905 (LM320H3                                                                                                    | 5 74H04<br>5 74H05<br>5 74H05<br>5 74H10<br>5 74H10<br>5 74H11<br>0 74H15<br>2 L, LINEAR<br>QTY.<br>.95<br>.3.95<br>.45<br>.65<br>.85<br>5) 1.50<br>.85<br>4 Pin) .75<br>1.50<br>.79<br>.79<br>.79<br>.79<br>.79<br>.79<br>.79<br>.79                                                                                                    | .30<br>.25<br>.35<br>.25<br>.45<br>S, REGUL<br>LM320K24<br>LM320T5<br>LM320T12<br>LM320T12<br>LM320T15<br>LM320T15<br>LM320T15<br>LM320T15<br>LM320T15<br>LM340T18<br>LM340T18<br>LM340T18<br>LM340T18<br>LM340K12<br>LM340K12<br>LM340K12<br>LM340K15<br>LM340K15<br>LM340K12<br>LM340K12 | 74LS38 .65<br>74LS40 .70<br>74LS42 .95<br>74LS7 .95<br>74LS75 1.20<br>                                                                                                    | 74\$257 (812         8131         8131         8131         8131         8131         8131         8131         8131         8131         8131         8131         8131         8131         8131         8131         8131         8131         8131         8131         8131         8131         8131         8131         8131         8131         8131         8131         8131         8131         8131         8131         814         815         814         814         814         814         814         814         815         815         816         817         818         818         81900         914         81900         814         814         8156                                                                                                    | 3.95<br>2.75<br>3.95<br>3.95<br>3.95<br>7.75<br>7.75<br>7.75<br>7.75<br>7.75<br>7.75<br>7.75<br>7                                                                                                    |
| 9602           QTY.         QTY.           4000         .15         4017         .75         4           4001         .20         4018         .75         4           4002         .25         4019         .35         4           4004         .395         4020         .85         4           4007         .25         4019         .35         4           4006         .95         4021         .75         4           4007         .25         4023         .25         4           4009         .35         4024         .75         4           4010         .35         4026         .95         4           4011         .30         4026         .95         4           4012         .25         4027         .35         4           4013         .40         4028         .75         4           4015         .75         4030         .30         4           4016         .35         4033         1.50         4           4016         .35         4033         1.50         4            .35         4033                                                                                                    | 30         0.203         0.30           34         2.45         4069/74C04         .45           35         .75         4071         .25           37         1.80         4081         .30           40         .75         4082         .30           40         .75         4082         .30           40         .75         4082         .30           40         .75         4082         .30           40         .75         4082         .30           40         .75         4082         .30           41         .69         4507         .95           42         .65         4512         1.50           43         .50         4512         .95           44         .65         4522         .10           50         .4526         .95           47         2.50         4528         .10           51         .95         MC14409         14.85           66         .75         74C151         2.50                                                                                                    | 7483       .91         7485       .71         7485       .71         7485       .71         7489       1.00         7490       .51         7491       .71         QTV.       MCT2         8038       LM201         LM301       LM309         LM309       .340K-         LM309       .340K-         LM311 (8-14         LM32014       LM320H6         LM320H5       .LM320H5         LM320H6       LM320H15         LM320H2       LM320H24         7905 (LM320H2       LM320H24         7905 (LM320H3                                                                                                    | 5 74H04<br>5 74H05<br>5 74H05<br>5 74H10<br>5 74H10<br>5 74H11<br>0 74H15<br>2 L, LINEAR<br>QTY.<br>.95<br>.3.95<br>.45<br>.65<br>.85<br>5) 1.50<br>.85<br>4 Pin) .75<br>1.50<br>.79<br>.79<br>.79<br>.79<br>.79<br>.79<br>.79<br>.79                                                                                                    | .30<br>.25<br>.35<br>.25<br>.45<br>S, REGUL<br>LM320K24<br>LM320T5<br>LM320T12<br>LM320T12<br>LM320T15<br>LM320T15<br>LM320T15<br>LM320T15<br>LM320T15<br>LM340T18<br>LM340T18<br>LM340T18<br>LM340T18<br>LM340K12<br>LM340K12<br>LM340K12<br>LM340K15<br>LM340K15<br>LM340K12<br>LM340K12 | 74LS38 .65<br>74LS40 .70<br>74LS42 .95<br>74LS7 .95<br>74LS75 1.20<br>                                                                                                    | 74\$257 (812         8131         8131         ETC.                                                                                                    | 3.95<br>2.75<br>3.95<br>3.95<br>3.95<br>7.75<br>7.75<br>7.75<br>7.75<br>7.75<br>7.75<br>7.75<br>7                                                                                                    |
| 9602           QTY.         QTY.           4000         .15         4017         .75         4           4001         .20         4018         .75         4           4002         .25         4019         .35         4           4004         .395         4020         .85         4           4007         .25         4019         .35         4           4006         .95         4021         .75         4           4007         .25         4023         .25         4           4009         .35         4024         .75         4           4010         .35         4026         .95         4           4011         .30         4026         .95         4           4012         .25         4027         .35         4           4013         .40         4028         .75         4           4015         .75         4030         .30         4           4016         .35         4033         1.50         4           4016         .35         4033         1.50         4            .35         4033                                                                                                    | 30         0.203         0.203           TMS 4044         9.95           34         2.45         4069/74C04         .45           35         .75         4071         .25           37         1.80         4081         .30           40         .75         4082         .30           40         .75         4082         .30           40         .75         4082         .30           40         .75         4082         .30           40         .75         4082         .30           41         .69         4507         .95           42         .65         4512         1.50           43         .50         4512         .95           44         .65         4522         .10           45         4526         .95           47         2.50         4528         1.10           40         .45         4529         .95           52         .75         MC14409         4.85           66         .75         74C151         2.50      RATED CIRCUITS No MINIMUM AL AND MANUF ACTURING RS. PLEASE ADD POSTAGI R\$100 | 7483       .99         7485       .77         7486       .55         7489       1.00         7490       .55         7491       .70         QTV.       MCT2         8038       LM201         LM308       LM309H         LM309       .40K-         LM309       LM309H         LM309 (140K-       LM310         LM32011       LM320H15         LM320H6       LM320H2         LM320H6       LM320H2         LM320H15       LM320H24         7905 (LM320H2       LM320K12         LM320H2       LM320H15         LM320H2       LM320H24         7905 (LM320H2       LM320H15         LM320H2       LM320H2         LM320H15       LM320H24         T905 (LM320H2       LM320K12         LM320K15       LM320H2         LM320K15       LM320H2         LM320K15       LM320H2         LM320K15       LM320K15         JUNLIMITE       TO COVER MET         PED AIR NO CHA       D         D BE IN U.S. DO       HIPPED SAME DAX                                                                                                    | 5 74H04<br>5 74H05<br>5 74H05<br>5 74H10<br>5 74H10<br>5 74H11<br>0 74H15<br>2 L, LINEAR<br>QTY.<br>.95<br>.3.95<br>.45<br>.65<br>.85<br>5) 1.50<br>.85<br>4 Pin) .75<br>1.50<br>.79<br>.79<br>.79<br>.79<br>.79<br>.79<br>.79<br>.79                                                                                                    | .30<br>.25<br>.35<br>.25<br>.45<br>S, REGUL<br>LM320K24<br>LM320T5<br>LM320T12<br>LM320T12<br>LM320T15<br>LM320T15<br>LM320T15<br>LM320T15<br>LM320T15<br>LM340T18<br>LM340T18<br>LM340T18<br>LM340T18<br>LM340K12<br>LM340K12<br>LM340K12<br>LM340K15<br>LM340K15<br>LM340K12<br>LM340K12 | 74LS38 .65<br>74LS40 .70<br>74LS42 .95<br>74LS75 .20<br>74LS75 .1.20<br>                                                                                                    | 74\$257 (812         8131         8131         8131         8131         8131         8131         8131         8131         8131         8131         8131         8131         8131         8131         8131         8131         8131         8131         8131         8131         8131         8131         8131         8131         8131         8131         8131         8131         8131         8131         8131         814         815         814         814         814         814         814         814         815         815         816         817         818         818         8190         814         815         815         816         812 <td< td=""><td>3.95<br/>2.75<br/>3.95<br/>3.95<br/>3.95<br/>3.95<br/>7.75<br/>7.75<br/>7.75<br/>7.75<br/>7.75<br/>7.75<br/>7.75<br/>7</td></td<>                                                                                                    | 3.95<br>2.75<br>3.95<br>3.95<br>3.95<br>3.95<br>7.75<br>7.75<br>7.75<br>7.75<br>7.75<br>7.75<br>7.75<br>7                                                                                              |
| 9602           QTY.         QTY.         QTY.           4000         .15         4017         .75         4           4001         .20         4018         .75         4           4002         .25         4019         .35         4           4004         .395         4020         .85         4           4007         .25         4021         .75         4           4008         .75         4021         .75         4           4009         .35         4021         .75         4           4009         .35         4021         .75         4           4010         .35         4024         .75         4           4011         .30         4026         .95         4           4011         .30         4028         .75         4           4012         .25         4027         .35         4           4013         .40         4028         .75         4           4016         .35         4033         .50         4           4016         .35         4033         .50         4           CABLE ADDRESS:         ICUS                                                                                                    | 30         0.203         0.203           34         2.45         4069/74C04         .45           35         .75         4071         .25           37         1.80         4081         .30           40         .75         4071         .25           37         1.80         4081         .30           40         .75         4082         .30           40         .75         4082         .30           40         .50         4512         1.50           43         .50         4512         .95           44         .65         4512         .95           43         .50         4522         .10           50         .4526         .95           47         2.50         4528         1.10           150         .45         4529         .95           52         .75         MC14409         4.85           66         .75         74C151         2.50 <b>RATED CIRCUITS</b> No MINIMUM AL AND MANUF ACTURING RS. PLEASE ADD POSTAGI R\$100 (U.S.) WILL BE SHIP ITTED WITH ORDER SHOUL RANTEED ALL ORDERS SI             | 7483       .9:         7485       .7:         7486       .5:         7489       1.0:         7490       .5:         7491       .7:         9074       .5:         7491       .7:         9074       .5:         7491       .7:         9074       .5:         7491       .7:         9074       .5:         9074       .5:         9074       .5:         9074       .5:         9074       .5:         9074       .5:         9074       .5:         9074       .5:         9075       .5:         9076       .5:         9076       .5:         9076       .5:         9076       .5:         9076       .5:         9076       .5:         9076       .5:         9076       .5:         9076       .5:         9076       .5:         9076       .5:         9076       .5:         9076       .5:         9076       .5:                                                                                                    | 5 74H04<br>5 74H05<br>5 74H05<br>5 74H10<br>5 74H10<br>5 74H11<br>0 74H15<br>2 L, LINEAR<br>QTY.<br>.95<br>.45<br>.65<br>.85<br>5) 1.50<br>.79<br>.79<br>.79<br>.79<br>.79<br>.79<br>.79<br>.79                                                                                                    | .30         .25           .35         .35           .35         .25           .45         .35           S, REGUL                                                                                                    | 74LS38 .65<br>74LS40 .70<br>74LS42 .95<br>74LS75 .75<br>74LS75 1.20<br>                                                                                                    | 74\$257 (812         8131         8131         8131         8131         8131         8131         8131         8131         8131         8131         8131         8131         8131         8131         8131         8131         8131         8131         8131         8131         8131         8131         8131         8131         8131         8131         8131         8131         8131         8131         8131         814         815         814         814         814         814         814         814         815         815         816         817         818         818         81900         914         81900         814         814         8156                                                                                                    | 3.95<br>2.75<br>3.95<br>3.95<br>3.95<br>7.75<br>7.75<br>7.75<br>7.75<br>7.75<br>7.75<br>7.75<br>7                                                                                                    |

Please mention  $\ensuremath{\textit{PCW}}$  when replying to advertisers — it identifies you.

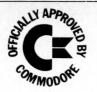

This is how your business appears on the screen. Approx 60 entries update require only 1-2 hours weekly and vour entire business is under control.

**\*PROGRAMS ARE INTEGRATED** 

WHICH ONE (ENTER 1 TO 24)

PET

1 = ENTER NEW NAMES ADDRESSES IN LINE! 2 = \*ENTER/PRINT INVOICES 3 = \*ENTER PURCHASES 4 = \*ENTER A/C RECEIVABLES 5 = \*ENTER A/C PAYABLES 6 = ENTER/UPDATE STOCKS REC'D 7 = ENTER ORDERS REC'D 8 = EXAMINE/UPDATE BANK BALANCE 9 = EXAMINE SALES LEDGER **10 = EXAMINE PURCHASE LEDGER** 11 = EXAMINE INCOMPLETE RECORDS 12 = EXAMINE PRODUCE SALES

### SELECT FUNCTION BY NUMBER

13 = PRINT CUSTOMER STATEMENTS 14 = PRINT SUPPLIER STATEMENTS **15 = PRINT AGENTS STATEMENTS 16 = PRINT QUARTERLEY TAX STATEMENTS** 17 = PRINT WEEK/MONTH SALES **18 = PRINT WEEK/MONTH PURCHASE** 19 = PRINT YEAR AUDIT 20 = PRINT PROFIT/LOSS ACCOUNT 21 = UPDATE ENDMONTH FILES 22 = PRINT CASHFLOW ANALYSIS 23 = ENTER PAYROLL

EACH PROGRAM GOES IN DEPTH TO FURTHER EXPRESS YOUR REQUIREMENTS. FOR EXAMPLE (9) ALLOWS: a. list all sales; b. monitor sales by stock code; c. invoice search; d. amend ledger files; e. total all sales

£895

£595

£695

£895

£950

BUSINESS PROGRAM VERSION £275 (VERBOSE SIMPLE LANGUAGE AND UNITARY FILE HANDLING)

**BUSINESS PROGRAM VERSION 2 £375** (MORE INPENETRABLE VALIDATIONS AND PROTECTION)

**MULTIMODE + MULTI-FUNCTION HANDLER 12 STRING** £50 **BUSINESS PROGRAM VERSION 3 £475** (SPACE SAVING AND MULTI MODE AND FUNCTION PROGRAMS)

BUSINESS PROGRAM VERSION £575 (INCLUDING PAYROLL, YEAR AUDIT PRO LOSS CASHFLOW)

MULTI-MODE 2 MULTI-FUNCTION, 12 STRING HANDLER & NUMERIC COMBINER £100

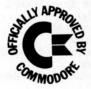

# ARDWAR

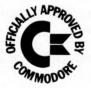

PET 2001 SERIES PET Computer 2001 32K £795 PET Printer 3022 Tractor Feed £645 PET Floppy Disks 2040 £795 PET IEEE Cables £ 45

**TERMINALS HAZELTINE 1510** Interlube Video Terminal Soroc IQ120

PRINTERS **Teletype 43 Printer Centronics 779 Printer**  COMPUTERS

Intertec Superbrain Dual Z-80A Vector Interrupt, 64 RAM pws 1K 2708 PROM Bootstrap, Two Double-Density 5in Floppy Disks

£1.950

£2,500

Industrial Micro Systems Z-80 System 48K Expands to 594K; Twin D/D Disk included. Expands to 10 Meg and programs are CPM compatible £2,500

Smoke Signal 6800 System 32 K Expandable + twin D/S Discs

Please telephone for appointment – Tony Winter 01-636 8210

G.W. Computers Ltd., 89 Bedford Court Mansions, Bedford Avenue, London WC 1

| Constrained by the second of the second of the secon                                                                                                    |                                                                                                    |                          | ADVER                         |                 |                                                 |
|----------------------------------------------------------------------------------------------------|----------------------------------------------------------------------------------------------------|--------------------------|-------------------------------|-----------------|-------------------------------------------------|
| APPLE 11  The active function of the area of the active of the active computers of the active computers of the active computery of the active computery of the active computer                                                                                                    | 1103                                                                                                    |                          |                               | 112             |                                                 |
| APPLE 11  The active function of the area of the active of the active computers of the active computers of the active computery of the active computery of the active computer                                                                                                    | SOLIWE                                                                                                    | <b>FG</b>                |                               |                 |                                                 |
| APPLE 11         NTO STAT NO. 166, APPLE 11<br>INTER ADD-M RECOVER TO THE APPLE 11<br>INTER ADD-M RECOVER TO THE ADD-M TO THE ADD-M TO THE ADD-M TO<br>ADD-M TO THE ADD-M TO THE ADD ADD TO THE ADD-M TO THE ADD-M TO<br>ADD-M TO THE ADD-M TO THE ADD ADD TO THE ADD-M TO<br>ADD-M TO THE ADD-M TO THE ADD ADD TO THE ADD-M TO THE ADD-M TO<br>ADD-M TO THE ADD-M TO THE ADD ADD TO THE ADD-M TO THE ADD-M TO<br>ADD-M TO THE ADD-M TO THE ADD ADD TO THE ADD-M TO THE ADD-M TO<br>ADD-M TO THE ADD-M TO THE ADD ADD TO THE ADD-M TO THE ADD-M TO THE<br>ADD-M TO THE ADD-M TO THE ADD ADD TO THE ADD ADD TO THE<br>ADD THE ADD ADD TO THE ADD ADD TO THE ADD ADD TO THE ADD ADD TO THE<br>ADD THE ADD ADD TO THE ADD ADD TO THE ADD ADD TO THE ADD TO<br>ADD THE ADD ADD TO THE ADD ADD TO THE ADD ADD TO<br>ADD THE ADD THE ADD THE ADD ADD TO THE ADD ADD TO<br>ADD THE ADD THE ADD THE ADD ADD TO THE ADD TO<br>ADD THE ADD THE ADD THE ADD THE ADD THE ADD THE ADD TO<br>ADD THE ADD THE ADD THE ADD THE ADD THE ADD THE ADD TO<br>ADD THE ADD THE ADD                                                                                    | <b>hous</b>                                                                                                    | 53                       |                               |                 |                                                 |
| LINE BELLEW NUT CONTROLLER       4 protection         ALL OTHER APPLE LITES INSTALL A VALUEAUE PORT STOK         WE ALSO SITEY QUELTY SUTTANCES OF THE APPLE IN         OVER LARDON DEL CONCELLE MARKES OF INSTANCES OF INSTANCES         WE ALSO SITEY QUELTY SUTTANCES OF INSTANCES OF INSTANCES         WE ALSO SITEY QUELTY SUTTANCES OF INSTANCES OF INSTANCES         WE ALSO SITEY QUELTY SUTTANCES OF INSTANCES OF INSTANCES         WE ALSO SITEY ALL OVER ANTE OF INSTANCES OF INSTANCES         WE ALSO SITEY ALL OVER ANTE OF INSTANCES OF INSTANCES         OVER LATEST STATUS OF INSTANCES OF INSTANCES         LATEST STATUS OF INSTALL OVER ATTERNES IN CONTROL OF INSTANCES         OVER LATEST STATUS OF INSTALL OVER ATTERNES IN CONTROL OF INSTANCES         DEPLACES (COPT PERED DEVENDS CORE)       4 15         DEPLACES (COPT PERED DEVENDS CORE)       4 15         DEPLACES (COPT PERED DEVENDS CORE)       4 15         DEPLACES (COPT PERED DEVENDS CORE)       4 15         DEPLACES (COPT PERED DEVENDS CORE)       4 15         DEPLACES (COPT PERED DEVENDS CORE)       4 15         DEPLACES (COPT PERED DEVENDS CORE)       4 15         DEPLACES (COPT PERED DEVENDS CORE)       4 15         DEPLACES (COPT PERED DEVENDS CORE)       4 15         DEPLACES (COPT PERED DEVENDS CORE)       4 15         DEPLACES (COPT PERED DEVENDS CORE)       4                                                                                                    |                                                                                                    |                          |                               |                 |                                                 |
| <ul> <li>a data Super V gality software for the article if in software for the software for the software for the software for the software for the software for ware software for ware for ware for the software for the software for the software for the software for ware for ware for</li></ul>                                                                                                    | DISC DRIVE WITH CONTROLLER £<br>DISC DRIVE ONLY £                                                                                                    | 398 +VAT<br>355 +VAT     |                               |                 |                                                 |
| OWE SHOREON IS NOW OPEN - WE MILL HELP YOU CHOOSE DAY         OWE DE VOUES LA OWELL THE MARKES ON RELEASE PROVE FOR         MULLE LE DORALLY GLAD TO SET YOU I COME AND THY AN APPLE         OUE NOTSTELLY ON AND SET YOU I COME AND THY AN APPLE         DEAL PATLE ISSNES IN CONTACT LONDON - PLASE PROVE FOR         LEANE TO THIS IS NOT THE LU OU AND ARE A PHELD ( 2 2)         STATES TOFTHARE INFULIES I         ELL ( 100 THE OUT ADDRESS IN THE CONTACT AND APPLE THE ADDRESS IN CONTACT AND OTHER ADDRESS IN CONTACT AND OTHER ADDRESS IN CONTACT AND OTHER ADDRESS IN CONTACT AND OTHER ADDRESS IN CONTACT ADDRESS IN CONTACT ADDRESS IN CONTA                                                                                                    | ALL OTHER APPLE ITEMS USUALLY AVAILABLE FROM STOCK                                                                                                    |                          |                               |                 |                                                 |
| OUR LATEST SOFTWARE INCLUDES 1-<br>PET_GARE ( 0164 OR 20. FTTS)         EXTAIL AGET PACK (SOFT PORTERITIS NY MALA & PRICE) 2 20<br>VENTIFEMENTAR RESOFT GUIDE (ALL YAIN RESOFTS) 2 12<br>PET_GARES ( 1504 PN DE SOFTNET DIST ( 1 ADR<br>LETTES - 0000 CONSTANT DISTAY ) 4 0         ALLES ( ATARE QUALTY CARAPTERIS NY I LARK<br>LETTES - 0000 CONSTANT DISTAY ) 4 0         ALLES ( ATARE QUALTY CARAPTERIS NY I LARK<br>LETTES COOPENDINE ( FS AFE, TAN, STOT YACHING, 4 5<br>DAMES ( 01944 PNSAKE, AND THE CLOSK) 4 5<br>DAMES ( 01944 PNSAKE, AND THE CLOSK) 4 5<br>DAMES ( 01944 PNSA                                                                                                 | OUR SHOWROOM IS NOW OPEN - WE WILL HELP YOU CHOOSE<br>COMPUTER YOU NEED ! COMPLETE PACKAGES OR JUST ADVIC<br>WE'LL BE EQUALLY GLAD TO SEE YOU ! COME AND TRY AN<br>FOR YOURSELF. WE ARE STARTING A SERIES OF WORKSHOPS<br>HELP APPLE USERS IN CENTRAL LONDON - PLEASE PHONE FO<br>LATEST DETAILS. WE WON'T JUST SELL YOU A MICRO AND | E –<br>APPLE<br>TO<br>DR |                               |                 |                                                 |
| EET:       C 100 164 OR 32K PETS)         ESTATE AGENT FACA (SGUT PROFEREILS 91 ANEA & PERCE) 2 70         MAILING LIST CARE (ALL VAIN INSOFTS) 2 12         MAILING LIST (SGUT BURGER MENDER DOOR)       2 15         ETC GARES (C 1STALAY VERSAGES, ADVERTISING IN LANGE       2 15         LET CARE (C 1STALAY VERSAGES, ADVERTISING IN LANGE       2 5         LEX, SQUT (DNOT THE ALIN CORE)       2 5         MALING (C 1STALAY VERSAGES, ADVERTISING IN LANGE       2 5         LEX, SQUT (DNOT THE ALIN CORE)       2 5         MAILES (C MEARE QUALITY GEOGRAPHI QUIL VITH GAPHERS)       2 5         MAILES (C MEARE QUALITY CHAPHER GAVEN (CARE)       2 5         MAILES (C MEARE QUALITY CHAPHER GAVEN (CARE)       2 5         MAILES (C MEARE QUALITY CHAPHER GAVEN (CARE)       2 5         MARE DOWN THE ALIN (SHORS FET'S CARABILITIES)       4 6         MAILES (C MEARE (C MEARE COMPUTER GAVE (C ANAL))       2 6         MAILES (C MEARE (C MEARE COMPUTER GAVE (C ANAL))       2 6         MAILES (SOUTESE COMPUTER GAVE (C ANAL))       2 8         MAILES (C MEARE (C MEARE COMPUTER GAVE (C ANAL))       2 8         MAILES (C MEARE (C MEARE (C MEARE (C MEARE (C MEARE (C MEARE (C MEARE (C MEARE (C MEARE (C MEARE (C MEARE (C MEARE (C MEARE (C MEARE (C MEARE (C MEARE (C MEARE (C MEARE (C MEARE (C MEARE (C MEARE (C MEARE (C MEARE (C MEARE (C MEARE (C MEARE (C MEARE (C MEARE (C MEARE (C MEARE (C MEARE (C MEARE (C ME                                                                                                    |                                                                                                    | le de de de de de de     |                               |                 |                                                 |
| INSTAL AGENT PACK (SORY PROFERING SY) AND A 14 PRICED 2 00         VEBUTEMENTAL RESORT CLUE (LAL NAN ESCHAPTING DORE)         ELG GMES 1 (STATE DUE NG ON 16 NORTH )         ENLAMEL (DISTLAY HESSAGES, ADVERTISING IN LANCE         ENLAME (DISTLAY HESSAGES, ADVERTISING IN LANCE         LETEN (A REAL QUALITY GRAPHICS 1 SOUND )       1         ENLAME (DISTLAY HESSAGES, ADVERTISING IN LANCE         LETEN (A REAL QUALITY GRAPHICS 1 SOUND )       1         LETEN (CAREAD QUALITY GRAPHICS 1 SOUND )       1         LET, MAR (INTER REMA BARING OUT ANTI DISTLAY )       1         MERCONTY (VITH SOUND - VEPULAR GRAPHICS IN LINE,<br>BERANTI (ECONTACTION (ESTATE LANC, SOT YACHING,<br>BERANTI (ECONTACTION (ESTATE, TANC, SOT YACHING,<br>BERANTI (ESTATE, TANC, SOT YACHING,<br>BERANTI (ESTATE, TANC, SOT YACHING,<br>BERANTI (ESTATE, CANE, COPPTER GAVE ,<br>GAREAD COMPUTER CANE, COPPTER GAVE ,<br>BERANTI (ESTATE, CANE, COPPTER GAVE ,<br>GENERAL INSOLFDE QUIZ       C         ADATORNE (ESTATE CANE, COPPTER GAVE ,<br>CONTRIBUTE, CARE ARE NOT, MORTHER, SOT YACHING,<br>CONTRIBUTE, CARE ARE NOT, MORTHER, SOT YACHING,<br>CONTRIBUTE, CARE ARE NOT, MORTHER, SOT YACHING,<br>CONTRIBUTE, CARE ARE NOT, MORTHER, SOT YACHING,<br>CONTRIBUTE, SONTAGE ARE ARE NOT, MORTHER, SOT YACHING,<br>CONTRIBUTE, CARE ARE NOT, MORTHER, SOT YACHING,<br>CONTRIBUTE, FOR THE D, SA, WE ARE REGULAR, THEN, TOT YACHING,<br>CONTRIBUTE, CARE ARE NOT, MORTHER, SOT YACHING,<br>CONTRIBUTE, SAN, MARANTA, THAR ARE CONTRIBUTE,<br>CONTRIBUTE, CARE ARE ARE NOT, MORTHER, SOT YACHING,<br>CONTRIBUTE, SAN, MARANTA, THAR ARE CONTRIBUTE,<br>CONTRIBUTE, SAN, MARANTA, THAR ARE OF STREEL<br>(CONTRIBUTE, SAN, SANTHER, SOT YACHING, KA, SOT<br>CONTRUE WORKSAND, MARANTAR CONTRIBUTE,<br>CONTRIBUTE, CARE ARE                                                                                                    |                                                                                                    |                          |                               |                 |                                                 |
| LETTERS - GOOD CONSTANT DISPLAY ) & 6 0<br>ALLENS ( ARCADE (GULLITY GRAPHICS & 5 SUND ) & 6 0<br>SHOOT DOWN THE ALLEN HORRES : 1<br>LK, MAY (INTERACTIVE GEOGRAPH QUIZ WITH GRAPHICS) & 12<br>DERANCIT (FIT SOIND - PORTULA GRAPHIC CAPE ) & 5 5<br>JXR (DETUSE NORMS AGAINST THE CLOCK) & 6 5<br>GAMES COMPENSION ( EXAGE TANS, SLOT YAVINE,<br>BREANDIT, FIT, ) & 62<br>GRAPHIC DENONSTRATION ( EXAGE TANS, SLOT YAVINE,<br>BREANDIT, FIT, ) & 62<br>GRAPHIC DENONSTRATION ( SUNS PET'S CAPABILITIES) & 6<br>GRAPHIC DENONSTRATION ( SUNS PET'S CAPABILITIES) & 6<br>GRAPHIC DENONSTRATION (SUNS PET'S CAPABILITIES) & 6<br>GRAPHIC DENONSTRATION (SUNS PET'S CAPABILITIES) & 5<br>GRAPHIC DENONSTRATION (SUNS PET'S CAPABILITIES) & 5<br>GRAPHIC DENONSTRATION (SUNS PET'S CAPABILITES) & 5<br>GRAPHIC DENONSTRATION (SUNS PET'S CAPABILITIES) & 5<br>GRAPHIC DENONSTRATION (SUNS PET'S CAPABILITIES) & 5<br>GRAPHIC DENONSTRATION (SUNS PET'S CA                                     | ESTATE AGENT PACK (SORT PROPERTIES BY AREA & PRICE)<br>MEDITERRANEAN RESORT GUIDE (ALL MAIN RESORTS)<br>MAILING LIST (SORT BY USER DEFINED CODE)                                                                                                    | £ 12                     |                               |                 |                                                 |
| ALLENS ( ARCADE QUALITY GAPHICS & SOUND )       4       6         SHOOT DOWN THE ALLEN HORKRS !       12         LK, NAY (INTHE SAILES AND THE ALLEN HORKRS !       4         UK, NAY (INTHE SAILST THE CLOCK)       4         GRAPHIC DENONSTRATION (SHORS PET'S CAPABILITIES)       61         GRAPHIC DENONSTRATION (SHORS PET'S CAPABILITIES)       61         OWE FIRST SOFECER (COMPUTER CAME :       60         GENERAL KNOWLEDGE QUIZ       40         OWE FIRST SOFECER COMPUTER CAME :       60         GENERAL KNOWLEDGE QUIZ       40         OWE FIRST SOFECER COMPUTER CAME :       60         GENERAL KNOWLEDGE QUIZ       40         NEW PROGRAM DALL NOWLEDGE QUIZ       40         NEW PROGRAM SARE ARE VIED CHRISTOPHENSON)       4         ADVENTIME (CARGE OF COMPUTER CAME :       5         GENERAL KNOWLEDGE QUIZ       40         NEW PROGRAM DALL NE DE KARSTOPHENSON       4         MECHANGEN SARE ARE VIED CHRISTOPHENSON       5         ADVENTIME (CARGE OF COMPUTER CAME :       5         GENERAL KNOWLEDGE QUIZ       40         NEW PROGRAM DALL NE DER KARSTOPHENSON       5         FIELSEND ALL KNOWLEDGE QUIZ       5         FIELSEND ALL KNOWLEDGE QUIZ       5         FIELSEND ALL KNOWLEDGE QUIZ                                                                                                    |                                                                                                    | £6                       |                               |                 |                                                 |
| LLK_MAP       (INTERACTIVE GEORGAPH QUIZ MTH GLAPHES) # 12         BREAKOUT (NTH SOUND - POPULAR GLAPHIC GAVE ) # 5         CAMES COMPENDIM (ESKAPELTAN, SLOT MARINK, BREAKOUT, FEC, ) # 12         GRAFIEL CONNECTEATION (SHOWS PET'S CAPANILITIES) # 6         OUR FIRST SOMPERER COMPTER GAVE ; GAVEAL KNOWLEDGE QUIZ.       4 %         OUR FIRST SOMPERER COMPTER GAVE ; GAVEAL KNOWLEDGE QUIZ.       4 %         GENERAL KNOWLEDGE QUIZ.       4 %         GENERAL KNOWLEDGE QUIZ.       4 %         GENERAL KNOWLEDGE QUIZ.       4 %         GENERAL KNOWLEDGE QUIZ.       4 %         GENERAL KNOWLEDGE QUIZ.       4 %         GENERAL KNOWLEDGE QUIZ.       4 %         GENERAL KNOWLEDGE QUIZ.       4 %         GENERAL KNOWLEDGE QUIZ.       4 %         GENERAL KNOWLEDGE QUIZ.       4 %         GENERAL KNOWLEDGE QUIZ.       4 %         GENERAL KNOWLEDGE QUIZ.       4 %         GENERAL KNOWLEDGE COULS IN EXCHAPTION (ANKE) & 8,500       5 %         GUIS INE EVEN FOPULIAL "ANNOLOT NIN"       4 %         GENERAL KNOWLEDGE COULS IN EXCHAPTION (DALLY, BECAUSE OF SUPPLA)       6 %         NEW PROGRAMS ARE ARRIVING DALLY, BECAUSE OF SUPPLA       8 %         ROWLEDGE FOR OIL CALLOR WALLING THE NEW HOLD NIN".       1116         SORCERER, KE HAVE A HING WALLY, LIST, MAY OVERSEAS                                                                                                    | $\underline{\text{ALIENS}}$ ( ARCADE QUALITY GRAPHICS & SOUND )                                                                                                    | £ 6                      |                               |                 |                                                 |
| AddComputers18Microsolve ComputerBERAOUT , FIC. )412BERAOUT , FIC. )412Airmaco Lid31Services16,82Mike Rose (Micros)103Analog Electronics4SOME FREER .000 FIRST SOMERER COMPUTER GAME :OUR FIRST SOMERER COMPUTER GAME :4OUR FIRST SOMERER COMPUTER GAME :4OUR FIRST SOMERER COMPUTER GAME :4OUR FIRST SOMERER COMPUTER GAME :4OUR FIRST SOMERER COMPUTER GAME :4OUR FIRST GAME MY LAD CHRISTOPHENSON )4PERCEAST KNOWLEDG QUIZ4TEX-80AMANY (LATEST GAME MY LAD CHRISTOPHENSON)4ADVENTURE (Creative Computing's 2 VERSION GAVE )5PULST THE EVER-POPULAR "ANDROID NNM"5NEW FROGRAMS ARE ARRIVING DAILY, BEALISE OF SUPPLACONTACTS AND OFFER TENFTING ROYALTIES, IF YOU HAVE APROGEME TENFTING ROYALTIES, IF YOU HAVE APROGRAM TO SELL LET US MARKIT IF FOR YOU.SEND FOR OUR CATALGOUE - IT'S FREE !!!Microbardenderdenderd                                                                                                    | U.K. MAP (INTERACTIVE GEOGRAPHY QUIZ WITH GRAPHICS)                                                                                                    |                          |                               |                 |                                                 |
| BREAKOUT , ELC. J412GRAPHIC DENONSTRATION (SNOWS PET'S CAPABILITIES)4Almare Data Systems16.82 Mike Rose (Micros)SOME GEER :OUT FIRST SOME FREE COMPUTER GAME :OUT FIRST SOME FREE COMPUTER GAME :4GENERAL KNOWLEDGE QUIZ4.6THE -30Carter KeyboardsALC-MARY (LATEST GAME BY LEO CHRISTOPHERSON)4.9ALC-MARY (LATEST GAME BY LEO CHRISTOPHERSON)4.9ADVENTIVE (Creative Computing 's 2 VERSION GAME)4.8.10PUIS THE EVRE-POPULAR "ANNORID NIN"4.9PROBLINS FREW THE U.S.A., WE ARE LOOKING FOR NEW PROGRAMSROWE PROGRAMS ARE ARRIVING DALLY, BECAUSE OF SUPPLSPROBLENS FREW THE U.S.A., WE ARE LOOKING FOR NEW PROGRAMSSOME CREER, WE HAVE A HUGE MALLING LIST, "NAVY OVERSEASCONTACT SAND OFFER TEB-PHIN, ROYALTES, IF YOU HAVE APROGRAM TO SELL, LET US MARKET IT FOR YOUSEND FOR OUR CATALGOUE - IT'S FREE H1MERS-BO ONENESS 11111SEND FOR OUR CATALGOUE - IT'S FREE H1MERSEN 1111MERSEN 11111MERSEN 1111SEND FOR OUR CATALGOUE - IT'S FREE H1MERSEN 11111MERSEN 1111MERSEN 11111SEND FOR OUR CATALGOUE - IT'S FREE H1MERSEN 11111MERSEN 11111MERSEN 11111SEND FOR OUR CATALLAGUE - IT'S FREE H1MERSEN 11111MERSEN 11111MERSEN 11111MERSEN 11111MERSEN 11111MERSEN 11111MERSEN 11111MERSEN 11111MERSEN 11111MERSEN 11111<                                                                                                    |                                                                                                    | £ 5                      | Adda Computers                | 18              | Microsolve Computer                             |
| Analog Directories 24 Mutek 102 Nascom Micro-<br>GENERAL KNOWLEDGE QUIZ. 2.6 6<br>GENERAL KNOWLEDGE QUIZ. 2.6 6<br>GENERAL KNOWLEDGE QUIZ. 2.6 6<br>GENERAL KNOWLEDGE QUIZ. 2.6 6<br>GENERAL KNOWLEDGE QUIZ. 2.6 6<br>GENERAL KNOWLEDGE QUIZ. 2.6 7<br>GENERAL KNOWLEDGE QUIZ. 2.6 7<br>GENERAL KNOWLEDGE GENERAL SECONTAINS HINTS, TIPS, 40 4<br>GUIGANA 100 GING QUIZ. 3.6 7<br>GENERAL KNOWLEDGE GENERAL SECONTAINS HINTS, TIPS, 40 4<br>GUIGANA 100 GING QUIZ. 3.6 7<br>GENERAL KNOWLEDGE GENERAL SECONTAINS HINTS, TIPS, 40 4<br>GUIGANA 100 GING QUIZ. 3.6 7<br>GUIZ SAULTA SAUL FOR THE TIS-80, SINGLE COPY<br>SAULTA SAULT SAULT SAULT SAULT SAULT SAULT SAULT SAULT SAULT SAULT SAULT SAULT SAUL SAULT SAULT SAULT SAULT SAULT SAULT SAULT SAULT SAULT SAULT S | BREAKOUT ,ETC.)                                                                                                    |                          | Almarc Data Systems           | 16,82           | Mike Rose (Micros) 103                          |
| GENERAL KNOMLEDGE QUIZ£ 6ITEZ-30Business and LeisureNewbear ComputingBasi-MARY (LATEST GANE BY LEO CHRISTOPHELEON)£ 9ADVENTURE (Creative Computing.'s 2 VERSION GANE)£ 4,50CUIS THE EVER-POPULAR "ANDROID NIM"£ 9CUIS THE EVER-POPULAR "ANDROID NIM"£ 9NEW PROGRAMS ARE ARRIVING DAILY. BELAISE OF SUPPLACCSPROBLENS FROM THE U.S.A., WE ARE LOCKING ION NEW PROGRAMSCONTACTS AND OFFER TEMPTING ROYALLIES, IF YOU HAVE APROGRAM TO SELL, LET UNS NAKEL IT IF ON YOU.SEED FOR OUR CATALOGUE - IT'S FREE 111MARKARDANGANGANGANANA AND OFFER TEMPTING ROYALLIES, IF YOU HAVE APROGRAM TO SELL, LET UNS NAKEL IT IF ON YOU.SEND FOR OUR CATALOGUE - IT'S FREE 111MARKARDANGANGANGANANA LIS THE LEADING MAGAZINE FOR YOU !PUBLISHED BI-MONTHLY, THIS MAGAZINE ON YOU !PUBLISHED BI-MONTHLY, THIS MAGAZINE ON YOU !PUBLISHED BI-MONTHLY, THIS MAGAZINE ON YOU !PUD THAN ANY OTHER MAGAZINE ON YOU !PUD THAN ANY OTHER MAGAZINE ON YOU !PUD THAN ANY OTHER MAGAZINE ON YOU !PUD THAN ANY OTHER MAGAZINE ON YOU !PUD TO SUBARS AND PROGRAMING ALDS, WE BELIEVEREVEWER AND SEVERAL PROGRAMS IN REACH ISSUE, USUALLY THESECUICUE BUSINESS, GAMES AND PROGRAMING ALDS, WE BELIEVECOUR FANCE OF ACT AND SANDE INFORMANING ALDS, WE BELIEVECUICUE BUSINESS, CARES AND PROGRAMING ALDS, WE BELIEVECOUR RANKE OF AND PROGRAMING ALDS, WE BELIEVECUICUE BUSINESS, CARES AND PROGRAMING ALDS, WE BADVISEOU TO SUBARS AND PROGRAMING ALDS, WE BADVISECUICUE BUSINESS, CARES AND PROGRAMING                                                                                                    |                                                                                                    |                          | Benchmark                     | 102             | Nascom Micro-                                   |
| Micro Computing14Store2B&Z-WARY (LATEST GAME BY LEO CHRISTOPHERSON)£9B&Z-WARY (LATEST GAME BY LEO CHRISTOPHERSON)£9B&Z-WARY (LATEST GAME BY LEO CHRISTOPHERSON)£9ADVENTURE (Creative Computing's 2 VERSION GAME)£8,50PLUS THE EVER-POPULAR "ANDROID NIM"£9Rever Propular Creative Computers of the U.S.A., WE ARE LOOKING FOR NEW PROGRAMS88(BOTH BUSINESS & PERSONAL) FOR APPLE, PET, TRS-80 AND88SOKERER, WE HAVE A HORE MALLING LIST, 'NARY OVERSEAS7676CONTACTS AND OFFER TENTTING ROYALTES, IF YOU HAVE A768PROGRAM TO SELL, LET US NARKET IT FOR YOU.5389SEND FOR OUR CATALOGUE - IT'S FREE 1119508Wond Madadadadadadadadadadadadadadadadadada                                                                                                    |                                                                                                    | £6                       | Business and Leisure          |                 | Newbear Computing                               |
| BED-WART (CATES) UABLE BT LEO UNRESTORMED/OF19BADEWENTURE (Creative Computing: 2 VERSION GAVE) & 49PULS THE EVER-POPULAR "ANDROID NIM"\$ 9PROBLENS FROM THE U.S.A., WE ARE LOOKING FOR NEW PROGRAMS\$ 29REW PROGRAMS ARE ARRIVIND DAILY, BECAISE OF SUPPLY\$ 8000000000000000000000000000000000000                                                                                                    |                                                                                                    |                          | Camden                        |                 |                                                 |
| ADJERITORE (U.Fearly Computers '2 Version (CME)' 1 3.30CCS127Personal ComputersOBCPUS THE EVER-POPULAR "ANDROID NI"£ 9NEW PROGRAMS ARE ARRIVING DAILY, BECAUSE OF SUPPLY£ 0PROBLEMS FROM THE U.S.A., WE ARE LOOKING FOR NEW PROGRAMSComputer Solution (CME)' (CME)' (                                                                                                    |                                                                                                    |                          |                               |                 |                                                 |
| New PROGRAMS ARE ARRIVING DAILY. BECAUSE OF SUPPLY<br>PROBLEMS FROM THE U.S.A., WE ARE LOOKING FOR NEW PROGRAMS<br>(BOTH BUSINESS & PERSONAL) FOR APPLE, PET, TRS-80 AND<br>SOMCEREN, WE HAVE A HUGE MAILING LIST, "HANY OVERSEAS<br>CONTACTS AND OFFER TEMPTING ROYALTIES. IF YOU HAVE A<br>PROGRAM TO SELL, LET US MARKET IT FOR YOU.8 Research Machines<br>29<br>29 Sinton Products<br>20 DP<br>60 Engineering<br>30 109<br>Digital Design<br>26 The Software House<br>26 The Software House<br>27 The Software House<br>27 The Software House<br>28 Sinton Products<br>29 Stack Computer Software House<br>20 DP<br>20 Engineering<br>30 109<br>20 Engineering<br>30 109<br>20 Engineering<br>30 109<br>20 DP<br>20 Sinton Products<br>27 The Software House<br>26 The Software House<br>27 The Software House<br>28 Sinton Products<br>29 Stack Computer Software House<br>20 Engineering<br>30 109<br>20 Engineering<br>30 109<br>20 Engineering<br>30 20 Engineering<br>30 20 En                                                                                                    |                                                                                                    |                          |                               | 127             | Personal Computers OBC                          |
| (BOTH BUSINESS & PERSONAL) FOR APPLE, PET, TRS-80 AND<br>SORCERER, WE HAVE A HUGE MAILING LIST, MANY OVERSEAS<br>CONTACTS AND OFFER TEIPTING ROYALTIES, IF YOU HAVE A<br>PROGRAM TO SELL, LET US MARKET IT FOR YOU.106 Sintrom Microshop<br>39 Sirton Products111<br>39 Sirton ProductsSEND FOR OUR CATALOGUE - IT'S FREE 11139 Sirton Products107<br>39 Sirton Products30,109<br>40 EngineeringSEND FOR OUR CATALOGUE - IT'S FREE 11139 Sirton Products107<br>30 Engineering30,109<br>30,109TRS-80 OWNERS !!!!!58 William Stuart102<br>Equinox Computers103 Strathand102<br>Equinox ComputersTRS-80 OWNERS !!!!!Exact For YOU !<br>PUBLISHED BI-MONTHLY, THIS MAGAZINE FOR YOU !<br>PUBLISHED BI-MONTHLY, THIS MAGAZINE CONTAINS HINTS, TIPS,<br>Reviews AND SEVERAL PROGRAMS IN EACH ISSUE. USUALLY THESE<br>INCLUDE BUSINESS, GAMES AND PROGRAMMING AIDS. WE BELIEVE<br>THAT THIS MAGAZINE CONTAINS NORE INFORMATION TO HELP<br>YOU THAN ANY OTHER MAGAZINE FOR THE TRS-80. SINGLE COPY<br>IS AVAILABLE FOR £2 OR A SUBSCRIPTION FOR £10, THE<br>SUBSCRIPTION RATE MUST INCREASE IN JANUARY, SO WE ADVISE<br>YOU TO SUBSCRIPTION RATE MUST INCREASE IN JANUARY, SO WE ADVISE<br>YOU TO SUBSCRIPTION RATE MUST INCREASE IN JANUARY, SO WE ADVISE<br>YOU TO SUBSCRIPTION RATE MUST INCREASE IN JANUARY, SO WE ADVISE<br>YOU TO SUBSCRIPTION RATE MUST INCREASE IN JANUARY, SO WE ADVISE<br>YOU TO SUBSCRIPTION RATE MUST INCREASE IN JANUARY, SO WE ADVISE<br>YOU TO SUBSCRIPTION RATE MUST INCREASE IN JANUARY, SO WE ADVISE<br>YOU TO SUBSCRIPTION RATE MUST INCREASE IN JANUARY, SO WE ADVISE<br>YOU TO SUBSCRIPTION RATE MUST INCREASE IN JANUARY, SO WE ADVISE<br>THE SOFTWAREHOUSE IS AT 146 OXFORD STREET LONDON W.1.Computers<br>IMERCALESE<br>Integrated Circuits<br>UINIMITED<br>INTERVENCENTES108<br>Microcomputers108<br>Microcomputer                                                                                                    |                                                                                                    |                          | Compu Termania                | 8               | Research Machines 29                            |
| Solic ERER, WE HAVE A HODE WAILING LIST, MANY OVERSEAS<br>CONTACTS AND OFFER TENPTING ROYALTIES. IF YOU HAVE A<br>PROGRAM TO SELL, LET US MARKET IT FOR YOU.Crystal Electronics18Small Systems<br>6030,109SEND FOR OUR CATALOGUE IT'S FREE II<br>MARKET MARKET MARKET AND OFFER TENPTING ROYALTIES. IF YOU.Crystal Electronics9Stack Computer Services114Display Electronics9Stack Computer Services15BOURNAL IS THE LEADING MAGAZINE FOR YOU !PUBLISHED BL-MONTHLY, THIS MAGAZINE CONTAINS HINTS, TIPS,<br>REVIEWS AND SEVERAL PROGRAMS IN EACH ISSUE, USUALLY THESE<br>INCLUDE BUSINESS, GAMES AND PROGRAMMING ALDS. WE BELIEVE<br>THAT THIS MAGAZINE CONTAINS MORE INFORMATION TO HELP<br>YOU THAN ANY OTHER MAGAZINE FOR THE TRS-80, SINGLE COPY<br>IS AVAILABLE FOR \$2 OR A SUBSCRIPTION FOR \$10, THE<br>SUBSCRIPTION RATE MUST INCREASE IN JANUARY, SO WE ADVISE<br>YOU TO SUBSCRIBE NOW .10Stransam Components<br>6666HADDAWComputers104Technalogics82THE SOFTWARE, SUBSTANTIAL TRADE DISCOUNTS ARE<br>AVAILABLE TO BONA FIDE DEALERS.INECOMPUTES<br>I AGAZINE CONTAINS AND ARY SO WE ADVISE<br>YOU TO SUBSCRIBE NOW .10YUSTANANARY, SO WE ADVISE<br>HIGCTHE SOFTWAREHOUSE IS AT 146 OXFORD STREET LONDON W, 1.Integrated Circuits<br>UNIMITED<br>Integrated Circuits10Machines108CONDUCT TO ON WAREHOUSE IS AT 146 OXFORD STREET LONDON W, 1.Ifboat Associates<br>LIFDON MAL SUPERING CENTER)108112Microoinputer CentreCONDUCT TO ONTOR TO CONTING TO THE SUPPRISE<br>SUBSCRIPTION RATE OF THE TO ADVIDUE MULL CHORENCY CENTER)Integrated Circuits<br>UNIMITED112Microoinputer Sisten Sisten TIAL TRADE DISCOUNTS ARE                                                                                                    |                                                                                                    | OGRAMS                   | Computer Workshop             | 106             | Sintrom Microshop 111                           |
| PROGRAM TO SELL, LET US MARKET IT FOR YOU.DDDSEND FOR OUR CATALOGUE - IT'S FREE 1!!Digital Design26 The Software House114SEND FOR OUR CATALOGUE - IT'S FREE 1!!Digital Design26 The Software House114TRS-80 OWNERS !!!!!Display Electronics99 Stack Computer Services1580-US JOURNAL IS THE LEADING MAGAZINE FOR YOU !Equinox Computers101 Strathand102PUBLISHED BI-MONTHLY, THIS MAGAZINE FOR YOU !Equinox Computers102 Strumech (SEED)75REVIEWS AND SEVERAL PROGRAMS IN EACH ISSUE. USUALLY THESEGidman106 Taylor Wilson22REVIEWS AND SEVERAL PROGRAMS IN EACH ISSUE. USUALLY THESEGidman106 Taylor Wilson22THAT THIS MAGAZINE FOR THE TRS-80. SINGLE COPY114 Transam Components66THAT THIS MAGAZINE FOR THE TRS-80. SINGLE COPY114 Transam Components66THAT THIS MAGAZINE FOR THE TRS-80. SINGLE COPY12 V&T Electronics104 Technalogics114YOU TAN ANY OTHER MAGAZINE FOR THE TRS-80. SINGLE COPY12 V&T Electronics101111YOU TO SUBSCRIPTION RATE MUST INCREASE IN JANUARY, SO WE ADVISE12 V&T Electronics110YOU TO SUBSCRIPTION RATE MUST INCREASE IN JANUARY, SO WE ADVISE102 Computers24 Xitan Systems23YOU TO SUBSCRIPTION RATE MUST INCREASE IN JANUARY, SO WE ADVISE106 Mersey Micro7112 Wicrocomputer S00YOU TO SUBSCRIPTION RATE MUST INTIAL TRADE DISCOUNTS ARE114112 Microcomputer S00112112 Microcomputer S00OUR RANGE OF SOFTWARE, SUBSTANTIAL TRADE DISCOUNTS ARE114<                                                                                                    |                                                                                                    |                          | Crystal Electronics           | 18              | Small Systems                                   |
| SEND FOR OUR CALADDOLE - 11'S FREE 11!101 Strathand102THA HARMAN MARKAN MARK                                                                                                    |                                                                                                    | 3                        |                               |                 |                                                 |
| TRS-80 OWNERS !!!!!Equinox Computers5,38William Stuart10880-US JOURNAL IS THE LEADING MAGAZINE FOR YOU !Factor One Computers102Strumech (SEED)7580-US JOURNAL IS THE LEADING MAGAZINE FOR YOU !Factor One Computers19Tandy Corporation490-US JOURNAL IS THE LEADING MAGAZINE CONTAINS HINTS, TIPS,<br>REVIEWS AND SEVERAL PROGRAMS IN EACH ISSUE, USUALLY THESE106Taylor Wilson22102Strumech (SEED)75103Factor One Computers104Technalogics82104Technalogics82105Grama Winter113Transam Components66106Taylor Wilson22104Technalogics82101Transam Components66104Technalogics104102VW Technalogics104Technalogics104103Transam Components66104Technalogics104104Technalogics28Tridata Micros14105SUBSCRIPTION RATE MUST INCREASE IN JANUARY, SO WE ADVISE12V&T Electronics110101HB Computers24Xitan Systems23102Subscribt Market Market                                                                                                    |                                                                                                    |                          | Display Electronics<br>Ensign | 99              | Stack Computer Services 15                      |
| 80-US JOURNAL IS THE LEADING MAGAZINE FOR YOU :19 Tandy Corporation49 UBLISHED BI-MONTHLY, THIS MAGAZINE CONTAINS HINTS, TIPS,<br>REVIEWS AND SEVERAL PROGRAMS IN EACH ISSUE. USUALLY THESE<br>INCLUDE BUSINESS, GAMES AND PROGRAMMING AIDS. WE BELIEVE<br>THAT THIS MAGAZINE CONTAINS MORE INFORMATION TO HELP<br>YOU THAN ANY OTHER MAGAZINE FOR THE TRS-80. SINGLE COPY<br>IS AVAILABLE FOR £2 OR A SUBSCRIPTION FOR £ 10. THE<br>SUBSCRIPTION RATE MUST INCREASE IN JANUARY, SO WE ADVISE<br>YOU TO SUBSCRIBE NOW .Factor One Computers<br>Gidman106 Taylor Wilson<br>22<br>204 Technalogics22<br>82<br>82<br>82<br>82<br>82<br>82<br>82<br>82<br>82<br>82<br>82<br>82<br>82<br>82<br>82<br>82<br>82<br>84<br>82<br>82<br>82<br>82<br>84<br>84<br>                                                                                                    |                                                                                                    | *****                    | Equinox Computers             | 5,38            | William Stuart 108                              |
| REVIEWS AND SEVERAL PROGRAMS IN EACH ISSUE, USUALLY THESEINCLUDE BUSINESS, GAMES AND PROGRAMMING AIDS. WE BELIEVEGPW Electronics104 Technalogics82INCLUDE BUSINESS, GAMES AND PROGRAMMING AIDS. WE BELIEVETHAT THIS MAGAZINE CONTAINS MORE INFORMATION TO HELP113 Transam Components66YOU THAN ANY OTHER MAGAZINE FOR THE TRS-80. SINGLE COPYIA.J. HardingTVJ Microcomputers10/11IS AVAILABLE FOR £2 OR A SUBSCRIPTION FOR £ 10. THEIB Computers24 Xitan Systems23SUBSCRIPTION RATE MUST INCREASE IN JANUARY, SO WE ADVISEHenry's30 Logitex59YOU TO SUBSCRIBE NOW.26 Lotus Sound17Home & BusinessLP Enterprises100COUR RANGE OF SOFTWARE, SUBSTANTIAL TRADE DISCOUNTS ARE112 MicrocentreIFCAVAILABLE TO BONA FIDE DEALERS.Integrated CircuitsMicrocomputer Business13 MachinesTHE SOFTWAREHOUSE IS AT 146 OXFORD STREET LONDON W.1.Itheboat Associates10 Microcomputer Centre108(NEXT DOOR TO OXFORD MALK SUPERING CENTRE)IN Machines108108(NEXT DOOR TO OXFORD MALK SUPERING CENTRE)108108101                                                                                                    |                                                                                                    | TIPS.                    | Factor One Computers          | 19              | Tandy Corporation 4                             |
| THAT THIS MAGAZINE CONTAINS MORE INFORMATION TO HELP<br>YOU THAN ANY OTHER MAGAZINE FOR THE TRS-80. SINGLE COPY<br>IS AVAILABLE FOR £2 OR A SUBSCRIPTION FOR £ 10. THE<br>SUBSCRIPTION RATE MUST INCREASE IN JANUARY, SO WE ADVISE<br>YOU TO SUBSCRIBE NOW .<br>DEALER ENQUIRIES ARE INVITED FOR 80-US JOURNAL AND FOR<br>OUR RANGE OF SOFTWARE. SUBSTANTIAL TRADE DISCOUNTS ARE<br>AVAILABLE TO BONA FIDE DEALERS.Happy Memories<br>A.J. Harding<br>(Molimerx)28 Tridata Micros14<br>TVJ MicrocomputersDEALER ENQUIRIES ARE INVITED FOR 80-US JOURNAL AND FOR<br>OUR RANGE OF SOFTWARE. SUBSTANTIAL TRADE DISCOUNTS ARE<br>AVAILABLE TO BONA FIDE DEALERS.Happy Memories<br>A.J. Harding<br>(Molimerx)28 Tridata Micros14<br>TVJ MicrocomputersTHE SOFTWAREHOUSE IS AT 146 OXFORD STREET LONDON W.1.Happy Memories<br>AUAILABLE TO DONE MALK SUOPENC CENTEE)100<br>POUR TO OVIDED WALK SUOPENC CENTEE)108<br>POUR TO OVIDED WALK SUOPENC CENTEE)108<br>POUR TO OVIDED WALK SUOPENC CENTEE)                                                                                                    | REVIEWS AND SEVERAL PROGRAMS IN EACH ISSUE. USUALLY                                                                                                    | THESE                    | <b>GPW Electronics</b>        | 104             | Technalogics 82                                 |
| Is available for £2 or a subscription for £10. The<br>Subscription rate must increase in january, so we advise<br>You to subscribe <u>now</u> .12 V&T Electronics110<br>HB<br>ComputersYou to subscribe <u>now</u> .10. The<br>HB24 Xitan Systems23<br>Henry'sYou to subscribe <u>now</u> .26 Lotus Sound17<br>Home & BusinessDealer enquiries are invited for 80-us journal and for<br>OUR range of software. substantial trade discounts are<br>Available to Bona Fide dealers.20 Logitex59<br>HitechThe softwarehouse is at 146 oxford STREET LONDON W.1.10 Logitex22,24,26,28<br>Microcentre100<br>Lifeboat Associates<br>Lifeboat Associates110<br>Lifeboat Associates<br>Lifeboat AssociatesCorrect poor to overse to overse water statements10 Logitex12 Microcentre100<br>Lifeboat Associates<br>Lifeboat AssociatesCorrect poor to overse to overse                                                                                                    |                                                                                                    |                          | Happy Memories                | 28              | Tridata Micros 14                               |
| Is available for 2 or a subscription for 2 for theHeSUBSCRIPTION RATE MUST INCREASE IN JANUARY, SO WE ADVISEHB Computers24 Xitan Systems23You to subscribe NowSubscription rate must increase in january, so we adviseHenry's30 Logitex59You to subscribe NowHitech26 Lotus Sound17Integrated CircuitsLP Enterprises100OUR RANGE OF SOFTWARE. SUBSTANTIAL TRADE DISCOUNTS AREIntegrated CircuitsMicrobits22,24,26,28Unlimited112MicrocentreIFCIntegrated CircuitsMicrocomputer BusinessTHE SOFTWAREHOUSE IS AT 146 OXFORD STREET LONDON W.1.Lifeboat Associates30 Machines108(NEXT DOOR TO OVERD WALK SHOPPING CENTRE)Lon Microcomputers9 Microdigital21,100                                                                                                    |                                                                                                    | COPY                     |                               | 12              | TVJ Microcomputers 10/11<br>V&T Electronics 110 |
| Hitech26Lotus Sound17Integrated CircuitsLP Enterprises100DEALER ENQUIRIES ARE INVITED FOR 80-US JOURNAL AND FORComputers106Mersey Micro7OUR RANGE OF SOFTWARE. SUBSTANTIAL TRADE DISCOUNTS AREIntegrated CircuitsMicrobits22,24,26,28AVAILABLE TO BONA FIDE DEALERS.Unlimited112MicrocentreIFCTHE SOFTWAREHOUSE IS AT 146 OXFORD STREET LONDON W.1.Lifeboat Associates108Machines108(NEXT DOOR TO OXFORD MALK SHOPPING CENTRE)Lifeboat Associates20Microcomputer Centre129Microdigital21,100                                                                                                    |                                                                                                    | DVISE                    | HB Computers                  | 24              | Xitan Systems 23                                |
| DEALER ENQUIRIES ARE INVITED FOR 80-US JOURNAL AND FOR<br>OUR RANGE OF SOFTWARE. SUBSTANTIAL TRADE DISCOUNTS ARE<br>AVAILABLE TO BONA FIDE DEALERS.Informe de Dusiness<br>Ournal and For<br>                                                                                                    |                                                                                                    | estestestestesteste      | Hitech                        | 26              | Lotus Sound 17                                  |
| AVAILABLE TO BONA FIDE DEALERS.       Unlimited       112       Microcentre       IFC         Intex Datalog       112       Microcomputer Business         THE SOFTWAREHOUSE IS AT 146 OXFORD STREET LONDON W.1.       Intex Datalog       13       Machines       108         (NEXT DOOR TO OXFORD MALE SHOPPING CENTRE)       Lifeboat Associates       20       Microcomputer Centre       12         Microcomputer Street London W.1.       Microcomputer Street       108       108                                                                                                    | DEALER ENQUIRIES ARE INVITED FOR 80-US JOURNAL AND F                                                                                                    | OR                       | Computers                     | 106             | Mersey Micro 7                                  |
| THE SOFTWAREHOUSE IS AT 146 OXFORD STREET LONDON W.1.       Intex Datalog       28 Microcomputer Business         Ithaca Intersystems       13 Machines       108         Lifeboat Associates       20 Microcomputer Centre       12         Next poor to overop walk subgrave centre)       9 Microdigital       21,100                                                                                                    |                                                                                                    | ARE                      | Unlimited                     | 112             | Microbits 22,24,26,28<br>Microcentre IFC        |
| Lifeboat Associates<br>Lion Microcomputers 20 Microcomputer Centre 12<br>9 Microdigital 21,100                                                                                                    |                                                                                                    |                          | Ithaca Intersystems           | $\frac{28}{13}$ | Microcomputer Business<br>Machines 108          |
| (NEVT DOOD TO OVEODD WALK CUODDING CENTRE)                                                                                                    |                                                                                                    | ·                        | Lifeboat Associates           | 20              | Microcomputer Centre 12                         |
|                                                                                                    | (NEXI DOOR TO OXFORD WALK SHOPPING CENTRE)                                                                                                    |                          |                               | 100             | 21,100                                          |

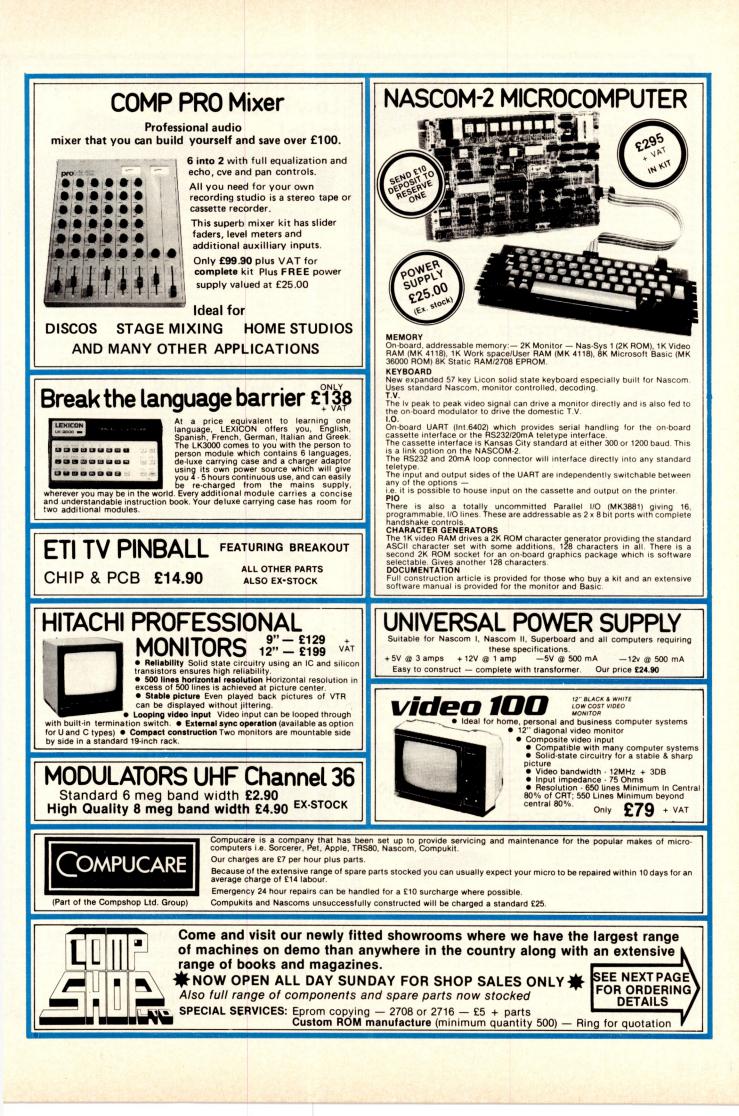

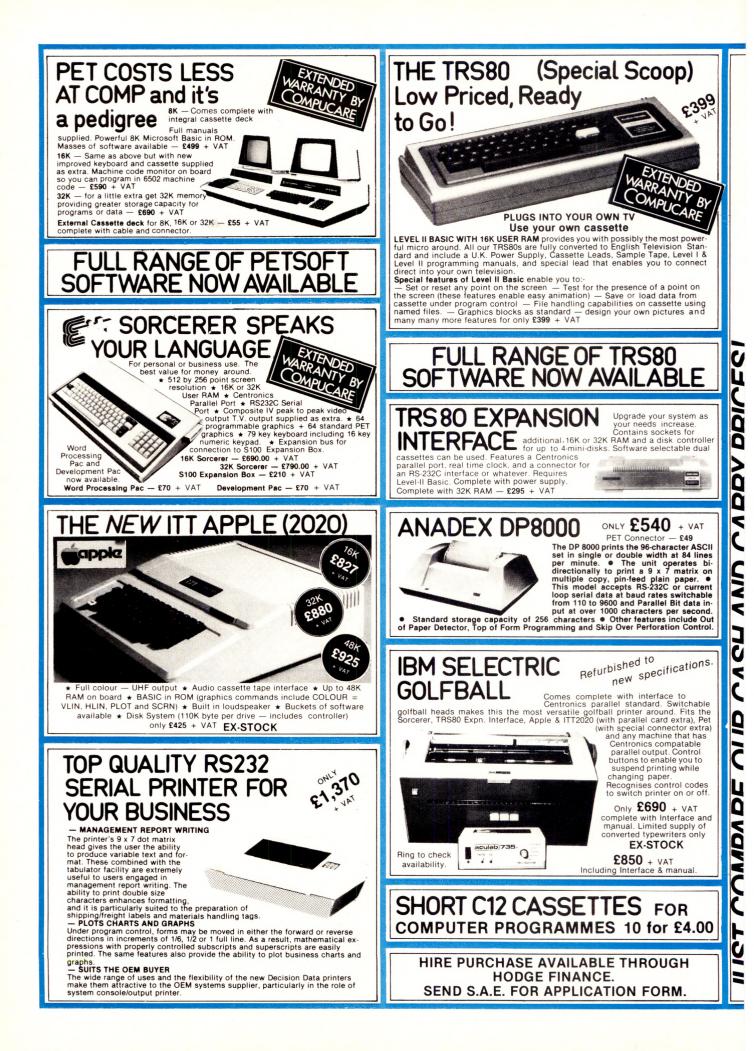

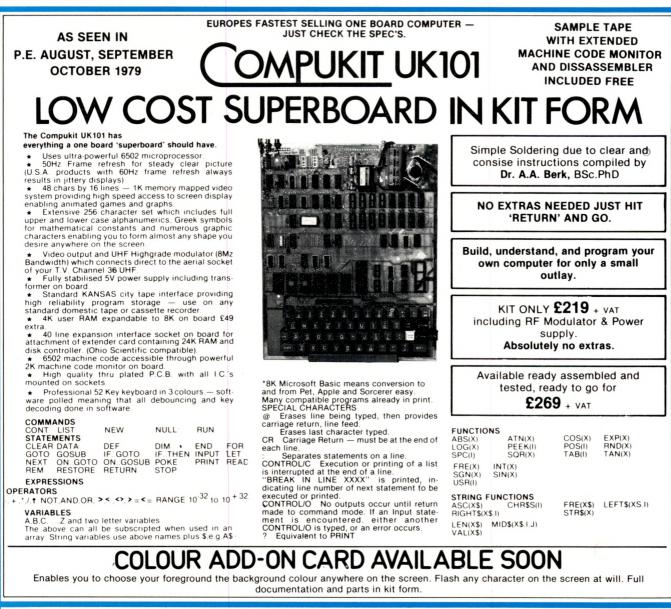

1

Þ

5

])

1

)

1

1

)

)

)

)

)

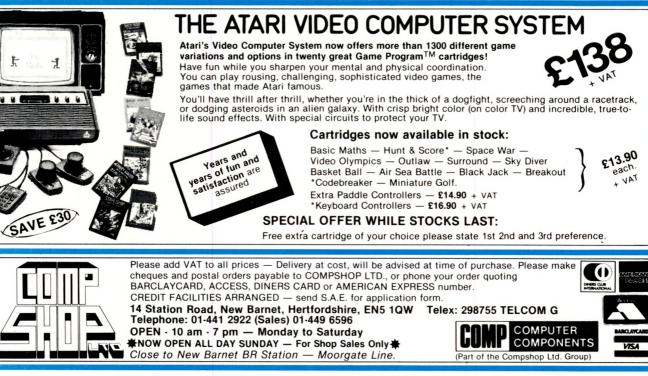

## bes 0 1 er well

We brought the first five Apples into the U.K. in November '77, with every penny we had. In November '79, we find several thousand throughout the country

THANK YOU Apple owners.

Now we'd like to help you re-coup your investment by cataloguing and supporting the best Apple programs in the U.K. The Apple Software Bank is more like an old penny bank than a major clearing bank, but we know you'll help it grow. Telephone Stephen Derrick on 01-626-8121 to discuss your investment.

ATTENTION ALL Estate Agents, Employment Agencies, Yacht Brokers, Antique Dealers and Motor Traders Find out about FINDER SOFTWARE!

### SOME BLUE CHIPS

TESKIM. This ROM will simulate the Tektronix 4010 family of graphics terminals. It's rather good!

UPPER LOWER CASE ADAPTOR A chip for the chap considering word processing.

### **NEW ISSUES**

We are continually trying to bring the latest add-ons for your Apples. Please phone for the latest product information and data sheets

**NEW PRODUCTS** 8" SHUGART DISKS giving 1.2 Megabytes A twin drive (with room for a third.) disk system with controller and software, give tremendous commercial possibilities. £2350 Excl. V.A.T

WORD PROCESSOR. Ask about our Apple II Plus word processor package. Complete System with Diablo 1650 Daisy-Wheel Printer. £4250 Excl. V.A.T

PERSONAL COMPUTER PRINTERS. Sensational 40 & 80 Character printer (graphics options) from £243 Excl. V.A.T. Interfaces for Apple, Pet & TRS 80. High quality silent printers. It's your choice!

A/D BOARD At last we have either an 8 bit or 12 bit A/D card for Apple. Excellent spec from £125 Excl. V.A.T APPLE PASCAL £296

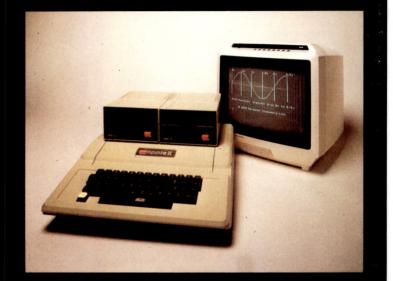

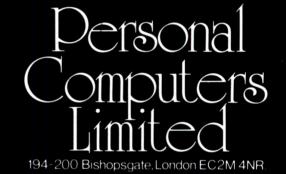

Let us advise you about COLOUR DISPLAY on your Apple. Contact Technical Services.

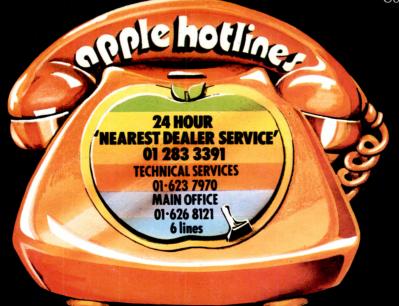